# The inputenx package

# Heiko Oberdiek<sup>∗</sup>

# 2016/05/16 v1.11

#### **Abstract**

This package provides input encodings using standard mappings and covers nearly all slots. Thus it serves as more uptodate replacement for package inputenc.

# **Contents**

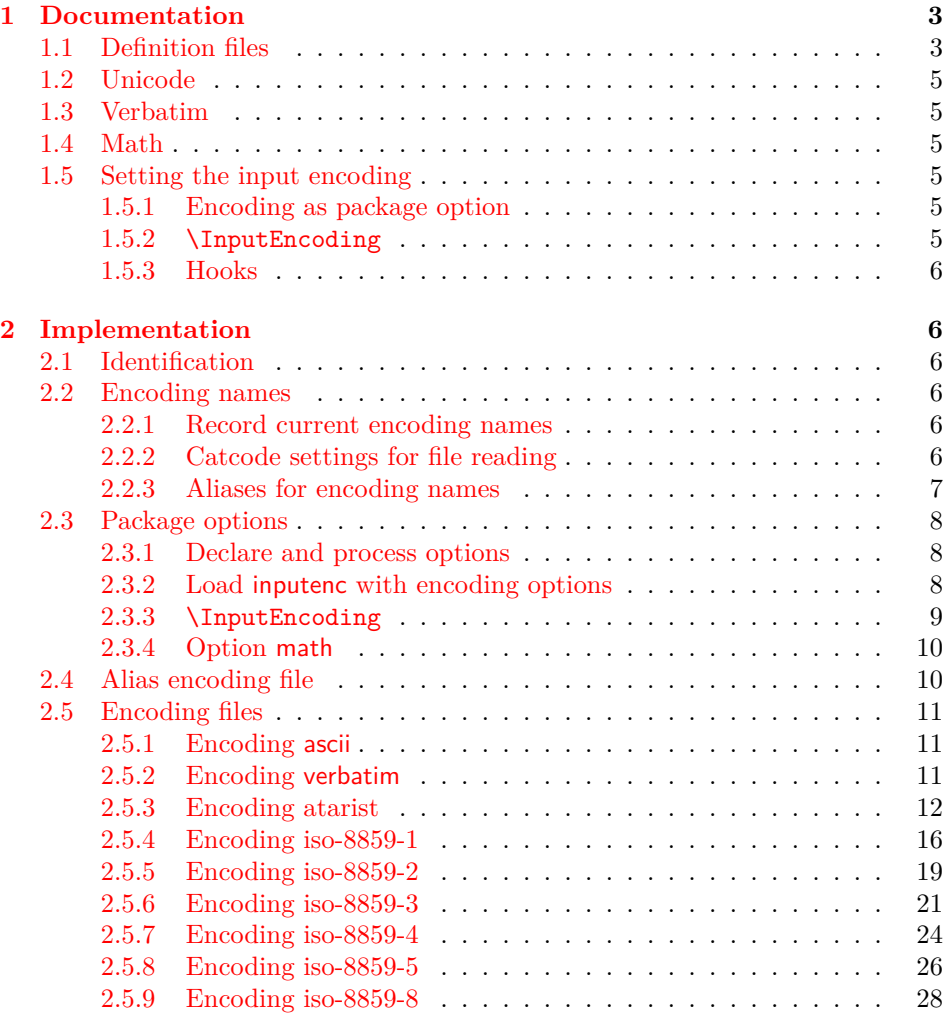

<sup>∗</sup>Please report any issues at <https://github.com/ho-tex/oberdiek/issues>

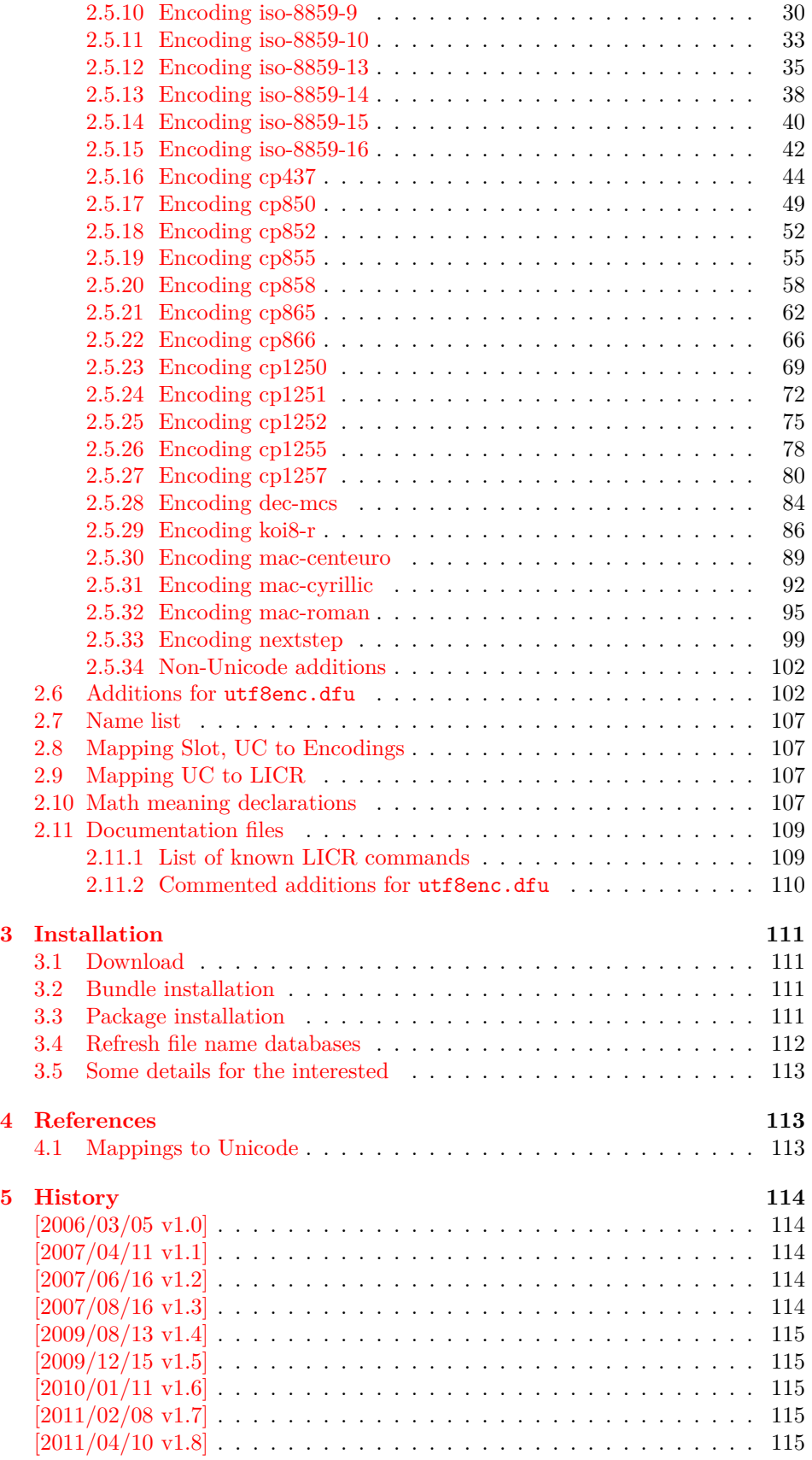

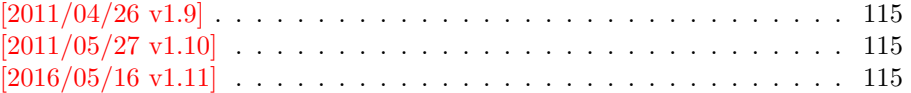

# <span id="page-2-0"></span>**1 Documentation**

The original goal was to have a package that allows the selection and defining input encodings by the characters in question itself.

The first stage with encoding definition files is implemented. Encoding definition files are provided with the following properties in comparison to LAT<sub>E</sub>X's ones:

- More uptodate and closer to the standards. Updating LAT<sub>EX</sub> is difficult because of compatibility issues. However this project uses fresh encoding file names, prefixed with x-.
- Consequent use of \DeclareInputText as suggested by the second edi-tion of "The LAT<sub>EX</sub> Companion" [\[1\]](#page-112-3). That means that the deprecated \DeclareInputMath is not longer used. Instead package inpmath is supported by providing declarations using \DeclareMathMeaning.
- Encoding names can also be given by various alias names.

The second stage that allows selection of input encoding by mappings between the characters and their glyph names is implemented by package selinput [\[3\]](#page-112-4).

## <span id="page-2-1"></span>**1.1 Definition files**

The input encoding definition files are prefixed with x- to distinguish them from the names package inputenc uses. The definition files of inputenx may also be used by package inputenc, eg.:

\usepackage[x-iso-8859-1]{inputenc}

As option for package inputenx the prefix may be dropped:

\usepackage[iso-8859-1]{inputenx}

The following definition files are available. The second column lists alternative option names for inputenx:

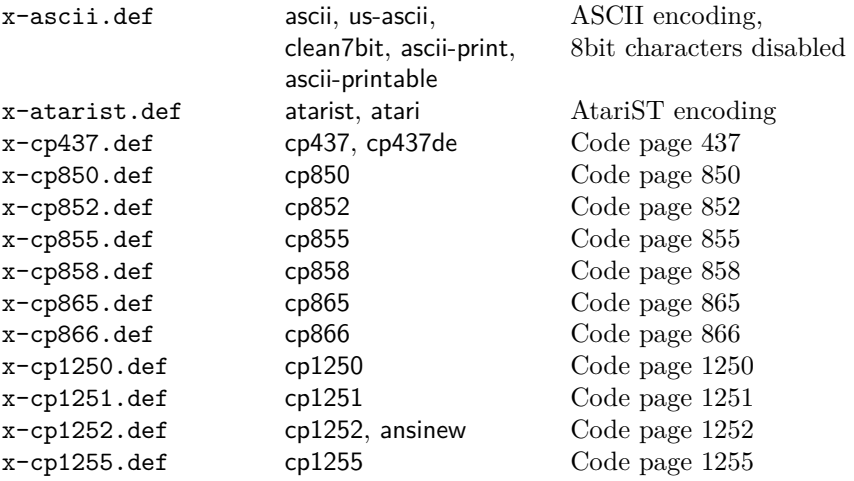

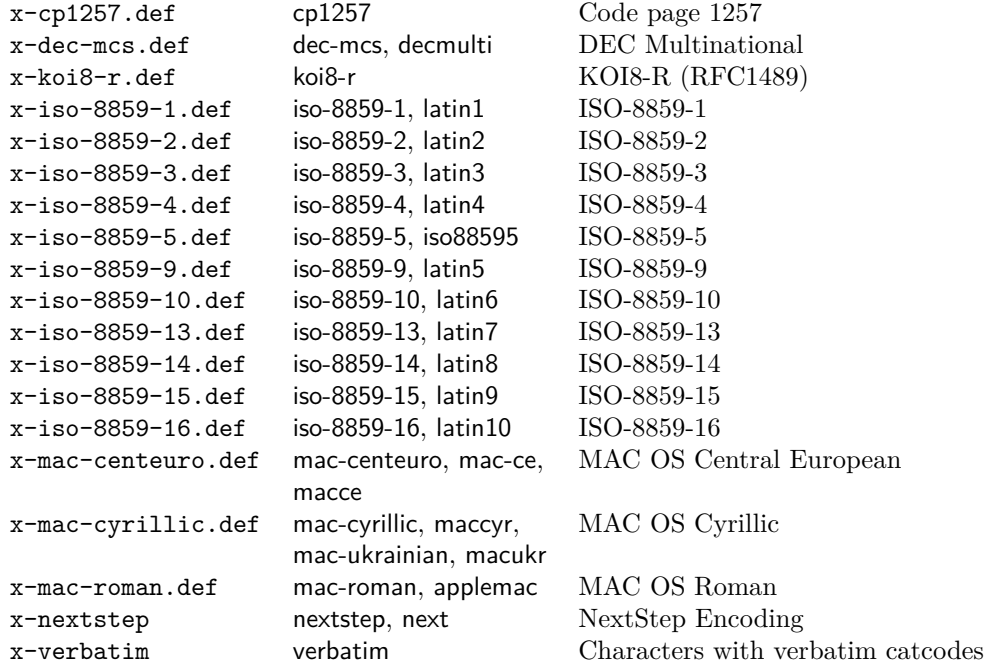

Some characters need extra packages:

- **Box drawings characters** are provided by package pmboxdraw. They are used by some older DOS code pages (cp437, cp850, cp852, cp858, cp865).
- **Cyrillic characters** need some setup (probably font encoding/package). They are mapped to names that start with \CYR (\CYRYO, \CYRDJE, …).
- **Hebrew characters** need some setup (probably font encoding/package). They are mapped to \hebalef, \hebbet, …
- **U+2310 REVERSED NOT SIGN** is provided as \textrevlogicalnot that uses \reflectbox from package graphics.

For the following characters I didn't find suitable LICR (IATEX Internal Character Representation):

```
\DeclareUnicodeCharacter{200E}{}
 % LEFT-TO-RIGHT MARK
 % iso-8859-8[0xFD/253]
\DeclareUnicodeCharacter{200F}{}
 % RIGHT-TO-LEFT MARK
 % iso-8859-8[0xFE/254]
\DeclareUnicodeCharacter{2320}{}
 % TOP HALF INTEGRAL
 % cp437[0xF4/244] cp865[0xF4/244]
\DeclareUnicodeCharacter{2321}{}
 % BOTTOM HALF INTEGRAL
 % cp437[0xF5/245] cp865[0xF5/245]
\DeclareUnicodeCharacter{F8FF}{}
 % <Private Use, Last>
 % mac-roman[0xF0/240]
```
## <span id="page-4-0"></span>**1.2 Unicode**

File ix-utf8enc.dfu provides additions to inputenc's file utf8enc.dfu. It can be loaded after utf8.def, for example:

```
\usepackage[utf8]{inputenc}% or package `inputenx'
\input{ix-utf8enc.dfu}
```
# <span id="page-4-1"></span>**1.3 Verbatim**

Encoding verbatim or file x-verbatim.def is a special input encoding file. All characters supported by package inputenc are made inactive with catcode 12 (other) suitable for verbatim stuff. Example:

```
\usepackage{inputenx}[2011/02/08]
\usepackage{fancyvrb}
...
\label{thm:main} $$\begin{VerbatinOut}[codes={\InputEncoding{verbatin}}]{\jobname.tmp}$$Text with 8 bit characters.
\end{VerbatimOut}
```
#### <span id="page-4-2"></span>**1.4 Math**

The current philosophy of LAT<sub>EX</sub>/package inputenc is not to declare characters for math only. Instead there is a experimental package inpmath that extends package inputenc, to change the behaviour of input characters if used in math mode. File ix-math.def provides some definitions of math characters. Package option 'math' loads package inpmath and loads file ix-math.cfg. If ix-math.cfg does not exist, ix-math.def is loaded instead. (The file ix-math.cfg may contain \input{ixmath.def}.)

#### <span id="page-4-3"></span>**1.5 Setting the input encoding**

#### <span id="page-4-4"></span>**1.5.1 Encoding as package option**

All other package options are treated as encoding options. Global options are ignored. First The encoding name or one of its aliases can be given as package option. First an alias is dereferenced and then the real encoding name (base name of the encoding definition file is passed to package inputenc. \CurrentInputEncodingName and \CurrentInputEncodingOption are set, see below.

#### <span id="page-4-5"></span>**1.5.2 \InputEncoding**

\InputEncoding {⟨*encoding*⟩}

After package inputenx is loaded an encoding can be set or changed using \InputEncoding. Its ⟨*encoding*⟩ can be an encoding or alias name. This is similar to \inputencoding of package inputenc. That remembers the current encoding in macro \inputencodingname. However \InputEncoding uses remembers the encoding in two macros because of the alias support:

#### \CurrentInputEncodingName \CurrentInputEncodingOption

\CurrentInputEncodingName is the name of the encoding given as option to \usepackage or as argument for \InputEncoding. This name can also be an alias name. The real encoding name (base file name of the encoding file) is remembered in \CurrentInputEncodingOption (option means option for package inputenc).

#### <span id="page-5-0"></span>**1.5.3 Hooks**

\BeforeInputEncoding {⟨*code*⟩} \AfterInputEncoding {⟨*code*⟩}

> \InputEncoding supports two hooks that are called at the beginning and the end after the encoding is set.  $\langle code \rangle$  is added to the hooks by **\BeforeInputEncoding** or \AfterInputEncoding.

\InputEncodingNameOld \InputEncodingOptionOld \InputEncodingNew

> In the hooks the old encoding names are available as macros \InputEncodingNameOld and \InputEncodingOptionOld. They store the meaning of \CurrentInputEncodingName and \CurrentInputEncodingOption before \InputEncoding. \InputEncodingNew contains the new input encoding given as argument for \InputEncoding. In \BeforeInputEncoding this macro \InputEncodingNew can even be changed to a better encoding name that will then be used to set the input encoding.

# <span id="page-5-1"></span>**2 Implementation**

# <span id="page-5-2"></span>**2.1 Identification**

- 1 ⟨\*package⟩
- 2 \NeedsTeXFormat{LaTeX2e}
- 3 \ProvidesPackage{inputenx}%
- 4 [2016/05/16 v1.11 Enhanced input encoding handling (HO)]%

### <span id="page-5-3"></span>**2.2 Encoding names**

#### <span id="page-5-4"></span>**2.2.1 Record current encoding names**

#### \CurrentInputEncodingName

5 \providecommand\*{\CurrentInputEncodingName}{}

\CurrentInputEncodingOption

6 \providecommand\*{\CurrentInputEncodingOption}{}

#### <span id="page-5-5"></span>**2.2.2 Catcode settings for file reading**

\IEX@SetFileCatcodes

7 \def\IEX@SetFileCatcodes{%

- 8 \catcode`\\=0 %
- 9 \catcode`\{=1  $\%$

10 \catcode \}=2  $%$ 11 \catcode`\#=6  $\%$ 12 \catcode`\^=7 % \catcode`\@=11 % \catcode`\~=\active 15 \catcode \\%=14 % 16 \catcode \  $=12$  %

}

\IEX@SaveFileCatcodes

\IEX@RestoreFileCatcodes <sup>18</sup> \def\IEX@SaveFileCatcodes{%

 \edef\IEX@RestoreFileCatcodes{% 20 \catcode`\noexpand\\=\the\catcode`\\\relax 21 \catcode`\noexpand\{=\the\catcode`\{\relax 22 \catcode`\noexpand\}=\the\catcode`\}\relax 23 \catcode`\noexpand\#=\the\catcode`\#\relax 24 \catcode`\noexpand\^=\the\catcode`\^\relax 25 \catcode`\noexpand\@=\the\catcode`\@\relax 26 \catcode`\noexpand\~=\the\catcode`\~\relax 27 \catcode`\noexpand\%=\the\catcode`\%\relax 28 \catcode`\noexpand\`=\the\catcode`\`\relax 29 \catcode`\noexpand\<=\the\catcode`\<\relax }% }

#### <span id="page-6-0"></span>**2.2.3 Aliases for encoding names**

```
32 \def\IEX@LookupEncoding#1{%
33 \edef\CurrentInputEncodingName{#1}%
34 \@onelevel@sanitize\CurrentInputEncodingName
35 \let\CurrentInputEncodingOption\@empty
36 \@ifundefined{IEX@enc@\CurrentInputEncodingName}{%
37 \global\expandafter\let
38 \csname IEX@enc@\CurrentInputEncodingName\endcsname
39 \CurrentInputEncodingName
40 \IEX@DoLookup
41 }{}%
42 \edef\CurrentInputEncodingOption{%
43 \csname IEX@enc@\CurrentInputEncodingName\endcsname
44 }%
45 \ifx\CurrentInputEncodingOption\@empty
46 \PackageWarning{inputenx}{%
47 Encoding `\CurrentInputEncodingName' is not available%
48 \MessageBreak
49 and therefore ignored%
50 }%
51 \else
52 \IfFileExists{\CurrentInputEncodingOption.def}{%
53 \PackageInfo{inputenx}{%
54 Encoding name: \CurrentInputEncodingName\MessageBreak
55 Encoding file: \CurrentInputEncodingOption.def\MessageBreak
56 }%
57 }{%
58 \PackageError{inputenx}{%
59 Cannot load encoding `\CurrentInputEncodingName'.\MessageBreak
60 A valid encoding alias was not found and\MessageBreak
61 encoding file `\CurrentInputEncodingOption.def' does not exist%
62 }\@ehc
```
 \global\expandafter\let \csname IEX@enc@\CurrentInputEncodingName\endcsname\@empty \let\CurrentInputEncodingName\@empty \let\CurrentInputEncodingOption\@empty }% \fi }

Encoding is in \CurrentInputEncodingName. Search the alias file until an entry is found and define IEX@enc@\CurrentInputEncodingName.

```
70 \def\IEX@DoLookup{%
 71 \begingroup
 72 \IEX@SetFileCatcodes
 73 \advance\endlinechar\@M
 74 \IfFileExists{ix-alias.cfg}{%
 75 \input{ix-alias.cfg}%
 76 }{%
 77 \input{ix-alias.def}%
 78 }%
 79 \advance\endlinechar-\@M
 80 \endgroup
 81 }
 82 \def\InputenxAlias#1#2{%
 83 \edef\IEX@temp{#1}%
 84 \@onelevel@sanitize\IEX@temp
 85 \ifx\IEX@temp\CurrentInputEncodingName
 86 \edef\IEX@temp{#2}%
 87 \@onelevel@sanitize\IEX@temp
 88 \IfFileExists{\IEX@temp.def}{%
 89 \global\expandafter\let
 90 \csname IEX@enc@\CurrentInputEncodingName\endcsname\IEX@temp
 91 \expandafter\endinput
 92 }{%
 93 \PackageWarning{inputenx}{%
 94 Missing encoding file `\IEX@temp.def'\MessageBreak
 95 for encoding `\CurrentInputEncodingName', continuing%
 96 \MessageBreak
 97 with lookup search%
 98 }%
 99 }%
100 \fi
101 }
2.3 Package options
```
# <span id="page-7-1"></span><span id="page-7-0"></span>**2.3.1 Declare and process options**

```
102 \newif\ifIEX@math
103 \DeclareOption{math}{\IEX@mathtrue}
104 \let\IEX@enclist\@empty
105 \DeclareOption*{%
106 \ifx\IEX@enclist\@empty
107 \let\IEX@enclist\CurrentOption
108 \else
109 \edef\IEX@enclist{\IEX@enclist,\CurrentOption}%
110 \foralli
111 }
112 \ProcessOptions*
```
#### <span id="page-7-2"></span>**2.3.2 Load inputenc with encoding options**

<span id="page-8-0"></span>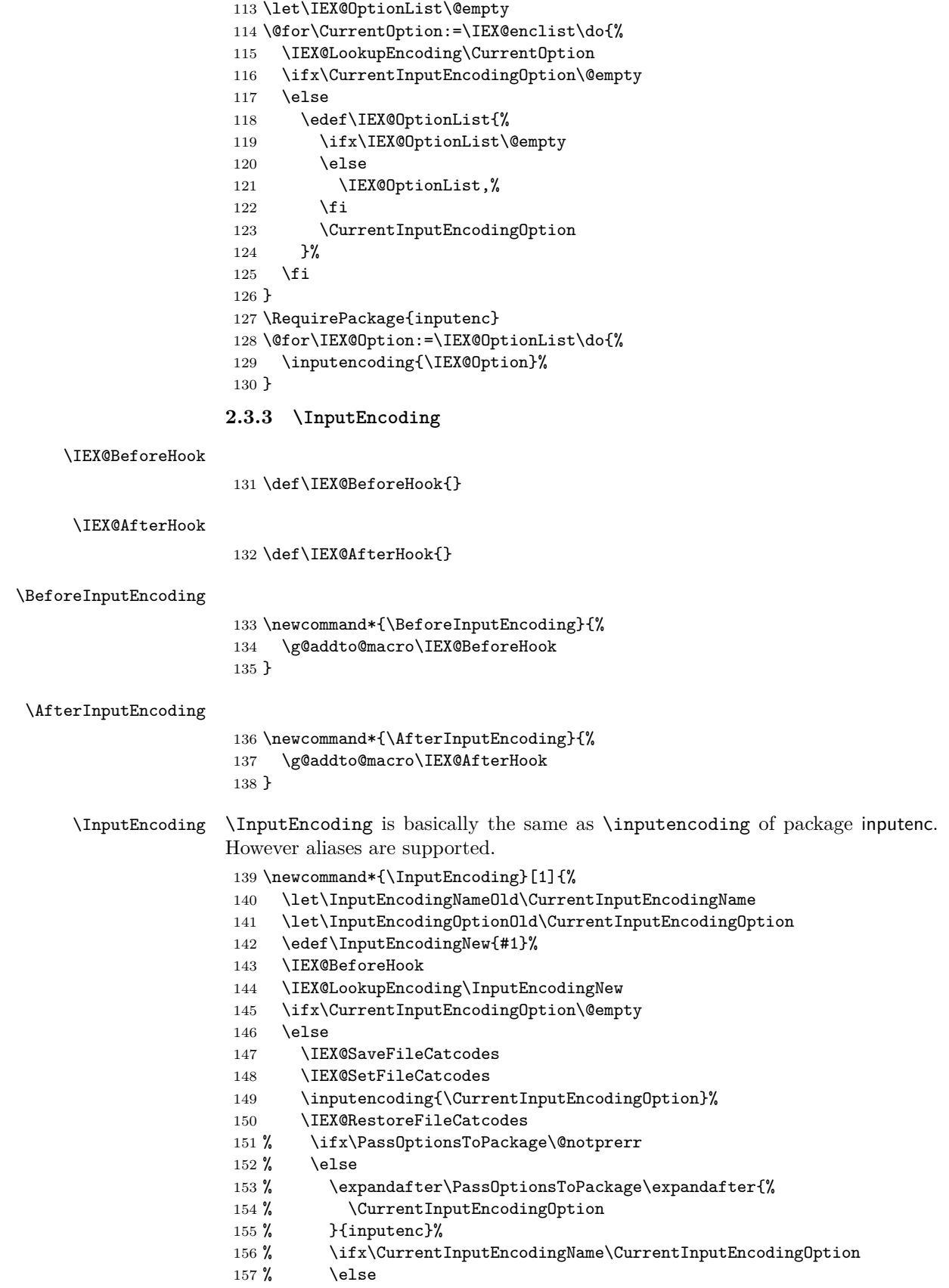

```
158 % \expandafter\PassOptionsToPackage\expandafter{%
159 % \CurrentInputEncodingName
160 % } {inputenc} %
161 \% \fi
162 \% \fi
163 \foralli
164 \IEX@AfterHook
165 }
```
#### <span id="page-9-0"></span>**2.3.4 Option math**

```
166 \ifIEX@math
167 \RequirePackage{inpmath}%
168 \IfFileExists{ix-math.cfg}{%
169 \input{ix-math.cfg}%
170 }{%
171 \input{ix-math.def}%
172 }%
173 \fi
```
⟨/package⟩

### <span id="page-9-1"></span>**2.4 Alias encoding file**

```
175 ⟨*alias⟩
176 \ProvidesFile{ix-alias.def}[2016/05/16 v1.11 Alias list (inputenx)]
The alias mechanism is also used to hide the prefix x-:
177 \InputenxAlias{ascii}{x-ascii}
178 \InputenxAlias{atarist}{x-atarist}
179 \InputenxAlias{iso-8859-1}{x-iso-8859-1}
180 \InputenxAlias{iso-8859-2}{x-iso-8859-2}
181 \InputenxAlias{iso-8859-3}{x-iso-8859-3}
```

```
182 \InputenxAlias{iso-8859-4}{x-iso-8859-4}
183 \InputenxAlias{iso-8859-5}{x-iso-8859-5}
184 \InputenxAlias{iso-8859-8}{x-iso-8859-8}
185 \InputenxAlias{iso-8859-9}{x-iso-8859-9}
186 \InputenxAlias{iso-8859-10}{x-iso-8859-10}
187 \InputenxAlias{iso-8859-13}{x-iso-8859-13}
188 \InputenxAlias{iso-8859-14}{x-iso-8859-14}
189 \InputenxAlias{iso-8859-15}{x-iso-8859-15}
190 \InputenxAlias{iso-8859-16}{x-iso-8859-16}
191 \InputenxAlias{cp437}{x-cp437}
192 \InputenxAlias{cp850}{x-cp850}
193 \InputenxAlias{cp852}{x-cp852}
194 \InputenxAlias{cp855}{x-cp855}
195 \InputenxAlias{cp858}{x-cp858}
196 \InputenxAlias{cp865}{x-cp865}
197 \InputenxAlias{cp866}{x-cp866}
198 \InputenxAlias{cp1250}{x-cp1250}
199 \InputenxAlias{cp1251}{x-cp1251}
200 \InputenxAlias{cp1252}{x-cp1252}
201 \InputenxAlias{cp1255}{x-cp1255}
202 \InputenxAlias{cp1257}{x-cp1257}
203 \InputenxAlias{dec-mcs}{x-dec-mcs}
204 \InputenxAlias{koi8-r}{x-koi8-r}
205 \InputenxAlias{mac-centeuro}{x-mac-centeuro}
206 \InputenxAlias{mac-cyrillic}{x-mac-cyrillic}
207 \InputenxAlias{mac-roman}{x-mac-roman}
```

```
208 \InputenxAlias{nextstep}{x-nextstep}
```

```
Now the real aliases start:
209 \InputenxAlias{ansinew}{x-cp1252}
210 \InputenxAlias{applemac}{x-mac-roman}
211 \InputenxAlias{ascii-print}{x-ascii}
212 \InputenxAlias{ascii-printable}{x-ascii}
213 \InputenxAlias{atari}{x-atarist}
214 \InputenxAlias{clean7bit}{x-ascii}
215 \InputenxAlias{cp437de}{x-cp437}
216 \InputenxAlias{decmulti}{x-dec-mcs}
217 \InputenxAlias{iso88595}{x-iso-8859-5}
218 \InputenxAlias{latin1}{x-iso-8859-1}
219 \InputenxAlias{latin10}{x-iso-8859-16}
220 \InputenxAlias{latin2}{x-iso-8859-2}
221 \InputenxAlias{latin3}{x-iso-8859-3}
222 \InputenxAlias{latin4}{x-iso-8859-4}
223 \InputenxAlias{latin5}{x-iso-8859-9}
224 \InputenxAlias{latin6}{x-iso-8859-10}
225 \InputenxAlias{latin7}{x-iso-8859-13}
226 \InputenxAlias{latin8}{x-iso-8859-14}
227 \InputenxAlias{latin9}{x-iso-8859-15}
228 \InputenxAlias{mac-ce}{x-mac-centeuro}
229 \InputenxAlias{mac-ukrainian}{x-mac-cyrillic}
230 \InputenxAlias{macce}{x-mac-centeuro}
231 \InputenxAlias{maccyr}{x-mac-cyrillic}
232 \InputenxAlias{macukr}{x-mac-cyrillic}
233 \InputenxAlias{next}{x-nextstep}
234 \InputenxAlias{us-ascii}{x-ascii}
235 \InputenxAlias{verbatim}{x-verbatim}
236 ⟨/alias⟩
```
# <span id="page-10-0"></span>**2.5 Encoding files**

#### <span id="page-10-1"></span>**2.5.1 Encoding ascii**

The encoding file ascii.def of package inputenc before 2006/03/04 v1.1b generate a unnecessary warning. Therefore a separate variant is provided here.

```
237 ⟨*ascii⟩
238 \ProvidesFile{x-ascii.def}%
239 [2016/05/16 v1.11 Input encoding ascii (inputenx)]%
240 \csname @inpenc@test\endcsname
241 ⟨/ascii⟩
```
#### <span id="page-10-2"></span>**2.5.2 Encoding verbatim**

```
242 ⟨*verbatim⟩
243 \ProvidesFile{x-verbatim.def}%
244 [2016/05/16 v1.11 Input encoding verbatim (inputenx)]%
245 \csname @inpenc@test\endcsname
246 \edef\RestoreAtCatcode{\catcode64=\the\catcode64\relax}
247 \makeatletter
248 \def\IPX@VerbatimLoop#1#2{%
249 \@tempcnta#1\relax
250 \loop
251 \catcode\@tempcnta=12 %
252 % \catcode\@tempcnta\active
253 % \begingroup
254 % \uccode \~\@tempcnta
255 % \uppercase{\endgroup
```

```
256 % \edef~{\string~}%
257 % }%
258 \ifnum\@tempcnta<#2\relax
259 \advance\@tempcnta\@ne
260 \repeat
261 }
262 \IPX@VerbatimLoop{1}{8}
263 \IPX@VerbatimLoop{11}{11}
264 \IPX@VerbatimLoop{14}{31}
265 \IPX@VerbatimLoop{127}{255}
266 \RestoreAtCatcode
267 ⟨/verbatim⟩
```
#### <span id="page-11-0"></span>**2.5.3 Encoding atarist**

```
268 ⟨*atarist⟩
269 \ProvidesFile{x-atarist.def}%
270 [2016/05/16 v1.11 Input encoding atarist (inputenx)]%
271 \edef\RestoreAtCatcode{\catcode64=\the\catcode64\relax}
272 \makeatletter
273 \ProvideTextCommandDefault{\textGamma}{%
274 \ensuremath\Gamma
275 }
276 \ProvideTextCommandDefault{\textOmega}{%
277 \ensuremath\Omega
278 }
279 \ProvideTextCommandDefault{\textPhi}{%
280 \ensuremath\Phi
281 }
282 \ProvideTextCommandDefault{\textSigma}{%
283 \ensuremath\Sigma
284 }
285 \ProvideTextCommandDefault{\textTheta}{%
286 \ensuremath\Theta
287 }
288 \ProvideTextCommandDefault{\textalpha}{%
289 \ensuremath\alpha
290 }
291 \ProvideTextCommandDefault{\textapproxequal}{%
292 \ensuremath\approx
293 }
294 \ProvideTextCommandDefault{\textasciiacute}{%
295 \@tabacckludge'{}%
296 }
297 \ProvideTextCommandDefault{\textasciidieresis}{%
298 \"{}%
299 }
300 \ProvideTextCommandDefault{\textasciimacron}{%
301 \@tabacckludge={}%
302 }
303 \ProvideTextCommandDefault{\textbeta}{%
304 \ensuremath\beta
305 }
306 \ProvideTextCommandDefault{\textcap}{%
307 \ensuremath\cap
308 }
309 \ProvideTextCommandDefault{\textcent}{%
310 \TextSymbolUnavailable\textcent
311 }
```

```
312 \ProvideTextCommandDefault{\textcontourintegral}{%
313 \ensuremath\oint
314 }
315 \ProvideTextCommandDefault{\textdegree}{%
316 \ensuremath{{^\circ}}%
317 }
318 \ProvideTextCommandDefault{\textdelta}{%
319 \ensuremath\delta
320 }
321 \ProvideTextCommandDefault{\textdiv}{%
322 \TextSymbolUnavailable\textdiv
323 }
324 \ProvideTextCommandDefault{\textelement}{%
325 \ensuremath\in
326 }
327 \ProvideTextCommandDefault{\textequivalence}{%
328 \ensuremath\equiv
329 }
330 \ProvideTextCommandDefault{\textflorin}{%
331 \textit{f}%
332 }
333 \ProvideTextCommandDefault{\textgreaterequal}{%
334 \ensuremath\geq
335 }
336 \ProvideTextCommandDefault{\textinfinity}{%
337 \ensuremath\infty
338 }
339 \ProvideTextCommandDefault{\textintersection}{%
340 \ensuremath\cap
341 }
342 \ProvideTextCommandDefault{\textlessequal}{%
343 \ensuremath\leq
344 }
345 \ProvideTextCommandDefault{\textlnot}{%
346 \ensuremath\lnot
347 }
348 \ProvideTextCommandDefault{\textmu}{%
349 \ensuremath\mu
350 }
351 \ProvideTextCommandDefault{\textnsuperior}{%
352 \ensuremath{{^n}}%
353 }
354 \ProvideTextCommandDefault{\textonehalf}{%
355 \ensuremath{\frac12}%
356 }
357 \ProvideTextCommandDefault{\textonequarter}{%
358 \ensuremath{\frac14}%
359 }
360 \ProvideTextCommandDefault{\textphi}{%
361 \ensuremath\phi
362 }
363 \ProvideTextCommandDefault{\textpi}{%
364 \ensuremath\pi
365 }
366 \ProvideTextCommandDefault{\textpm}{%
367 \ensuremath\pm
368 }
369 \ProvideTextCommandDefault{\textrevlogicalnot}{%
```

```
370 \begingroup
371 \@ifundefined{reflectbox}{%
372 \TextSymbolUnavailable\textrevlogicalnot
373 }{%
374 \def\@revlogicalnot##1##2{%
375 \reflectbox{$##1##2$}%
376 }%
377 \ensuremath{\mathpalette\@revlogicalnot\lnot}%
378 }%
379 \endgroup
380 }
381 \ProvideTextCommandDefault{\textsigma}{%
382 \ensuremath\sigma
383 }
384 \ProvideTextCommandDefault{\textsurd}{%
385 \ensuremath\surd
386 }
387 \ProvideTextCommandDefault{\texttau}{%
388 \ensuremath\tau
389 }
390 \ProvideTextCommandDefault{\textthreesuperior}{%
391 \ensuremath{{^3}}%
392 }
393 \ProvideTextCommandDefault{\texttwosuperior}{%
394 \ensuremath{{^2}}%
395 }
396 \ProvideTextCommandDefault{\textyen}{%
397 \TextSymbolUnavailable\textyen
398 }
399 \DeclareInputText{128}{\c C}
400 \DeclareInputText{129}{\"u}
401 \DeclareInputText{130}{\@tabacckludge'e}
402 \DeclareInputText{131}{\^a}
403 \DeclareInputText{132}{\"a}
404 \DeclareInputText{133}{\@tabacckludge`a}
405 \DeclareInputText{134}{\r a}
406 \DeclareInputText{135}{\c c}
407 \DeclareInputText{136}{\^e}
408 \DeclareInputText{137}{\"e}
409 \DeclareInputText{138}{\@tabacckludge`e}
410 \DeclareInputText{139}{\"\i}
411 \DeclareInputText{140}{\^\i}
412 \DeclareInputText{141}{\@tabacckludge`\i}
413 \DeclareInputText{142}{\"A}
414 \DeclareInputText{143}{\r A}
415 \DeclareInputText{144}{\@tabacckludge'E}
416 \DeclareInputText{145}{\ae}
417 \DeclareInputText{146}{\AE}
418 \DeclareInputText{147}{\^o}
419 \DeclareInputText{148}{\"o}
420 \DeclareInputText{149}{\@tabacckludge`o}
421 \DeclareInputText{150}{\^u}
422 \DeclareInputText{151}{\@tabacckludge`u}
423 \DeclareInputText{152}{\"y}
424 \DeclareInputText{153}{\"O}
425 \DeclareInputText{154}{\"U}
426 \DeclareInputText{155}{\textcent}
427 \DeclareInputText{156}{\textsterling}
```

```
428 \DeclareInputText{157}{\textyen}
429 \DeclareInputText{158}{\ss}
430 \DeclareInputText{159}{\textflorin}
431 \DeclareInputText{160}{\@tabacckludge'a}
432 \DeclareInputText{161}{\@tabacckludge'\i}
433 \DeclareInputText{162}{\@tabacckludge'o}
434 \DeclareInputText{163}{\@tabacckludge'u}
435 \DeclareInputText{164}{\~n}
436 \DeclareInputText{165}{\~N}
437 \DeclareInputText{166}{\textordfeminine}
438 \DeclareInputText{167}{\textordmasculine}
439 \DeclareInputText{168}{\textquestiondown}
440 \DeclareInputText{169}{\textrevlogicalnot}
441 \DeclareInputText{170}{\textlnot}
442 \DeclareInputText{171}{\textonehalf}
443 \DeclareInputText{172}{\textonequarter}
444 \DeclareInputText{173}{\textexclamdown}
445 \DeclareInputText{174}{\guillemotleft}
446 \DeclareInputText{175}{\guillemotright}
447 \DeclareInputText{176}{\~a}
448 \DeclareInputText{177}{\~o}
449 \DeclareInputText{178}{\O}
450 \DeclareInputText{179}{\o}
451 \DeclareInputText{180}{\oe}
452 \DeclareInputText{181}{\OE}
453 \DeclareInputText{182}{\@tabacckludge`A}
454 \DeclareInputText{183}{\~A}
455 \DeclareInputText{184}{\~O}
456 \DeclareInputText{185}{\textasciidieresis}
457 \DeclareInputText{186}{\textasciiacute}
458 \DeclareInputText{187}{\textdagger}
459 \DeclareInputText{188}{\textparagraph}
460 \DeclareInputText{189}{\textcopyright}
461 \DeclareInputText{190}{\textregistered}
462 \DeclareInputText{191}{\texttrademark}
463 \DeclareInputText{192}{\ij}
464 \DeclareInputText{193}{\IJ}
465 \DeclareInputText{194}{\hebalef}
466 \DeclareInputText{195}{\hebbet}
467 \DeclareInputText{196}{\hebgimel}
468 \DeclareInputText{197}{\hebdalet}
469 \DeclareInputText{198}{\hebhe}
470 \DeclareInputText{199}{\hebvav}
471 \DeclareInputText{200}{\hebzayin}
472 \DeclareInputText{201}{\hebhet}
473 \DeclareInputText{202}{\hebtet}
474 \DeclareInputText{203}{\hebyod}
475 \DeclareInputText{204}{\hebkaf}
476 \DeclareInputText{205}{\heblamed}
477 \DeclareInputText{206}{\hebmem}
478 \DeclareInputText{207}{\hebnun}
479 \DeclareInputText{208}{\hebsamekh}
480 \DeclareInputText{209}{\hebayin}
481 \DeclareInputText{210}{\hebpe}
482 \DeclareInputText{211}{\hebtsadi}
483 \DeclareInputText{212}{\hebqof}
484 \DeclareInputText{213}{\hebresh}
485 \DeclareInputText{214}{\hebshin}
```

```
486 \DeclareInputText{215}{\hebtav}
487 \DeclareInputText{216}{\hebfinalnun}
488 \DeclareInputText{217}{\hebfinalkaf}
489 \DeclareInputText{218}{\hebfinalmem}
490 \DeclareInputText{219}{\hebfinalpe}
491 \DeclareInputText{220}{\hebfinaltsadi}
492 \DeclareInputText{221}{\textsection}
493 \DeclareInputText{222}{\textcap}
494 \DeclareInputText{223}{\textinfinity}
495 \DeclareInputText{224}{\textalpha}
496 \DeclareInputText{225}{\textbeta}
497 \DeclareInputText{226}{\textGamma}
498 \DeclareInputText{227}{\textpi}
499 \DeclareInputText{228}{\textSigma}
500 \DeclareInputText{229}{\textsigma}
501 \DeclareInputText{230}{\textmu}
502 \DeclareInputText{231}{\texttau}
503 \DeclareInputText{232}{\textPhi}
504 \DeclareInputText{233}{\textTheta}
505 \DeclareInputText{234}{\textOmega}
506 \DeclareInputText{235}{\textdelta}
507 \DeclareInputText{236}{\textcontourintegral}
508 \DeclareInputText{237}{\textphi}
509 \DeclareInputText{238}{\textelement}
510 \DeclareInputText{239}{\textintersection}
511 \DeclareInputText{240}{\textequivalence}
512 \DeclareInputText{241}{\textpm}
513 \DeclareInputText{242}{\textgreaterequal}
514 \DeclareInputText{243}{\textlessequal}
515 \DeclareInputText{246}{\textdiv}
516 \DeclareInputText{247}{\textapproxequal}
517 \DeclareInputText{248}{\textdegree}
518 \DeclareInputText{249}{\textbullet}
519 \DeclareInputText{250}{\textperiodcentered}
520 \DeclareInputText{251}{\textsurd}
521 \DeclareInputText{252}{\textnsuperior}
522 \DeclareInputText{253}{\texttwosuperior}
523 \DeclareInputText{254}{\textthreesuperior}
524 \DeclareInputText{255}{\textasciimacron}
525 \RestoreAtCatcode
526 ⟨/atarist⟩
```
#### <span id="page-15-0"></span>**2.5.4 Encoding iso-8859-1**

```
527 ⟨*iso-8859-1⟩
528 \ProvidesFile{x-iso-8859-1.def}%
529 [2016/05/16 v1.11 Input encoding iso-8859-1 (inputenx)]%
530 \edef\RestoreAtCatcode{\catcode64=\the\catcode64\relax}
531 \makeatletter
532 \ProvideTextCommandDefault{\textasciiacute}{%
533 \@tabacckludge'{}%
534 }
535 \ProvideTextCommandDefault{\textasciidieresis}{%
536 \"{}%
537 }
538 \ProvideTextCommandDefault{\textasciimacron}{%
539 \@tabacckludge={}%
540 }
541 \ProvideTextCommandDefault{\textbrokenbar}{%
```

```
542 \TextSymbolUnavailable\textbrokenbar
543 }
544 \ProvideTextCommandDefault{\textcent}{%
545 \TextSymbolUnavailable\textcent
546 }
547 \ProvideTextCommandDefault{\textcurrency}{%
548 \TextSymbolUnavailable\textcurrency
549 }
550 \ProvideTextCommandDefault{\textdegree}{%
551 \ensuremath{{^\circ}}%
552 }
553 \ProvideTextCommandDefault{\textdiv}{%
554 \TextSymbolUnavailable\textdiv
555 }
556 \ProvideTextCommandDefault{\textlnot}{%
557 \ensuremath\lnot
558 }
559 \ProvideTextCommandDefault{\textmu}{%
560 \ensuremath\mu
561 }
562 \ProvideTextCommandDefault{\textonehalf}{%
563 \ensuremath{\frac12}%
564 }
565 \ProvideTextCommandDefault{\textonequarter}{%
566 \ensuremath{\frac14}%
567 }
568 \ProvideTextCommandDefault{\textonesuperior}{%
569 \ensuremath{{^1}}%
570 }
571 \ProvideTextCommandDefault{\textpm}{%
572 \ensuremath\pm
573 }
574 \ProvideTextCommandDefault{\textthreequarters}{%
575 \ensuremath{\frac34}%
576 }
577 \ProvideTextCommandDefault{\textthreesuperior}{%
578 \ensuremath{{^3}}%
579 }
580 \ProvideTextCommandDefault{\texttimes}{%
581 \ensuremath\times
582 }
583 \ProvideTextCommandDefault{\texttwosuperior}{%
584 \ensuremath{{^2}}%
585 }
586 \ProvideTextCommandDefault{\textyen}{%
587 \TextSymbolUnavailable\textyen
588 }
589 \DeclareInputText{160}{\nobreakspace}
590 \DeclareInputText{161}{\textexclamdown}
591 \DeclareInputText{162}{\textcent}
592 \DeclareInputText{163}{\textsterling}
593 \DeclareInputText{164}{\textcurrency}
594 \DeclareInputText{165}{\textyen}
595 \DeclareInputText{166}{\textbrokenbar}
596 \DeclareInputText{167}{\textsection}
597 \DeclareInputText{168}{\textasciidieresis}
598 \DeclareInputText{169}{\textcopyright}
599 \DeclareInputText{170}{\textordfeminine}
```

```
600 \DeclareInputText{171}{\guillemotleft}
601 \DeclareInputText{172}{\textlnot}
602 \DeclareInputText{173}{\-}
603 \DeclareInputText{174}{\textregistered}
604 \DeclareInputText{175}{\textasciimacron}
605 \DeclareInputText{176}{\textdegree}
606 \DeclareInputText{177}{\textpm}
607 \DeclareInputText{178}{\texttwosuperior}
608 \DeclareInputText{179}{\textthreesuperior}
609 \DeclareInputText{180}{\textasciiacute}
610 \DeclareInputText{181}{\textmu}
611 \DeclareInputText{182}{\textparagraph}
612 \DeclareInputText{183}{\textperiodcentered}
613 \DeclareInputText{184}{\c\ }
614 \DeclareInputText{185}{\textonesuperior}
615 \DeclareInputText{186}{\textordmasculine}
616 \DeclareInputText{187}{\guillemotright}
617 \DeclareInputText{188}{\textonequarter}
618 \DeclareInputText{189}{\textonehalf}
619 \DeclareInputText{190}{\textthreequarters}
620 \DeclareInputText{191}{\textquestiondown}
621 \DeclareInputText{192}{\@tabacckludge`A}
622 \DeclareInputText{193}{\@tabacckludge'A}
623 \DeclareInputText{194}{\^A}
624 \DeclareInputText{195}{\~A}
625 \DeclareInputText{196}{\"A}
626 \DeclareInputText{197}{\r A}
627 \DeclareInputText{198}{\AE}
628 \DeclareInputText{199}{\c C}
629 \DeclareInputText{200}{\@tabacckludge`E}
630 \DeclareInputText{201}{\@tabacckludge'E}
631 \DeclareInputText{202}{\^E}
632 \DeclareInputText{203}{\"E}
633 \DeclareInputText{204}{\@tabacckludge`I}
634 \DeclareInputText{205}{\@tabacckludge'I}
635 \DeclareInputText{206}{\^I}
636 \DeclareInputText{207}{\"I}
637 \DeclareInputText{208}{\DH}
638 \DeclareInputText{209}{\~N}
639 \DeclareInputText{210}{\@tabacckludge`O}
640 \DeclareInputText{211}{\@tabacckludge'O}
641 \DeclareInputText{212}{\^O}
642 \DeclareInputText{213}{\~O}
643 \DeclareInputText{214}{\"O}
644 \DeclareInputText{215}{\texttimes}
645 \DeclareInputText{216}{\O}
646 \DeclareInputText{217}{\@tabacckludge`U}
647 \DeclareInputText{218}{\@tabacckludge'U}
648 \DeclareInputText{219}{\^U}
649 \DeclareInputText{220}{\"U}
650 \DeclareInputText{221}{\@tabacckludge'Y}
651 \DeclareInputText{222}{\TH}
652 \DeclareInputText{223}{\ss}
653 \DeclareInputText{224}{\@tabacckludge`a}
654 \DeclareInputText{225}{\@tabacckludge'a}
655 \DeclareInputText{226}{\^a}
656 \DeclareInputText{227}{\~a}
657 \DeclareInputText{228}{\"a}
```

```
658 \DeclareInputText{229}{\r a}
659 \DeclareInputText{230}{\ae}
660 \DeclareInputText{231}{\c c}
661 \DeclareInputText{232}{\@tabacckludge`e}
662 \DeclareInputText{233}{\@tabacckludge'e}
663 \DeclareInputText{234}{\^e}
664 \DeclareInputText{235}{\"e}
665 \DeclareInputText{236}{\@tabacckludge`\i}
666 \DeclareInputText{237}{\@tabacckludge'\i}
667 \DeclareInputText{238}{\^\i}
668 \DeclareInputText{239}{\"\i}
669 \DeclareInputText{240}{\dh}
670 \DeclareInputText{241}{\~n}
671 \DeclareInputText{242}{\@tabacckludge`o}
672 \DeclareInputText{243}{\@tabacckludge'o}
673 \DeclareInputText{244}{\^o}
674 \DeclareInputText{245}{\~o}
675 \DeclareInputText{246}{\"o}
676 \DeclareInputText{247}{\textdiv}
677 \DeclareInputText{248}{\o}
678 \DeclareInputText{249}{\@tabacckludge`u}
679 \DeclareInputText{250}{\@tabacckludge'u}
680 \DeclareInputText{251}{\^u}
681 \DeclareInputText{252}{\"u}
682 \DeclareInputText{253}{\@tabacckludge'y}
683 \DeclareInputText{254}{\th}
684 \DeclareInputText{255}{\"y}
685 \RestoreAtCatcode
686 ⟨/iso-8859-1⟩
```
#### <span id="page-18-0"></span>**2.5.5 Encoding iso-8859-2**

```
687 ⟨*iso-8859-2⟩
688 \ProvidesFile{x-iso-8859-2.def}%
689 [2016/05/16 v1.11 Input encoding iso-8859-2 (inputenx)]%
690 \edef\RestoreAtCatcode{\catcode64=\the\catcode64\relax}
691 \makeatletter
692 \ProvideTextCommandDefault{\textacutedbl}{%
693 \H{}%
694 }
695 \ProvideTextCommandDefault{\textasciiacute}{%
696 \@tabacckludge'{}%
697 }
698 \ProvideTextCommandDefault{\textasciibreve}{%
699 \text{ lu}{}%
700 }
701 \ProvideTextCommandDefault{\textasciicaron}{%
702 \quad \text{Vf}703 }
704 \ProvideTextCommandDefault{\textasciidieresis}{%
705 \"{}%
706 }
707 \ProvideTextCommandDefault{\textcurrency}{%
708 \TextSymbolUnavailable\textcurrency
709 }
710 \ProvideTextCommandDefault{\textdegree}{%
711 \ensuremath{{^\circ}}%
712 }
713 \ProvideTextCommandDefault{\textdiv}{%
```

```
714 \TextSymbolUnavailable\textdiv
715 }
716 \ProvideTextCommandDefault{\texttimes}{%
717 \ensuremath\times
718 }
719 \DeclareInputText{160}{\nobreakspace}
720 \DeclareInputText{161}{\k A}
721 \DeclareInputText{162}{\textasciibreve}
722 \DeclareInputText{163}{\L}
723 \DeclareInputText{164}{\textcurrency}
724 \DeclareInputText{165}{\v L}
725 \DeclareInputText{166}{\@tabacckludge'S}
726 \DeclareInputText{167}{\textsection}
727 \DeclareInputText{168}{\textasciidieresis}
728 \DeclareInputText{169}{\v S}
729 \DeclareInputText{170}{\c S}
730 \DeclareInputText{171}{\v T}
731 \DeclareInputText{172}{\@tabacckludge'Z}
732 \DeclareInputText{173}{\-}
733 \DeclareInputText{174}{\v Z}
734 \DeclareInputText{175}{\.Z}
735 \DeclareInputText{176}{\textdegree}
736 \DeclareInputText{177}{\k a}
737 \DeclareInputText{178}{\k{}}
738 \DeclareInputText{179}{\l}
739 \DeclareInputText{180}{\textasciiacute}
740 \DeclareInputText{181}{\v l}
741 \DeclareInputText{182}{\@tabacckludge's}
742 \DeclareInputText{183}{\textasciicaron}
743 \DeclareInputText{184}{\c\ }
744 \DeclareInputText{185}{\v s}
745 \DeclareInputText{186}{\c s}
746 \DeclareInputText{187}{\v t}
747 \DeclareInputText{188}{\@tabacckludge'z}
748 \DeclareInputText{189}{\textacutedbl}
749 \DeclareInputText{190}{\v z}
750 \DeclareInputText{191}{\.z}
751 \DeclareInputText{192}{\@tabacckludge'R}
752 \DeclareInputText{193}{\@tabacckludge'A}
753 \DeclareInputText{194}{\^A}
754 \DeclareInputText{195}{\u A}
755 \DeclareInputText{196}{\"A}
756 \DeclareInputText{197}{\@tabacckludge'L}
757 \DeclareInputText{198}{\@tabacckludge'C}
758 \DeclareInputText{199}{\c C}
759 \DeclareInputText{200}{\v C}
760 \DeclareInputText{201}{\@tabacckludge'E}
761 \DeclareInputText{202}{\k E}
762 \DeclareInputText{203}{\"E}
763 \DeclareInputText{204}{\v E}
764 \DeclareInputText{205}{\@tabacckludge'I}
765 \DeclareInputText{206}{\^I}
766 \DeclareInputText{207}{\v D}
767 \DeclareInputText{208}{\DJ}
768 \DeclareInputText{209}{\@tabacckludge'N}
769 \DeclareInputText{210}{\v N}
770 \DeclareInputText{211}{\@tabacckludge'O}
771 \DeclareInputText{212}{\^O}
```

```
772 \DeclareInputText{213}{\H O}
773 \DeclareInputText{214}{\"O}
774 \DeclareInputText{215}{\texttimes}
775 \DeclareInputText{216}{\v R}
776 \DeclareInputText{217}{\r U}
777 \DeclareInputText{218}{\@tabacckludge'U}
778 \DeclareInputText{219}{\H U}
779 \DeclareInputText{220}{\"U}
780 \DeclareInputText{221}{\@tabacckludge'Y}
781 \DeclareInputText{222}{\c T}
782 \DeclareInputText{223}{\ss}
783 \DeclareInputText{224}{\@tabacckludge'r}
784 \DeclareInputText{225}{\@tabacckludge'a}
785 \DeclareInputText{226}{\^a}
786 \DeclareInputText{227}{\u a}
787 \DeclareInputText{228}{\"a}
788 \DeclareInputText{229}{\@tabacckludge'l}
789 \DeclareInputText{230}{\@tabacckludge'c}
790 \DeclareInputText{231}{\c c}
791 \DeclareInputText{232}{\v c}
792 \DeclareInputText{233}{\@tabacckludge'e}
793 \DeclareInputText{234}{\k e}
794 \DeclareInputText{235}{\"e}
795 \DeclareInputText{236}{\v e}
796 \DeclareInputText{237}{\@tabacckludge'\i}
797 \DeclareInputText{238}{\^\i}
798 \DeclareInputText{239}{\v d}
799 \DeclareInputText{240}{\dj}
800 \DeclareInputText{241}{\@tabacckludge'n}
801 \DeclareInputText{242}{\v n}
802 \DeclareInputText{243}{\@tabacckludge'o}
803 \DeclareInputText{244}{\^o}
804 \DeclareInputText{245}{\H o}
805 \DeclareInputText{246}{\"o}
806 \DeclareInputText{247}{\textdiv}
807 \DeclareInputText{248}{\v r}
808 \DeclareInputText{249}{\r u}
809 \DeclareInputText{250}{\@tabacckludge'u}
810 \DeclareInputText{251}{\H u}
811 \DeclareInputText{252}{\"u}
812 \DeclareInputText{253}{\@tabacckludge'y}
813 \DeclareInputText{254}{\c t}
814 \DeclareInputText{255}{\.{}}
815 \RestoreAtCatcode
816 ⟨/iso-8859-2⟩
```
#### <span id="page-20-0"></span>**2.5.6 Encoding iso-8859-3**

```
817 ⟨*iso-8859-3⟩
818 \ProvidesFile{x-iso-8859-3.def}%
819 [2016/05/16 v1.11 Input encoding iso-8859-3 (inputenx)]%
820 \edef\RestoreAtCatcode{\catcode64=\the\catcode64\relax}
821 \makeatletter
822 \ProvideTextCommandDefault{\textasciiacute}{%
823 \@tabacckludge'{}%
824 }
825 \ProvideTextCommandDefault{\textasciibreve}{%
826 \u{}%
827 }
```

```
828 \ProvideTextCommandDefault{\textasciidieresis}{%
829 \"{}%
830 }
831 \ProvideTextCommandDefault{\textcurrency}{%
832 \TextSymbolUnavailable\textcurrency
833 }
834 \ProvideTextCommandDefault{\textdegree}{%
835 \ensuremath{{^\circ}}%
836 }
837 \ProvideTextCommandDefault{\textdiv}{%
838 \TextSymbolUnavailable\textdiv
839 }
840 \ProvideTextCommandDefault{\textmalteseH}{%
841 \TextSymbolUnavailable\textmalteseH
842 }
843 \ProvideTextCommandDefault{\textmalteseh}{%
844 \TextSymbolUnavailable\textmalteseh
845 }
846 \ProvideTextCommandDefault{\textmu}{%
847 \ensuremath\mu
848 }
849 \ProvideTextCommandDefault{\textonehalf}{%
850 \ensuremath{\frac12}%
851 }
852 \ProvideTextCommandDefault{\textthreesuperior}{%
853 \ensuremath{{^3}}%
854 }
855 \ProvideTextCommandDefault{\texttimes}{%
856 \ensuremath\times
857 }
858 \ProvideTextCommandDefault{\texttwosuperior}{%
859 \ensuremath{{^2}}%
860 }
861 \DeclareInputText{160}{\nobreakspace}
862 \DeclareInputText{161}{\textmalteseH}
863 \DeclareInputText{162}{\textasciibreve}
864 \DeclareInputText{163}{\textsterling}
865 \DeclareInputText{164}{\textcurrency}
866 \DeclareInputText{166}{\^H}
867 \DeclareInputText{167}{\textsection}
868 \DeclareInputText{168}{\textasciidieresis}
869 \DeclareInputText{169}{\.I}
870 \DeclareInputText{170}{\c S}
871 \DeclareInputText{171}{\u G}
872 \DeclareInputText{172}{\^J}
873 \DeclareInputText{173}{\-}
874 \DeclareInputText{175}{\.Z}
875 \DeclareInputText{176}{\textdegree}
876 \DeclareInputText{177}{\textmalteseh}
877 \DeclareInputText{178}{\texttwosuperior}
878 \DeclareInputText{179}{\textthreesuperior}
879 \DeclareInputText{180}{\textasciiacute}
880 \DeclareInputText{181}{\textmu}
881 \DeclareInputText{182}{\^h}
882 \DeclareInputText{183}{\textperiodcentered}
883 \DeclareInputText{184}{\c\ }
884 \DeclareInputText{185}{\i}
885 \DeclareInputText{186}{\c s}
```

```
886 \DeclareInputText{187}{\u g}
887\DeclareInputText{188}{\^\j}
888 \DeclareInputText{189}{\textonehalf}
889 \DeclareInputText{191}{\.z}
890 \DeclareInputText{192}{\@tabacckludge`A}
891 \DeclareInputText{193}{\@tabacckludge'A}
892 \DeclareInputText{194}{\^A}
893 \DeclareInputText{196}{\"A}
894 \DeclareInputText{197}{\.C}
895 \DeclareInputText{198}{\^C}
896 \DeclareInputText{199}{\c C}
897 \DeclareInputText{200}{\@tabacckludge`E}
898 \DeclareInputText{201}{\@tabacckludge'E}
899 \DeclareInputText{202}{\^E}
900 \DeclareInputText{203}{\"E}
901 \DeclareInputText{204}{\@tabacckludge`I}
902 \DeclareInputText{205}{\@tabacckludge'I}
903 \DeclareInputText{206}{\^I}
904 \DeclareInputText{207}{\"I}
905 \DeclareInputText{209}{\~N}
906 \DeclareInputText{210}{\@tabacckludge`O}
907 \DeclareInputText{211}{\@tabacckludge'O}
908 \DeclareInputText{212}{\^O}
909 \DeclareInputText{213}{\.G}
910 \DeclareInputText{214}{\"O}
911 \DeclareInputText{215}{\texttimes}
912 \DeclareInputText{216}{\^G}
913 \DeclareInputText{217}{\@tabacckludge`U}
914 \DeclareInputText{218}{\@tabacckludge'U}
915 \DeclareInputText{219}{\^U}
916 \DeclareInputText{220}{\"U}
917 \DeclareInputText{221}{\u U}
918 \DeclareInputText{222}{\^S}
919 \DeclareInputText{223}{\ss}
920 \DeclareInputText{224}{\@tabacckludge`a}
921 \DeclareInputText{225}{\@tabacckludge'a}
922 \DeclareInputText{226}{\^a}
923 \DeclareInputText{228}{\"a}
924 \DeclareInputText{229}{\.c}
925 \DeclareInputText{230}{\^c}
926 \DeclareInputText{231}{\c c}
927 \DeclareInputText{232}{\@tabacckludge`e}
928 \DeclareInputText{233}{\@tabacckludge'e}
929 \DeclareInputText{234}{\^e}
930 \DeclareInputText{235}{\"e}
931 \DeclareInputText{236}{\@tabacckludge`\i}
932 \DeclareInputText{237}{\@tabacckludge'\i}
933 \DeclareInputText{238}{\^\i}
934 \DeclareInputText{239}{\"\i}
935 \DeclareInputText{241}{\~n}
936 \DeclareInputText{242}{\@tabacckludge`o}
937 \DeclareInputText{243}{\@tabacckludge'o}
938 \DeclareInputText{244}{\^o}
939 \DeclareInputText{245}{\.g}
940 \DeclareInputText{246}{\"o}
941 \DeclareInputText{247}{\textdiv}
942 \DeclareInputText{248}{\^g}
943 \DeclareInputText{249}{\@tabacckludge`u}
```

```
944 \DeclareInputText{250}{\@tabacckludge'u}
945 \DeclareInputText{251}{\^u}
946 \DeclareInputText{252}{\"u}
947 \DeclareInputText{253}{\u u}
948 \DeclareInputText{254}{\^s}
949 \DeclareInputText{255}{\.{}}
950 \RestoreAtCatcode
951 ⟨/iso-8859-3⟩
```
#### <span id="page-23-0"></span>**2.5.7 Encoding iso-8859-4**

```
952 ⟨*iso-8859-4⟩
953 \ProvidesFile{x-iso-8859-4.def}%
954 [2016/05/16 v1.11 Input encoding iso-8859-4 (inputenx)]%
955 \edef\RestoreAtCatcode{\catcode64=\the\catcode64\relax}
956 \makeatletter
957 \ProvideTextCommandDefault{\textTstroke}{%
958 \TextSymbolUnavailable\textTstroke
959 }
960 \ProvideTextCommandDefault{\textasciiacute}{%
961 \@tabacckludge'{}%
962 }
963 \ProvideTextCommandDefault{\textasciicaron}{%
964 \v{}%
965 }
966 \ProvideTextCommandDefault{\textasciidieresis}{%
967 \"{}%
968 }
969 \ProvideTextCommandDefault{\textasciimacron}{%
970 \@tabacckludge={}%
971 }
972 \ProvideTextCommandDefault{\textcurrency}{%
973 \TextSymbolUnavailable\textcurrency
974 }
975 \ProvideTextCommandDefault{\textdegree}{%
976 \ensuremath{{^\circ}}%
977 }
978 \ProvideTextCommandDefault{\textdiv}{%
979 \TextSymbolUnavailable\textdiv
980 }
981 \ProvideTextCommandDefault{\textkra}{%
982 \TextSymbolUnavailable\textkra
983 }
984 \ProvideTextCommandDefault{\texttimes}{%
985 \ensuremath\times
986 }
987 \ProvideTextCommandDefault{\texttstroke}{%
988 \TextSymbolUnavailable\texttstroke
989 }
990 \DeclareInputText{160}{\nobreakspace}
991 \DeclareInputText{161}{\k A}
992 \DeclareInputText{162}{\textkra}
993 \DeclareInputText{163}{\c R}
994 \DeclareInputText{164}{\textcurrency}
995 \DeclareInputText{165}{\~I}
996 \DeclareInputText{166}{\c L}
997 \DeclareInputText{167}{\textsection}
998 \DeclareInputText{168}{\textasciidieresis}
999 \DeclareInputText{169}{\v S}
```

```
1000 \DeclareInputText{170}{\@tabacckludge=E}
1001 \DeclareInputText{171}{\c G}
1002 \DeclareInputText{172}{\textTstroke}
1003 \DeclareInputText{173}{\-}
1004 \DeclareInputText{174}{\v Z}
1005 \DeclareInputText{175}{\textasciimacron}
1006 \DeclareInputText{176}{\textdegree}
1007 \DeclareInputText{177}{\k a}
1008 \DeclareInputText{178}{\k{}}
1009 \DeclareInputText{179}{\c r}
1010 \DeclareInputText{180}{\textasciiacute}
1011 \DeclareInputText{181}{\~\i}
1012 \DeclareInputText{182}{\c l}
1013 \DeclareInputText{183}{\textasciicaron}
1014 \DeclareInputText{184}{\c\ }
1015 \DeclareInputText{185}{\v s}
1016 \DeclareInputText{186}{\@tabacckludge=e}
1017 \DeclareInputText{187}{\c g}
1018 \DeclareInputText{188}{\texttstroke}
1019 \DeclareInputText{189}{\NG}
1020 \DeclareInputText{190}{\v z}
1021 \DeclareInputText{191}{\ng}
1022 \DeclareInputText{192}{\@tabacckludge=A}
1023 \DeclareInputText{193}{\@tabacckludge'A}
1024 \DeclareInputText{194}{\^A}
1025 \DeclareInputText{195}{\~A}
1026 \DeclareInputText{196}{\"A}
1027 \DeclareInputText{197}{\r A}
1028 \DeclareInputText{198}{\AE}
1029 \DeclareInputText{199}{\k I}
1030 \DeclareInputText{200}{\v C}
1031 \DeclareInputText{201}{\@tabacckludge'E}
1032 \DeclareInputText{202}{\k E}
1033 \DeclareInputText{203}{\"E}
1034 \DeclareInputText{204}{\.E}
1035 \DeclareInputText{205}{\@tabacckludge'I}
1036 \DeclareInputText{206}{\^I}
1037 \DeclareInputText{207}{\@tabacckludge=I}
1038 \DeclareInputText{208}{\DJ}
1039 \DeclareInputText{209}{\c N}
1040 \DeclareInputText{210}{\@tabacckludge=O}
1041 \DeclareInputText{211}{\c K}
1042 \DeclareInputText{212}{\^O}
1043 \DeclareInputText{213}{\~O}
1044 \DeclareInputText{214}{\"O}
1045 \DeclareInputText{215}{\texttimes}
1046 \DeclareInputText{216}{\O}
1047 \DeclareInputText{217}{\k U}
1048 \DeclareInputText{218}{\@tabacckludge'U}
1049 \DeclareInputText{219}{\^U}
1050 \DeclareInputText{220}{\"U}
1051 \DeclareInputText{221}{\~U}
1052 \DeclareInputText{222}{\@tabacckludge=U}
1053 \DeclareInputText{223}{\ss}
1054 \DeclareInputText{224}{\@tabacckludge=a}
1055 \DeclareInputText{225}{\@tabacckludge'a}
1056 \DeclareInputText{226}{\^a}
1057 \DeclareInputText{227}{\~a}
```

```
1058 \DeclareInputText{228}{\"a}
1059 \DeclareInputText{229}{\r a}
1060 \DeclareInputText{230}{\ae}
1061 \DeclareInputText{231}{\k i}
1062 \DeclareInputText{232}{\v c}
1063 \DeclareInputText{233}{\@tabacckludge'e}
1064 \DeclareInputText{234}{\k e}
1065\Delta = \mathbb{I}1066 \DeclareInputText{236}{\.e}
1067 \DeclareInputText{237}{\@tabacckludge'\i}
1068 \DeclareInputText{238}{\^\i}
1069 \DeclareInputText{239}{\@tabacckludge=\i}
1070 \DeclareInputText{240}{\dj}
1071 \DeclareInputText{241}{\c n}
1072 \DeclareInputText{242}{\@tabacckludge=o}
1073 \DeclareInputText{243}{\c k}
1074 \DeclareInputText{244}{\^o}
1075 \DeclareInputText{245}{\~o}
1076 \DeclareInputText{246}{\"o}
1077 \DeclareInputText{247}{\textdiv}
1078 \DeclareInputText{248}{\o}
1079 \DeclareInputText{249}{\k u}
1080 \DeclareInputText{250}{\@tabacckludge'u}
1081 \DeclareInputText{251}{\^u}
1082 \DeclareInputText{252}{\"u}
1083 \DeclareInputText{253}{\~u}
1084 \DeclareInputText{254}{\@tabacckludge=u}
1085 \DeclareInputText{255}{\.{}}
1086 \RestoreAtCatcode
1087 ⟨/iso-8859-4⟩
```
#### <span id="page-25-0"></span>**2.5.8 Encoding iso-8859-5**

```
1088 ⟨*iso-8859-5⟩
1089 \ProvidesFile{x-iso-8859-5.def}%
1090 [2016/05/16 v1.11 Input encoding iso-8859-5 (inputenx)]%
1091 \edef\RestoreAtCatcode{\catcode64=\the\catcode64\relax}
1092 \makeatletter
1093 \ProvideTextCommandDefault{\textnumero}{%
1094 N%
1095 \bgroup
1096 \check@mathfonts
1097 \fontsize\sf@size\z@
1098 \math@fontsfalse
1099 \selectfont
1100 \qquad \text{localign}1101 \raise0.5ex\hbox{o}%
1102 \crcr
1103 \hline
1104 }%
1105 \egroup
1106 }
1107 \DeclareInputText{160}{\nobreakspace}
1108 \DeclareInputText{161}{\CYRYO}
1109 \DeclareInputText{162}{\CYRDJE}
1110 \DeclareInputText{163}{\@tabacckludge'\CYRG}
1111 \DeclareInputText{164}{\CYRIE}
1112 \DeclareInputText{165}{\CYRDZE}
1113 \DeclareInputText{166}{\CYRII}
```

```
1114 \DeclareInputText{167}{\CYRYI}
1115 \DeclareInputText{168}{\CYRJE}
1116 \DeclareInputText{169}{\CYRLJE}
1117 \DeclareInputText{170}{\CYRNJE}
1118 \DeclareInputText{171}{\CYRTSHE}
1119 \DeclareInputText{172}{\@tabacckludge'\CYRK}
1120 \DeclareInputText{173}{\-}
1121 \DeclareInputText{174}{\CYRUSHRT}
1122 \DeclareInputText{175}{\CYRDZHE}
1123 \DeclareInputText{176}{\CYRA}
1124 \DeclareInputText{177}{\CYRB}
1125 \DeclareInputText{178}{\CYRV}
1126 \DeclareInputText{179}{\CYRG}
1127 \DeclareInputText{180}{\CYRD}
1128 \DeclareInputText{181}{\CYRE}
1129 \DeclareInputText{182}{\CYRZH}
1130 \DeclareInputText{183}{\CYRZ}
1131 \DeclareInputText{184}{\CYRI}
1132 \DeclareInputText{185}{\CYRISHRT}
1133 \DeclareInputText{186}{\CYRK}
1134 \DeclareInputText{187}{\CYRL}
1135 \DeclareInputText{188}{\CYRM}
1136 \DeclareInputText{189}{\CYRN}
1137 \DeclareInputText{190}{\CYRO}
1138 \DeclareInputText{191}{\CYRP}
1139 \DeclareInputText{192}{\CYRR}
1140 \DeclareInputText{193}{\CYRS}
1141 \DeclareInputText{194}{\CYRT}
1142 \DeclareInputText{195}{\CYRU}
1143 \DeclareInputText{196}{\CYRF}
1144 \DeclareInputText{197}{\CYRH}
1145 \DeclareInputText{198}{\CYRC}
1146 \DeclareInputText{199}{\CYRCH}
1147 \DeclareInputText{200}{\CYRSH}
1148 \DeclareInputText{201}{\CYRSHCH}
1149 \DeclareInputText{202}{\CYRHRDSN}
1150 \DeclareInputText{203}{\CYRERY}
1151 \DeclareInputText{204}{\CYRSFTSN}
1152 \DeclareInputText{205}{\CYREREV}
1153 \DeclareInputText{206}{\CYRYU}
1154 \DeclareInputText{207}{\CYRYA}
1155 \DeclareInputText{208}{\cyra}
1156 \DeclareInputText{209}{\cyrb}
1157 \DeclareInputText{210}{\cyrv}
1158 \DeclareInputText{211}{\cyrg}
1159 \DeclareInputText{212}{\cyrd}
1160 \DeclareInputText{213}{\cyre}
1161 \DeclareInputText{214}{\cyrzh}
1162 \DeclareInputText{215}{\cyrz}
1163 \DeclareInputText{216}{\cyri}
1164 \DeclareInputText{217}{\cyrishrt}
1165 \DeclareInputText{218}{\cyrk}
1166 \DeclareInputText{219}{\cyrl}
1167 \DeclareInputText{220}{\cyrm}
1168 \DeclareInputText{221}{\cyrn}
1169 \DeclareInputText{222}{\cyro}
1170 \DeclareInputText{223}{\cyrp}
1171 \DeclareInputText{224}{\cyrr}
```

```
1172 \DeclareInputText{225}{\cyrs}
1173 \DeclareInputText{226}{\cyrt}
1174 \DeclareInputText{227}{\cyru}
1175 \DeclareInputText{228}{\cyrf}
1176 \DeclareInputText{229}{\cyrh}
1177 \DeclareInputText{230}{\cyrc}
1178 \DeclareInputText{231}{\cyrch}
1179 \DeclareInputText{232}{\cyrsh}
1180 \DeclareInputText{233}{\cyrshch}
1181 \DeclareInputText{234}{\cyrhrdsn}
1182 \DeclareInputText{235}{\cyrery}
1183 \DeclareInputText{236}{\cyrsftsn}
1184 \DeclareInputText{237}{\cyrerev}
1185 \DeclareInputText{238}{\cyryu}
1186 \DeclareInputText{239}{\cyrya}
1187 \DeclareInputText{240}{\textnumero}
1188 \DeclareInputText{241}{\cyryo}
1189 \DeclareInputText{242}{\cyrdje}
1190 \DeclareInputText{243}{\@tabacckludge'\cyrg}
1191 \DeclareInputText{244}{\cyrie}
1192 \DeclareInputText{245}{\cyrdze}
1193 \DeclareInputText{246}{\cyrii}
1194 \DeclareInputText{247}{\cyryi}
1195 \DeclareInputText{248}{\cyrje}
1196 \DeclareInputText{249}{\cyrlje}
1197 \DeclareInputText{250}{\cyrnje}
1198 \DeclareInputText{251}{\cyrtshe}
1199 \DeclareInputText{252}{\@tabacckludge'\cyrk}
1200 \DeclareInputText{253}{\textsection}
1201 \DeclareInputText{254}{\cyrushrt}
1202 \DeclareInputText{255}{\cyrdzhe}
1203 \RestoreAtCatcode
1204 ⟨/iso-8859-5⟩
```
#### <span id="page-27-0"></span>**2.5.9 Encoding iso-8859-8**

```
1205 ⟨*iso-8859-8⟩
1206 \ProvidesFile{x-iso-8859-8.def}%
1207 [2016/05/16 v1.11 Input encoding iso-8859-8 (inputenx)]%
1208 \edef\RestoreAtCatcode{\catcode64=\the\catcode64\relax}
1209 \makeatletter
1210 \ProvideTextCommandDefault{\textasciiacute}{%
1211 \@tabacckludge'{}%
1212 }
1213 \ProvideTextCommandDefault{\textasciidieresis}{%
1214 \"{}%
1215 }
1216 \ProvideTextCommandDefault{\textasciimacron}{%
1217 \@tabacckludge={}%
1218 }
1219 \ProvideTextCommandDefault{\textbrokenbar}{%
1220 \TextSymbolUnavailable\textbrokenbar
1221 }
1222 \ProvideTextCommandDefault{\textcent}{%
1223 \TextSymbolUnavailable\textcent
1224 }
1225 \ProvideTextCommandDefault{\textcurrency}{%
1226 \TextSymbolUnavailable\textcurrency
1227 }
```

```
1228 \ProvideTextCommandDefault{\textdbllowline}{%
1229 \begingroup
1230 \sbox0{\textunderscore}%
1231 \leavevmode
1232 \ifdim\dp0<.2ex\relax
1233 \rlap{\raisebox{-.2ex}[0pt]{\textunderscore}}%
1234 \else
1235 \rlap{\raisebox{.2ex}[0pt]{\textunderscore}}%
1236 \fi
1237 \textunderscore
1238 \endgroup
1239 }
1240 \ProvideTextCommandDefault{\textdegree}{%
1241 \ensuremath{{^\circ}}%
1242 }
1243 \ProvideTextCommandDefault{\textdiv}{%
1244 \TextSymbolUnavailable\textdiv
1245 }
1246 \ProvideTextCommandDefault{\textlnot}{%
1247 \ensuremath\lnot
1248 }
1249 \ProvideTextCommandDefault{\textmu}{%
1250 \ensuremath\mu
1251 }
1252 \ProvideTextCommandDefault{\textonehalf}{%
1253 \ensuremath{\frac12}%
1254 }
1255 \ProvideTextCommandDefault{\textonequarter}{%
1256 \ensuremath{\frac14}%
1257 }
1258 \ProvideTextCommandDefault{\textonesuperior}{%
1259 \ensuremath{{^1}}%
1260 }
1261 \ProvideTextCommandDefault{\textpm}{%
1262 \ensuremath\pm
1263 }
1264 \ProvideTextCommandDefault{\textthreequarters}{%
1265 \ensuremath{\frac34}%
1266 }
1267 \ProvideTextCommandDefault{\textthreesuperior}{%
1268 \ensuremath{{^3}}%
1269 }
1270 \ProvideTextCommandDefault{\texttimes}{%
1271 \ensuremath\times
1272 }
1273 \ProvideTextCommandDefault{\texttwosuperior}{%
1274 \ensuremath{{^2}}%
1275 }
1276 \ProvideTextCommandDefault{\textyen}{%
1277 \TextSymbolUnavailable\textyen
1278 }
1279 \DeclareInputText{160}{\nobreakspace}
1280 \DeclareInputText{162}{\textcent}
1281 \DeclareInputText{163}{\textsterling}
1282 \DeclareInputText{164}{\textcurrency}
1283 \DeclareInputText{165}{\textyen}
1284 \DeclareInputText{166}{\textbrokenbar}
1285 \DeclareInputText{167}{\textsection}
```

```
1286 \DeclareInputText{168}{\textasciidieresis}
1287 \DeclareInputText{169}{\textcopyright}
1288 \DeclareInputText{170}{\texttimes}
1289 \DeclareInputText{171}{\guillemotleft}
1290 \DeclareInputText{172}{\textlnot}
1291 \DeclareInputText{173}{\-}
1292 \DeclareInputText{174}{\textregistered}
1293 \DeclareInputText{175}{\textasciimacron}
1294 \DeclareInputText{176}{\textdegree}
1295 \DeclareInputText{177}{\textpm}
1296 \DeclareInputText{178}{\texttwosuperior}
1297 \DeclareInputText{179}{\textthreesuperior}
1298 \DeclareInputText{180}{\textasciiacute}
1299 \DeclareInputText{181}{\textmu}
1300 \DeclareInputText{182}{\textparagraph}
1301 \DeclareInputText{183}{\textperiodcentered}
1302 \DeclareInputText{184}{\c\ }
1303 \DeclareInputText{185}{\textonesuperior}
1304 \DeclareInputText{186}{\textdiv}
1305 \DeclareInputText{187}{\guillemotright}
1306 \DeclareInputText{188}{\textonequarter}
1307 \DeclareInputText{189}{\textonehalf}
1308 \DeclareInputText{190}{\textthreequarters}
1309 \DeclareInputText{223}{\textdbllowline}
1310 \DeclareInputText{224}{\hebalef}
1311 \DeclareInputText{225}{\hebbet}
1312 \DeclareInputText{226}{\hebgimel}
1313 \DeclareInputText{227}{\hebdalet}
1314 \DeclareInputText{228}{\hebhe}
1315 \DeclareInputText{229}{\hebvav}
1316 \DeclareInputText{230}{\hebzayin}
1317 \DeclareInputText{231}{\hebhet}
1318 \DeclareInputText{232}{\hebtet}
1319 \DeclareInputText{233}{\hebyod}
1320 \DeclareInputText{234}{\hebfinalkaf}
1321 \DeclareInputText{235}{\hebkaf}
1322 \DeclareInputText{236}{\heblamed}
1323 \DeclareInputText{237}{\hebfinalmem}
1324 \DeclareInputText{238}{\hebmem}
1325 \DeclareInputText{239}{\hebfinalnun}
1326 \DeclareInputText{240}{\hebnun}
1327 \DeclareInputText{241}{\hebsamekh}
1328 \DeclareInputText{242}{\hebayin}
1329 \DeclareInputText{243}{\hebfinalpe}
1330 \DeclareInputText{244}{\hebpe}
1331 \DeclareInputText{245}{\hebfinaltsadi}
1332 \DeclareInputText{246}{\hebtsadi}
1333 \DeclareInputText{247}{\hebqof}
1334 \DeclareInputText{248}{\hebresh}
1335 \DeclareInputText{249}{\hebshin}
1336 \DeclareInputText{250}{\hebtav}
1337 \RestoreAtCatcode
1338 ⟨/iso-8859-8⟩
```
#### <span id="page-29-0"></span>**2.5.10 Encoding iso-8859-9**

```
1339 ⟨*iso-8859-9⟩
1340 \ProvidesFile{x-iso-8859-9.def}%
1341 [2016/05/16 v1.11 Input encoding iso-8859-9 (inputenx)]%
```

```
1342 \edef\RestoreAtCatcode{\catcode64=\the\catcode64\relax}
1343 \makeatletter
1344 \ProvideTextCommandDefault{\textasciiacute}{%
1345 \@tabacckludge'{}%
1346 }
1347 \ProvideTextCommandDefault{\textasciidieresis}{%
1348 \"{}%
1349 }
1350 \ProvideTextCommandDefault{\textasciimacron}{%
1351 \@tabacckludge={}%
1352 }
1353 \ProvideTextCommandDefault{\textbrokenbar}{%
1354 \TextSymbolUnavailable\textbrokenbar
1355 }
1356 \ProvideTextCommandDefault{\textcent}{%
1357 \TextSymbolUnavailable\textcent
1358 }
1359 \ProvideTextCommandDefault{\textcurrency}{%
1360 \TextSymbolUnavailable\textcurrency
1361 }
1362 \ProvideTextCommandDefault{\textdegree}{%
1363 \ensuremath{{^\circ}}%
1364 }
1365 \ProvideTextCommandDefault{\textdiv}{%
1366 \TextSymbolUnavailable\textdiv
1367 }
1368 \ProvideTextCommandDefault{\textlnot}{%
1369 \ensuremath\lnot
1370 }
1371 \ProvideTextCommandDefault{\textmu}{%
1372 \ensuremath\mu
1373 }
1374 \ProvideTextCommandDefault{\textonehalf}{%
1375 \ensuremath{\frac12}%
1376 }
1377 \ProvideTextCommandDefault{\textonequarter}{%
1378 \ensuremath{\frac14}%
1379 }
1380 \ProvideTextCommandDefault{\textonesuperior}{%
1381 \ensuremath{{^1}}%
1382 }
1383 \ProvideTextCommandDefault{\textpm}{%
1384 \ensuremath\pm
1385 }
1386 \ProvideTextCommandDefault{\textthreequarters}{%
1387 \ensuremath{\frac34}%
1388 }
1389 \ProvideTextCommandDefault{\textthreesuperior}{%
1390 \ensuremath{{^3}}%
1391 }
1392 \ProvideTextCommandDefault{\texttimes}{%
1393 \ensuremath\times
1394 }
1395 \ProvideTextCommandDefault{\texttwosuperior}{%
1396 \ensuremath{{^2}}%
1397 }
1398 \ProvideTextCommandDefault{\textyen}{%
1399 \TextSymbolUnavailable\textyen
```
 } \DeclareInputText{160}{\nobreakspace} \DeclareInputText{161}{\textexclamdown} \DeclareInputText{162}{\textcent} \DeclareInputText{163}{\textsterling} \DeclareInputText{164}{\textcurrency} \DeclareInputText{165}{\textyen} \DeclareInputText{166}{\textbrokenbar} \DeclareInputText{167}{\textsection} \DeclareInputText{168}{\textasciidieresis} \DeclareInputText{169}{\textcopyright} \DeclareInputText{170}{\textordfeminine} 1412 \DeclareInputText{171}{\guillemotleft} \DeclareInputText{172}{\textlnot} \DeclareInputText{173}{\-} \DeclareInputText{174}{\textregistered} \DeclareInputText{175}{\textasciimacron} \DeclareInputText{176}{\textdegree} \DeclareInputText{177}{\textpm} \DeclareInputText{178}{\texttwosuperior} \DeclareInputText{179}{\textthreesuperior} \DeclareInputText{180}{\textasciiacute} \DeclareInputText{181}{\textmu} \DeclareInputText{182}{\textparagraph} \DeclareInputText{183}{\textperiodcentered} 1425 \DeclareInputText{184}{\c\ } \DeclareInputText{185}{\textonesuperior} \DeclareInputText{186}{\textordmasculine} 1428 \DeclareInputText{187}{\guillemotright} \DeclareInputText{188}{\textonequarter} \DeclareInputText{189}{\textonehalf} \DeclareInputText{190}{\textthreequarters} \DeclareInputText{191}{\textquestiondown} \DeclareInputText{192}{\@tabacckludge`A} \DeclareInputText{193}{\@tabacckludge'A} \DeclareInputText{194}{\^A} \DeclareInputText{195}{\~A} \DeclareInputText{196}{\"A} \DeclareInputText{197}{\r A} \DeclareInputText{198}{\AE} \DeclareInputText{199}{\c C} \DeclareInputText{200}{\@tabacckludge`E} \DeclareInputText{201}{\@tabacckludge'E} \DeclareInputText{202}{\^E} \DeclareInputText{203}{\"E} \DeclareInputText{204}{\@tabacckludge`I} \DeclareInputText{205}{\@tabacckludge'I} \DeclareInputText{206}{\^I} \DeclareInputText{207}{\"I} \DeclareInputText{208}{\u G} \DeclareInputText{209}{\~N} \DeclareInputText{210}{\@tabacckludge`O} \DeclareInputText{211}{\@tabacckludge'O} \DeclareInputText{212}{\^O} \DeclareInputText{213}{\~O} \DeclareInputText{214}{\"O} \DeclareInputText{215}{\texttimes} \DeclareInputText{216}{\O}

```
1458 \DeclareInputText{217}{\@tabacckludge`U}
1459 \DeclareInputText{218}{\@tabacckludge'U}
1460 \DeclareInputText{219}{\^U}
1461 \DeclareInputText{220}{\"U}
1462 \DeclareInputText{221}{\.I}
1463 \DeclareInputText{222}{\c S}
1464 \DeclareInputText{223}{\ss}
1465 \DeclareInputText{224}{\@tabacckludge`a}
1466 \DeclareInputText{225}{\@tabacckludge'a}
1467 \DeclareInputText{226}{\^a}
1468 \DeclareInputText{227}{\~a}
1469 \DeclareInputText{228}{\"a}
1470 \DeclareInputText{229}{\r a}
1471 \DeclareInputText{230}{\ae}
1472 \DeclareInputText{231}{\c c}
1473 \DeclareInputText{232}{\@tabacckludge`e}
1474 \DeclareInputText{233}{\@tabacckludge'e}
1475 \DeclareInputText{234}{\^e}
1476 \DeclareInputText{235}{\"e}
1477 \DeclareInputText{236}{\@tabacckludge`\i}
1478 \DeclareInputText{237}{\@tabacckludge'\i}
1479 \DeclareInputText{238}{\^\i}
1480 \DeclareInputText{239}{\"\i}
1481 \DeclareInputText{240}{\u g}
1482 \DeclareInputText{241}{\~n}
1483 \DeclareInputText{242}{\@tabacckludge`o}
1484 \DeclareInputText{243}{\@tabacckludge'o}
1485 \DeclareInputText{244}{\^o}
1486 \DeclareInputText{245}{\~o}
1487 \DeclareInputText{246}{\"o}
1488 \DeclareInputText{247}{\textdiv}
1489 \DeclareInputText{248}{\o}
1490 \DeclareInputText{249}{\@tabacckludge`u}
1491 \DeclareInputText{250}{\@tabacckludge'u}
1492 \DeclareInputText{251}{\^u}
1493 \DeclareInputText{252}{\"u}
1494 \DeclareInputText{253}{\i}
1495 \DeclareInputText{254}{\c s}
1496 \DeclareInputText{255}{\"y}
1497 \RestoreAtCatcode
1498 ⟨/iso-8859-9⟩
```
#### <span id="page-32-0"></span>**2.5.11 Encoding iso-8859-10**

```
1499 \langle*iso-8859-10\rangle1500 \ProvidesFile{x-iso-8859-10.def}%
1501 [2016/05/16 v1.11 Input encoding iso-8859-10 (inputenx)]%
1502 \edef\RestoreAtCatcode{\catcode64=\the\catcode64\relax}
1503 \makeatletter
1504 \ProvideTextCommandDefault{\textTstroke}{%
1505 \TextSymbolUnavailable\textTstroke
1506 }
1507 \ProvideTextCommandDefault{\textdegree}{%
1508 \ensuremath{{^\circ}}%
1509 }
1510 \ProvideTextCommandDefault{\texthorizontalbar}{%
1511 \mbox{---}\kern-.5em---%
1512 }
1513 \ProvideTextCommandDefault{\textkra}{%
```

```
1514 \TextSymbolUnavailable\textkra
1515 }
1516 \ProvideTextCommandDefault{\texttstroke}{%
1517 \TextSymbolUnavailable\texttstroke
1518 }
1519 \DeclareInputText{160}{\nobreakspace}
1520 \DeclareInputText{161}{\k A}
1521 \DeclareInputText{162}{\@tabacckludge=E}
1522 \DeclareInputText{163}{\c G}
1523 \DeclareInputText{164}{\@tabacckludge=I}
1524 \DeclareInputText{165}{\~I}
1525 \DeclareInputText{166}{\c K}
1526 \DeclareInputText{167}{\textsection}
1527 \DeclareInputText{168}{\c L}
1528 \DeclareInputText{169}{\DJ}
1529 \DeclareInputText{170}{\v S}
1530 \DeclareInputText{171}{\textTstroke}
1531 \DeclareInputText{172}{\v Z}
1532 \DeclareInputText{173}{\-}
1533 \DeclareInputText{174}{\@tabacckludge=U}
1534 \DeclareInputText{175}{\NG}
1535 \DeclareInputText{176}{\textdegree}
1536 \DeclareInputText{177}{\k a}
1537 \DeclareInputText{178}{\@tabacckludge=e}
1538 \DeclareInputText{179}{\c g}
1539 \DeclareInputText{180}{\@tabacckludge=\i}
1540 \DeclareInputText{181}{\~\i}
1541 \DeclareInputText{182}{\c k}
1542 \DeclareInputText{183}{\textperiodcentered}
1543 \DeclareInputText{184}{\c l}
1544 \DeclareInputText{185}{\dj}
1545 \DeclareInputText{186}{\v s}
1546 \DeclareInputText{187}{\texttstroke}
1547 \DeclareInputText{188}{\v z}
1548 \DeclareInputText{189}{\texthorizontalbar}
1549 \DeclareInputText{190}{\@tabacckludge=u}
1550 \DeclareInputText{191}{\ng}
1551 \DeclareInputText{192}{\@tabacckludge=A}
1552 \DeclareInputText{193}{\@tabacckludge'A}
1553 \DeclareInputText{194}{\^A}
1554 \DeclareInputText{195}{\~A}
1555 \DeclareInputText{196}{\"A}
1556 \DeclareInputText{197}{\r A}
1557 \DeclareInputText{198}{\AE}
1558 \DeclareInputText{199}{\k I}
1559 \DeclareInputText{200}{\v C}
1560 \DeclareInputText{201}{\@tabacckludge'E}
1561 \DeclareInputText{202}{\k E}
1562 \DeclareInputText{203}{\"E}
1563 \DeclareInputText{204}{\.E}
1564 \DeclareInputText{205}{\@tabacckludge'I}
1565 \DeclareInputText{206}{\^I}
1566 \DeclareInputText{207}{\"I}
1567 \DeclareInputText{208}{\DH}
1568 \DeclareInputText{209}{\c N}
1569 \DeclareInputText{210}{\@tabacckludge=O}
1570 \DeclareInputText{211}{\@tabacckludge'O}
```

```
1571 \DeclareInputText{212}{\^O}
```

```
1572 \DeclareInputText{213}{\~O}
1573 \DeclareInputText{214}{\"O}
1574 \DeclareInputText{215}{\~U}
1575 \DeclareInputText{216}{\O}
1576 \DeclareInputText{217}{\k U}
1577 \DeclareInputText{218}{\@tabacckludge'U}
1578 \DeclareInputText{219}{\^U}
1579 \DeclareInputText{220}{\"U}
1580 \DeclareInputText{221}{\@tabacckludge'Y}
1581 \DeclareInputText{222}{\TH}
1582 \DeclareInputText{223}{\ss}
1583 \DeclareInputText{224}{\@tabacckludge=a}
1584 \DeclareInputText{225}{\@tabacckludge'a}
1585 \DeclareInputText{226}{\^a}
1586 \DeclareInputText{227}{\~a}
1587 \DeclareInputText{228}{\"a}
1588 \DeclareInputText{229}{\r a}
1589 \DeclareInputText{230}{\ae}
1590 \DeclareInputText{231}{\k i}
1591 \DeclareInputText{232}{\v c}
1592 \DeclareInputText{233}{\@tabacckludge'e}
1593 \DeclareInputText{234}{\k e}
1594 \DeclareInputText{235}{\"e}
1595 \DeclareInputText{236}{\.e}
1596 \DeclareInputText{237}{\@tabacckludge'\i}
1597 \DeclareInputText{238}{\^\i}
1598 \DeclareInputText{239}{\"\i}
1599 \DeclareInputText{240}{\dh}
1600 \DeclareInputText{241}{\c n}
1601 \DeclareInputText{242}{\@tabacckludge=o}
1602 \DeclareInputText{243}{\@tabacckludge'o}
1603 \DeclareInputText{244}{\^o}
1604 \DeclareInputText{245}{\~o}
1605 \DeclareInputText{246}{\"o}
1606 \DeclareInputText{247}{\~u}
1607 \DeclareInputText{248}{\o}
1608 \DeclareInputText{249}{\k u}
1609 \DeclareInputText{250}{\@tabacckludge'u}
1610 \DeclareInputText{251}{\^u}
1611 \DeclareInputText{252}{\"u}
1612 \DeclareInputText{253}{\@tabacckludge'y}
1613 \DeclareInputText{254}{\th}
1614 \DeclareInputText{255}{\textkra}
1615 \RestoreAtCatcode
1616 \langle/iso-8859-10\rangle
```
#### <span id="page-34-0"></span>**2.5.12 Encoding iso-8859-13**

```
1617 ⟨*iso-8859-13⟩
1618 \ProvidesFile{x-iso-8859-13.def}%
1619 [2016/05/16 v1.11 Input encoding iso-8859-13 (inputenx)]%
1620 \edef\RestoreAtCatcode{\catcode64=\the\catcode64\relax}
1621 \makeatletter
1622 \ProvideTextCommandDefault{\textbrokenbar}{%
1623 \TextSymbolUnavailable\textbrokenbar
1624 }
1625 \ProvideTextCommandDefault{\textcent}{%
1626 \TextSymbolUnavailable\textcent
1627 }
```

```
1628 \ProvideTextCommandDefault{\textcurrency}{%
1629 \TextSymbolUnavailable\textcurrency
1630 }
1631 \ProvideTextCommandDefault{\textdegree}{%
1632 \ensuremath{{^\circ}}%
1633 }
1634 \ProvideTextCommandDefault{\textdiv}{%
1635 \TextSymbolUnavailable\textdiv
1636 }
1637 \ProvideTextCommandDefault{\textlnot}{%
1638 \ensuremath\lnot
1639 }
1640 \ProvideTextCommandDefault{\textmu}{%
1641 \ensuremath\mu
1642 }
1643 \ProvideTextCommandDefault{\textonehalf}{%
1644 \ensuremath{\frac12}%
1645 }
1646 \ProvideTextCommandDefault{\textonequarter}{%
1647 \ensuremath{\frac14}%
1648 }
1649 \ProvideTextCommandDefault{\textonesuperior}{%
1650 \ensuremath{{^1}}%
1651 }
1652 \ProvideTextCommandDefault{\textpm}{%
1653 \ensuremath\pm
1654 }
1655 \ProvideTextCommandDefault{\textthreequarters}{%
1656 \ensuremath{\frac34}%
1657 }
1658 \ProvideTextCommandDefault{\textthreesuperior}{%
1659 \ensuremath{{^3}}%
1660 }
1661 \ProvideTextCommandDefault{\texttimes}{%
1662 \ensuremath\times
1663 }
1664 \ProvideTextCommandDefault{\texttwosuperior}{%
1665 \ensuremath{{^2}}%
1666 }
1667 \DeclareInputText{160}{\nobreakspace}
1668 \DeclareInputText{161}{\textquotedblright}
1669 \DeclareInputText{162}{\textcent}
1670 \DeclareInputText{163}{\textsterling}
1671 \DeclareInputText{164}{\textcurrency}
1672 \DeclareInputText{165}{\quotedblbase}
1673 \DeclareInputText{166}{\textbrokenbar}
1674 \DeclareInputText{167}{\textsection}
1675 \DeclareInputText{168}{\O}
1676 \DeclareInputText{169}{\textcopyright}
1677 \DeclareInputText{170}{\c R}
1678 \DeclareInputText{171}{\guillemotleft}
1679 \DeclareInputText{172}{\textlnot}
1680 \DeclareInputText{173}{\-}
1681 \DeclareInputText{174}{\textregistered}
1682 \DeclareInputText{175}{\AE}
1683 \DeclareInputText{176}{\textdegree}
1684 \DeclareInputText{177}{\textpm}
1685 \DeclareInputText{178}{\texttwosuperior}
```
```
1686 \DeclareInputText{179}{\textthreesuperior}
1687 \DeclareInputText{180}{\textquotedblleft}
1688 \DeclareInputText{181}{\textmu}
1689 \DeclareInputText{182}{\textparagraph}
1690 \DeclareInputText{183}{\textperiodcentered}
1691 \DeclareInputText{184}{\o}
1692 \DeclareInputText{185}{\textonesuperior}
1693 \DeclareInputText{186}{\c r}
1694 \DeclareInputText{187}{\guillemotright}
1695 \DeclareInputText{188}{\textonequarter}
1696 \DeclareInputText{189}{\textonehalf}
1697 \DeclareInputText{190}{\textthreequarters}
1698 \DeclareInputText{191}{\ae}
1699 \DeclareInputText{192}{\k A}
1700 \DeclareInputText{193}{\k I}
1701 \DeclareInputText{194}{\@tabacckludge=A}
1702 \DeclareInputText{195}{\@tabacckludge'C}
1703 \DeclareInputText{196}{\"A}
1704 \DeclareInputText{197}{\r A}
1705 \DeclareInputText{198}{\k E}
1706 \DeclareInputText{199}{\@tabacckludge=E}
1707 \DeclareInputText{200}{\v C}
1708 \DeclareInputText{201}{\@tabacckludge'E}
1709 \DeclareInputText{202}{\@tabacckludge'Z}
1710 \DeclareInputText{203}{\.E}
1711 \DeclareInputText{204}{\c G}
1712 \DeclareInputText{205}{\c K}
1713 \DeclareInputText{206}{\@tabacckludge=I}
1714 \DeclareInputText{207}{\c L}
1715 \DeclareInputText{208}{\v S}
1716 \DeclareInputText{209}{\@tabacckludge'N}
1717 \DeclareInputText{210}{\c N}
1718 \DeclareInputText{211}{\@tabacckludge'O}
1719 \DeclareInputText{212}{\@tabacckludge=O}
1720 \DeclareInputText{213}{\~O}
1721 \DeclareInputText{214}{\"O}
1722 \DeclareInputText{215}{\texttimes}
1723 \DeclareInputText{216}{\k U}
1724 \DeclareInputText{217}{\L}
1725 \DeclareInputText{218}{\@tabacckludge'S}
1726 \DeclareInputText{219}{\@tabacckludge=U}
1727 \DeclareInputText{220}{\"U}
1728 \DeclareInputText{221}{\.Z}
1729 \DeclareInputText{222}{\v Z}
1730 \DeclareInputText{223}{\ss}
1731 \DeclareInputText{224}{\k a}
1732 \DeclareInputText{225}{\k i}
1733 \DeclareInputText{226}{\@tabacckludge=a}
1734 \DeclareInputText{227}{\@tabacckludge'c}
1735 \DeclareInputText{228}{\"a}
1736 \DeclareInputText{229}{\r a}
1737 \DeclareInputText{230}{\k e}
1738 \DeclareInputText{231}{\@tabacckludge=e}
1739 \DeclareInputText{232}{\v c}
1740 \DeclareInputText{233}{\@tabacckludge'e}
1741 \DeclareInputText{234}{\@tabacckludge'z}
1742 \DeclareInputText{235}{\.e}
1743 \DeclareInputText{236}{\c g}
```

```
1744 \DeclareInputText{237}{\c k}
1745 \DeclareInputText{238}{\@tabacckludge=\i}
1746 \DeclareInputText{239}{\c l}
1747 \DeclareInputText{240}{\v s}
1748 \DeclareInputText{241}{\@tabacckludge'n}
1749 \DeclareInputText{242}{\c n}
1750 \DeclareInputText{243}{\@tabacckludge'o}
1751 \DeclareInputText{244}{\@tabacckludge=o}
1752 \DeclareInputText{245}{\~o}
1753 \DeclareInputText{246}{\"o}
1754 \DeclareInputText{247}{\textdiv}
1755 \DeclareInputText{248}{\k u}
1756 \DeclareInputText{249}{\l}
1757 \DeclareInputText{250}{\@tabacckludge's}
1758 \DeclareInputText{251}{\@tabacckludge=u}
1759 \DeclareInputText{252}{\"u}
1760 \DeclareInputText{253}{\.z}
1761 \DeclareInputText{254}{\v z}
1762 \DeclareInputText{255}{\textquoteright}
1763 \RestoreAtCatcode
1764 \langle/iso-8859-13\rangle
```
#### **2.5.13 Encoding iso-8859-14**

```
1765 \langle*iso-8859-14\rangle1766 \ProvidesFile{x-iso-8859-14.def}%
1767 [2016/05/16 v1.11 Input encoding iso-8859-14 (inputenx)]%
1768 \edef\RestoreAtCatcode{\catcode64=\the\catcode64\relax}
1769 \makeatletter
1770 \DeclareInputText{160}{\nobreakspace}
1771 \DeclareInputText{161}{\.B}
1772 \DeclareInputText{162}{\.b}
1773 \DeclareInputText{163}{\textsterling}
1774 \DeclareInputText{164}{\.C}
1775 \DeclareInputText{165}{\.c}
1776 \DeclareInputText{166}{\.D}
1777 \DeclareInputText{167}{\textsection}
1778 \DeclareInputText{168}{\@tabacckludge`W}
1779 \DeclareInputText{169}{\textcopyright}
1780 \DeclareInputText{170}{\@tabacckludge'W}
1781 \DeclareInputText{171}{\.d}
1782 \DeclareInputText{172}{\@tabacckludge`Y}
1783 \DeclareInputText{173}{\-}
1784 \DeclareInputText{174}{\textregistered}
1785 \DeclareInputText{175}{\"Y}
1786 \DeclareInputText{176}{\.F}
1787 \DeclareInputText{177}{\.f}
1788 \DeclareInputText{178}{\.G}
1789 \DeclareInputText{179}{\.g}
1790 \DeclareInputText{180}{\.M}
1791 \DeclareInputText{181}{\.m}
1792 \DeclareInputText{182}{\textparagraph}
1793 \DeclareInputText{183}{\.P}
1794 \DeclareInputText{184}{\@tabacckludge`w}
1795 \DeclareInputText{185}{\.p}
1796 \DeclareInputText{186}{\@tabacckludge'w}
1797 \DeclareInputText{187}{\.S}
1798 \DeclareInputText{188}{\@tabacckludge`y}
1799 \DeclareInputText{189}{\"W}
```

```
1800 \DeclareInputText{190}{\"w}
1801 \DeclareInputText{191}{\.s}
1802 \DeclareInputText{192}{\@tabacckludge`A}
1803 \DeclareInputText{193}{\@tabacckludge'A}
1804 \DeclareInputText{194}{\^A}
1805 \DeclareInputText{195}{\~A}
1806 \DeclareInputText{196}{\"A}
1807 \DeclareInputText{197}{\r A}
1808 \DeclareInputText{198}{\AE}
1809 \DeclareInputText{199}{\c C}
1810 \DeclareInputText{200}{\@tabacckludge`E}
1811 \DeclareInputText{201}{\@tabacckludge'E}
1812 \DeclareInputText{202}{\^E}
1813 \DeclareInputText{203}{\"E}
1814 \DeclareInputText{204}{\@tabacckludge`I}
1815 \DeclareInputText{205}{\@tabacckludge'I}
1816 \DeclareInputText{206}{\^I}
1817 \DeclareInputText{207}{\"I}
1818 \DeclareInputText{208}{\^W}
1819 \DeclareInputText{209}{\~N}
1820 \DeclareInputText{210}{\@tabacckludge`O}
1821 \DeclareInputText{211}{\@tabacckludge'O}
1822 \DeclareInputText{212}{\^O}
1823 \DeclareInputText{213}{\~O}
1824 \DeclareInputText{214}{\"O}
1825 \DeclareInputText{215}{\.T}
1826 \DeclareInputText{216}{\O}
1827 \DeclareInputText{217}{\@tabacckludge`U}
1828 \DeclareInputText{218}{\@tabacckludge'U}
1829 \DeclareInputText{219}{\^U}
1830 \DeclareInputText{220}{\"U}
1831 \DeclareInputText{221}{\@tabacckludge'Y}
1832 \DeclareInputText{222}{\^Y}
1833 \DeclareInputText{223}{\ss}
1834 \DeclareInputText{224}{\@tabacckludge`a}
1835 \DeclareInputText{225}{\@tabacckludge'a}
1836 \DeclareInputText{226}{\^a}
1837 \DeclareInputText{227}{\~a}
1838 \DeclareInputText{228}{\"a}
1839 \DeclareInputText{229}{\r a}
1840 \DeclareInputText{230}{\ae}
1841 \DeclareInputText{231}{\c c}
1842 \DeclareInputText{232}{\@tabacckludge`e}
1843 \DeclareInputText{233}{\@tabacckludge'e}
1844 \DeclareInputText{234}{\^e}
1845 \DeclareInputText{235}{\"e}
1846 \DeclareInputText{236}{\@tabacckludge`\i}
1847 \DeclareInputText{237}{\@tabacckludge'\i}
1848 \DeclareInputText{238}{\^\i}
1849 \DeclareInputText{239}{\"\i}
1850 \DeclareInputText{240}{\^w}
1851 \DeclareInputText{241}{\~n}
1852 \DeclareInputText{242}{\@tabacckludge`o}
1853 \DeclareInputText{243}{\@tabacckludge'o}
1854 \DeclareInputText{244}{\^o}
1855 \DeclareInputText{245}{\~o}
1856 \DeclareInputText{246}{\"o}
1857 \DeclareInputText{247}{\.t}
```

```
1858 \DeclareInputText{248}{\o}
1859 \DeclareInputText{249}{\@tabacckludge`u}
1860 \DeclareInputText{250}{\@tabacckludge'u}
1861 \DeclareInputText{251}{\^u}
1862 \DeclareInputText{252}{\"u}
1863 \DeclareInputText{253}{\@tabacckludge'y}
1864 \DeclareInputText{254}{\^y}
1865 \DeclareInputText{255}{\"y}
1866 \RestoreAtCatcode
1867 \langle/iso-8859-14\rangle
```
#### **2.5.14 Encoding iso-8859-15**

```
1868 ⟨*iso-8859-15⟩
1869 \ProvidesFile{x-iso-8859-15.def}%
1870 [2016/05/16 v1.11 Input encoding iso-8859-15 (inputenx)]%
1871 \edef\RestoreAtCatcode{\catcode64=\the\catcode64\relax}
1872 \makeatletter
1873 \ProvideTextCommandDefault{\textasciimacron}{%
1874 \@tabacckludge={}%
1875 }
1876 \ProvideTextCommandDefault{\textcent}{%
1877 \TextSymbolUnavailable\textcent
1878 }
1879 \ProvideTextCommandDefault{\textdegree}{%
1880 \ensuremath{{^\circ}}%
1881 }
1882 \ProvideTextCommandDefault{\textdiv}{%
1883 \TextSymbolUnavailable\textdiv
1884 }
1885 \ProvideTextCommandDefault{\texteuro}{%
1886 \TextSymbolUnavailable\texteuro
1887 }
1888 \ProvideTextCommandDefault{\textlnot}{%
1889 \ensuremath\lnot
1890 }
1891 \ProvideTextCommandDefault{\textmu}{%
1892 \ensuremath\mu
1893 }
1894 \ProvideTextCommandDefault{\textonesuperior}{%
1895 \ensuremath{{^1}}%
1896 }
1897 \ProvideTextCommandDefault{\textpm}{%
1898 \ensuremath\pm
1899 }
1900 \ProvideTextCommandDefault{\textthreesuperior}{%
1901 \ensuremath{{^3}}%
1902 }
1903 \ProvideTextCommandDefault{\texttimes}{%
1904 \ensuremath\times
1905 }
1906 \ProvideTextCommandDefault{\texttwosuperior}{%
1907 \ensuremath{{^2}}%
1908 }
1909 \ProvideTextCommandDefault{\textyen}{%
1910 \TextSymbolUnavailable\textyen
1911 }
1912 \DeclareInputText{160}{\nobreakspace}
1913 \DeclareInputText{161}{\textexclamdown}
```

```
1914 \DeclareInputText{162}{\textcent}
1915 \DeclareInputText{163}{\textsterling}
1916 \DeclareInputText{164}{\texteuro}
1917 \DeclareInputText{165}{\textyen}
1918 \DeclareInputText{166}{\v S}
1919 \DeclareInputText{167}{\textsection}
1920 \DeclareInputText{168}{\v s}
1921 \DeclareInputText{169}{\textcopyright}
1922 \DeclareInputText{170}{\textordfeminine}
1923 \DeclareInputText{171}{\guillemotleft}
1924 \DeclareInputText{172}{\textlnot}
1925 \DeclareInputText{173}{\-}
1926 \DeclareInputText{174}{\textregistered}
1927 \DeclareInputText{175}{\textasciimacron}
1928 \DeclareInputText{176}{\textdegree}
1929 \DeclareInputText{177}{\textpm}
1930 \DeclareInputText{178}{\texttwosuperior}
1931 \DeclareInputText{179}{\textthreesuperior}
1932 \DeclareInputText{180}{\v Z}
1933 \DeclareInputText{181}{\textmu}
1934 \DeclareInputText{182}{\textparagraph}
1935 \DeclareInputText{183}{\textperiodcentered}
1936 \DeclareInputText{184}{\v z}
1937 \DeclareInputText{185}{\textonesuperior}
1938 \DeclareInputText{186}{\textordmasculine}
1939 \DeclareInputText{187}{\guillemotright}
1940 \DeclareInputText{188}{\OE}
1941 \DeclareInputText{189}{\oe}
1942 \DeclareInputText{190}{\"Y}
1943 \DeclareInputText{191}{\textquestiondown}
1944 \DeclareInputText{192}{\@tabacckludge`A}
1945 \DeclareInputText{193}{\@tabacckludge'A}
1946 \DeclareInputText{194}{\^A}
1947 \DeclareInputText{195}{\~A}
1948 \DeclareInputText{196}{\"A}
1949 \DeclareInputText{197}{\r A}
1950 \DeclareInputText{198}{\AE}
1951 \DeclareInputText{199}{\c C}
1952 \DeclareInputText{200}{\@tabacckludge`E}
1953 \DeclareInputText{201}{\@tabacckludge'E}
1954 \DeclareInputText{202}{\^E}
1955 \DeclareInputText{203}{\"E}
1956 \DeclareInputText{204}{\@tabacckludge`I}
1957 \DeclareInputText{205}{\@tabacckludge'I}
1958 \DeclareInputText{206}{\^I}
1959 \DeclareInputText{207}{\"I}
1960 \DeclareInputText{208}{\DH}
1961 \DeclareInputText{209}{\~N}
1962 \DeclareInputText{210}{\@tabacckludge`O}
1963 \DeclareInputText{211}{\@tabacckludge'O}
1964 \DeclareInputText{212}{\^O}
1965 \DeclareInputText{213}{\~O}
1966 \DeclareInputText{214}{\"O}
1967 \DeclareInputText{215}{\texttimes}
1968 \DeclareInputText{216}{\O}
1969 \DeclareInputText{217}{\@tabacckludge`U}
1970 \DeclareInputText{218}{\@tabacckludge'U}
1971 \DeclareInputText{219}{\^U}
```

```
1972 \DeclareInputText{220}{\"U}
1973 \DeclareInputText{221}{\@tabacckludge'Y}
1974 \DeclareInputText{222}{\TH}
1975 \DeclareInputText{223}{\ss}
1976 \DeclareInputText{224}{\@tabacckludge`a}
1977 \DeclareInputText{225}{\@tabacckludge'a}
1978 \DeclareInputText{226}{\^a}
1979 \DeclareInputText{227}{\~a}
1980 \DeclareInputText{228}{\"a}
1981 \DeclareInputText{229}{\r a}
1982 \DeclareInputText{230}{\ae}
1983 \DeclareInputText{231}{\c c}
1984 \DeclareInputText{232}{\@tabacckludge`e}
1985 \DeclareInputText{233}{\@tabacckludge'e}
1986 \DeclareInputText{234}{\^e}
1987 \DeclareInputText{235}{\"e}
1988 \DeclareInputText{236}{\@tabacckludge`\i}
1989 \DeclareInputText{237}{\@tabacckludge'\i}
1990 \DeclareInputText{238}{\^\i}
1991 \DeclareInputText{239}{\"\i}
1992 \DeclareInputText{240}{\dh}
1993 \DeclareInputText{241}{\~n}
1994 \DeclareInputText{242}{\@tabacckludge`o}
1995 \DeclareInputText{243}{\@tabacckludge'o}
1996 \DeclareInputText{244}{\^o}
1997 \DeclareInputText{245}{\~o}
1998 \DeclareInputText{246}{\"o}
1999 \DeclareInputText{247}{\textdiv}
2000 \DeclareInputText{248}{\o}
2001 \DeclareInputText{249}{\@tabacckludge`u}
2002 \DeclareInputText{250}{\@tabacckludge'u}
2003 \DeclareInputText{251}{\^u}
2004 \DeclareInputText{252}{\"u}
2005 \DeclareInputText{253}{\@tabacckludge'y}
2006 \DeclareInputText{254}{\th}
2007 \DeclareInputText{255}{\"y}
2008 \RestoreAtCatcode
2009 ⟨/iso-8859-15⟩
```
### **2.5.15 Encoding iso-8859-16**

```
2010 ⟨*iso-8859-16⟩
2011 \ProvidesFile{x-iso-8859-16.def}%
2012 [2016/05/16 v1.11 Input encoding iso-8859-16 (inputenx)]%
2013 \edef\RestoreAtCatcode{\catcode64=\the\catcode64\relax}
2014 \makeatletter
2015 \ProvideTextCommandDefault{\textcommabelow}[1]{%
2016 \hmode@bgroup
2017 \ooalign{%
2018 \null#1\crcr
2019 \hidewidth
2020 \raise-.31ex\hbox{%
2021 \check@mathfonts
2022 \fontsize\ssf@size\z@
2023 \math@fontsfalse\selectfont,%
2024 }%
2025 \hidewidth
2026 }%
2027 \egroup
```

```
2028 }
2029 \ProvideTextCommandDefault{\textdegree}{%
2030 \ensuremath{{^\circ}}%
2031 }
2032 \ProvideTextCommandDefault{\texteuro}{%
2033 \TextSymbolUnavailable\texteuro
2034 }
2035 \ProvideTextCommandDefault{\textpm}{%
2036 \ensuremath\pm
2037 }
2038 \DeclareInputText{160}{\nobreakspace}
2039 \DeclareInputText{161}{\k A}
2040 \DeclareInputText{162}{\k a}
2041 \DeclareInputText{163}{\L}
2042 \DeclareInputText{164}{\texteuro}
2043 \DeclareInputText{165}{\quotedblbase}
2044 \DeclareInputText{166}{\v S}
2045 \DeclareInputText{167}{\textsection}
2046 \DeclareInputText{168}{\v s}
2047 \DeclareInputText{169}{\textcopyright}
2048 \DeclareInputText{170}{\textcommabelow S}
2049 \DeclareInputText{171}{\guillemotleft}
2050 \DeclareInputText{172}{\@tabacckludge'Z}
2051 \DeclareInputText{173}{\-}
2052 \DeclareInputText{174}{\@tabacckludge'z}
2053 \DeclareInputText{175}{\.Z}
2054 \DeclareInputText{176}{\textdegree}
2055 \DeclareInputText{177}{\textpm}
2056 \DeclareInputText{178}{\v C}
2057 \DeclareInputText{179}{\l}
2058 \DeclareInputText{180}{\v Z}
2059 \DeclareInputText{181}{\textquotedblright}
2060 \DeclareInputText{182}{\textparagraph}
2061 \DeclareInputText{183}{\textperiodcentered}
2062 \DeclareInputText{184}{\v z}
2063 \DeclareInputText{185}{\v c}
2064 \DeclareInputText{186}{\textcommabelow s}
2065 \DeclareInputText{187}{\guillemotright}
2066 \DeclareInputText{188}{\OE}
2067 \DeclareInputText{189}{\oe}
2068 \DeclareInputText{190}{\"Y}
2069 \DeclareInputText{191}{\.z}
2070 \DeclareInputText{192}{\@tabacckludge`A}
2071 \DeclareInputText{193}{\@tabacckludge'A}
2072 \DeclareInputText{194}{\^A}
2073 \DeclareInputText{195}{\u A}
2074 \DeclareInputText{196}{\"A}
2075 \DeclareInputText{197}{\@tabacckludge'C}
2076 \DeclareInputText{198}{\AE}
2077 \DeclareInputText{199}{\c C}
2078 \DeclareInputText{200}{\@tabacckludge`E}
2079 \DeclareInputText{201}{\@tabacckludge'E}
2080 \DeclareInputText{202}{\^E}
2081 \DeclareInputText{203}{\"E}
2082 \DeclareInputText{204}{\@tabacckludge`I}
2083 \DeclareInputText{205}{\@tabacckludge'I}
2084 \DeclareInputText{206}{\^I}
2085 \DeclareInputText{207}{\"I}
```

```
2086 \DeclareInputText{208}{\DJ}
2087 \DeclareInputText{209}{\@tabacckludge'N}
2088 \DeclareInputText{210}{\@tabacckludge`O}
2089 \DeclareInputText{211}{\@tabacckludge'O}
2090 \DeclareInputText{212}{\^O}
2091 \DeclareInputText{213}{\H O}
2092 \DeclareInputText{214}{\"O}
2093 \DeclareInputText{215}{\@tabacckludge'S}
2094 \DeclareInputText{216}{\H U}
2095 \DeclareInputText{217}{\@tabacckludge`U}
2096 \DeclareInputText{218}{\@tabacckludge'U}
2097 \DeclareInputText{219}{\^U}
2098 \DeclareInputText{220}{\"U}
2099 \DeclareInputText{221}{\k E}
2100 \DeclareInputText{222}{\textcommabelow T}
2101 \DeclareInputText{223}{\ss}
2102 \DeclareInputText{224}{\@tabacckludge`a}
2103 \DeclareInputText{225}{\@tabacckludge'a}
2104 \DeclareInputText{226}{\^a}
2105 \DeclareInputText{227}{\u a}
2106 \DeclareInputText{228}{\"a}
2107 \DeclareInputText{229}{\@tabacckludge'c}
2108 \DeclareInputText{230}{\ae}
2109 \DeclareInputText{231}{\c c}
2110 \DeclareInputText{232}{\@tabacckludge`e}
2111 \DeclareInputText{233}{\@tabacckludge'e}
2112 \DeclareInputText{234}{\^e}
2113 \DeclareInputText{235}{\"e}
2114 \DeclareInputText{236}{\@tabacckludge`\i}
2115 \DeclareInputText{237}{\@tabacckludge'\i}
2116 \DeclareInputText{238}{\^\i}
2117 \DeclareInputText{239}{\"\i}
2118 \DeclareInputText{240}{\dj}
2119 \DeclareInputText{241}{\@tabacckludge'n}
2120 \DeclareInputText{242}{\@tabacckludge`o}
2121 \DeclareInputText{243}{\@tabacckludge'o}
2122 \DeclareInputText{244}{\^o}
2123 \DeclareInputText{245}{\H o}
2124 \DeclareInputText{246}{\"o}
2125 \DeclareInputText{247}{\@tabacckludge's}
2126 \DeclareInputText{248}{\H u}
2127 \DeclareInputText{249}{\@tabacckludge`u}
2128 \DeclareInputText{250}{\@tabacckludge'u}
2129 \DeclareInputText{251}{\^u}
2130 \DeclareInputText{252}{\"u}
2131 \DeclareInputText{253}{\k e}
2132 \DeclareInputText{254}{\textcommabelow t}
2133 \DeclareInputText{255}{\"y}
2134 \RestoreAtCatcode
2135 \langle/iso-8859-16\rangle
```
### **2.5.16 Encoding cp437**

```
2136 ⟨*cp437⟩
2137 \ProvidesFile{x-cp437.def}%
2138 [2016/05/16 v1.11 Input encoding cp437 (inputenx)]%
2139 \edef\RestoreAtCatcode{\catcode64=\the\catcode64\relax}
2140 \makeatletter
2141 \ProvideTextCommandDefault{\textGamma}{%
```

```
2142 \ensuremath\Gamma
2143 }
2144 \ProvideTextCommandDefault{\textOmega}{%
2145 \ensuremath\Omega
2146 }
2147 \ProvideTextCommandDefault{\textPhi}{%
2148 \ensuremath\Phi
2149 }
2150 \ProvideTextCommandDefault{\textSigma}{%
2151 \ensuremath\Sigma
2152 }
2153 \ProvideTextCommandDefault{\textTheta}{%
2154 \ensuremath\Theta
2155 }
2156 \ProvideTextCommandDefault{\textalpha}{%
2157 \ensuremath\alpha
2158 }
2159 \ProvideTextCommandDefault{\textapproxequal}{%
2160 \ensuremath\approx
2161 }
2162 \ProvideTextCommandDefault{\textblacksquare}{%
2163 \vrule \@width .3em \@height .4em \@depth -.1em\relax
2164 }
2165 \ProvideTextCommandDefault{\textcent}{%
2166 \TextSymbolUnavailable\textcent
2167 }
2168 \ProvideTextCommandDefault{\textdegree}{%
2169 \ensuremath{{^\circ}}%
2170 }
2171 \ProvideTextCommandDefault{\textdelta}{%
2172 \ensuremath\delta
2173 }
2174 \ProvideTextCommandDefault{\textdiv}{%
2175 \TextSymbolUnavailable\textdiv
2176 }
2177 \ProvideTextCommandDefault{\textepsilon}{%
2178 \ensuremath\varepsilon
2179 }
2180 \ProvideTextCommandDefault{\textequivalence}{%
2181 \ensuremath\equiv
2182 }
2183 \ProvideTextCommandDefault{\textflorin}{%
2184 \textit{f}%
2185 }
2186 \ProvideTextCommandDefault{\textgreaterequal}{%
2187 \ensuremath\geq
2188 }
2189 \ProvideTextCommandDefault{\textinfinity}{%
2190 \ensuremath\infty
2191 }
2192 \ProvideTextCommandDefault{\textintersection}{%
2193 \ensuremath\cap
2194 }
2195 \ProvideTextCommandDefault{\textlessequal}{%
2196 \ensuremath\leq
2197 }
2198 \ProvideTextCommandDefault{\textlnot}{%
2199 \ensuremath\lnot
```

```
2200 }
2201 \ProvideTextCommandDefault{\textmu}{%
2202 \ensuremath\mu
2203 }
2204 \ProvideTextCommandDefault{\textnsuperior}{%
2205 \ensuremath{{^n}}%
2206 }
2207 \ProvideTextCommandDefault{\textonehalf}{%
2208 \ensuremath{\frac12}%
2209 }
2210 \ProvideTextCommandDefault{\textonequarter}{%
2211 \ensuremath{\frac14}%
2212 }
2213 \ProvideTextCommandDefault{\textpeseta}{%
2214 Pt%
2215 }
2216 \ProvideTextCommandDefault{\textphi}{%
2217 \ensuremath\phi
2218 }
2219 \ProvideTextCommandDefault{\textpi}{%
2220 \ensuremath\pi
2221 }
2222 \ProvideTextCommandDefault{\textpm}{%
2223 \ensuremath\pm
2224 }
2225 \ProvideTextCommandDefault{\textrevlogicalnot}{%
2226 \begingroup
2227 \@ifundefined{reflectbox}{%
2228 \TextSymbolUnavailable\textrevlogicalnot
2229 H%2230 \def\@revlogicalnot##1##2{%
2231 \reflectbox{$##1##2$}%
2232 }%
2233 \ensuremath{\mathpalette\@revlogicalnot\lnot}%
2234 }%
2235 \endgroup
2236 }
2237 \ProvideTextCommandDefault{\textsigma}{%
2238 \ensuremath\sigma
2239 }
2240 \ProvideTextCommandDefault{\textsurd}{%
2241 \ensuremath\surd
2242 }
2243 \ProvideTextCommandDefault{\texttau}{%
2244 \ensuremath\tau
2245 }
2246 \ProvideTextCommandDefault{\texttwosuperior}{%
2247 \ensuremath{{^2}}%
2248 }
2249 \ProvideTextCommandDefault{\textyen}{%
2250 \TextSymbolUnavailable\textyen
2251 }
2252 \DeclareInputText{128}{\c C}
2253 \DeclareInputText{129}{\"u}
2254 \DeclareInputText{130}{\@tabacckludge'e}
2255 \DeclareInputText{131}{\^a}
2256 \DeclareInputText{132}{\"a}
2257 \DeclareInputText{133}{\@tabacckludge`a}
```

```
46
```

```
2258 \DeclareInputText{134}{\r a}
2259 \DeclareInputText{135}{\c c}
2260 \DeclareInputText{136}{\^e}
2261 \DeclareInputText{137}{\"e}
2262 \DeclareInputText{138}{\@tabacckludge`e}
2263 \DeclareInputText{139}{\"\i}
2264 \DeclareInputText{140}{\^\i}
2265 \DeclareInputText{141}{\@tabacckludge`\i}
2266 \DeclareInputText{142}{\"A}
2267 \DeclareInputText{143}{\r A}
2268 \DeclareInputText{144}{\@tabacckludge'E}
2269 \DeclareInputText{145}{\ae}
2270 \DeclareInputText{146}{\AE}
2271 \DeclareInputText{147}{\^o}
2272 \DeclareInputText{148}{\"o}
2273 \DeclareInputText{149}{\@tabacckludge`o}
2274 \DeclareInputText{150}{\^u}
2275 \DeclareInputText{151}{\@tabacckludge`u}
2276 \DeclareInputText{152}{\"y}
2277 \DeclareInputText{153}{\"O}
2278 \DeclareInputText{154}{\"U}
2279 \DeclareInputText{155}{\textcent}
2280 \DeclareInputText{156}{\textsterling}
2281 \DeclareInputText{157}{\textyen}
2282 \DeclareInputText{158}{\textpeseta}
2283 \DeclareInputText{159}{\textflorin}
2284 \DeclareInputText{160}{\@tabacckludge'a}
2285 \DeclareInputText{161}{\@tabacckludge'\i}
2286 \DeclareInputText{162}{\@tabacckludge'o}
2287 \DeclareInputText{163}{\@tabacckludge'u}
2288 \DeclareInputText{164}{\~n}
2289 \DeclareInputText{165}{\~N}
2290 \DeclareInputText{166}{\textordfeminine}
2291 \DeclareInputText{167}{\textordmasculine}
2292 \DeclareInputText{168}{\textquestiondown}
2293 \DeclareInputText{169}{\textrevlogicalnot}
2294 \DeclareInputText{170}{\textlnot}
2295 \DeclareInputText{171}{\textonehalf}
2296 \DeclareInputText{172}{\textonequarter}
2297 \DeclareInputText{173}{\textexclamdown}
2298 \DeclareInputText{174}{\guillemotleft}
2299 \DeclareInputText{175}{\guillemotright}
2300 \DeclareInputText{176}{\textltshade}
2301 \DeclareInputText{177}{\textshade}
2302 \DeclareInputText{178}{\textdkshade}
2303 \DeclareInputText{179}{\textSFxi}
2304 \DeclareInputText{180}{\textSFix}
2305 \DeclareInputText{181}{\textSFxix}
2306 \DeclareInputText{182}{\textSFxx}
2307 \DeclareInputText{183}{\textSFxxi}
2308 \DeclareInputText{184}{\textSFxxii}
2309 \DeclareInputText{185}{\textSFxxiii}
2310 \DeclareInputText{186}{\textSFxxiv}
2311 \DeclareInputText{187}{\textSFxxv}
2312 \DeclareInputText{188}{\textSFxxvi}
2313 \DeclareInputText{189}{\textSFxxvii}
2314 \DeclareInputText{190}{\textSFxxviii}
2315 \DeclareInputText{191}{\textSFiii}
```

```
2316 \DeclareInputText{192}{\textSFii}
2317 \DeclareInputText{193}{\textSFvii}
2318 \DeclareInputText{194}{\textSFvi}
2319 \DeclareInputText{195}{\textSFviii}
2320 \DeclareInputText{196}{\textSFx}
2321 \DeclareInputText{197}{\textSFv}
2322 \DeclareInputText{198}{\textSFxxxvi}
2323 \DeclareInputText{199}{\textSFxxxvii}
2324 \DeclareInputText{200}{\textSFxxxviii}
2325 \DeclareInputText{201}{\textSFxxxix}
2326 \DeclareInputText{202}{\textSFxl}
2327 \DeclareInputText{203}{\textSFxli}
2328 \DeclareInputText{204}{\textSFxlii}
2329 \DeclareInputText{205}{\textSFxliii}
2330 \DeclareInputText{206}{\textSFxliv}
2331 \DeclareInputText{207}{\textSFxlv}
2332 \DeclareInputText{208}{\textSFxlvi}
2333 \DeclareInputText{209}{\textSFxlvii}
2334 \DeclareInputText{210}{\textSFxlviii}
2335 \DeclareInputText{211}{\textSFxlix}
2336 \DeclareInputText{212}{\textSFl}
2337 \DeclareInputText{213}{\textSFli}
2338 \DeclareInputText{214}{\textSFlii}
2339 \DeclareInputText{215}{\textSFliii}
2340 \DeclareInputText{216}{\textSFliv}
2341 \DeclareInputText{217}{\textSFiv}
2342 \DeclareInputText{218}{\textSFi}
2343 \DeclareInputText{219}{\textblock}
2344 \DeclareInputText{220}{\textdnblock}
2345 \DeclareInputText{221}{\textlfblock}
2346 \DeclareInputText{222}{\textrtblock}
2347 \DeclareInputText{223}{\textupblock}
2348 \DeclareInputText{224}{\textalpha}
2349 \DeclareInputText{225}{\ss}
2350 \DeclareInputText{226}{\textGamma}
2351 \DeclareInputText{227}{\textpi}
2352 \DeclareInputText{228}{\textSigma}
2353 \DeclareInputText{229}{\textsigma}
2354 \DeclareInputText{230}{\textmu}
2355 \DeclareInputText{231}{\texttau}
2356 \DeclareInputText{232}{\textPhi}
2357 \DeclareInputText{233}{\textTheta}
2358 \DeclareInputText{234}{\textOmega}
2359 \DeclareInputText{235}{\textdelta}
2360 \DeclareInputText{236}{\textinfinity}
2361 \DeclareInputText{237}{\textphi}
2362 \DeclareInputText{238}{\textepsilon}
2363 \DeclareInputText{239}{\textintersection}
2364 \DeclareInputText{240}{\textequivalence}
2365 \DeclareInputText{241}{\textpm}
2366 \DeclareInputText{242}{\textgreaterequal}
2367 \DeclareInputText{243}{\textlessequal}
2368 \DeclareInputText{246}{\textdiv}
2369 \DeclareInputText{247}{\textapproxequal}
2370 \DeclareInputText{248}{\textdegree}
2371 \DeclareInputText{249}{\textbullet}
2372 \DeclareInputText{250}{\textperiodcentered}
2373 \DeclareInputText{251}{\textsurd}
```

```
2374 \DeclareInputText{252}{\textnsuperior}
2375 \DeclareInputText{253}{\texttwosuperior}
2376 \DeclareInputText{254}{\textblacksquare}
2377 \DeclareInputText{255}{\nobreakspace}
2378 \RestoreAtCatcode
2379 ⟨/cp437⟩
```
## **2.5.17 Encoding cp850**

```
2380 ⟨*cp850⟩
2381 \ProvidesFile{x-cp850.def}%
2382 [2016/05/16 v1.11 Input encoding cp850 (inputenx)]%
2383 \edef\RestoreAtCatcode{\catcode64=\the\catcode64\relax}
2384 \makeatletter
2385 \ProvideTextCommandDefault{\textasciiacute}{%
2386 \@tabacckludge'{}%
2387 }
2388 \ProvideTextCommandDefault{\textasciidieresis}{%
2389 \"{}%
2390 }
2391 \ProvideTextCommandDefault{\textasciimacron}{%
2392 \@tabacckludge={}%
2393 }
2394 \ProvideTextCommandDefault{\textblacksquare}{%
2395 \vrule \@width .3em \@height .4em \@depth -.1em\relax
2396 }
2397 \ProvideTextCommandDefault{\textbrokenbar}{%
2398 \TextSymbolUnavailable\textbrokenbar
2399 }
2400 \ProvideTextCommandDefault{\textcent}{%
2401 \TextSymbolUnavailable\textcent
2402 }
2403 \ProvideTextCommandDefault{\textcurrency}{%
2404 \TextSymbolUnavailable\textcurrency
2405 }
2406 \ProvideTextCommandDefault{\textdbllowline}{%
2407 \begingroup
2408 \sbox0{\textunderscore}%
2409 \leavevmode
2410 \ifdim\dp0<.2ex\relax
2411 \rlap{\raisebox{-.2ex}[0pt]{\textunderscore}}%
2412 \else
2413 \rlap{\raisebox{.2ex}[0pt]{\textunderscore}}%
2414 \fi
2415 \textunderscore
2416 \endgroup
2417 }
2418 \ProvideTextCommandDefault{\textdegree}{%
2419 \ensuremath{{^\circ}}%
2420 }
2421 \ProvideTextCommandDefault{\textdiv}{%
2422 \TextSymbolUnavailable\textdiv
2423 }
2424 \ProvideTextCommandDefault{\textflorin}{%
2425 \textit{f}%
2426 }
2427 \ProvideTextCommandDefault{\textlnot}{%
2428 \ensuremath\lnot
2429 }
```

```
2430 \ProvideTextCommandDefault{\textmu}{%
2431 \ensuremath\mu
2432 }
2433 \ProvideTextCommandDefault{\textonehalf}{%
2434 \ensuremath{\frac12}%
2435 }
2436 \ProvideTextCommandDefault{\textonequarter}{%
2437 \ensuremath{\frac14}%
2438 }
2439 \ProvideTextCommandDefault{\textonesuperior}{%
2440 \ensuremath{{^1}}%
2441 }
2442 \ProvideTextCommandDefault{\textpm}{%
2443 \ensuremath\pm
2444 }
2445 \ProvideTextCommandDefault{\textthreequarters}{%
2446 \ensuremath{\frac34}%
2447 }
2448 \ProvideTextCommandDefault{\textthreesuperior}{%
2449 \ensuremath{{^3}}%
2450 }
2451 \ProvideTextCommandDefault{\texttimes}{%
2452 \ensuremath\times
2453 }
2454 \ProvideTextCommandDefault{\texttwosuperior}{%
2455 \ensuremath{{^2}}%
2456 }
2457 \ProvideTextCommandDefault{\textyen}{%
2458 \TextSymbolUnavailable\textyen
2459 }
2460 \DeclareInputText{128}{\c C}
2461 \DeclareInputText{129}{\"u}
2462 \DeclareInputText{130}{\@tabacckludge'e}
2463 \DeclareInputText{131}{\^a}
2464 \DeclareInputText{132}{\"a}
2465 \DeclareInputText{133}{\@tabacckludge`a}
2466 \DeclareInputText{134}{\r a}
2467 \DeclareInputText{135}{\c c}
2468 \DeclareInputText{136}{\^e}
2469 \DeclareInputText{137}{\"e}
2470 \DeclareInputText{138}{\@tabacckludge`e}
2471 \DeclareInputText{139}{\"\i}
2472 \DeclareInputText{140}{\^\i}
2473 \DeclareInputText{141}{\@tabacckludge`\i}
2474 \DeclareInputText{142}{\"A}
2475 \DeclareInputText{143}{\r A}
2476 \DeclareInputText{144}{\@tabacckludge'E}
2477 \DeclareInputText{145}{\ae}
2478 \DeclareInputText{146}{\AE}
2479 \DeclareInputText{147}{\^o}
2480 \DeclareInputText{148}{\"o}
2481 \DeclareInputText{149}{\@tabacckludge`o}
2482 \DeclareInputText{150}{\^u}
2483 \DeclareInputText{151}{\@tabacckludge`u}
2484 \DeclareInputText{152}{\"y}
2485 \DeclareInputText{153}{\"O}
2486 \DeclareInputText{154}{\"U}
2487 \DeclareInputText{155}{\o}
```

```
2488 \DeclareInputText{156}{\textsterling}
2489 \DeclareInputText{157}{\O}
2490 \DeclareInputText{158}{\texttimes}
2491 \DeclareInputText{159}{\textflorin}
2492 \DeclareInputText{160}{\@tabacckludge'a}
2493 \DeclareInputText{161}{\@tabacckludge'\i}
2494 \DeclareInputText{162}{\@tabacckludge'o}
2495 \DeclareInputText{163}{\@tabacckludge'u}
2496 \DeclareInputText{164}{\~n}
2497 \DeclareInputText{165}{\~N}
2498 \DeclareInputText{166}{\textordfeminine}
2499 \DeclareInputText{167}{\textordmasculine}
2500 \DeclareInputText{168}{\textquestiondown}
2501 \DeclareInputText{169}{\textregistered}
2502 \DeclareInputText{170}{\textlnot}
2503 \DeclareInputText{171}{\textonehalf}
2504 \DeclareInputText{172}{\textonequarter}
2505 \DeclareInputText{173}{\textexclamdown}
2506 \DeclareInputText{174}{\guillemotleft}
2507 \DeclareInputText{175}{\guillemotright}
2508 \DeclareInputText{176}{\textltshade}
2509 \DeclareInputText{177}{\textshade}
2510 \DeclareInputText{178}{\textdkshade}
2511 \DeclareInputText{179}{\textSFxi}
2512 \DeclareInputText{180}{\textSFix}
2513 \DeclareInputText{181}{\@tabacckludge'A}
2514 \DeclareInputText{182}{\^A}
2515 \DeclareInputText{183}{\@tabacckludge`A}
2516 \DeclareInputText{184}{\textcopyright}
2517 \DeclareInputText{185}{\textSFxxiii}
2518 \DeclareInputText{186}{\textSFxxiv}
2519 \DeclareInputText{187}{\textSFxxv}
2520 \DeclareInputText{188}{\textSFxxvi}
2521 \DeclareInputText{189}{\textcent}
2522 \DeclareInputText{190}{\textyen}
2523 \DeclareInputText{191}{\textSFiii}
2524 \DeclareInputText{192}{\textSFii}
2525 \DeclareInputText{193}{\textSFvii}
2526 \DeclareInputText{194}{\textSFvi}
2527 \DeclareInputText{195}{\textSFviii}
2528 \DeclareInputText{196}{\textSFx}
2529 \DeclareInputText{197}{\textSFv}
2530 \DeclareInputText{198}{\~a}
2531 \DeclareInputText{199}{\~A}
2532 \DeclareInputText{200}{\textSFxxxviii}
2533 \DeclareInputText{201}{\textSFxxxix}
2534 \DeclareInputText{202}{\textSFxl}
2535 \DeclareInputText{203}{\textSFxli}
2536 \DeclareInputText{204}{\textSFxlii}
2537 \DeclareInputText{205}{\textSFxliii}
2538 \DeclareInputText{206}{\textSFxliv}
2539 \DeclareInputText{207}{\textcurrency}
2540 \DeclareInputText{208}{\dh}
2541 \DeclareInputText{209}{\DH}
2542 \DeclareInputText{210}{\^E}
2543 \DeclareInputText{211}{\"E}
2544 \DeclareInputText{212}{\@tabacckludge`E}
2545 \DeclareInputText{213}{\i}
```

```
2546 \DeclareInputText{214}{\@tabacckludge'I}
2547 \DeclareInputText{215}{\^I}
2548 \DeclareInputText{216}{\"I}
2549 \DeclareInputText{217}{\textSFiv}
2550 \DeclareInputText{218}{\textSFi}
2551 \DeclareInputText{219}{\textblock}
2552 \DeclareInputText{220}{\textdnblock}
2553 \DeclareInputText{221}{\textbrokenbar}
2554 \DeclareInputText{222}{\@tabacckludge`I}
2555 \DeclareInputText{223}{\textupblock}
2556 \DeclareInputText{224}{\@tabacckludge'O}
2557 \DeclareInputText{225}{\ss}
2558 \DeclareInputText{226}{\^O}
2559 \DeclareInputText{227}{\@tabacckludge`O}
2560 \DeclareInputText{228}{\~o}
2561 \DeclareInputText{229}{\~O}
2562 \DeclareInputText{230}{\textmu}
2563 \DeclareInputText{231}{\th}
2564 \DeclareInputText{232}{\TH}
2565 \DeclareInputText{233}{\@tabacckludge'U}
2566 \DeclareInputText{234}{\^U}
2567 \DeclareInputText{235}{\@tabacckludge`U}
2568 \DeclareInputText{236}{\@tabacckludge'y}
2569 \DeclareInputText{237}{\@tabacckludge'Y}
2570 \DeclareInputText{238}{\textasciimacron}
2571 \DeclareInputText{239}{\textasciiacute}
2572 \DeclareInputText{240}{\-}
2573 \DeclareInputText{241}{\textpm}
2574 \DeclareInputText{242}{\textdbllowline}
2575 \DeclareInputText{243}{\textthreequarters}
2576 \DeclareInputText{244}{\textparagraph}
2577 \DeclareInputText{245}{\textsection}
2578 \DeclareInputText{246}{\textdiv}
2579 \DeclareInputText{247}{\c\ }
2580 \DeclareInputText{248}{\textdegree}
2581 \DeclareInputText{249}{\textasciidieresis}
2582 \DeclareInputText{250}{\textperiodcentered}
2583 \DeclareInputText{251}{\textonesuperior}
2584 \DeclareInputText{252}{\textthreesuperior}
2585 \DeclareInputText{253}{\texttwosuperior}
2586 \DeclareInputText{254}{\textblacksquare}
2587 \DeclareInputText{255}{\nobreakspace}
2588 \RestoreAtCatcode
2589 ⟨/cp850⟩
```
# **2.5.18 Encoding cp852**

```
2590 ⟨*cp852⟩
2591 \ProvidesFile{x-cp852.def}%
2592 [2016/05/16 v1.11 Input encoding cp852 (inputenx)]%
2593 \edef\RestoreAtCatcode{\catcode64=\the\catcode64\relax}
2594 \makeatletter
2595 \ProvideTextCommandDefault{\textacutedbl}{%
2596 \H{}%
2597 }
2598 \ProvideTextCommandDefault{\textasciiacute}{%
2599 \@tabacckludge'{}%
2600 }
2601 \ProvideTextCommandDefault{\textasciibreve}{%
```

```
2602 \u{}%
2603 }
2604 \ProvideTextCommandDefault{\textasciicaron}{%
2605 \quad \text{V}{}%
2606 }
2607 \ProvideTextCommandDefault{\textasciidieresis}{%
2608 \"{}%
2609 }
2610 \ProvideTextCommandDefault{\textblacksquare}{%
2611 \vrule \@width .3em \@height .4em \@depth -.1em\relax
2612 }
2613 \ProvideTextCommandDefault{\textcurrency}{%
2614 \TextSymbolUnavailable\textcurrency
2615 }
2616 \ProvideTextCommandDefault{\textdegree}{%
2617 \ensuremath{{^\circ}}%
2618 }
2619 \ProvideTextCommandDefault{\textdiv}{%
2620 \TextSymbolUnavailable\textdiv
2621 }
2622 \ProvideTextCommandDefault{\textlnot}{%
2623 \ensuremath\lnot
2624 }
2625 \ProvideTextCommandDefault{\texttimes}{%
2626 \ensuremath\times
2627 }
2628 \DeclareInputText{128}{\c C}
2629 \DeclareInputText{129}{\"u}
2630 \DeclareInputText{130}{\@tabacckludge'e}
2631 \DeclareInputText{131}{\^a}
2632 \DeclareInputText{132}{\"a}
2633 \DeclareInputText{133}{\r u}
2634 \DeclareInputText{134}{\@tabacckludge'c}
2635 \DeclareInputText{135}{\c c}
2636 \DeclareInputText{136}{\l}
2637 \DeclareInputText{137}{\"e}
2638 \DeclareInputText{138}{\H O}
2639 \DeclareInputText{139}{\H o}
2640 \DeclareInputText{140}{\^\i}
2641 \DeclareInputText{141}{\@tabacckludge'Z}
2642 \DeclareInputText{142}{\"A}
2643 \DeclareInputText{143}{\@tabacckludge'C}
2644 \DeclareInputText{144}{\@tabacckludge'E}
2645 \DeclareInputText{145}{\@tabacckludge'L}
2646 \DeclareInputText{146}{\@tabacckludge'l}
2647 \DeclareInputText{147}{\^o}
2648 \DeclareInputText{148}{\"o}
2649 \DeclareInputText{149}{\v L}
2650 \DeclareInputText{150}{\v l}
2651 \DeclareInputText{151}{\@tabacckludge'S}
2652 \DeclareInputText{152}{\@tabacckludge's}
2653 \DeclareInputText{153}{\"O}
2654 \DeclareInputText{154}{\"U}
2655 \DeclareInputText{155}{\v T}
2656 \DeclareInputText{156}{\v t}
2657 \DeclareInputText{157}{\L}
2658 \DeclareInputText{158}{\texttimes}
2659 \DeclareInputText{159}{\v c}
```

```
2660 \DeclareInputText{160}{\@tabacckludge'a}
2661 \DeclareInputText{161}{\@tabacckludge'\i}
2662 \DeclareInputText{162}{\@tabacckludge'o}
2663 \DeclareInputText{163}{\@tabacckludge'u}
2664 \DeclareInputText{164}{\k A}
2665 \DeclareInputText{165}{\k a}
2666 \DeclareInputText{166}{\v Z}
2667 \DeclareInputText{167}{\v z}
2668 \DeclareInputText{168}{\k E}
2669 \DeclareInputText{169}{\k e}
2670 \DeclareInputText{170}{\textlnot}
2671 \DeclareInputText{171}{\@tabacckludge'z}
2672 \DeclareInputText{172}{\v C}
2673 \DeclareInputText{173}{\c s}
2674 \DeclareInputText{174}{\guillemotleft}
2675 \DeclareInputText{175}{\guillemotright}
2676 \DeclareInputText{176}{\textltshade}
2677 \DeclareInputText{177}{\textshade}
2678 \DeclareInputText{178}{\textdkshade}
2679 \DeclareInputText{179}{\textSFxi}
2680 \DeclareInputText{180}{\textSFix}
2681 \DeclareInputText{181}{\@tabacckludge'A}
2682 \DeclareInputText{182}{\^A}
2683 \DeclareInputText{183}{\v E}
2684 \DeclareInputText{184}{\c S}
2685 \DeclareInputText{185}{\textSFxxiii}
2686 \DeclareInputText{186}{\textSFxxiv}
2687 \DeclareInputText{187}{\textSFxxv}
2688 \DeclareInputText{188}{\textSFxxvi}
2689 \DeclareInputText{189}{\.Z}
2690 \DeclareInputText{190}{\.z}
2691 \DeclareInputText{191}{\textSFiii}
2692 \DeclareInputText{192}{\textSFii}
2693 \DeclareInputText{193}{\textSFvii}
2694 \DeclareInputText{194}{\textSFvi}
2695 \DeclareInputText{195}{\textSFviii}
2696 \DeclareInputText{196}{\textSFx}
2697 \DeclareInputText{197}{\textSFv}
2698 \DeclareInputText{198}{\u A}
2699 \DeclareInputText{199}{\u a}
2700 \DeclareInputText{200}{\textSFxxxviii}
2701 \DeclareInputText{201}{\textSFxxxix}
2702 \DeclareInputText{202}{\textSFxl}
2703 \DeclareInputText{203}{\textSFxli}
2704 \DeclareInputText{204}{\textSFxlii}
2705 \DeclareInputText{205}{\textSFxliii}
2706 \DeclareInputText{206}{\textSFxliv}
2707 \DeclareInputText{207}{\textcurrency}
2708 \DeclareInputText{208}{\dj}
2709 \DeclareInputText{209}{\DJ}
2710 \DeclareInputText{210}{\v D}
2711 \DeclareInputText{211}{\"E}
2712 \DeclareInputText{212}{\v d}
2713 \DeclareInputText{213}{\v N}
2714 \DeclareInputText{214}{\@tabacckludge'I}
2715 \DeclareInputText{215}{\^I}
2716 \DeclareInputText{216}{\v e}
2717 \DeclareInputText{217}{\textSFiv}
```

```
2718 \DeclareInputText{218}{\textSFi}
2719 \DeclareInputText{219}{\textblock}
2720 \DeclareInputText{220}{\textdnblock}
2721 \DeclareInputText{221}{\c T}
2722 \DeclareInputText{222}{\r U}
2723 \DeclareInputText{223}{\textupblock}
2724 \DeclareInputText{224}{\@tabacckludge'O}
2725 \DeclareInputText{225}{\ss}
2726 \DeclareInputText{226}{\^O}
2727 \DeclareInputText{227}{\@tabacckludge'N}
2728 \DeclareInputText{228}{\@tabacckludge'n}
2729 \DeclareInputText{229}{\v n}
2730 \DeclareInputText{230}{\v S}
2731 \DeclareInputText{231}{\v s}
2732 \DeclareInputText{232}{\@tabacckludge'R}
2733 \DeclareInputText{233}{\@tabacckludge'U}
2734 \DeclareInputText{234}{\@tabacckludge'r}
2735 \DeclareInputText{235}{\H U}
2736 \DeclareInputText{236}{\@tabacckludge'y}
2737 \DeclareInputText{237}{\@tabacckludge'Y}
2738 \DeclareInputText{238}{\c t}
2739 \DeclareInputText{239}{\textasciiacute}
2740 \DeclareInputText{240}{\-}
2741 \DeclareInputText{241}{\textacutedbl}
2742 \DeclareInputText{242}{\k{}}
2743 \DeclareInputText{243}{\textasciicaron}
2744 \DeclareInputText{244}{\textasciibreve}
2745 \DeclareInputText{245}{\textsection}
2746 \DeclareInputText{246}{\textdiv}
2747 \DeclareInputText{247}{\c\ }
2748 \DeclareInputText{248}{\textdegree}
2749 \DeclareInputText{249}{\textasciidieresis}
2750 \DeclareInputText{250}{\.{}}
2751 \DeclareInputText{251}{\H u}
2752 \DeclareInputText{252}{\v R}
2753 \DeclareInputText{253}{\v r}
2754 \DeclareInputText{254}{\textblacksquare}
2755 \DeclareInputText{255}{\nobreakspace}
2756 \RestoreAtCatcode
2757 ⟨/cp852⟩
2.5.19 Encoding cp855
2758 ⟨*cp855⟩
2759 \ProvidesFile{x-cp855.def}%
2760 [2016/05/16 v1.11 Input encoding cp855 (inputenx)]%
2761 \edef\RestoreAtCatcode{\catcode64=\the\catcode64\relax}
2762 \makeatletter
2763 \ProvideTextCommandDefault{\textblacksquare}{%
2764 \vrule \@width .3em \@height .4em \@depth -.1em\relax
2765 }
2766 \ProvideTextCommandDefault{\textcurrency}{%
2767 \TextSymbolUnavailable\textcurrency
2768 }
2769 \ProvideTextCommandDefault{\textnumero}{%
2770 N%
```

```
2771 \bgroup
```

```
2772 \check@mathfonts
```

```
2773 \fontsize\sf@size\z@
```

```
2774 \math@fontsfalse
2775 \selectfont
2776 \ooalign{%
2777 \raise0.5ex\hbox{o}%
2778 \crcr
2779 \hline
2780 }%
2781 \egroup
2782 }
2783 \DeclareInputText{128}{\cyrdje}
2784 \DeclareInputText{129}{\CYRDJE}
2785 \DeclareInputText{130}{\@tabacckludge'\cyrg}
2786 \DeclareInputText{131}{\@tabacckludge'\CYRG}
2787 \DeclareInputText{132}{\cyryo}
2788 \DeclareInputText{133}{\CYRYO}
2789 \DeclareInputText{134}{\cyrie}
2790 \DeclareInputText{135}{\CYRIE}
2791 \DeclareInputText{136}{\cyrdze}
2792 \DeclareInputText{137}{\CYRDZE}
2793 \DeclareInputText{138}{\cyrii}
2794 \DeclareInputText{139}{\CYRII}
2795 \DeclareInputText{140}{\cyryi}
2796 \DeclareInputText{141}{\CYRYI}
2797 \DeclareInputText{142}{\cyrje}
2798 \DeclareInputText{143}{\CYRJE}
2799 \DeclareInputText{144}{\cyrlje}
2800 \DeclareInputText{145}{\CYRLJE}
2801 \DeclareInputText{146}{\cyrnje}
2802 \DeclareInputText{147}{\CYRNJE}
2803 \DeclareInputText{148}{\cyrtshe}
2804 \DeclareInputText{149}{\CYRTSHE}
2805 \DeclareInputText{150}{\@tabacckludge'\cyrk}
2806 \DeclareInputText{151}{\@tabacckludge'\CYRK}
2807 \DeclareInputText{152}{\cyrushrt}
2808 \DeclareInputText{153}{\CYRUSHRT}
2809 \DeclareInputText{154}{\cyrdzhe}
2810 \DeclareInputText{155}{\CYRDZHE}
2811 \DeclareInputText{156}{\cyryu}
2812 \DeclareInputText{157}{\CYRYU}
2813 \DeclareInputText{158}{\cyrhrdsn}
2814 \DeclareInputText{159}{\CYRHRDSN}
2815 \DeclareInputText{160}{\cyra}
2816 \DeclareInputText{161}{\CYRA}
2817 \DeclareInputText{162}{\cyrb}
2818 \DeclareInputText{163}{\CYRB}
2819 \DeclareInputText{164}{\cyrc}
2820 \DeclareInputText{165}{\CYRC}
2821 \DeclareInputText{166}{\cyrd}
2822 \DeclareInputText{167}{\CYRD}
2823 \DeclareInputText{168}{\cyre}
2824 \DeclareInputText{169}{\CYRE}
2825 \DeclareInputText{170}{\cyrf}
2826 \DeclareInputText{171}{\CYRF}
2827 \DeclareInputText{172}{\cyrg}
2828 \DeclareInputText{173}{\CYRG}
2829 \DeclareInputText{174}{\guillemotleft}
2830 \DeclareInputText{175}{\guillemotright}
2831 \DeclareInputText{176}{\textltshade}
```

```
2832 \DeclareInputText{177}{\textshade}
2833 \DeclareInputText{178}{\textdkshade}
2834 \DeclareInputText{179}{\textSFxi}
2835 \DeclareInputText{180}{\textSFix}
2836 \DeclareInputText{181}{\cyrh}
2837 \DeclareInputText{182}{\CYRH}
2838 \DeclareInputText{183}{\cyri}
2839 \DeclareInputText{184}{\CYRI}
2840 \DeclareInputText{185}{\textSFxxiii}
2841 \DeclareInputText{186}{\textSFxxiv}
2842 \DeclareInputText{187}{\textSFxxv}
2843 \DeclareInputText{188}{\textSFxxvi}
2844 \DeclareInputText{189}{\cyrishrt}
2845 \DeclareInputText{190}{\CYRISHRT}
2846 \DeclareInputText{191}{\textSFiii}
2847 \DeclareInputText{192}{\textSFii}
2848 \DeclareInputText{193}{\textSFvii}
2849 \DeclareInputText{194}{\textSFvi}
2850 \DeclareInputText{195}{\textSFviii}
2851 \DeclareInputText{196}{\textSFx}
2852 \DeclareInputText{197}{\textSFv}
2853 \DeclareInputText{198}{\cyrk}
2854 \DeclareInputText{199}{\CYRK}
2855 \DeclareInputText{200}{\textSFxxxviii}
2856 \DeclareInputText{201}{\textSFxxxix}
2857 \DeclareInputText{202}{\textSFxl}
2858 \DeclareInputText{203}{\textSFxli}
2859 \DeclareInputText{204}{\textSFxlii}
2860 \DeclareInputText{205}{\textSFxliii}
2861 \DeclareInputText{206}{\textSFxliv}
2862 \DeclareInputText{207}{\textcurrency}
2863 \DeclareInputText{208}{\cyrl}
2864 \DeclareInputText{209}{\CYRL}
2865 \DeclareInputText{210}{\cyrm}
2866 \DeclareInputText{211}{\CYRM}
2867 \DeclareInputText{212}{\cyrn}
2868 \DeclareInputText{213}{\CYRN}
2869 \DeclareInputText{214}{\cyro}
2870 \DeclareInputText{215}{\CYRO}
2871 \DeclareInputText{216}{\cyrp}
2872 \DeclareInputText{217}{\textSFiv}
2873 \DeclareInputText{218}{\textSFi}
2874 \DeclareInputText{219}{\textblock}
2875 \DeclareInputText{220}{\textdnblock}
2876 \DeclareInputText{221}{\CYRP}
2877 \DeclareInputText{222}{\cyrya}
2878 \DeclareInputText{223}{\textupblock}
2879 \DeclareInputText{224}{\CYRYA}
2880 \DeclareInputText{225}{\cyrr}
2881 \DeclareInputText{226}{\CYRR}
2882 \DeclareInputText{227}{\cyrs}
2883 \DeclareInputText{228}{\CYRS}
2884 \DeclareInputText{229}{\cyrt}
2885 \DeclareInputText{230}{\CYRT}
2886 \DeclareInputText{231}{\cyru}
2887 \DeclareInputText{232}{\CYRU}
2888 \DeclareInputText{233}{\cyrzh}
2889 \DeclareInputText{234}{\CYRZH}
```

```
2890 \DeclareInputText{235}{\cyrv}
2891 \DeclareInputText{236}{\CYRV}
2892 \DeclareInputText{237}{\cyrsftsn}
2893 \DeclareInputText{238}{\CYRSFTSN}
2894 \DeclareInputText{239}{\textnumero}
2895 \DeclareInputText{240}{\-}
2896 \DeclareInputText{241}{\cyrery}
2897 \DeclareInputText{242}{\CYRERY}
2898 \DeclareInputText{243}{\cyrz}
2899 \DeclareInputText{244}{\CYRZ}
2900 \DeclareInputText{245}{\cyrsh}
2901 \DeclareInputText{246}{\CYRSH}
2902 \DeclareInputText{247}{\cyrerev}
2903 \DeclareInputText{248}{\CYREREV}
2904 \DeclareInputText{249}{\cyrshch}
2905 \DeclareInputText{250}{\CYRSHCH}
2906 \DeclareInputText{251}{\cyrch}
2907 \DeclareInputText{252}{\CYRCH}
2908 \DeclareInputText{253}{\textsection}
2909 \DeclareInputText{254}{\textblacksquare}
2910 \DeclareInputText{255}{\nobreakspace}
2911 \RestoreAtCatcode
2912 ⟨/cp855⟩
```
#### **2.5.20 Encoding cp858**

```
2913 ⟨*cp858⟩
2914 \ProvidesFile{x-cp858.def}%
2915 [2016/05/16 v1.11 Input encoding cp858 (inputenx)]%
2916 \edef\RestoreAtCatcode{\catcode64=\the\catcode64\relax}
2917 \makeatletter
2918 \ProvideTextCommandDefault{\textasciiacute}{%
2919 \@tabacckludge'{}%
2920 }
2921 \ProvideTextCommandDefault{\textasciidieresis}{%
2922 \"{}%
2923 }
2924 \ProvideTextCommandDefault{\textasciimacron}{%
2925 \@tabacckludge={}%
2926 }
2927 \ProvideTextCommandDefault{\textblacksquare}{%
2928 \vrule \@width .3em \@height .4em \@depth -.1em\relax
2929 }
2930 \ProvideTextCommandDefault{\textbrokenbar}{%
2931 \TextSymbolUnavailable\textbrokenbar
2932 }
2933 \ProvideTextCommandDefault{\textcent}{%
2934 \TextSymbolUnavailable\textcent
2935 }
2936 \ProvideTextCommandDefault{\textcurrency}{%
2937 \TextSymbolUnavailable\textcurrency
2938 }
2939 \ProvideTextCommandDefault{\textdbllowline}{%
2940 \begingroup
2941 \sbox0{\textunderscore}%
2942 \leavevmode
2943 \ifdim\dp0<.2ex\relax
2944 \rlap{\raisebox{-.2ex}[0pt]{\textunderscore}}%
2945 \else
```

```
2946 \rlap{\raisebox{.2ex}[0pt]{\textunderscore}}%
2947 \fi
2948 \textunderscore
2949 \endgroup
2950 }
2951 \ProvideTextCommandDefault{\textdegree}{%
2952 \ensuremath{{^\circ}}%
2953 }
2954 \ProvideTextCommandDefault{\textdiv}{%
2955 \TextSymbolUnavailable\textdiv
2956 }
2957 \ProvideTextCommandDefault{\texteuro}{%
2958 \TextSymbolUnavailable\texteuro
2959 }
2960 \ProvideTextCommandDefault{\textflorin}{%
2961 \textit{f}%
2962 }
2963 \ProvideTextCommandDefault{\textlnot}{%
2964 \ensuremath\lnot
2965 }
2966 \ProvideTextCommandDefault{\textmu}{%
2967 \ensuremath\mu
2968 }
2969 \ProvideTextCommandDefault{\textonehalf}{%
2970 \ensuremath{\frac12}%
2971 }
2972 \ProvideTextCommandDefault{\textonequarter}{%
2973 \ensuremath{\frac14}%
2974 }
2975 \ProvideTextCommandDefault{\textonesuperior}{%
2976 \ensuremath{{^1}}%
2977 }
2978 \ProvideTextCommandDefault{\textpm}{%
2979 \ensuremath\pm
2980 }
2981 \ProvideTextCommandDefault{\textthreequarters}{%
2982 \ensuremath{\frac34}%
2983 }
2984 \ProvideTextCommandDefault{\textthreesuperior}{%
2985 \ensuremath{{^3}}%
2986 }
2987 \ProvideTextCommandDefault{\texttimes}{%
2988 \ensuremath\times
2989 }
2990 \ProvideTextCommandDefault{\texttwosuperior}{%
2991 \ensuremath{{^2}}%
2992 }
2993 \ProvideTextCommandDefault{\textyen}{%
2994 \TextSymbolUnavailable\textyen
2995 }
2996 \DeclareInputText{128}{\c C}
2997 \DeclareInputText{129}{\"u}
2998 \DeclareInputText{130}{\@tabacckludge'e}
2999 \DeclareInputText{131}{\^a}
3000 \DeclareInputText{132}{\"a}
3001 \DeclareInputText{133}{\@tabacckludge`a}
3002 \DeclareInputText{134}{\r a}
3003 \DeclareInputText{135}{\c c}
```

```
3004 \DeclareInputText{136}{\^e}
3005 \DeclareInputText{137}{\"e}
3006 \DeclareInputText{138}{\@tabacckludge`e}
3007 \DeclareInputText{139}{\"\i}
3008 \DeclareInputText{140}{\^\i}
3009 \DeclareInputText{141}{\@tabacckludge`\i}
3010 \DeclareInputText{142}{\"A}
3011 \DeclareInputText{143}{\r A}
3012 \DeclareInputText{144}{\@tabacckludge'E}
3013 \DeclareInputText{145}{\ae}
3014 \DeclareInputText{146}{\AE}
3015 \DeclareInputText{147}{\^o}
3016 \DeclareInputText{148}{\"o}
3017 \DeclareInputText{149}{\@tabacckludge`o}
3018 \DeclareInputText{150}{\^u}
3019 \DeclareInputText{151}{\@tabacckludge`u}
3020 \DeclareInputText{152}{\"y}
3021 \DeclareInputText{153}{\"O}
3022 \DeclareInputText{154}{\"U}
3023 \DeclareInputText{155}{\o}
3024 \DeclareInputText{156}{\textsterling}
3025 \DeclareInputText{157}{\O}
3026 \DeclareInputText{158}{\texttimes}
3027 \DeclareInputText{159}{\textflorin}
3028 \DeclareInputText{160}{\@tabacckludge'a}
3029 \DeclareInputText{161}{\@tabacckludge'\i}
3030 \DeclareInputText{162}{\@tabacckludge'o}
3031 \DeclareInputText{163}{\@tabacckludge'u}
3032 \DeclareInputText{164}{\~n}
3033 \DeclareInputText{165}{\~N}
3034 \DeclareInputText{166}{\textordfeminine}
3035 \DeclareInputText{167}{\textordmasculine}
3036 \DeclareInputText{168}{\textquestiondown}
3037 \DeclareInputText{169}{\textregistered}
3038 \DeclareInputText{170}{\textlnot}
3039 \DeclareInputText{171}{\textonehalf}
3040 \DeclareInputText{172}{\textonequarter}
3041 \DeclareInputText{173}{\textexclamdown}
3042 \DeclareInputText{174}{\guillemotleft}
3043 \DeclareInputText{175}{\guillemotright}
3044 \DeclareInputText{176}{\textltshade}
3045 \DeclareInputText{177}{\textshade}
3046 \DeclareInputText{178}{\textdkshade}
3047 \DeclareInputText{179}{\textSFxi}
3048 \DeclareInputText{180}{\textSFix}
3049 \DeclareInputText{181}{\@tabacckludge'A}
3050 \DeclareInputText{182}{\^A}
3051 \DeclareInputText{183}{\@tabacckludge`A}
3052 \DeclareInputText{184}{\textcopyright}
3053 \DeclareInputText{185}{\textSFxxiii}
3054 \DeclareInputText{186}{\textSFxxiv}
3055 \DeclareInputText{187}{\textSFxxv}
3056 \DeclareInputText{188}{\textSFxxvi}
3057 \DeclareInputText{189}{\textcent}
3058 \DeclareInputText{190}{\textyen}
3059 \DeclareInputText{191}{\textSFiii}
3060 \DeclareInputText{192}{\textSFii}
3061 \DeclareInputText{193}{\textSFvii}
```

```
3062 \DeclareInputText{194}{\textSFvi}
3063 \DeclareInputText{195}{\textSFviii}
3064 \DeclareInputText{196}{\textSFx}
3065 \DeclareInputText{197}{\textSFv}
3066 \DeclareInputText{198}{\~a}
3067 \DeclareInputText{199}{\~A}
3068 \DeclareInputText{200}{\textSFxxxviii}
3069 \DeclareInputText{201}{\textSFxxxix}
3070 \DeclareInputText{202}{\textSFxl}
3071 \DeclareInputText{203}{\textSFxli}
3072 \DeclareInputText{204}{\textSFxlii}
3073 \DeclareInputText{205}{\textSFxliii}
3074 \DeclareInputText{206}{\textSFxliv}
3075 \DeclareInputText{207}{\textcurrency}
3076 \DeclareInputText{208}{\dh}
3077 \DeclareInputText{209}{\DH}
3078 \DeclareInputText{210}{\^E}
3079 \DeclareInputText{211}{\"E}
3080 \DeclareInputText{212}{\@tabacckludge`E}
3081 \DeclareInputText{213}{\texteuro}
3082 \DeclareInputText{214}{\@tabacckludge'I}
3083 \DeclareInputText{215}{\^I}
3084 \DeclareInputText{216}{\"I}
3085 \DeclareInputText{217}{\textSFiv}
3086 \DeclareInputText{218}{\textSFi}
3087 \DeclareInputText{219}{\textblock}
3088 \DeclareInputText{220}{\textdnblock}
3089 \DeclareInputText{221}{\textbrokenbar}
3090 \DeclareInputText{222}{\@tabacckludge`I}
3091 \DeclareInputText{223}{\textupblock}
3092 \DeclareInputText{224}{\@tabacckludge'O}
3093 \DeclareInputText{225}{\ss}
3094 \DeclareInputText{226}{\^O}
3095 \DeclareInputText{227}{\@tabacckludge`O}
3096 \DeclareInputText{228}{\~o}
3097 \DeclareInputText{229}{\~O}
3098 \DeclareInputText{230}{\textmu}
3099 \DeclareInputText{231}{\th}
3100 \DeclareInputText{232}{\TH}
3101 \DeclareInputText{233}{\@tabacckludge'U}
3102 \DeclareInputText{234}{\^U}
3103 \DeclareInputText{235}{\@tabacckludge`U}
3104 \DeclareInputText{236}{\@tabacckludge'y}
3105 \DeclareInputText{237}{\@tabacckludge'Y}
3106 \DeclareInputText{238}{\textasciimacron}
3107 \DeclareInputText{239}{\textasciiacute}
3108 \DeclareInputText{240}{\-}
3109 \DeclareInputText{241}{\textpm}
3110 \DeclareInputText{242}{\textdbllowline}
3111 \DeclareInputText{243}{\textthreequarters}
3112 \DeclareInputText{244}{\textparagraph}
3113 \DeclareInputText{245}{\textsection}
3114 \DeclareInputText{246}{\textdiv}
3115 \DeclareInputText{247}{\c\ }
3116 \DeclareInputText{248}{\textdegree}
3117 \DeclareInputText{249}{\textasciidieresis}
3118 \DeclareInputText{250}{\textperiodcentered}
3119 \DeclareInputText{251}{\textonesuperior}
```

```
3120 \DeclareInputText{252}{\textthreesuperior}
3121 \DeclareInputText{253}{\texttwosuperior}
3122 \DeclareInputText{254}{\textblacksquare}
3123 \DeclareInputText{255}{\nobreakspace}
3124 \RestoreAtCatcode
3125 ⟨/cp858⟩
```
### **2.5.21 Encoding cp865**

```
3126 ⟨*cp865⟩
3127 \ProvidesFile{x-cp865.def}%
3128 [2016/05/16 v1.11 Input encoding cp865 (inputenx)]%
3129 \edef\RestoreAtCatcode{\catcode64=\the\catcode64\relax}
3130 \makeatletter
3131 \ProvideTextCommandDefault{\textGamma}{%
3132 \ensuremath\Gamma
3133 }
3134 \ProvideTextCommandDefault{\textOmega}{%
3135 \ensuremath\Omega
3136 }
3137 \ProvideTextCommandDefault{\textPhi}{%
3138 \ensuremath\Phi
3139 }
3140 \ProvideTextCommandDefault{\textSigma}{%
3141 \ensuremath\Sigma
3142 }
3143 \ProvideTextCommandDefault{\textTheta}{%
3144 \ensuremath\Theta
3145 }
3146 \ProvideTextCommandDefault{\textalpha}{%
3147 \ensuremath\alpha
3148 }
3149 \ProvideTextCommandDefault{\textapproxequal}{%
3150 \ensuremath\approx
3151 }
3152 \ProvideTextCommandDefault{\textblacksquare}{%
3153 \vrule \@width .3em \@height .4em \@depth -.1em\relax
3154 }
3155 \ProvideTextCommandDefault{\textcurrency}{%
3156 \TextSymbolUnavailable\textcurrency
3157 }
3158 \ProvideTextCommandDefault{\textdegree}{%
3159 \ensuremath{{^\circ}}%
3160 }
3161 \ProvideTextCommandDefault{\textdelta}{%
3162 \ensuremath\delta
3163 }
3164 \ProvideTextCommandDefault{\textdiv}{%
3165 \TextSymbolUnavailable\textdiv
3166 }
3167 \ProvideTextCommandDefault{\textepsilon}{%
3168 \ensuremath\varepsilon
3169 }
3170 \ProvideTextCommandDefault{\textequivalence}{%
3171 \ensuremath\equiv
3172 }
3173 \ProvideTextCommandDefault{\textflorin}{%
3174 \textit{f}%
3175 }
```

```
3176 \ProvideTextCommandDefault{\textgreaterequal}{%
3177 \ensuremath\geq
3178 }
3179 \ProvideTextCommandDefault{\textinfinity}{%
3180 \ensuremath\infty
3181 }
3182 \ProvideTextCommandDefault{\textintersection}{%
3183 \ensuremath\cap
3184 }
3185 \ProvideTextCommandDefault{\textlessequal}{%
3186 \ensuremath\leq
3187 }
3188 \ProvideTextCommandDefault{\textlnot}{%
3189 \ensuremath\lnot
3190 }
3191 \ProvideTextCommandDefault{\textmu}{%
3192 \ensuremath\mu
3193 }
3194 \ProvideTextCommandDefault{\textnsuperior}{%
3195 \ensuremath{{^n}}%
3196 }
3197 \ProvideTextCommandDefault{\textonehalf}{%
3198 \ensuremath{\frac12}%
3199 }
3200 \ProvideTextCommandDefault{\textonequarter}{%
3201 \ensuremath{\frac14}%
3202 }
3203 \ProvideTextCommandDefault{\textpeseta}{%
3204 Pt%
3205 }
3206 \ProvideTextCommandDefault{\textphi}{%
3207 \ensuremath\phi
3208 }
3209 \ProvideTextCommandDefault{\textpi}{%
3210 \ensuremath\pi
3211 }
3212 \ProvideTextCommandDefault{\textpm}{%
3213 \ensuremath\pm
3214 }
3215 \ProvideTextCommandDefault{\textrevlogicalnot}{%
3216 \begingroup
3217 \@ifundefined{reflectbox}{%
3218 \TextSymbolUnavailable\textrevlogicalnot
3219 }{%
3220 \def\@revlogicalnot##1##2{%
3221 \reflectbox{$##1##2$}%
3222 }%
3223 \ensuremath{\mathpalette\@revlogicalnot\lnot}%
3224 }%
3225 \endgroup
3226 }
3227 \ProvideTextCommandDefault{\textsigma}{%
3228 \ensuremath\sigma
3229 }
3230 \ProvideTextCommandDefault{\textsurd}{%
3231 \ensuremath\surd
3232 }
3233 \ProvideTextCommandDefault{\texttau}{%
```

```
3234 \ensuremath\tau
3235 }
3236 \ProvideTextCommandDefault{\texttwosuperior}{%
3237 \ensuremath{{^2}}%
3238 }
3239 \DeclareInputText{128}{\c C}
3240 \DeclareInputText{129}{\"u}
3241 \DeclareInputText{130}{\@tabacckludge'e}
3242 \DeclareInputText{131}{\^a}
3243 \DeclareInputText{132}{\"a}
3244 \DeclareInputText{133}{\@tabacckludge`a}
3245 \DeclareInputText{134}{\r a}
3246 \DeclareInputText{135}{\c c}
3247 \DeclareInputText{136}{\^e}
3248 \DeclareInputText{137}{\"e}
3249 \DeclareInputText{138}{\@tabacckludge`e}
3250 \DeclareInputText{139}{\"\i}
3251 \DeclareInputText{140}{\^\i}
3252 \DeclareInputText{141}{\@tabacckludge`\i}
3253 \DeclareInputText{142}{\"A}
3254 \DeclareInputText{143}{\r A}
3255 \DeclareInputText{144}{\@tabacckludge'E}
3256 \DeclareInputText{145}{\ae}
3257 \DeclareInputText{146}{\AE}
3258 \DeclareInputText{147}{\^o}
3259 \DeclareInputText{148}{\"o}
3260 \DeclareInputText{149}{\@tabacckludge`o}
3261 \DeclareInputText{150}{\^u}
3262 \DeclareInputText{151}{\@tabacckludge`u}
3263 \DeclareInputText{152}{\"y}
3264 \DeclareInputText{153}{\"O}
3265 \DeclareInputText{154}{\"U}
3266 \DeclareInputText{155}{\o}
3267 \DeclareInputText{156}{\textsterling}
3268 \DeclareInputText{157}{\O}
3269 \DeclareInputText{158}{\textpeseta}
3270 \DeclareInputText{159}{\textflorin}
3271 \DeclareInputText{160}{\@tabacckludge'a}
3272 \DeclareInputText{161}{\@tabacckludge'\i}
3273 \DeclareInputText{162}{\@tabacckludge'o}
3274 \DeclareInputText{163}{\@tabacckludge'u}
3275 \DeclareInputText{164}{\~n}
3276 \DeclareInputText{165}{\~N}
3277 \DeclareInputText{166}{\textordfeminine}
3278 \DeclareInputText{167}{\textordmasculine}
3279 \DeclareInputText{168}{\textquestiondown}
3280 \DeclareInputText{169}{\textrevlogicalnot}
3281 \DeclareInputText{170}{\textlnot}
3282 \DeclareInputText{171}{\textonehalf}
3283 \DeclareInputText{172}{\textonequarter}
3284 \DeclareInputText{173}{\textexclamdown}
3285 \DeclareInputText{174}{\guillemotleft}
3286 \DeclareInputText{175}{\textcurrency}
3287 \DeclareInputText{176}{\textltshade}
3288 \DeclareInputText{177}{\textshade}
3289 \DeclareInputText{178}{\textdkshade}
3290 \DeclareInputText{179}{\textSFxi}
3291 \DeclareInputText{180}{\textSFix}
```
 \DeclareInputText{181}{\textSFxix} \DeclareInputText{182}{\textSFxx} \DeclareInputText{183}{\textSFxxi} \DeclareInputText{184}{\textSFxxii} \DeclareInputText{185}{\textSFxxiii} \DeclareInputText{186}{\textSFxxiv} \DeclareInputText{187}{\textSFxxv} \DeclareInputText{188}{\textSFxxvi} \DeclareInputText{189}{\textSFxxvii} \DeclareInputText{190}{\textSFxxviii} \DeclareInputText{191}{\textSFiii} \DeclareInputText{192}{\textSFii} \DeclareInputText{193}{\textSFvii} \DeclareInputText{194}{\textSFvi} \DeclareInputText{195}{\textSFviii} \DeclareInputText{196}{\textSFx} \DeclareInputText{197}{\textSFv} \DeclareInputText{198}{\textSFxxxvi} \DeclareInputText{199}{\textSFxxxvii} \DeclareInputText{200}{\textSFxxxviii} \DeclareInputText{201}{\textSFxxxix} \DeclareInputText{202}{\textSFxl} \DeclareInputText{203}{\textSFxli} \DeclareInputText{204}{\textSFxlii} \DeclareInputText{205}{\textSFxliii} \DeclareInputText{206}{\textSFxliv} \DeclareInputText{207}{\textSFxlv} \DeclareInputText{208}{\textSFxlvi} \DeclareInputText{209}{\textSFxlvii} \DeclareInputText{210}{\textSFxlviii} \DeclareInputText{211}{\textSFxlix} \DeclareInputText{212}{\textSFl} \DeclareInputText{213}{\textSFli} \DeclareInputText{214}{\textSFlii} \DeclareInputText{215}{\textSFliii} \DeclareInputText{216}{\textSFliv} \DeclareInputText{217}{\textSFiv} \DeclareInputText{218}{\textSFi} \DeclareInputText{219}{\textblock} \DeclareInputText{220}{\textdnblock} \DeclareInputText{221}{\textlfblock} \DeclareInputText{222}{\textrtblock} \DeclareInputText{223}{\textupblock} \DeclareInputText{224}{\textalpha} \DeclareInputText{225}{\ss} \DeclareInputText{226}{\textGamma} \DeclareInputText{227}{\textpi} \DeclareInputText{228}{\textSigma} \DeclareInputText{229}{\textsigma} \DeclareInputText{230}{\textmu} \DeclareInputText{231}{\texttau} \DeclareInputText{232}{\textPhi} \DeclareInputText{233}{\textTheta} \DeclareInputText{234}{\textOmega} \DeclareInputText{235}{\textdelta} \DeclareInputText{236}{\textinfinity} \DeclareInputText{237}{\textphi} \DeclareInputText{238}{\textepsilon}

```
3350 \DeclareInputText{239}{\textintersection}
3351 \DeclareInputText{240}{\textequivalence}
3352 \DeclareInputText{241}{\textpm}
3353 \DeclareInputText{242}{\textgreaterequal}
3354 \DeclareInputText{243}{\textlessequal}
3355 \DeclareInputText{246}{\textdiv}
3356 \DeclareInputText{247}{\textapproxequal}
3357 \DeclareInputText{248}{\textdegree}
3358 \DeclareInputText{249}{\textbullet}
3359 \DeclareInputText{250}{\textperiodcentered}
3360 \DeclareInputText{251}{\textsurd}
3361 \DeclareInputText{252}{\textnsuperior}
3362 \DeclareInputText{253}{\texttwosuperior}
3363 \DeclareInputText{254}{\textblacksquare}
3364 \DeclareInputText{255}{\nobreakspace}
3365 \RestoreAtCatcode
3366 ⟨/cp865⟩
```
#### **2.5.22 Encoding cp866**

```
3367 ⟨*cp866⟩
3368 \ProvidesFile{x-cp866.def}%
3369 [2016/05/16 v1.11 Input encoding cp866 (inputenx)]%
3370 \edef\RestoreAtCatcode{\catcode64=\the\catcode64\relax}
3371 \makeatletter
3372 \ProvideTextCommandDefault{\textblacksquare}{%
3373 \vrule \@width .3em \@height .4em \@depth -.1em\relax
3374 }
3375 \ProvideTextCommandDefault{\textcurrency}{%
3376 \TextSymbolUnavailable\textcurrency
3377 }
3378 \ProvideTextCommandDefault{\textdegree}{%
3379 \ensuremath{{^\circ}}%
3380 }
3381 \ProvideTextCommandDefault{\textnumero}{%
3382 N%
3383 \bgroup
3384 \check@mathfonts
3385 \fontsize\sf@size\z@
3386 \math@fontsfalse
3387 \selectfont
3388 \ooalign{%
3389 \raise0.5ex\hbox{o}%
3390 \crcr
3391 \hline
3392 }%
3393 \egroup
3394 }
3395 \ProvideTextCommandDefault{\textsurd}{%
3396 \ensuremath\surd
3397 }
3398 \DeclareInputText{128}{\CYRA}
3399 \DeclareInputText{129}{\CYRB}
3400 \DeclareInputText{130}{\CYRV}
3401 \DeclareInputText{131}{\CYRG}
3402 \DeclareInputText{132}{\CYRD}
3403 \DeclareInputText{133}{\CYRE}
3404 \DeclareInputText{134}{\CYRZH}
3405 \DeclareInputText{135}{\CYRZ}
```
 \DeclareInputText{136}{\CYRI} \DeclareInputText{137}{\CYRISHRT} \DeclareInputText{138}{\CYRK} \DeclareInputText{139}{\CYRL} \DeclareInputText{140}{\CYRM} \DeclareInputText{141}{\CYRN} \DeclareInputText{142}{\CYRO} \DeclareInputText{143}{\CYRP} \DeclareInputText{144}{\CYRR} \DeclareInputText{145}{\CYRS} \DeclareInputText{146}{\CYRT} \DeclareInputText{147}{\CYRU} \DeclareInputText{148}{\CYRF} \DeclareInputText{149}{\CYRH} \DeclareInputText{150}{\CYRC} \DeclareInputText{151}{\CYRCH} \DeclareInputText{152}{\CYRSH} \DeclareInputText{153}{\CYRSHCH} \DeclareInputText{154}{\CYRHRDSN} \DeclareInputText{155}{\CYRERY} \DeclareInputText{156}{\CYRSFTSN} \DeclareInputText{157}{\CYREREV} \DeclareInputText{158}{\CYRYU} \DeclareInputText{159}{\CYRYA} \DeclareInputText{160}{\cyra} \DeclareInputText{161}{\cyrb} \DeclareInputText{162}{\cyrv} \DeclareInputText{163}{\cyrg} \DeclareInputText{164}{\cyrd} \DeclareInputText{165}{\cyre} 3436 \DeclareInputText{166}{\cyrzh} \DeclareInputText{167}{\cyrz} \DeclareInputText{168}{\cyri} \DeclareInputText{169}{\cyrishrt} \DeclareInputText{170}{\cyrk} \DeclareInputText{171}{\cyrl} \DeclareInputText{172}{\cyrm} \DeclareInputText{173}{\cyrn} \DeclareInputText{174}{\cyro} \DeclareInputText{175}{\cyrp} \DeclareInputText{176}{\textltshade} \DeclareInputText{177}{\textshade} \DeclareInputText{178}{\textdkshade} \DeclareInputText{179}{\textSFxi} \DeclareInputText{180}{\textSFix} \DeclareInputText{181}{\textSFxix} \DeclareInputText{182}{\textSFxx} \DeclareInputText{183}{\textSFxxi} \DeclareInputText{184}{\textSFxxii} \DeclareInputText{185}{\textSFxxiii} \DeclareInputText{186}{\textSFxxiv} \DeclareInputText{187}{\textSFxxv} \DeclareInputText{188}{\textSFxxvi} \DeclareInputText{189}{\textSFxxvii} \DeclareInputText{190}{\textSFxxviii} \DeclareInputText{191}{\textSFiii} \DeclareInputText{192}{\textSFii} \DeclareInputText{193}{\textSFvii}

```
3464 \DeclareInputText{194}{\textSFvi}
3465 \DeclareInputText{195}{\textSFviii}
3466 \DeclareInputText{196}{\textSFx}
3467 \DeclareInputText{197}{\textSFv}
3468 \DeclareInputText{198}{\textSFxxxvi}
3469 \DeclareInputText{199}{\textSFxxxvii}
3470 \DeclareInputText{200}{\textSFxxxviii}
3471 \DeclareInputText{201}{\textSFxxxix}
3472 \DeclareInputText{202}{\textSFxl}
3473 \DeclareInputText{203}{\textSFxli}
3474 \DeclareInputText{204}{\textSFxlii}
3475 \DeclareInputText{205}{\textSFxliii}
3476 \DeclareInputText{206}{\textSFxliv}
3477 \DeclareInputText{207}{\textSFxlv}
3478 \DeclareInputText{208}{\textSFxlvi}
3479 \DeclareInputText{209}{\textSFxlvii}
3480 \DeclareInputText{210}{\textSFxlviii}
3481 \DeclareInputText{211}{\textSFxlix}
3482 \DeclareInputText{212}{\textSFl}
3483 \DeclareInputText{213}{\textSFli}
3484 \DeclareInputText{214}{\textSFlii}
3485 \DeclareInputText{215}{\textSFliii}
3486 \DeclareInputText{216}{\textSFliv}
3487 \DeclareInputText{217}{\textSFiv}
3488 \DeclareInputText{218}{\textSFi}
3489 \DeclareInputText{219}{\textblock}
3490 \DeclareInputText{220}{\textdnblock}
3491 \DeclareInputText{221}{\textlfblock}
3492 \DeclareInputText{222}{\textrtblock}
3493 \DeclareInputText{223}{\textupblock}
3494 \DeclareInputText{224}{\cyrr}
3495 \DeclareInputText{225}{\cyrs}
3496 \DeclareInputText{226}{\cyrt}
3497 \DeclareInputText{227}{\cyru}
3498 \DeclareInputText{228}{\cyrf}
3499 \DeclareInputText{229}{\cyrh}
3500 \DeclareInputText{230}{\cyrc}
3501 \DeclareInputText{231}{\cyrch}
3502 \DeclareInputText{232}{\cyrsh}
3503 \DeclareInputText{233}{\cyrshch}
3504 \DeclareInputText{234}{\cyrhrdsn}
3505 \DeclareInputText{235}{\cyrery}
3506 \DeclareInputText{236}{\cyrsftsn}
3507 \DeclareInputText{237}{\cyrerev}
3508 \DeclareInputText{238}{\cyryu}
3509 \DeclareInputText{239}{\cyrya}
3510 \DeclareInputText{240}{\CYRYO}
3511 \DeclareInputText{241}{\cyryo}
3512 \DeclareInputText{242}{\CYRIE}
3513 \DeclareInputText{243}{\cyrie}
3514 \DeclareInputText{244}{\CYRYI}
3515 \DeclareInputText{245}{\cyryi}
3516 \DeclareInputText{246}{\CYRUSHRT}
3517 \DeclareInputText{247}{\cyrushrt}
3518 \DeclareInputText{248}{\textdegree}
3519 \DeclareInputText{249}{\textbullet}
3520 \DeclareInputText{250}{\textperiodcentered}
3521 \DeclareInputText{251}{\textsurd}
```

```
3522 \DeclareInputText{252}{\textnumero}
3523 \DeclareInputText{253}{\textcurrency}
3524 \DeclareInputText{254}{\textblacksquare}
3525 \DeclareInputText{255}{\nobreakspace}
3526 \RestoreAtCatcode
3527 ⟨/cp866⟩
```
## **2.5.23 Encoding cp1250**

```
3528 ⟨*cp1250⟩
3529 \ProvidesFile{x-cp1250.def}%
3530 [2016/05/16 v1.11 Input encoding cp1250 (inputenx)]%
3531 \edef\RestoreAtCatcode{\catcode64=\the\catcode64\relax}
3532 \makeatletter
3533 \ProvideTextCommandDefault{\textacutedbl}{%
3534 \H{}%
3535 }
3536 \ProvideTextCommandDefault{\textasciiacute}{%
3537 \@tabacckludge'{}%
3538 }
3539 \ProvideTextCommandDefault{\textasciibreve}{%
3540 \text{ lu}{}%
3541 }
3542 \ProvideTextCommandDefault{\textasciicaron}{%
3543 \v{}%
3544 }
3545 \ProvideTextCommandDefault{\textasciidieresis}{%
3546 \"{}%
3547 }
3548 \ProvideTextCommandDefault{\textbrokenbar}{%
3549 \TextSymbolUnavailable\textbrokenbar
3550 }
3551 \ProvideTextCommandDefault{\textcurrency}{%
3552 \TextSymbolUnavailable\textcurrency
3553 }
3554 \ProvideTextCommandDefault{\textdegree}{%
3555 \ensuremath{{^\circ}}%
3556 }
3557 \ProvideTextCommandDefault{\textdiv}{%
3558 \TextSymbolUnavailable\textdiv
3559 }
3560 \ProvideTextCommandDefault{\texteuro}{%
3561 \TextSymbolUnavailable\texteuro
3562 }
3563 \ProvideTextCommandDefault{\textlnot}{%
3564 \ensuremath\lnot
3565 }
3566 \ProvideTextCommandDefault{\textmu}{%
3567 \ensuremath\mu
3568 }
3569 \ProvideTextCommandDefault{\textpm}{%
3570 \ensuremath\pm
3571 }
3572 \ProvideTextCommandDefault{\texttimes}{%
3573 \ensuremath\times
3574 }
3575 \DeclareInputText{128}{\texteuro}
3576 \DeclareInputText{130}{\quotesinglbase}
3577 \DeclareInputText{132}{\quotedblbase}
```

```
3578 \DeclareInputText{133}{\textellipsis}
3579 \DeclareInputText{134}{\textdagger}
3580 \DeclareInputText{135}{\textdaggerdbl}
3581 \DeclareInputText{137}{\textperthousand}
3582 \DeclareInputText{138}{\v S}
3583 \DeclareInputText{139}{\guilsinglleft}
3584 \DeclareInputText{140}{\@tabacckludge'S}
3585 \DeclareInputText{141}{\v T}
3586 \DeclareInputText{142}{\v Z}
3587 \DeclareInputText{143}{\@tabacckludge'Z}
3588 \DeclareInputText{145}{\textquoteleft}
3589 \DeclareInputText{146}{\textquoteright}
3590 \DeclareInputText{147}{\textquotedblleft}
3591 \DeclareInputText{148}{\textquotedblright}
3592 \DeclareInputText{149}{\textbullet}
3593 \DeclareInputText{150}{\textendash}
3594 \DeclareInputText{151}{\textemdash}
3595 \DeclareInputText{153}{\texttrademark}
3596 \DeclareInputText{154}{\v s}
3597 \DeclareInputText{155}{\guilsinglright}
3598 \DeclareInputText{156}{\@tabacckludge's}
3599 \DeclareInputText{157}{\v t}
3600 \DeclareInputText{158}{\v z}
3601 \DeclareInputText{159}{\@tabacckludge'z}
3602 \DeclareInputText{160}{\nobreakspace}
3603 \DeclareInputText{161}{\textasciicaron}
3604 \DeclareInputText{162}{\textasciibreve}
3605 \DeclareInputText{163}{\L}
3606 \DeclareInputText{164}{\textcurrency}
3607 \DeclareInputText{165}{\k A}
3608 \DeclareInputText{166}{\textbrokenbar}
3609 \DeclareInputText{167}{\textsection}
3610 \DeclareInputText{168}{\textasciidieresis}
3611 \DeclareInputText{169}{\textcopyright}
3612 \DeclareInputText{170}{\c S}
3613 \DeclareInputText{171}{\guillemotleft}
3614 \DeclareInputText{172}{\textlnot}
3615 \DeclareInputText{173}{\-}
3616 \DeclareInputText{174}{\textregistered}
3617 \DeclareInputText{175}{\.Z}
3618 \DeclareInputText{176}{\textdegree}
3619 \DeclareInputText{177}{\textpm}
3620 \DeclareInputText{178}{\k{}}
3621 \DeclareInputText{179}{\l}
3622 \DeclareInputText{180}{\textasciiacute}
3623 \DeclareInputText{181}{\textmu}
3624 \DeclareInputText{182}{\textparagraph}
3625 \DeclareInputText{183}{\textperiodcentered}
3626 \DeclareInputText{184}{\c\ }
3627 \DeclareInputText{185}{\k a}
3628 \DeclareInputText{186}{\c s}
3629 \DeclareInputText{187}{\guillemotright}
3630 \DeclareInputText{188}{\v L}
3631 \DeclareInputText{189}{\textacutedbl}
3632 \DeclareInputText{190}{\v l}
3633 \DeclareInputText{191}{\.z}
3634 \DeclareInputText{192}{\@tabacckludge'R}
3635 \DeclareInputText{193}{\@tabacckludge'A}
```

```
3636 \DeclareInputText{194}{\^A}
3637 \DeclareInputText{195}{\u A}
3638 \DeclareInputText{196}{\"A}
3639 \DeclareInputText{197}{\@tabacckludge'L}
3640 \DeclareInputText{198}{\@tabacckludge'C}
3641 \DeclareInputText{199}{\c C}
3642 \DeclareInputText{200}{\v C}
3643 \DeclareInputText{201}{\@tabacckludge'E}
3644 \DeclareInputText{202}{\k E}
3645 \DeclareInputText{203}{\"E}
3646 \DeclareInputText{204}{\v E}
3647 \DeclareInputText{205}{\@tabacckludge'I}
3648 \DeclareInputText{206}{\^I}
3649 \DeclareInputText{207}{\v D}
3650 \DeclareInputText{208}{\DJ}
3651 \DeclareInputText{209}{\@tabacckludge'N}
3652 \DeclareInputText{210}{\v N}
3653 \DeclareInputText{211}{\@tabacckludge'O}
3654 \DeclareInputText{212}{\^O}
3655 \DeclareInputText{213}{\H O}
3656 \DeclareInputText{214}{\"O}
3657 \DeclareInputText{215}{\texttimes}
3658 \DeclareInputText{216}{\v R}
3659 \DeclareInputText{217}{\r U}
3660 \DeclareInputText{218}{\@tabacckludge'U}
3661 \DeclareInputText{219}{\H U}
3662 \DeclareInputText{220}{\"U}
3663 \DeclareInputText{221}{\@tabacckludge'Y}
3664 \DeclareInputText{222}{\c T}
3665 \DeclareInputText{223}{\ss}
3666 \DeclareInputText{224}{\@tabacckludge'r}
3667 \DeclareInputText{225}{\@tabacckludge'a}
3668 \DeclareInputText{226}{\^a}
3669 \DeclareInputText{227}{\u a}
3670 \DeclareInputText{228}{\"a}
3671 \DeclareInputText{229}{\@tabacckludge'l}
3672 \DeclareInputText{230}{\@tabacckludge'c}
3673 \DeclareInputText{231}{\c c}
3674 \DeclareInputText{232}{\v c}
3675 \DeclareInputText{233}{\@tabacckludge'e}
3676 \DeclareInputText{234}{\k e}
3677 \DeclareInputText{235}{\"e}
3678 \DeclareInputText{236}{\v e}
3679 \DeclareInputText{237}{\@tabacckludge'\i}
3680 \DeclareInputText{238}{\^\i}
3681 \DeclareInputText{239}{\v d}
3682 \DeclareInputText{240}{\dj}
3683 \DeclareInputText{241}{\@tabacckludge'n}
3684 \DeclareInputText{242}{\v n}
3685 \DeclareInputText{243}{\@tabacckludge'o}
3686 \DeclareInputText{244}{\^o}
3687 \DeclareInputText{245}{\H o}
3688 \DeclareInputText{246}{\"o}
3689 \DeclareInputText{247}{\textdiv}
3690 \DeclareInputText{248}{\v r}
3691 \DeclareInputText{249}{\r u}
3692 \DeclareInputText{250}{\@tabacckludge'u}
3693 \DeclareInputText{251}{\H u}
```

```
3694 \DeclareInputText{252}{\"u}
3695 \DeclareInputText{253}{\@tabacckludge'y}
3696 \DeclareInputText{254}{\c t}
3697 \DeclareInputText{255}{\.{}}
3698 \RestoreAtCatcode
3699 ⟨/cp1250⟩
```
## **2.5.24 Encoding cp1251**

```
3700 ⟨*cp1251⟩
3701 \ProvidesFile{x-cp1251.def}%
3702 [2016/05/16 v1.11 Input encoding cp1251 (inputenx)]%
3703 \edef\RestoreAtCatcode{\catcode64=\the\catcode64\relax}
3704 \makeatletter
3705 \ProvideTextCommandDefault{\textbrokenbar}{%
3706 \TextSymbolUnavailable\textbrokenbar
3707 }
3708 \ProvideTextCommandDefault{\textcurrency}{%
3709 \TextSymbolUnavailable\textcurrency
3710 }
3711 \ProvideTextCommandDefault{\textdegree}{%
3712 \ensuremath{{^\circ}}%
3713 }
3714 \ProvideTextCommandDefault{\texteuro}{%
3715 \TextSymbolUnavailable\texteuro
3716 }
3717 \ProvideTextCommandDefault{\textlnot}{%
3718 \ensuremath\lnot
3719 }
3720 \ProvideTextCommandDefault{\textmu}{%
3721 \ensuremath\mu
3722 }
3723 \ProvideTextCommandDefault{\textnumero}{%
3724 N%
3725 \bgroup
3726 \check@mathfonts
3727 \fontsize\sf@size\z@
3728 \math@fontsfalse
3729 \selectfont
3730 \ooalign{%
3731 \raise0.5ex\hbox{o}%
3732 \crcr
3733 \hline
3734 }%
3735 \egroup
3736 }
3737 \ProvideTextCommandDefault{\textpm}{%
3738 \ensuremath\pm
3739 }
3740 \DeclareInputText{128}{\CYRDJE}
3741 \DeclareInputText{129}{\@tabacckludge'\CYRG}
3742 \DeclareInputText{130}{\quotesinglbase}
3743 \DeclareInputText{131}{\@tabacckludge'\cyrg}
3744 \DeclareInputText{132}{\quotedblbase}
3745 \DeclareInputText{133}{\textellipsis}
3746 \DeclareInputText{134}{\textdagger}
3747 \DeclareInputText{135}{\textdaggerdbl}
3748 \DeclareInputText{136}{\texteuro}
3749 \DeclareInputText{137}{\textperthousand}
```
```
3750 \DeclareInputText{138}{\CYRLJE}
3751\DeclareInputText{139}{\guilsinglleft}
3752 \DeclareInputText{140}{\CYRNJE}
3753 \DeclareInputText{141}{\@tabacckludge'\CYRK}
3754 \DeclareInputText{142}{\CYRTSHE}
3755 \DeclareInputText{143}{\CYRDZHE}
3756 \DeclareInputText{144}{\cyrdje}
3757 \DeclareInputText{145}{\textquoteleft}
3758 \DeclareInputText{146}{\textquoteright}
3759 \DeclareInputText{147}{\textquotedblleft}
3760 \DeclareInputText{148}{\textquotedblright}
3761 \DeclareInputText{149}{\textbullet}
3762 \DeclareInputText{150}{\textendash}
3763 \DeclareInputText{151}{\textemdash}
3764 \DeclareInputText{153}{\texttrademark}
3765 \DeclareInputText{154}{\cyrlje}
3766 \DeclareInputText{155}{\guilsinglright}
3767 \DeclareInputText{156}{\cyrnje}
3768 \DeclareInputText{157}{\@tabacckludge'\cyrk}
3769 \DeclareInputText{158}{\cyrtshe}
3770 \DeclareInputText{159}{\cyrdzhe}
3771 \DeclareInputText{160}{\nobreakspace}
3772 \DeclareInputText{161}{\CYRUSHRT}
3773 \DeclareInputText{162}{\cyrushrt}
3774 \DeclareInputText{163}{\CYRJE}
3775 \DeclareInputText{164}{\textcurrency}
3776 \DeclareInputText{165}{\CYRGUP}
3777 \DeclareInputText{166}{\textbrokenbar}
3778 \DeclareInputText{167}{\textsection}
3779 \DeclareInputText{168}{\CYRYO}
3780 \DeclareInputText{169}{\textcopyright}
3781 \DeclareInputText{170}{\CYRIE}
3782 \DeclareInputText{171}{\guillemotleft}
3783 \DeclareInputText{172}{\textlnot}
3784 \DeclareInputText{173}{\-}
3785 \DeclareInputText{174}{\textregistered}
3786 \DeclareInputText{175}{\CYRYI}
3787 \DeclareInputText{176}{\textdegree}
3788 \DeclareInputText{177}{\textpm}
3789 \DeclareInputText{178}{\CYRII}
3790 \DeclareInputText{179}{\cyrii}
3791 \DeclareInputText{180}{\cyrgup}
3792 \DeclareInputText{181}{\textmu}
3793 \DeclareInputText{182}{\textparagraph}
3794 \DeclareInputText{183}{\textperiodcentered}
3795 \DeclareInputText{184}{\cyryo}
3796 \DeclareInputText{185}{\textnumero}
3797 \DeclareInputText{186}{\cyrie}
3798 \DeclareInputText{187}{\guillemotright}
3799 \DeclareInputText{188}{\cyrje}
3800 \DeclareInputText{189}{\CYRDZE}
3801 \DeclareInputText{190}{\cyrdze}
3802 \DeclareInputText{191}{\cyryi}
3803 \DeclareInputText{192}{\CYRA}
3804 \DeclareInputText{193}{\CYRB}
3805 \DeclareInputText{194}{\CYRV}
3806 \DeclareInputText{195}{\CYRG}
3807 \DeclareInputText{196}{\CYRD}
```
 \DeclareInputText{197}{\CYRE} \DeclareInputText{198}{\CYRZH} \DeclareInputText{199}{\CYRZ} \DeclareInputText{200}{\CYRI} \DeclareInputText{201}{\CYRISHRT} \DeclareInputText{202}{\CYRK} \DeclareInputText{203}{\CYRL} \DeclareInputText{204}{\CYRM} \DeclareInputText{205}{\CYRN} \DeclareInputText{206}{\CYRO} \DeclareInputText{207}{\CYRP} \DeclareInputText{208}{\CYRR} \DeclareInputText{209}{\CYRS} \DeclareInputText{210}{\CYRT} \DeclareInputText{211}{\CYRU} \DeclareInputText{212}{\CYRF} \DeclareInputText{213}{\CYRH} \DeclareInputText{214}{\CYRC} \DeclareInputText{215}{\CYRCH} \DeclareInputText{216}{\CYRSH} \DeclareInputText{217}{\CYRSHCH} \DeclareInputText{218}{\CYRHRDSN} \DeclareInputText{219}{\CYRERY} \DeclareInputText{220}{\CYRSFTSN} \DeclareInputText{221}{\CYREREV} \DeclareInputText{222}{\CYRYU} \DeclareInputText{223}{\CYRYA} \DeclareInputText{224}{\cyra} \DeclareInputText{225}{\cyrb} \DeclareInputText{226}{\cyrv} \DeclareInputText{227}{\cyrg} \DeclareInputText{228}{\cyrd} \DeclareInputText{229}{\cyre} \DeclareInputText{230}{\cyrzh} \DeclareInputText{231}{\cyrz} \DeclareInputText{232}{\cyri} \DeclareInputText{233}{\cyrishrt} \DeclareInputText{234}{\cyrk} \DeclareInputText{235}{\cyrl} 3847 \DeclareInputText{236}{\cyrm} \DeclareInputText{237}{\cyrn} \DeclareInputText{238}{\cyro} \DeclareInputText{239}{\cyrp} \DeclareInputText{240}{\cyrr} \DeclareInputText{241}{\cyrs} \DeclareInputText{242}{\cyrt} \DeclareInputText{243}{\cyru} \DeclareInputText{244}{\cyrf} \DeclareInputText{245}{\cyrh} \DeclareInputText{246}{\cyrc} \DeclareInputText{247}{\cyrch} \DeclareInputText{248}{\cyrsh} \DeclareInputText{249}{\cyrshch} 3861 \DeclareInputText{250}{\cyrhrdsn} \DeclareInputText{251}{\cyrery} \DeclareInputText{252}{\cyrsftsn} \DeclareInputText{253}{\cyrerev} \DeclareInputText{254}{\cyryu}

```
3866 \DeclareInputText{255}{\cyrya}
3867 \RestoreAtCatcode
3868 ⟨/cp1251⟩
```
### **2.5.25 Encoding cp1252**

```
3869 ⟨*cp1252⟩
3870 \ProvidesFile{x-cp1252.def}%
3871 [2016/05/16 v1.11 Input encoding cp1252 (inputenx)]%
3872 \edef\RestoreAtCatcode{\catcode64=\the\catcode64\relax}
3873 \makeatletter
3874 \ProvideTextCommandDefault{\textasciiacute}{%
3875 \@tabacckludge'{}%
3876 }
3877 \ProvideTextCommandDefault{\textasciidieresis}{%
3878 \"{}%
3879 }
3880 \ProvideTextCommandDefault{\textasciimacron}{%
3881 \@tabacckludge={}%
3882 }
3883 \ProvideTextCommandDefault{\textbrokenbar}{%
3884 \TextSymbolUnavailable\textbrokenbar
3885 }
3886 \ProvideTextCommandDefault{\textcent}{%
3887 \TextSymbolUnavailable\textcent
3888 }
3889 \ProvideTextCommandDefault{\textcurrency}{%
3890 \TextSymbolUnavailable\textcurrency
3891 }
3892 \ProvideTextCommandDefault{\textdegree}{%
3893 \ensuremath{{^\circ}}%
3894 }
3895 \ProvideTextCommandDefault{\textdiv}{%
3896 \TextSymbolUnavailable\textdiv
3897 }
3898 \ProvideTextCommandDefault{\texteuro}{%
3899 \TextSymbolUnavailable\texteuro
3900 }
3901 \ProvideTextCommandDefault{\textflorin}{%
3902 \textit{f}%
3903 }
3904 \ProvideTextCommandDefault{\textlnot}{%
3905 \ensuremath\lnot
3906 }
3907 \ProvideTextCommandDefault{\textmu}{%
3908 \ensuremath\mu
3909 }
3910 \ProvideTextCommandDefault{\textonehalf}{%
3911 \ensuremath{\frac12}%
3912 }
3913 \ProvideTextCommandDefault{\textonequarter}{%
3914 \ensuremath{\frac14}%
3915 }
3916 \ProvideTextCommandDefault{\textonesuperior}{%
3917 \ensuremath{{^1}}%
3918 }
3919 \ProvideTextCommandDefault{\textpm}{%
3920 \ensuremath\pm
3921 }
```

```
3922 \ProvideTextCommandDefault{\textthreequarters}{%
3923 \ensuremath{\frac34}%
3924 }
3925 \ProvideTextCommandDefault{\textthreesuperior}{%
3926 \ensuremath{{^3}}%
3927 }
3928 \ProvideTextCommandDefault{\texttimes}{%
3929 \ensuremath\times
3930 }
3931 \ProvideTextCommandDefault{\texttwosuperior}{%
3932 \ensuremath{{^2}}%
3933 }
3934 \ProvideTextCommandDefault{\textyen}{%
3935 \TextSymbolUnavailable\textyen
3936 }
3937 \DeclareInputText{128}{\texteuro}
3938 \DeclareInputText{130}{\quotesinglbase}
3939 \DeclareInputText{131}{\textflorin}
3940 \DeclareInputText{132}{\quotedblbase}
3941 \DeclareInputText{133}{\textellipsis}
3942 \DeclareInputText{134}{\textdagger}
3943 \DeclareInputText{135}{\textdaggerdbl}
3944 \DeclareInputText{136}{\textasciicircum}
3945 \DeclareInputText{137}{\textperthousand}
3946 \DeclareInputText{138}{\v S}
3947 \DeclareInputText{139}{\guilsinglleft}
3948 \DeclareInputText{140}{\OE}
3949 \DeclareInputText{142}{\v Z}
3950 \DeclareInputText{145}{\textquoteleft}
3951 \DeclareInputText{146}{\textquoteright}
3952 \DeclareInputText{147}{\textquotedblleft}
3953 \DeclareInputText{148}{\textquotedblright}
3954 \DeclareInputText{149}{\textbullet}
3955 \DeclareInputText{150}{\textendash}
3956 \DeclareInputText{151}{\textemdash}
3957 \DeclareInputText{152}{\textasciitilde}
3958 \DeclareInputText{153}{\texttrademark}
3959 \DeclareInputText{154}{\v s}
3960 \DeclareInputText{155}{\guilsinglright}
3961 \DeclareInputText{156}{\oe}
3962 \DeclareInputText{158}{\v z}
3963 \DeclareInputText{159}{\"Y}
3964 \DeclareInputText{160}{\nobreakspace}
3965 \DeclareInputText{161}{\textexclamdown}
3966 \DeclareInputText{162}{\textcent}
3967 \DeclareInputText{163}{\textsterling}
3968 \DeclareInputText{164}{\textcurrency}
3969 \DeclareInputText{165}{\textyen}
3970 \DeclareInputText{166}{\textbrokenbar}
3971 \DeclareInputText{167}{\textsection}
3972 \DeclareInputText{168}{\textasciidieresis}
3973 \DeclareInputText{169}{\textcopyright}
3974 \DeclareInputText{170}{\textordfeminine}
3975 \DeclareInputText{171}{\guillemotleft}
3976 \DeclareInputText{172}{\textlnot}
3977 \DeclareInputText{173}{\-}
3978 \DeclareInputText{174}{\textregistered}
3979 \DeclareInputText{175}{\textasciimacron}
```

```
3980 \DeclareInputText{176}{\textdegree}
3981 \DeclareInputText{177}{\textpm}
3982 \DeclareInputText{178}{\texttwosuperior}
3983 \DeclareInputText{179}{\textthreesuperior}
3984 \DeclareInputText{180}{\textasciiacute}
3985 \DeclareInputText{181}{\textmu}
3986 \DeclareInputText{182}{\textparagraph}
3987 \DeclareInputText{183}{\textperiodcentered}
3988 \DeclareInputText{184}{\c\ }
3989 \DeclareInputText{185}{\textonesuperior}
3990 \DeclareInputText{186}{\textordmasculine}
3991 \DeclareInputText{187}{\guillemotright}
3992 \DeclareInputText{188}{\textonequarter}
3993 \DeclareInputText{189}{\textonehalf}
3994 \DeclareInputText{190}{\textthreequarters}
3995 \DeclareInputText{191}{\textquestiondown}
3996 \DeclareInputText{192}{\@tabacckludge`A}
3997 \DeclareInputText{193}{\@tabacckludge'A}
3998 \DeclareInputText{194}{\^A}
3999 \DeclareInputText{195}{\~A}
4000 \DeclareInputText{196}{\"A}
4001 \DeclareInputText{197}{\r A}
4002 \DeclareInputText{198}{\AE}
4003 \DeclareInputText{199}{\c C}
4004 \DeclareInputText{200}{\@tabacckludge`E}
4005 \DeclareInputText{201}{\@tabacckludge'E}
4006 \DeclareInputText{202}{\^E}
4007 \DeclareInputText{203}{\"E}
4008 \DeclareInputText{204}{\@tabacckludge`I}
4009 \DeclareInputText{205}{\@tabacckludge'I}
4010 \DeclareInputText{206}{\^I}
4011 \DeclareInputText{207}{\"I}
4012 \DeclareInputText{208}{\DH}
4013 \DeclareInputText{209}{\~N}
4014 \DeclareInputText{210}{\@tabacckludge`O}
4015 \DeclareInputText{211}{\@tabacckludge'O}
4016 \DeclareInputText{212}{\^O}
4017 \DeclareInputText{213}{\~O}
4018 \DeclareInputText{214}{\"O}
4019 \DeclareInputText{215}{\texttimes}
4020 \DeclareInputText{216}{\O}
4021 \DeclareInputText{217}{\@tabacckludge`U}
4022 \DeclareInputText{218}{\@tabacckludge'U}
4023 \DeclareInputText{219}{\^U}
4024 \DeclareInputText{220}{\"U}
4025 \DeclareInputText{221}{\@tabacckludge'Y}
4026 \DeclareInputText{222}{\TH}
4027 \DeclareInputText{223}{\ss}
4028 \DeclareInputText{224}{\@tabacckludge`a}
4029 \DeclareInputText{225}{\@tabacckludge'a}
4030 \DeclareInputText{226}{\^a}
4031 \DeclareInputText{227}{\~a}
4032 \DeclareInputText{228}{\"a}
4033 \DeclareInputText{229}{\r a}
4034 \DeclareInputText{230}{\ae}
4035 \DeclareInputText{231}{\c c}
4036 \DeclareInputText{232}{\@tabacckludge`e}
4037 \DeclareInputText{233}{\@tabacckludge'e}
```

```
4038 \DeclareInputText{234}{\^e}
4039 \DeclareInputText{235}{\"e}
4040 \DeclareInputText{236}{\@tabacckludge`\i}
4041 \DeclareInputText{237}{\@tabacckludge'\i}
4042 \DeclareInputText{238}{\^\i}
4043 \DeclareInputText{239}{\"\i}
4044 \DeclareInputText{240}{\dh}
4045 \DeclareInputText{241}{\~n}
4046 \DeclareInputText{242}{\@tabacckludge`o}
4047 \DeclareInputText{243}{\@tabacckludge'o}
4048 \DeclareInputText{244}{\^o}
4049 \DeclareInputText{245}{\~o}
4050 \DeclareInputText{246}{\"o}
4051 \DeclareInputText{247}{\textdiv}
4052 \DeclareInputText{248}{\o}
4053 \DeclareInputText{249}{\@tabacckludge`u}
4054 \DeclareInputText{250}{\@tabacckludge'u}
4055 \DeclareInputText{251}{\^u}
4056 \DeclareInputText{252}{\"u}
4057 \DeclareInputText{253}{\@tabacckludge'y}
4058 \DeclareInputText{254}{\th}
4059 \DeclareInputText{255}{\"y}
4060 \RestoreAtCatcode
4061 ⟨/cp1252⟩
```
#### **2.5.26 Encoding cp1255**

```
4062 ⟨*cp1255⟩
4063 \ProvidesFile{x-cp1255.def}%
4064 [2016/05/16 v1.11 Input encoding cp1255 (inputenx)]%
4065 \edef\RestoreAtCatcode{\catcode64=\the\catcode64\relax}
4066 \makeatletter
4067 \ProvideTextCommandDefault{\textasciiacute}{%
4068 \@tabacckludge'{}%
4069 }
4070 \ProvideTextCommandDefault{\textasciidieresis}{%
4071 \"{}%
4072 }
4073 \ProvideTextCommandDefault{\textasciimacron}{%
4074 \@tabacckludge={}%
4075 }
4076 \ProvideTextCommandDefault{\textbrokenbar}{%
4077 \TextSymbolUnavailable\textbrokenbar
4078 }
4079 \ProvideTextCommandDefault{\textcent}{%
4080 \TextSymbolUnavailable\textcent
4081 }
4082 \ProvideTextCommandDefault{\textdegree}{%
4083 \ensuremath{{^\circ}}%
4084 }
4085 \ProvideTextCommandDefault{\textdiv}{%
4086 \TextSymbolUnavailable\textdiv
4087 }
4088 \ProvideTextCommandDefault{\texteuro}{%
4089 \TextSymbolUnavailable\texteuro
4090 }
4091 \ProvideTextCommandDefault{\textflorin}{%
4092 \textit{f}%
4093 }
```

```
4094 \ProvideTextCommandDefault{\textlnot}{%
4095 \ensuremath\lnot
4096 }
4097 \ProvideTextCommandDefault{\textmu}{%
4098 \ensuremath\mu
4099 }
4100 \ProvideTextCommandDefault{\textonehalf}{%
4101 \ensuremath{\frac12}%
4102 }
4103 \ProvideTextCommandDefault{\textonequarter}{%
4104 \ensuremath{\frac14}%
4105 }
4106 \ProvideTextCommandDefault{\textonesuperior}{%
4107 \ensuremath{{^1}}%
4108 }
4109 \ProvideTextCommandDefault{\textpm}{%
4110 \ensuremath\pm
4111 }
4112 \ProvideTextCommandDefault{\textthreequarters}{%
4113 \ensuremath{\frac34}%
4114 }
4115 \ProvideTextCommandDefault{\textthreesuperior}{%
4116 \ensuremath{{^3}}%
4117 }
4118 \ProvideTextCommandDefault{\texttimes}{%
4119 \ensuremath\times
4120 }
4121 \ProvideTextCommandDefault{\texttwosuperior}{%
4122 \ensuremath{{^2}}%
4123 }
4124 \ProvideTextCommandDefault{\textyen}{%
4125 \TextSymbolUnavailable\textyen
4126 }
4127 \DeclareInputText{128}{\texteuro}
4128 \DeclareInputText{130}{\quotesinglbase}
4129 \DeclareInputText{131}{\textflorin}
4130 \DeclareInputText{132}{\quotedblbase}
4131 \DeclareInputText{133}{\textellipsis}
4132 \DeclareInputText{134}{\textdagger}
4133 \DeclareInputText{135}{\textdaggerdbl}
4134 \DeclareInputText{136}{\textasciicircum}
4135 \DeclareInputText{137}{\textperthousand}
4136 \DeclareInputText{139}{\guilsinglleft}
4137 \DeclareInputText{145}{\textquoteleft}
4138 \DeclareInputText{146}{\textquoteright}
4139 \DeclareInputText{147}{\textquotedblleft}
4140 \DeclareInputText{148}{\textquotedblright}
4141 \DeclareInputText{149}{\textbullet}
4142 \DeclareInputText{150}{\textendash}
4143 \DeclareInputText{151}{\textemdash}
4144 \DeclareInputText{152}{\textasciitilde}
4145 \DeclareInputText{153}{\texttrademark}
4146 \DeclareInputText{155}{\guilsinglright}
4147 \DeclareInputText{160}{\nobreakspace}
4148 \DeclareInputText{161}{\textexclamdown}
4149 \DeclareInputText{162}{\textcent}
4150 \DeclareInputText{163}{\textsterling}
4151 \DeclareInputText{165}{\textyen}
```

```
4152 \DeclareInputText{166}{\textbrokenbar}
4153 \DeclareInputText{167}{\textsection}
4154 \DeclareInputText{168}{\textasciidieresis}
4155 \DeclareInputText{169}{\textcopyright}
4156 \DeclareInputText{170}{\texttimes}
4157 \DeclareInputText{171}{\guillemotleft}
4158 \DeclareInputText{172}{\textlnot}
4159 \DeclareInputText{173}{\-}
4160 \DeclareInputText{174}{\textregistered}
4161 \DeclareInputText{175}{\textasciimacron}
4162 \DeclareInputText{176}{\textdegree}
4163 \DeclareInputText{177}{\textpm}
4164 \DeclareInputText{178}{\texttwosuperior}
4165 \DeclareInputText{179}{\textthreesuperior}
4166 \DeclareInputText{180}{\textasciiacute}
4167 \DeclareInputText{181}{\textmu}
4168 \DeclareInputText{182}{\textparagraph}
4169 \DeclareInputText{183}{\textperiodcentered}
4170 \DeclareInputText{184}{\c\ }
4171 \DeclareInputText{185}{\textonesuperior}
4172 \DeclareInputText{186}{\textdiv}
4173 \DeclareInputText{187}{\guillemotright}
4174 \DeclareInputText{188}{\textonequarter}
4175 \DeclareInputText{189}{\textonehalf}
4176 \DeclareInputText{190}{\textthreequarters}
4177 \DeclareInputText{191}{\textquestiondown}
4178 \DeclareInputText{224}{\hebalef}
4179 \DeclareInputText{225}{\hebbet}
4180 \DeclareInputText{226}{\hebgimel}
4181 \DeclareInputText{227}{\hebdalet}
4182 \DeclareInputText{228}{\hebhe}
4183 \DeclareInputText{229}{\hebvav}
4184 \DeclareInputText{230}{\hebzayin}
4185 \DeclareInputText{231}{\hebhet}
4186 \DeclareInputText{232}{\hebtet}
4187 \DeclareInputText{233}{\hebyod}
4188 \DeclareInputText{234}{\hebfinalkaf}
4189 \DeclareInputText{235}{\hebkaf}
4190 \DeclareInputText{236}{\heblamed}
4191 \DeclareInputText{237}{\hebfinalmem}
4192 \DeclareInputText{238}{\hebmem}
4193 \DeclareInputText{239}{\hebfinalnun}
4194 \DeclareInputText{240}{\hebnun}
4195 \DeclareInputText{241}{\hebsamekh}
4196 \DeclareInputText{242}{\hebayin}
4197 \DeclareInputText{243}{\hebfinalpe}
4198 \DeclareInputText{244}{\hebpe}
4199 \DeclareInputText{245}{\hebfinaltsadi}
4200 \DeclareInputText{246}{\hebtsadi}
4201 \DeclareInputText{247}{\hebqof}
4202 \DeclareInputText{248}{\hebresh}
4203 \DeclareInputText{249}{\hebshin}
4204 \DeclareInputText{250}{\hebtav}
4205 \RestoreAtCatcode
4206 ⟨/cp1255⟩
2.5.27 Encoding cp1257
```

```
4207 ⟨*cp1257⟩
```

```
4208 \ProvidesFile{x-cp1257.def}%
4209 [2016/05/16 v1.11 Input encoding cp1257 (inputenx)]%
4210 \edef\RestoreAtCatcode{\catcode64=\the\catcode64\relax}
4211 \makeatletter
4212 \ProvideTextCommandDefault{\textasciiacute}{%
4213 \@tabacckludge'{}%
4214 }
4215 \ProvideTextCommandDefault{\textasciicaron}{%
4216 \forallv{}%
4217 }
4218 \ProvideTextCommandDefault{\textasciidieresis}{%
4219 \"{}%
4220 }
4221 \ProvideTextCommandDefault{\textasciimacron}{%
4222 \@tabacckludge={}%
4223 }
4224 \ProvideTextCommandDefault{\textbrokenbar}{%
4225 \TextSymbolUnavailable\textbrokenbar
4226 }
4227 \ProvideTextCommandDefault{\textcent}{%
4228 \TextSymbolUnavailable\textcent
4229 }
4230 \ProvideTextCommandDefault{\textcurrency}{%
4231 \TextSymbolUnavailable\textcurrency
4232 }
4233 \ProvideTextCommandDefault{\textdegree}{%
4234 \ensuremath{{^\circ}}%
4235 }
4236 \ProvideTextCommandDefault{\textdiv}{%
4237 \TextSymbolUnavailable\textdiv
4238 }
4239 \ProvideTextCommandDefault{\texteuro}{%
4240 \TextSymbolUnavailable\texteuro
4241 }
4242 \ProvideTextCommandDefault{\textlnot}{%
4243 \ensuremath\lnot
4244 }
4245 \ProvideTextCommandDefault{\textmu}{%
4246 \ensuremath\mu
4247 }
4248 \ProvideTextCommandDefault{\textonehalf}{%
4249 \ensuremath{\frac12}%
4250 }
4251 \ProvideTextCommandDefault{\textonequarter}{%
4252 \ensuremath{\frac14}%
4253 }
4254 \ProvideTextCommandDefault{\textonesuperior}{%
4255 \ensuremath{{^1}}%
4256 }
4257 \ProvideTextCommandDefault{\textpm}{%
4258 \ensuremath\pm
4259 }
4260 \ProvideTextCommandDefault{\textthreequarters}{%
4261 \ensuremath{\frac34}%
4262 }
4263 \ProvideTextCommandDefault{\textthreesuperior}{%
4264 \ensuremath{{^3}}%
4265 }
```

```
4266 \ProvideTextCommandDefault{\texttimes}{%
4267 \ensuremath\times
4268 }
4269 \ProvideTextCommandDefault{\texttwosuperior}{%
4270 \ensuremath{{^2}}%
4271 }
4272 \DeclareInputText{128}{\texteuro}
4273 \DeclareInputText{130}{\quotesinglbase}
4274 \DeclareInputText{132}{\quotedblbase}
4275 \DeclareInputText{133}{\textellipsis}
4276 \DeclareInputText{134}{\textdagger}
4277 \DeclareInputText{135}{\textdaggerdbl}
4278 \DeclareInputText{137}{\textperthousand}
4279 \DeclareInputText{139}{\guilsinglleft}
4280 \DeclareInputText{141}{\textasciidieresis}
4281 \DeclareInputText{142}{\textasciicaron}
4282 \DeclareInputText{143}{\c\ }
4283 \DeclareInputText{145}{\textquoteleft}
4284 \DeclareInputText{146}{\textquoteright}
4285 \DeclareInputText{147}{\textquotedblleft}
4286 \DeclareInputText{148}{\textquotedblright}
4287 \DeclareInputText{149}{\textbullet}
4288 \DeclareInputText{150}{\textendash}
4289 \DeclareInputText{151}{\textemdash}
4290 \DeclareInputText{153}{\texttrademark}
4291 \DeclareInputText{155}{\guilsinglright}
4292 \DeclareInputText{157}{\textasciimacron}
4293 \DeclareInputText{158}{\k{}}
4294 \DeclareInputText{160}{\nobreakspace}
4295 \DeclareInputText{162}{\textcent}
4296 \DeclareInputText{163}{\textsterling}
4297 \DeclareInputText{164}{\textcurrency}
4298 \DeclareInputText{166}{\textbrokenbar}
4299 \DeclareInputText{167}{\textsection}
4300 \DeclareInputText{168}{\O}
4301 \DeclareInputText{169}{\textcopyright}
4302 \DeclareInputText{170}{\c R}
4303 \DeclareInputText{171}{\guillemotleft}
4304 \DeclareInputText{172}{\textlnot}
4305 \DeclareInputText{173}{\-}
4306 \DeclareInputText{174}{\textregistered}
4307 \DeclareInputText{175}{\AE}
4308 \DeclareInputText{176}{\textdegree}
4309 \DeclareInputText{177}{\textpm}
4310 \DeclareInputText{178}{\texttwosuperior}
4311 \DeclareInputText{179}{\textthreesuperior}
4312 \DeclareInputText{180}{\textasciiacute}
4313 \DeclareInputText{181}{\textmu}
4314 \DeclareInputText{182}{\textparagraph}
4315 \DeclareInputText{183}{\textperiodcentered}
4316 \DeclareInputText{184}{\o}
4317 \DeclareInputText{185}{\textonesuperior}
4318 \DeclareInputText{186}{\c r}
4319 \DeclareInputText{187}{\guillemotright}
4320 \DeclareInputText{188}{\textonequarter}
4321 \DeclareInputText{189}{\textonehalf}
4322 \DeclareInputText{190}{\textthreequarters}
4323 \DeclareInputText{191}{\ae}
```

```
4324 \DeclareInputText{192}{\k A}
4325 \DeclareInputText{193}{\k I}
4326 \DeclareInputText{194}{\@tabacckludge=A}
4327 \DeclareInputText{195}{\@tabacckludge'C}
4328 \DeclareInputText{196}{\"A}
4329 \DeclareInputText{197}{\r A}
4330 \DeclareInputText{198}{\k E}
4331 \DeclareInputText{199}{\@tabacckludge=E}
4332 \DeclareInputText{200}{\v C}
4333 \DeclareInputText{201}{\@tabacckludge'E}
4334 \DeclareInputText{202}{\@tabacckludge'Z}
4335 \DeclareInputText{203}{\.E}
4336 \DeclareInputText{204}{\c G}
4337 \DeclareInputText{205}{\c K}
4338 \DeclareInputText{206}{\@tabacckludge=I}
4339 \DeclareInputText{207}{\c L}
4340 \DeclareInputText{208}{\v S}
4341 \DeclareInputText{209}{\@tabacckludge'N}
4342 \DeclareInputText{210}{\c N}
4343 \DeclareInputText{211}{\@tabacckludge'O}
4344 \DeclareInputText{212}{\@tabacckludge=O}
4345 \DeclareInputText{213}{\~O}
4346 \DeclareInputText{214}{\"O}
4347 \DeclareInputText{215}{\texttimes}
4348 \DeclareInputText{216}{\k U}
4349 \DeclareInputText{217}{\L}
4350 \DeclareInputText{218}{\@tabacckludge'S}
4351 \DeclareInputText{219}{\@tabacckludge=U}
4352 \DeclareInputText{220}{\"U}
4353 \DeclareInputText{221}{\.Z}
4354 \DeclareInputText{222}{\v Z}
4355 \DeclareInputText{223}{\ss}
4356 \DeclareInputText{224}{\k a}
4357 \DeclareInputText{225}{\k i}
4358 \DeclareInputText{226}{\@tabacckludge=a}
4359 \DeclareInputText{227}{\@tabacckludge'c}
4360 \DeclareInputText{228}{\"a}
4361 \DeclareInputText{229}{\r a}
4362 \DeclareInputText{230}{\k e}
4363 \DeclareInputText{231}{\@tabacckludge=e}
4364 \DeclareInputText{232}{\v c}
4365 \DeclareInputText{233}{\@tabacckludge'e}
4366 \DeclareInputText{234}{\@tabacckludge'z}
4367 \DeclareInputText{235}{\.e}
4368 \DeclareInputText{236}{\c g}
4369 \DeclareInputText{237}{\c k}
4370 \DeclareInputText{238}{\@tabacckludge=\i}
4371 \DeclareInputText{239}{\c l}
4372 \DeclareInputText{240}{\v s}
4373 \DeclareInputText{241}{\@tabacckludge'n}
4374 \DeclareInputText{242}{\c n}
4375 \DeclareInputText{243}{\@tabacckludge'o}
4376 \DeclareInputText{244}{\@tabacckludge=o}
4377 \DeclareInputText{245}{\~o}
4378 \DeclareInputText{246}{\"o}
4379 \DeclareInputText{247}{\textdiv}
4380 \DeclareInputText{248}{\k u}
4381 \DeclareInputText{249}{\l}
```

```
4382 \DeclareInputText{250}{\@tabacckludge's}
4383 \DeclareInputText{251}{\@tabacckludge=u}
4384 \DeclareInputText{252}{\"u}
4385 \DeclareInputText{253}{\.z}
4386 \DeclareInputText{254}{\v z}
4387 \DeclareInputText{255}{\.{}}
4388 \RestoreAtCatcode
4389 ⟨/cp1257⟩
```
#### **2.5.28 Encoding dec-mcs**

```
4390 ⟨*dec-mcs⟩
4391 \ProvidesFile{x-dec-mcs.def}%
4392 [2016/05/16 v1.11 Input encoding dec-mcs (inputenx)]%
4393 \edef\RestoreAtCatcode{\catcode64=\the\catcode64\relax}
4394 \makeatletter
4395 \ProvideTextCommandDefault{\textcent}{%
4396 \TextSymbolUnavailable\textcent
4397 }
4398 \ProvideTextCommandDefault{\textcurrency}{%
4399 \TextSymbolUnavailable\textcurrency
4400 }
4401 \ProvideTextCommandDefault{\textdegree}{%
4402 \ensuremath{{^\circ}}%
4403 }
4404 \ProvideTextCommandDefault{\textmu}{%
4405 \ensuremath\mu
4406 }
4407 \ProvideTextCommandDefault{\textonehalf}{%
4408 \ensuremath{\frac12}%
4409 }
4410 \ProvideTextCommandDefault{\textonequarter}{%
4411 \ensuremath{\frac14}%
4412 }
4413 \ProvideTextCommandDefault{\textonesuperior}{%
4414 \ensuremath{{^1}}%
4415 }
4416 \ProvideTextCommandDefault{\textpm}{%
4417 \ensuremath\pm
4418 }
4419 \ProvideTextCommandDefault{\textthreesuperior}{%
4420 \ensuremath{{^3}}%
4421 }
4422 \ProvideTextCommandDefault{\texttwosuperior}{%
4423 \ensuremath{{^2}}%
4424 }
4425 \ProvideTextCommandDefault{\textyen}{%
4426 \TextSymbolUnavailable\textyen
4427 }
4428 \DeclareInputText{161}{\textexclamdown}
4429 \DeclareInputText{162}{\textcent}
4430 \DeclareInputText{163}{\textsterling}
4431 \DeclareInputText{165}{\textyen}
4432 \DeclareInputText{167}{\textsection}
4433 \DeclareInputText{168}{\textcurrency}
4434 \DeclareInputText{169}{\textcopyright}
4435 \DeclareInputText{170}{\textordfeminine}
4436 \DeclareInputText{171}{\guillemotleft}
4437 \DeclareInputText{176}{\textdegree}
```

```
4438 \DeclareInputText{177}{\textpm}
4439 \DeclareInputText{178}{\texttwosuperior}
4440 \DeclareInputText{179}{\textthreesuperior}
4441 \DeclareInputText{181}{\textmu}
4442 \DeclareInputText{182}{\textparagraph}
4443 \DeclareInputText{183}{\textperiodcentered}
4444 \DeclareInputText{185}{\textonesuperior}
4445 \DeclareInputText{186}{\textordmasculine}
4446 \DeclareInputText{187}{\guillemotright}
4447 \DeclareInputText{188}{\textonequarter}
4448 \DeclareInputText{189}{\textonehalf}
4449 \DeclareInputText{191}{\textquestiondown}
4450 \DeclareInputText{192}{\@tabacckludge`A}
4451 \DeclareInputText{193}{\@tabacckludge'A}
4452 \DeclareInputText{194}{\^A}
4453 \DeclareInputText{195}{\~A}
4454 \DeclareInputText{196}{\"A}
4455 \DeclareInputText{197}{\r A}
4456 \DeclareInputText{198}{\AE}
4457 \DeclareInputText{199}{\c C}
4458 \DeclareInputText{200}{\@tabacckludge`E}
4459 \DeclareInputText{201}{\@tabacckludge'E}
4460 \DeclareInputText{202}{\^E}
4461 \DeclareInputText{203}{\"E}
4462 \DeclareInputText{204}{\@tabacckludge`I}
4463 \DeclareInputText{205}{\@tabacckludge'I}
4464 \DeclareInputText{206}{\^I}
4465 \DeclareInputText{207}{\"I}
4466 \DeclareInputText{209}{\~N}
4467 \DeclareInputText{210}{\@tabacckludge`O}
4468 \DeclareInputText{211}{\@tabacckludge'O}
4469 \DeclareInputText{212}{\^O}
4470 \DeclareInputText{213}{\~O}
4471 \DeclareInputText{214}{\"O}
4472 \DeclareInputText{215}{\OE}
4473 \DeclareInputText{216}{\O}
4474 \DeclareInputText{217}{\@tabacckludge`U}
4475 \DeclareInputText{218}{\@tabacckludge'U}
4476 \DeclareInputText{219}{\^U}
4477 \DeclareInputText{220}{\"U}
4478 \DeclareInputText{221}{\"Y}
4479 \DeclareInputText{223}{\ss}
4480 \DeclareInputText{224}{\@tabacckludge`a}
4481 \DeclareInputText{225}{\@tabacckludge'a}
4482 \DeclareInputText{226}{\^a}
4483 \DeclareInputText{227}{\~a}
4484 \DeclareInputText{228}{\"a}
4485 \DeclareInputText{229}{\r a}
4486 \DeclareInputText{230}{\ae}
4487 \DeclareInputText{231}{\c c}
4488 \DeclareInputText{232}{\@tabacckludge`e}
4489 \DeclareInputText{233}{\@tabacckludge'e}
4490 \DeclareInputText{234}{\^e}
4491 \DeclareInputText{235}{\"e}
4492 \DeclareInputText{236}{\@tabacckludge`\i}
4493 \DeclareInputText{237}{\@tabacckludge'\i}
4494 \DeclareInputText{238}{\^\i}
4495 \DeclareInputText{239}{\"\i}
```

```
4496 \DeclareInputText{241}{\~n}
4497 \DeclareInputText{242}{\@tabacckludge`o}
4498 \DeclareInputText{243}{\@tabacckludge'o}
4499 \DeclareInputText{244}{\^o}
4500 \DeclareInputText{245}{\~o}
4501 \DeclareInputText{246}{\"o}
4502 \DeclareInputText{247}{\oe}
4503 \DeclareInputText{248}{\o}
4504 \DeclareInputText{249}{\@tabacckludge`u}
4505 \DeclareInputText{250}{\@tabacckludge'u}
4506 \DeclareInputText{251}{\^u}
4507 \DeclareInputText{252}{\"u}
4508 \DeclareInputText{253}{\"y}
4509 \RestoreAtCatcode
4510 ⟨/dec-mcs⟩
```
### **2.5.29 Encoding koi8-r**

```
4511 ⟨*koi8-r⟩
4512 \ProvidesFile{x-koi8-r.def}%
4513 [2016/05/16 v1.11 Input encoding koi8-r (inputenx)]%
4514 \edef\RestoreAtCatcode{\catcode64=\the\catcode64\relax}
4515 \makeatletter
4516 \ProvideTextCommandDefault{\textapproxequal}{%
4517 \ensuremath\approx
4518 }
4519 \ProvideTextCommandDefault{\textblacksquare}{%
4520 \vrule \@width .3em \@height .4em \@depth -.1em\relax
4521 }
4522 \ProvideTextCommandDefault{\textdegree}{%
4523 \ensuremath{{^\circ}}%
4524 }
4525 \ProvideTextCommandDefault{\textdiv}{%
4526 \TextSymbolUnavailable\textdiv
4527 }
4528 \ProvideTextCommandDefault{\textgreaterequal}{%
4529 \ensuremath\geq
4530 }
4531 \ProvideTextCommandDefault{\textlessequal}{%
4532 \ensuremath\leq
4533 }
4534 \ProvideTextCommandDefault{\textsurd}{%
4535 \ensuremath\surd
4536 }
4537 \ProvideTextCommandDefault{\texttwosuperior}{%
4538 \ensuremath{{^2}}%
4539 }
4540 \DeclareInputText{128}{\textSFx}
4541 \DeclareInputText{129}{\textSFxi}
4542 \DeclareInputText{130}{\textSFi}
4543 \DeclareInputText{131}{\textSFiii}
4544 \DeclareInputText{132}{\textSFii}
4545 \DeclareInputText{133}{\textSFiv}
4546 \DeclareInputText{134}{\textSFviii}
4547 \DeclareInputText{135}{\textSFix}
4548 \DeclareInputText{136}{\textSFvi}
4549 \DeclareInputText{137}{\textSFvii}
4550 \DeclareInputText{138}{\textSFv}
4551 \DeclareInputText{139}{\textupblock}
```

```
4552 \DeclareInputText{140}{\textdnblock}
4553 \DeclareInputText{141}{\textblock}
4554 \DeclareInputText{142}{\textlfblock}
4555 \DeclareInputText{143}{\textrtblock}
4556 \DeclareInputText{144}{\textltshade}
4557 \DeclareInputText{145}{\textshade}
4558 \DeclareInputText{146}{\textdkshade}
4559 \DeclareInputText{148}{\textblacksquare}
4560 \DeclareInputText{149}{\textbullet}
4561 \DeclareInputText{150}{\textsurd}
4562 \DeclareInputText{151}{\textapproxequal}
4563 \DeclareInputText{152}{\textlessequal}
4564 \DeclareInputText{153}{\textgreaterequal}
4565 \DeclareInputText{154}{\nobreakspace}
4566 \DeclareInputText{156}{\textdegree}
4567 \DeclareInputText{157}{\texttwosuperior}
4568 \DeclareInputText{158}{\textperiodcentered}
4569 \DeclareInputText{159}{\textdiv}
4570 \DeclareInputText{160}{\textSFxliii}
4571 \DeclareInputText{161}{\textSFxxiv}
4572 \DeclareInputText{162}{\textSFli}
4573 \DeclareInputText{163}{\cyryo}
4574 \DeclareInputText{164}{\textSFlii}
4575 \DeclareInputText{165}{\textSFxxxix}
4576 \DeclareInputText{166}{\textSFxxii}
4577 \DeclareInputText{167}{\textSFxxi}
4578 \DeclareInputText{168}{\textSFxxv}
4579 \DeclareInputText{169}{\textSFl}
4580 \DeclareInputText{170}{\textSFxlix}
4581 \DeclareInputText{171}{\textSFxxxviii}
4582 \DeclareInputText{172}{\textSFxxviii}
4583 \DeclareInputText{173}{\textSFxxvii}
4584 \DeclareInputText{174}{\textSFxxvi}
4585 \DeclareInputText{175}{\textSFxxxvi}
4586 \DeclareInputText{176}{\textSFxxxvii}
4587 \DeclareInputText{177}{\textSFxlii}
4588 \DeclareInputText{178}{\textSFxix}
4589 \DeclareInputText{179}{\CYRYO}
4590 \DeclareInputText{180}{\textSFxx}
4591 \DeclareInputText{181}{\textSFxxiii}
4592 \DeclareInputText{182}{\textSFxlvii}
4593 \DeclareInputText{183}{\textSFxlviii}
4594 \DeclareInputText{184}{\textSFxli}
4595 \DeclareInputText{185}{\textSFxlv}
4596 \DeclareInputText{186}{\textSFxlvi}
4597 \DeclareInputText{187}{\textSFxl}
4598 \DeclareInputText{188}{\textSFliv}
4599 \DeclareInputText{189}{\textSFliii}
4600 \DeclareInputText{190}{\textSFxliv}
4601 \DeclareInputText{191}{\textcopyright}
4602 \DeclareInputText{192}{\cyryu}
4603 \DeclareInputText{193}{\cyra}
4604 \DeclareInputText{194}{\cyrb}
4605 \DeclareInputText{195}{\cyrc}
4606 \DeclareInputText{196}{\cyrd}
4607 \DeclareInputText{197}{\cyre}
4608 \DeclareInputText{198}{\cyrf}
4609 \DeclareInputText{199}{\cyrg}
```
 \DeclareInputText{200}{\cyrh} \DeclareInputText{201}{\cyri} 4612 \DeclareInputText{202}{\cyrishrt} \DeclareInputText{203}{\cyrk} \DeclareInputText{204}{\cyrl} \DeclareInputText{205}{\cyrm} \DeclareInputText{206}{\cyrn} \DeclareInputText{207}{\cyro} \DeclareInputText{208}{\cyrp} \DeclareInputText{209}{\cyrya} \DeclareInputText{210}{\cyrr} \DeclareInputText{211}{\cyrs} \DeclareInputText{212}{\cyrt} \DeclareInputText{213}{\cyru} \DeclareInputText{214}{\cyrzh} \DeclareInputText{215}{\cyrv} \DeclareInputText{216}{\cyrsftsn} 4627 \DeclareInputText{217}{\cyrery} \DeclareInputText{218}{\cyrz} \DeclareInputText{219}{\cyrsh} \DeclareInputText{220}{\cyrerev} \DeclareInputText{221}{\cyrshch} 4632 \DeclareInputText{222}{\cyrch} \DeclareInputText{223}{\cyrhrdsn} \DeclareInputText{224}{\CYRYU} \DeclareInputText{225}{\CYRA} \DeclareInputText{226}{\CYRB} \DeclareInputText{227}{\CYRC} \DeclareInputText{228}{\CYRD} \DeclareInputText{229}{\CYRE} \DeclareInputText{230}{\CYRF} \DeclareInputText{231}{\CYRG} \DeclareInputText{232}{\CYRH} \DeclareInputText{233}{\CYRI} \DeclareInputText{234}{\CYRISHRT} \DeclareInputText{235}{\CYRK} \DeclareInputText{236}{\CYRL} \DeclareInputText{237}{\CYRM} \DeclareInputText{238}{\CYRN} \DeclareInputText{239}{\CYRO} \DeclareInputText{240}{\CYRP} \DeclareInputText{241}{\CYRYA} \DeclareInputText{242}{\CYRR} \DeclareInputText{243}{\CYRS} \DeclareInputText{244}{\CYRT} \DeclareInputText{245}{\CYRU} \DeclareInputText{246}{\CYRZH} \DeclareInputText{247}{\CYRV} \DeclareInputText{248}{\CYRSFTSN} \DeclareInputText{249}{\CYRERY} \DeclareInputText{250}{\CYRZ} \DeclareInputText{251}{\CYRSH} \DeclareInputText{252}{\CYREREV} \DeclareInputText{253}{\CYRSHCH} \DeclareInputText{254}{\CYRCH} \DeclareInputText{255}{\CYRHRDSN} \RestoreAtCatcode ⟨/koi8-r⟩

#### **2.5.30 Encoding mac-centeuro**

```
4668 ⟨*mac-centeuro⟩
4669 \ProvidesFile{x-mac-centeuro.def}%
4670 [2016/05/16 v1.11 Input encoding mac-centeuro (inputenx)]%
4671 \edef\RestoreAtCatcode{\catcode64=\the\catcode64\relax}
4672 \makeatletter
4673 \ProvideTextCommandDefault{\textasciicaron}{%
4674 \quad \text{V}{}%
4675 }
4676 \ProvideTextCommandDefault{\textasciidieresis}{%
4677 \"{}%
4678 }
4679 \ProvideTextCommandDefault{\textdegree}{%
4680 \ensuremath{{^\circ}}%
4681 }
4682 \ProvideTextCommandDefault{\textdiv}{%
4683 \TextSymbolUnavailable\textdiv
4684 }
4685 \ProvideTextCommandDefault{\textgreaterequal}{%
4686 \ensuremath\geq
4687 }
4688 \ProvideTextCommandDefault{\textincrement}{%
4689 \ensuremath\Delta
4690 }
4691 \ProvideTextCommandDefault{\textlessequal}{%
4692 \ensuremath\leq
4693 }
4694 \ProvideTextCommandDefault{\textlnot}{%
4695 \ensuremath\lnot
4696 }
4697 \ProvideTextCommandDefault{\textlozenge}{%
4698 \ensuremath\diamond
4699 }
4700 \ProvideTextCommandDefault{\textnotequal}{%
4701 \ensuremath\neq
4702 }
4703 \ProvideTextCommandDefault{\textpartial}{%
4704 \ensuremath\partial
4705 }
4706 \ProvideTextCommandDefault{\textsummation}{%
4707 \ensuremath\Sigma
4708 }
4709 \ProvideTextCommandDefault{\textsurd}{%
4710 \ensuremath\surd
4711 }
4712 \DeclareInputText{128}{\"A}
4713 \DeclareInputText{129}{\@tabacckludge=A}
4714 \DeclareInputText{130}{\@tabacckludge=a}
4715 \DeclareInputText{131}{\@tabacckludge'E}
4716 \DeclareInputText{132}{\k A}
4717 \DeclareInputText{133}{\"O}
4718 \DeclareInputText{134}{\"U}
4719 \DeclareInputText{135}{\@tabacckludge'a}
4720 \DeclareInputText{136}{\k a}
4721 \DeclareInputText{137}{\v C}
4722 \DeclareInputText{138}{\"a}
4723 \DeclareInputText{139}{\v c}
4724 \DeclareInputText{140}{\@tabacckludge'C}
```

```
4725 \DeclareInputText{141}{\@tabacckludge'c}
4726 \DeclareInputText{142}{\@tabacckludge'e}
4727 \DeclareInputText{143}{\@tabacckludge'Z}
4728 \DeclareInputText{144}{\@tabacckludge'z}
4729 \DeclareInputText{145}{\v D}
4730 \DeclareInputText{146}{\@tabacckludge'\i}
4731 \DeclareInputText{147}{\v d}
4732 \DeclareInputText{148}{\@tabacckludge=E}
4733 \DeclareInputText{149}{\@tabacckludge=e}
4734 \DeclareInputText{150}{\.E}
4735 \DeclareInputText{151}{\@tabacckludge'o}
4736 \DeclareInputText{152}{\.e}
4737 \DeclareInputText{153}{\^o}
4738 \DeclareInputText{154}{\"o}
4739 \DeclareInputText{155}{\~o}
4740 \DeclareInputText{156}{\@tabacckludge'u}
4741 \DeclareInputText{157}{\v E}
4742 \DeclareInputText{158}{\v e}
4743 \DeclareInputText{159}{\"u}
4744 \DeclareInputText{160}{\textdagger}
4745 \DeclareInputText{161}{\textdegree}
4746 \DeclareInputText{162}{\k E}
4747 \DeclareInputText{163}{\textsterling}
4748 \DeclareInputText{164}{\textsection}
4749 \DeclareInputText{165}{\textbullet}
4750 \DeclareInputText{166}{\textparagraph}
4751 \DeclareInputText{167}{\ss}
4752 \DeclareInputText{168}{\textregistered}
4753 \DeclareInputText{169}{\textcopyright}
4754 \DeclareInputText{170}{\texttrademark}
4755 \DeclareInputText{171}{\k e}
4756 \DeclareInputText{172}{\textasciidieresis}
4757 \DeclareInputText{173}{\textnotequal}
4758 \DeclareInputText{174}{\c g}
4759 \DeclareInputText{175}{\k I}
4760 \DeclareInputText{176}{\k i}
4761 \DeclareInputText{177}{\@tabacckludge=I}
4762 \DeclareInputText{178}{\textlessequal}
4763 \DeclareInputText{179}{\textgreaterequal}
4764 \DeclareInputText{180}{\@tabacckludge=\i}
4765 \DeclareInputText{181}{\c K}
4766 \DeclareInputText{182}{\textpartial}
4767 \DeclareInputText{183}{\textsummation}
4768 \DeclareInputText{184}{\l}
4769 \DeclareInputText{185}{\c L}
4770 \DeclareInputText{186}{\c l}
4771 \DeclareInputText{187}{\v L}
4772 \DeclareInputText{188}{\v l}
4773 \DeclareInputText{189}{\@tabacckludge'L}
4774 \DeclareInputText{190}{\@tabacckludge'l}
4775 \DeclareInputText{191}{\c N}
4776 \DeclareInputText{192}{\c n}
4777 \DeclareInputText{193}{\@tabacckludge'N}
4778 \DeclareInputText{194}{\textlnot}
4779 \DeclareInputText{195}{\textsurd}
4780 \DeclareInputText{196}{\@tabacckludge'n}
4781 \DeclareInputText{197}{\v N}
```

```
4782 \DeclareInputText{198}{\textincrement}
```

```
4783 \DeclareInputText{199}{\guillemotleft}
4784 \DeclareInputText{200}{\guillemotright}
4785 \DeclareInputText{201}{\textellipsis}
4786 \DeclareInputText{202}{\nobreakspace}
4787 \DeclareInputText{203}{\v n}
4788 \DeclareInputText{204}{\H O}
4789 \DeclareInputText{205}{\~O}
4790 \DeclareInputText{206}{\H o}
4791 \DeclareInputText{207}{\@tabacckludge=O}
4792 \DeclareInputText{208}{\textendash}
4793 \DeclareInputText{209}{\textemdash}
4794 \DeclareInputText{210}{\textquotedblleft}
4795 \DeclareInputText{211}{\textquotedblright}
4796 \DeclareInputText{212}{\textquoteleft}
4797 \DeclareInputText{213}{\textquoteright}
4798 \DeclareInputText{214}{\textdiv}
4799 \DeclareInputText{215}{\textlozenge}
4800 \DeclareInputText{216}{\@tabacckludge=o}
4801 \DeclareInputText{217}{\@tabacckludge'R}
4802 \DeclareInputText{218}{\@tabacckludge'r}
4803 \DeclareInputText{219}{\v R}
4804 \DeclareInputText{220}{\guilsinglleft}
4805 \DeclareInputText{221}{\guilsinglright}
4806 \DeclareInputText{222}{\v r}
4807 \DeclareInputText{223}{\c R}
4808 \DeclareInputText{224}{\c r}
4809 \DeclareInputText{225}{\v S}
4810 \DeclareInputText{226}{\quotesinglbase}
4811 \DeclareInputText{227}{\quotedblbase}
4812 \DeclareInputText{228}{\v s}
4813 \DeclareInputText{229}{\@tabacckludge'S}
4814 \DeclareInputText{230}{\@tabacckludge's}
4815 \DeclareInputText{231}{\@tabacckludge'A}
4816 \DeclareInputText{232}{\v T}
4817 \DeclareInputText{233}{\v t}
4818 \DeclareInputText{234}{\@tabacckludge'I}
4819 \DeclareInputText{235}{\v Z}
4820 \DeclareInputText{236}{\v z}
4821 \DeclareInputText{237}{\@tabacckludge=U}
4822 \DeclareInputText{238}{\@tabacckludge'O}
4823 \DeclareInputText{239}{\^O}
4824 \DeclareInputText{240}{\@tabacckludge=u}
4825 \DeclareInputText{241}{\r U}
4826 \DeclareInputText{242}{\@tabacckludge'U}
4827 \DeclareInputText{243}{\r u}
4828 \DeclareInputText{244}{\H U}
4829 \DeclareInputText{245}{\H u}
4830 \DeclareInputText{246}{\k U}
4831 \DeclareInputText{247}{\k u}
4832 \DeclareInputText{248}{\@tabacckludge'Y}
4833 \DeclareInputText{249}{\@tabacckludge'y}
4834 \DeclareInputText{250}{\c k}
4835 \DeclareInputText{251}{\.Z}
4836 \DeclareInputText{252}{\L}
4837 \DeclareInputText{253}{\.z}
4838 \DeclareInputText{254}{\c G}
4839 \DeclareInputText{255}{\textasciicaron}
4840 \RestoreAtCatcode
```
⟨/mac-centeuro⟩

## **2.5.31 Encoding mac-cyrillic**

```
4842 ⟨*mac-cyrillic⟩
4843 \ProvidesFile{x-mac-cyrillic.def}%
4844 [2016/05/16 v1.11 Input encoding mac-cyrillic (inputenx)]%
4845 \edef\RestoreAtCatcode{\catcode64=\the\catcode64\relax}
4846 \makeatletter
4847 \ProvideTextCommandDefault{\textapproxequal}{%
4848 \ensuremath\approx
4849 }
4850 \ProvideTextCommandDefault{\textdegree}{%
4851 \ensuremath{{^\circ}}%
4852 }
4853 \ProvideTextCommandDefault{\textdiv}{%
4854 \TextSymbolUnavailable\textdiv
4855 }
4856 \ProvideTextCommandDefault{\texteuro}{%
4857 \TextSymbolUnavailable\texteuro
4858 }
4859 \ProvideTextCommandDefault{\textflorin}{%
4860 \textit{f}%
4861 }
4862 \ProvideTextCommandDefault{\textgreaterequal}{%
4863 \ensuremath\geq
4864 }
4865 \ProvideTextCommandDefault{\textincrement}{%
4866 \ensuremath\Delta
4867 }
4868 \ProvideTextCommandDefault{\textinfinity}{%
4869 \ensuremath\infty
4870 }
4871 \ProvideTextCommandDefault{\textlessequal}{%
4872 \ensuremath\leq
4873 }
4874 \ProvideTextCommandDefault{\textlnot}{%
4875 \ensuremath\lnot
4876 }
4877 \ProvideTextCommandDefault{\textmu}{%
4878 \ensuremath\mu
4879 }
4880 \ProvideTextCommandDefault{\textnotequal}{%
4881 \ensuremath\neq
4882 }
4883 \ProvideTextCommandDefault{\textnumero}{%
4884 N%
4885 \bgroup
4886 \check@mathfonts
4887 \fontsize\sf@size\z@
4888 \math@fontsfalse
4889 \selectfont
4890 \ooalign{%
4891 \raise0.5ex\hbox{o}%
4892 \crcr
4893 \hline
4894 }%
4895 \egroup
4896 }
```

```
4897 \ProvideTextCommandDefault{\textpm}{%
4898 \ensuremath\pm
4899 }
4900 \ProvideTextCommandDefault{\textsurd}{%
4901 \ensuremath\surd
4902 }
4903 \DeclareInputText{128}{\CYRA}
4904 \DeclareInputText{129}{\CYRB}
4905 \DeclareInputText{130}{\CYRV}
4906 \DeclareInputText{131}{\CYRG}
4907 \DeclareInputText{132}{\CYRD}
4908 \DeclareInputText{133}{\CYRE}
4909 \DeclareInputText{134}{\CYRZH}
4910 \DeclareInputText{135}{\CYRZ}
4911 \DeclareInputText{136}{\CYRI}
4912 \DeclareInputText{137}{\CYRISHRT}
4913 \DeclareInputText{138}{\CYRK}
4914 \DeclareInputText{139}{\CYRL}
4915 \DeclareInputText{140}{\CYRM}
4916 \DeclareInputText{141}{\CYRN}
4917 \DeclareInputText{142}{\CYRO}
4918 \DeclareInputText{143}{\CYRP}
4919 \DeclareInputText{144}{\CYRR}
4920 \DeclareInputText{145}{\CYRS}
4921 \DeclareInputText{146}{\CYRT}
4922 \DeclareInputText{147}{\CYRU}
4923 \DeclareInputText{148}{\CYRF}
4924 \DeclareInputText{149}{\CYRH}
4925 \DeclareInputText{150}{\CYRC}
4926 \DeclareInputText{151}{\CYRCH}
4927 \DeclareInputText{152}{\CYRSH}
4928 \DeclareInputText{153}{\CYRSHCH}
4929 \DeclareInputText{154}{\CYRHRDSN}
4930 \DeclareInputText{155}{\CYRERY}
4931 \DeclareInputText{156}{\CYRSFTSN}
4932 \DeclareInputText{157}{\CYREREV}
4933 \DeclareInputText{158}{\CYRYU}
4934 \DeclareInputText{159}{\CYRYA}
4935 \DeclareInputText{160}{\textdagger}
4936 \DeclareInputText{161}{\textdegree}
4937 \DeclareInputText{162}{\CYRGUP}
4938 \DeclareInputText{163}{\textsterling}
4939 \DeclareInputText{164}{\textsection}
4940 \DeclareInputText{165}{\textbullet}
4941 \DeclareInputText{166}{\textparagraph}
4942 \DeclareInputText{167}{\CYRII}
4943 \DeclareInputText{168}{\textregistered}
4944 \DeclareInputText{169}{\textcopyright}
4945 \DeclareInputText{170}{\texttrademark}
4946 \DeclareInputText{171}{\CYRDJE}
4947 \DeclareInputText{172}{\cyrdje}
4948 \DeclareInputText{173}{\textnotequal}
4949 \DeclareInputText{174}{\@tabacckludge'\CYRG}
4950 \DeclareInputText{175}{\@tabacckludge'\cyrg}
4951 \DeclareInputText{176}{\textinfinity}
4952 \DeclareInputText{177}{\textpm}
4953 \DeclareInputText{178}{\textlessequal}
4954 \DeclareInputText{179}{\textgreaterequal}
```
 \DeclareInputText{180}{\cyrii} \DeclareInputText{181}{\textmu} \DeclareInputText{182}{\cyrgup} \DeclareInputText{183}{\CYRJE} \DeclareInputText{184}{\CYRIE} \DeclareInputText{185}{\cyrie} \DeclareInputText{186}{\CYRYI} 4962 \DeclareInputText{187}{\cyryi} \DeclareInputText{188}{\CYRLJE} \DeclareInputText{189}{\cyrlje} \DeclareInputText{190}{\CYRNJE} \DeclareInputText{191}{\cyrnje} \DeclareInputText{192}{\cyrje} \DeclareInputText{193}{\CYRDZE} \DeclareInputText{194}{\textlnot} \DeclareInputText{195}{\textsurd} \DeclareInputText{196}{\textflorin} \DeclareInputText{197}{\textapproxequal} \DeclareInputText{198}{\textincrement} 4974 \DeclareInputText{199}{\guillemotleft} \DeclareInputText{200}{\guillemotright} \DeclareInputText{201}{\textellipsis} \DeclareInputText{202}{\nobreakspace} \DeclareInputText{203}{\CYRTSHE} \DeclareInputText{204}{\cyrtshe} \DeclareInputText{205}{\@tabacckludge'\CYRK} \DeclareInputText{206}{\@tabacckludge'\cyrk} 4982 \DeclareInputText{207}{\cyrdze} \DeclareInputText{208}{\textendash} \DeclareInputText{209}{\textemdash} \DeclareInputText{210}{\textquotedblleft} \DeclareInputText{211}{\textquotedblright} \DeclareInputText{212}{\textquoteleft} \DeclareInputText{213}{\textquoteright} \DeclareInputText{214}{\textdiv} \DeclareInputText{215}{\quotedblbase} \DeclareInputText{216}{\CYRUSHRT} \DeclareInputText{217}{\cyrushrt} \DeclareInputText{218}{\CYRDZHE} \DeclareInputText{219}{\cyrdzhe} \DeclareInputText{220}{\textnumero} \DeclareInputText{221}{\CYRYO} \DeclareInputText{222}{\cyryo} \DeclareInputText{223}{\cyrya} \DeclareInputText{224}{\cyra} \DeclareInputText{225}{\cyrb} 5001 \DeclareInputText{226}{\cyrv} \DeclareInputText{227}{\cyrg} \DeclareInputText{228}{\cyrd} \DeclareInputText{229}{\cyre} \DeclareInputText{230}{\cyrzh} \DeclareInputText{231}{\cyrz} \DeclareInputText{232}{\cyri} 5008 \DeclareInputText{233}{\cyrishrt} \DeclareInputText{234}{\cyrk} \DeclareInputText{235}{\cyrl} \DeclareInputText{236}{\cyrm} \DeclareInputText{237}{\cyrn}

```
5013 \DeclareInputText{238}{\cyro}
5014 \DeclareInputText{239}{\cyrp}
5015 \DeclareInputText{240}{\cyrr}
5016 \DeclareInputText{241}{\cyrs}
5017 \DeclareInputText{242}{\cyrt}
5018 \DeclareInputText{243}{\cyru}
5019 \DeclareInputText{244}{\cyrf}
5020 \DeclareInputText{245}{\cyrh}
5021 \DeclareInputText{246}{\cyrc}
5022 \DeclareInputText{247}{\cyrch}
5023 \DeclareInputText{248}{\cyrsh}
5024 \DeclareInputText{249}{\cyrshch}
5025 \DeclareInputText{250}{\cyrhrdsn}
5026 \DeclareInputText{251}{\cyrery}
5027 \DeclareInputText{252}{\cyrsftsn}
5028 \DeclareInputText{253}{\cyrerev}
5029 \DeclareInputText{254}{\cyryu}
5030 \DeclareInputText{255}{\texteuro}
5031 \RestoreAtCatcode
5032 ⟨/mac-cyrillic⟩
```
## **2.5.32 Encoding mac-roman**

```
5033 ⟨*mac-roman⟩
5034 \ProvidesFile{x-mac-roman.def}%
5035 [2016/05/16 v1.11 Input encoding mac-roman (inputenx)]%
5036 \edef\RestoreAtCatcode{\catcode64=\the\catcode64\relax}
5037 \makeatletter
5038 \ProvideTextCommandDefault{\textOmega}{%
5039 \ensuremath\Omega
5040 }
5041 \ProvideTextCommandDefault{\textacutedbl}{%
5042 \H{}%
5043 }
5044 \ProvideTextCommandDefault{\textapproxequal}{%
5045 \ensuremath\approx
5046 }
5047 \ProvideTextCommandDefault{\textasciiacute}{%
5048 \@tabacckludge'{}%
5049 }
5050 \ProvideTextCommandDefault{\textasciibreve}{%
5051 \text{ }\forall x5052 }
5053 \ProvideTextCommandDefault{\textasciicaron}{%
5054 \v{}%
5055 }
5056 \ProvideTextCommandDefault{\textasciidieresis}{%
5057 \"{}%
5058 }
5059 \ProvideTextCommandDefault{\textasciimacron}{%
5060 \@tabacckludge={}%
5061 }
5062 \ProvideTextCommandDefault{\textcent}{%
5063 \TextSymbolUnavailable\textcent
5064 }
5065 \ProvideTextCommandDefault{\textdegree}{%
5066 \ensuremath{{^\circ}}%
5067 }
5068 \ProvideTextCommandDefault{\textdiv}{%
```

```
5069 \TextSymbolUnavailable\textdiv
5070 }
5071 \ProvideTextCommandDefault{\texteuro}{%
5072 \TextSymbolUnavailable\texteuro
5073 }
5074 \ProvideTextCommandDefault{\textflorin}{%
5075 \textit{f}%
5076 }
5077 \ProvideTextCommandDefault{\textfractionsolidus}{%
5078 /%
5079 }
5080 \ProvideTextCommandDefault{\textgreaterequal}{%
5081 \ensuremath\geq
5082 }
5083 \ProvideTextCommandDefault{\textincrement}{%
5084 \ensuremath\Delta
5085 }
5086 \ProvideTextCommandDefault{\textinfinity}{%
5087 \ensuremath\infty
5088 }
5089 \ProvideTextCommandDefault{\textintegral}{%
5090 \ensuremath\int
5091 }
5092 \ProvideTextCommandDefault{\textlessequal}{%
5093 \ensuremath\leq
5094 }
5095 \ProvideTextCommandDefault{\textlnot}{%
5096 \ensuremath\lnot
5097 }
5098 \ProvideTextCommandDefault{\textlozenge}{%
5099 \ensuremath\diamond
5100 }
5101 \ProvideTextCommandDefault{\textmu}{%
5102 \ensuremath\mu
5103 }
5104 \ProvideTextCommandDefault{\textnotequal}{%
5105 \ensuremath\neq
5106 }
5107 \ProvideTextCommandDefault{\textpartial}{%
5108 \ensuremath\partial
5109 }
5110 \ProvideTextCommandDefault{\textpi}{%
5111 \ensuremath\pi
5112 }
5113 \ProvideTextCommandDefault{\textpm}{%
5114 \ensuremath\pm
5115 }
5116 \ProvideTextCommandDefault{\textproduct}{%
5117 \ensuremath\Pi
5118 }
5119 \ProvideTextCommandDefault{\textsummation}{%
5120 \ensuremath\Sigma
5121 }
5122 \ProvideTextCommandDefault{\textsurd}{%
5123 \ensuremath\surd
5124 }
5125 \ProvideTextCommandDefault{\textyen}{%
5126 \TextSymbolUnavailable\textyen
```

```
5127 }
5128 \DeclareInputText{128}{\"A}
5129 \DeclareInputText{129}{\r A}
5130 \DeclareInputText{130}{\c C}
5131 \DeclareInputText{131}{\@tabacckludge'E}
5132 \DeclareInputText{132}{\~N}
5133 \DeclareInputText{133}{\"O}
5134 \DeclareInputText{134}{\"U}
5135 \DeclareInputText{135}{\@tabacckludge'a}
5136 \DeclareInputText{136}{\@tabacckludge`a}
5137 \DeclareInputText{137}{\^a}
5138 \DeclareInputText{138}{\"a}
5139 \DeclareInputText{139}{\~a}
5140 \DeclareInputText{140}{\r a}
5141 \DeclareInputText{141}{\c c}
5142 \DeclareInputText{142}{\@tabacckludge'e}
5143 \DeclareInputText{143}{\@tabacckludge`e}
5144 \DeclareInputText{144}{\^e}
5145 \DeclareInputText{145}{\"e}
5146 \DeclareInputText{146}{\@tabacckludge'\i}
5147 \DeclareInputText{147}{\@tabacckludge`\i}
5148 \DeclareInputText{148}{\^\i}
5149 \DeclareInputText{149}{\"\i}
5150 \DeclareInputText{150}{\~n}
5151 \DeclareInputText{151}{\@tabacckludge'o}
5152 \DeclareInputText{152}{\@tabacckludge`o}
5153 \DeclareInputText{153}{\^o}
5154 \DeclareInputText{154}{\"o}
5155 \DeclareInputText{155}{\~o}
5156 \DeclareInputText{156}{\@tabacckludge'u}
5157 \DeclareInputText{157}{\@tabacckludge`u}
5158 \DeclareInputText{158}{\^u}
5159 \DeclareInputText{159}{\"u}
5160 \DeclareInputText{160}{\textdagger}
5161 \DeclareInputText{161}{\textdegree}
5162 \DeclareInputText{162}{\textcent}
5163 \DeclareInputText{163}{\textsterling}
5164 \DeclareInputText{164}{\textsection}
5165 \DeclareInputText{165}{\textbullet}
5166 \DeclareInputText{166}{\textparagraph}
5167 \DeclareInputText{167}{\ss}
5168 \DeclareInputText{168}{\textregistered}
5169 \DeclareInputText{169}{\textcopyright}
5170 \DeclareInputText{170}{\texttrademark}
5171 \DeclareInputText{171}{\textasciiacute}
5172 \DeclareInputText{172}{\textasciidieresis}
5173 \DeclareInputText{173}{\textnotequal}
5174 \DeclareInputText{174}{\AE}
5175 \DeclareInputText{175}{\O}
5176 \DeclareInputText{176}{\textinfinity}
5177 \DeclareInputText{177}{\textpm}
5178 \DeclareInputText{178}{\textlessequal}
5179 \DeclareInputText{179}{\textgreaterequal}
5180 \DeclareInputText{180}{\textyen}
5181 \DeclareInputText{181}{\textmu}
5182 \DeclareInputText{182}{\textpartial}
5183 \DeclareInputText{183}{\textsummation}
5184 \DeclareInputText{184}{\textproduct}
```

```
5185 \DeclareInputText{185}{\textpi}
5186 \DeclareInputText{186}{\textintegral}
5187 \DeclareInputText{187}{\textordfeminine}
5188 \DeclareInputText{188}{\textordmasculine}
5189 \DeclareInputText{189}{\textOmega}
5190 \DeclareInputText{190}{\ae}
5191 \DeclareInputText{191}{\o}
5192 \DeclareInputText{192}{\textquestiondown}
5193 \DeclareInputText{193}{\textexclamdown}
5194 \DeclareInputText{194}{\textlnot}
5195 \DeclareInputText{195}{\textsurd}
5196 \DeclareInputText{196}{\textflorin}
5197 \DeclareInputText{197}{\textapproxequal}
5198 \DeclareInputText{198}{\textincrement}
5199 \DeclareInputText{199}{\guillemotleft}
5200 \DeclareInputText{200}{\guillemotright}
5201 \DeclareInputText{201}{\textellipsis}
5202 \DeclareInputText{202}{\nobreakspace}
5203 \DeclareInputText{203}{\@tabacckludge`A}
5204 \DeclareInputText{204}{\~A}
5205 \DeclareInputText{205}{\~O}
5206 \DeclareInputText{206}{\OE}
5207 \DeclareInputText{207}{\oe}
5208 \DeclareInputText{208}{\textendash}
5209 \DeclareInputText{209}{\textemdash}
5210 \DeclareInputText{210}{\textquotedblleft}
5211 \DeclareInputText{211}{\textquotedblright}
5212 \DeclareInputText{212}{\textquoteleft}
5213 \DeclareInputText{213}{\textquoteright}
5214 \DeclareInputText{214}{\textdiv}
5215 \DeclareInputText{215}{\textlozenge}
5216 \DeclareInputText{216}{\"y}
5217 \DeclareInputText{217}{\"Y}
5218 \DeclareInputText{218}{\textfractionsolidus}
5219 \DeclareInputText{219}{\texteuro}
5220 \DeclareInputText{220}{\guilsinglleft}
5221 \DeclareInputText{221}{\guilsinglright}
5222 \DeclareInputText{222}{fi}
5223 \DeclareInputText{223}{fl}
5224 \DeclareInputText{224}{\textdaggerdbl}
5225 \DeclareInputText{225}{\textperiodcentered}
5226 \DeclareInputText{226}{\quotesinglbase}
5227 \DeclareInputText{227}{\quotedblbase}
5228 \DeclareInputText{228}{\textperthousand}
5229 \DeclareInputText{229}{\^A}
5230 \DeclareInputText{230}{\^E}
5231 \DeclareInputText{231}{\@tabacckludge'A}
5232 \DeclareInputText{232}{\"E}
5233 \DeclareInputText{233}{\@tabacckludge`E}
5234 \DeclareInputText{234}{\@tabacckludge'I}
5235 \DeclareInputText{235}{\^I}
5236 \DeclareInputText{236}{\"I}
5237 \DeclareInputText{237}{\@tabacckludge`I}
5238 \DeclareInputText{238}{\@tabacckludge'O}
5239 \DeclareInputText{239}{\^O}
5240 \DeclareInputText{241}{\@tabacckludge`O}
5241 \DeclareInputText{242}{\@tabacckludge'U}
5242 \DeclareInputText{243}{\^U}
```

```
5243 \DeclareInputText{244}{\@tabacckludge`U}
5244 \DeclareInputText{245}{\i}
5245 \DeclareInputText{246}{\textasciicircum}
5246 \DeclareInputText{247}{\textasciitilde}
5247 \DeclareInputText{248}{\textasciimacron}
5248 \DeclareInputText{249}{\textasciibreve}
5249 \DeclareInputText{250}{\.{}}
5250 \DeclareInputText{251}{\r{}}
5251 \DeclareInputText{252}{\c\ }
5252 \DeclareInputText{253}{\textacutedbl}
5253 \DeclareInputText{254}{\k{}}
5254 \DeclareInputText{255}{\textasciicaron}
5255 \RestoreAtCatcode
5256 \langle/mac-roman\rangle
```
# **2.5.33 Encoding nextstep**

```
5257 ⟨*nextstep⟩
5258 \ProvidesFile{x-nextstep.def}%
5259 [2016/05/16 v1.11 Input encoding nextstep (inputenx)]%
5260 \edef\RestoreAtCatcode{\catcode64=\the\catcode64\relax}
5261 \makeatletter
5262 \ProvideTextCommandDefault{\textacutedbl}{%
5263 \H{}%
5264 }
5265 \ProvideTextCommandDefault{\textasciiacute}{%
5266 \@tabacckludge'{}%
5267 }
5268 \ProvideTextCommandDefault{\textasciibreve}{%
5269 \u{}%
5270 }
5271 \ProvideTextCommandDefault{\textasciicaron}{%
5272 \forallv{}%
5273 }
5274 \ProvideTextCommandDefault{\textasciidieresis}{%
5275 \"{}%
5276 }
5277 \ProvideTextCommandDefault{\textasciigrave}{%
5278 \@tabacckludge`{}%
5279 }
5280 \ProvideTextCommandDefault{\textasciimacron}{%
5281 \@tabacckludge={}%
5282 }
5283 \ProvideTextCommandDefault{\textbrokenbar}{%
5284 \TextSymbolUnavailable\textbrokenbar
5285 }
5286 \ProvideTextCommandDefault{\textcent}{%
5287 \TextSymbolUnavailable\textcent
5288 }
5289 \ProvideTextCommandDefault{\textcurrency}{%
5290 \TextSymbolUnavailable\textcurrency
5291 }
5292 \ProvideTextCommandDefault{\textdiv}{%
5293 \TextSymbolUnavailable\textdiv
5294 }
5295 \ProvideTextCommandDefault{\textflorin}{%
5296 \textit{f}%
5297 }
5298 \ProvideTextCommandDefault{\textfractionsolidus}{%
```

```
5299 /%
5300 }
5301 \ProvideTextCommandDefault{\textlnot}{%
5302 \ensuremath\lnot
5303 }
5304 \ProvideTextCommandDefault{\textmu}{%
5305 \ensuremath\mu
5306 }
5307 \ProvideTextCommandDefault{\textonehalf}{%
5308 \ensuremath{\frac12}%
5309 }
5310 \ProvideTextCommandDefault{\textonequarter}{%
5311 \ensuremath{\frac14}%
5312 }
5313 \ProvideTextCommandDefault{\textonesuperior}{%
5314 \ensuremath{{^1}}%
5315 }
5316 \ProvideTextCommandDefault{\textpm}{%
5317 \ensuremath\pm
5318 }
5319 \ProvideTextCommandDefault{\textthreequarters}{%
5320 \ensuremath{\frac34}%
5321 }
5322 \ProvideTextCommandDefault{\textthreesuperior}{%
5323 \ensuremath{{^3}}%
5324 }
5325 \ProvideTextCommandDefault{\texttimes}{%
5326 \ensuremath\times
5327 }
5328 \ProvideTextCommandDefault{\texttwosuperior}{%
5329 \ensuremath{{^2}}%
5330 }
5331 \ProvideTextCommandDefault{\textyen}{%
5332 \TextSymbolUnavailable\textyen
5333 }
5334 \DeclareInputText{128}{\nobreakspace}
5335 \DeclareInputText{129}{\@tabacckludge`A}
5336 \DeclareInputText{130}{\@tabacckludge'A}
5337 \DeclareInputText{131}{\^A}
5338 \DeclareInputText{132}{\~A}
5339 \DeclareInputText{133}{\"A}
5340 \DeclareInputText{134}{\r A}
5341 \DeclareInputText{135}{\c C}
5342 \DeclareInputText{136}{\@tabacckludge`E}
5343 \DeclareInputText{137}{\@tabacckludge'E}
5344 \DeclareInputText{138}{\^E}
5345 \DeclareInputText{139}{\"E}
5346 \DeclareInputText{140}{\@tabacckludge`I}
5347 \DeclareInputText{141}{\@tabacckludge'I}
5348 \DeclareInputText{142}{\^I}
5349 \DeclareInputText{143}{\"I}
5350 \DeclareInputText{144}{\DH}
5351 \DeclareInputText{145}{\~N}
5352 \DeclareInputText{146}{\@tabacckludge`O}
5353 \DeclareInputText{147}{\@tabacckludge'O}
5354 \DeclareInputText{148}{\^O}
5355 \DeclareInputText{149}{\~O}
5356 \DeclareInputText{150}{\"O}
```

```
5357 \DeclareInputText{151}{\@tabacckludge`U}
5358 \DeclareInputText{152}{\@tabacckludge'U}
5359 \DeclareInputText{153}{\^U}
5360 \DeclareInputText{154}{\"U}
5361 \DeclareInputText{155}{\@tabacckludge'Y}
5362 \DeclareInputText{156}{\TH}
5363 \DeclareInputText{157}{\textmu}
5364 \DeclareInputText{158}{\texttimes}
5365 \DeclareInputText{159}{\textdiv}
5366 \DeclareInputText{160}{\textcopyright}
5367 \DeclareInputText{161}{\textexclamdown}
5368 \DeclareInputText{162}{\textcent}
5369 \DeclareInputText{163}{\textsterling}
5370 \DeclareInputText{164}{\textfractionsolidus}
5371 \DeclareInputText{165}{\textyen}
5372 \DeclareInputText{166}{\textflorin}
5373 \DeclareInputText{167}{\textsection}
5374 \DeclareInputText{168}{\textcurrency}
5375 \DeclareInputText{169}{\textquoteright}
5376 \DeclareInputText{170}{\textquotedblleft}
5377 \DeclareInputText{171}{\guillemotleft}
5378 \DeclareInputText{172}{\guilsinglleft}
5379 \DeclareInputText{173}{\guilsinglright}
5380 \DeclareInputText{174}{fi}
5381 \DeclareInputText{175}{fl}
5382 \DeclareInputText{176}{\textregistered}
5383 \DeclareInputText{177}{\textendash}
5384 \DeclareInputText{178}{\textdagger}
5385 \DeclareInputText{179}{\textdaggerdbl}
5386 \DeclareInputText{180}{\textperiodcentered}
5387 \DeclareInputText{181}{\textbrokenbar}
5388 \DeclareInputText{182}{\textparagraph}
5389 \DeclareInputText{183}{\textbullet}
5390 \DeclareInputText{184}{\quotesinglbase}
5391 \DeclareInputText{185}{\quotedblbase}
5392 \DeclareInputText{186}{\textquotedblright}
5393 \DeclareInputText{187}{\guillemotright}
5394 \DeclareInputText{188}{\textellipsis}
5395 \DeclareInputText{189}{\textperthousand}
5396 \DeclareInputText{190}{\textlnot}
5397 \DeclareInputText{191}{\textquestiondown}
5398 \DeclareInputText{192}{\textonesuperior}
5399 \DeclareInputText{193}{\textasciigrave}
5400 \DeclareInputText{194}{\textasciiacute}
5401 \DeclareInputText{195}{\textasciicircum}
5402 \DeclareInputText{196}{\textasciitilde}
5403 \DeclareInputText{197}{\textasciimacron}
5404 \DeclareInputText{198}{\textasciibreve}
5405 \DeclareInputText{199}{\.{}}
5406 \DeclareInputText{200}{\textasciidieresis}
5407 \DeclareInputText{201}{\texttwosuperior}
5408 \DeclareInputText{202}{\r{}}
5409 \DeclareInputText{203}{\c\ }
5410 \DeclareInputText{204}{\textthreesuperior}
5411 \DeclareInputText{205}{\textacutedbl}
5412 \DeclareInputText{206}{\k{}}
5413 \DeclareInputText{207}{\textasciicaron}
5414 \DeclareInputText{208}{\textemdash}
```

```
5415 \DeclareInputText{209}{\textpm}
5416 \DeclareInputText{210}{\textonequarter}
5417 \DeclareInputText{211}{\textonehalf}
5418 \DeclareInputText{212}{\textthreequarters}
5419 \DeclareInputText{213}{\@tabacckludge`a}
5420 \DeclareInputText{214}{\@tabacckludge'a}
5421 \DeclareInputText{215}{\^a}
5422 \DeclareInputText{216}{\~a}
5423 \DeclareInputText{217}{\"a}
5424 \DeclareInputText{218}{\r a}
5425 \DeclareInputText{219}{\c c}
5426 \DeclareInputText{220}{\@tabacckludge`e}
5427 \DeclareInputText{221}{\@tabacckludge'e}
5428 \DeclareInputText{222}{\^e}
5429 \DeclareInputText{223}{\"e}
5430 \DeclareInputText{224}{\@tabacckludge`\i}
5431 \DeclareInputText{225}{\AE}
5432 \DeclareInputText{226}{\@tabacckludge'\i}
5433 \DeclareInputText{227}{\textordfeminine}
5434 \DeclareInputText{228}{\^\i}
5435 \DeclareInputText{229}{\"\i}
5436 \DeclareInputText{230}{\dh}
5437 \DeclareInputText{231}{\~n}
5438 \DeclareInputText{232}{\L}
5439 \DeclareInputText{233}{\O}
5440 \DeclareInputText{234}{\OE}
5441 \DeclareInputText{235}{\textordmasculine}
5442 \DeclareInputText{236}{\@tabacckludge`o}
5443 \DeclareInputText{237}{\@tabacckludge'o}
5444 \DeclareInputText{238}{\^o}
5445 \DeclareInputText{239}{\~o}
5446 \DeclareInputText{240}{\"o}
5447 \DeclareInputText{241}{\ae}
5448 \DeclareInputText{242}{\@tabacckludge`u}
5449 \DeclareInputText{243}{\@tabacckludge'u}
5450 \DeclareInputText{244}{\^u}
5451 \DeclareInputText{245}{\i}
5452 \DeclareInputText{246}{\"u}
5453 \DeclareInputText{247}{\@tabacckludge'y}
5454 \DeclareInputText{248}{\l}
5455 \DeclareInputText{249}{\o}
5456 \DeclareInputText{250}{\oe}
5457 \DeclareInputText{251}{\ss}
5458 \DeclareInputText{252}{\th}
5459 \DeclareInputText{253}{\"y}
5460 \RestoreAtCatcode
5461 ⟨/nextstep⟩
```
## **2.5.34 Non-Unicode additions**

```
5462 \langle*mac-roman\rangle5463 \ProvideTextCommandDefault{\textapplelogo}{%
5464 \TextSymbolUnavailable\textapplelogo
5465 }
5466 \DeclareInputText{240}{\textapplelogo}
5467 \langle/mac-roman\rangle
```
# **2.6 Additions for utf8enc.dfu**

⟨\*dfu⟩

```
5469 \ProvidesFile{ix-utf8enc.dfu}%
5470 [2016/05/16 v1.11 Additions of inputenx for utf8enc.dfu]%
5471 \DeclareUnicodeCharacter{00A0}{\nobreakspace}
5472 \DeclareUnicodeCharacter{00AD}{\-}
5473 \DeclareUnicodeCharacter{0100}{\@tabacckludge=A}
5474 \DeclareUnicodeCharacter{0101}{\@tabacckludge=a}
5475 \DeclareUnicodeCharacter{0108}{\^C}
5476 \DeclareUnicodeCharacter{0109}{\^c}
5477 \DeclareUnicodeCharacter{010A}{\.C}
5478 \DeclareUnicodeCharacter{010B}{\.c}
5479 \DeclareUnicodeCharacter{0112}{\@tabacckludge=E}
5480 \DeclareUnicodeCharacter{0113}{\@tabacckludge=e}
5481 \DeclareUnicodeCharacter{0116}{\.E}
5482 \DeclareUnicodeCharacter{0117}{\.e}
5483 \DeclareUnicodeCharacter{011C}{\^G}
5484 \DeclareUnicodeCharacter{011D}{\^g}
5485 \DeclareUnicodeCharacter{0120}{\.G}
5486 \DeclareUnicodeCharacter{0121}{\.g}
5487 \DeclareUnicodeCharacter{0122}{\c G}
5488 \DeclareUnicodeCharacter{0123}{\c g}
5489 \DeclareUnicodeCharacter{0124}{\^H}
5490 \DeclareUnicodeCharacter{0125}{\^h}
5491 \DeclareUnicodeCharacter{0126}{\textmalteseH}
5492 \DeclareUnicodeCharacter{0127}{\textmalteseh}
5493 \DeclareUnicodeCharacter{0128}{\~I}
5494 \DeclareUnicodeCharacter{0129}{\~\i}
5495 \DeclareUnicodeCharacter{012A}{\@tabacckludge=I}
5496 \DeclareUnicodeCharacter{012B}{\@tabacckludge=\i}
5497 \DeclareUnicodeCharacter{012E}{\k I}
5498 \DeclareUnicodeCharacter{012F}{\k i}
5499 \DeclareUnicodeCharacter{0134}{\^J}
5500 \DeclareUnicodeCharacter{0135}{\^\j}
5501 \DeclareUnicodeCharacter{0136}{\c K}
5502 \DeclareUnicodeCharacter{0137}{\c k}
5503 \DeclareUnicodeCharacter{0138}{\textkra}
5504 \DeclareUnicodeCharacter{013B}{\c L}
5505 \DeclareUnicodeCharacter{013C}{\c l}
5506 \DeclareUnicodeCharacter{0145}{\c N}
5507 \DeclareUnicodeCharacter{0146}{\c n}
5508 \DeclareUnicodeCharacter{014C}{\@tabacckludge=O}
5509 \DeclareUnicodeCharacter{014D}{\@tabacckludge=o}
5510 \DeclareUnicodeCharacter{0156}{\c R}
5511 \DeclareUnicodeCharacter{0157}{\c r}
5512 \DeclareUnicodeCharacter{015C}{\^S}
5513 \DeclareUnicodeCharacter{015D}{\^s}
5514 \DeclareUnicodeCharacter{0166}{\textTstroke}
5515 \DeclareUnicodeCharacter{0167}{\texttstroke}
5516 \DeclareUnicodeCharacter{0168}{\~U}
5517 \DeclareUnicodeCharacter{0169}{\~u}
5518 \DeclareUnicodeCharacter{016A}{\@tabacckludge=U}
5519 \DeclareUnicodeCharacter{016B}{\@tabacckludge=u}
5520 \DeclareUnicodeCharacter{016C}{\u U}
5521 \DeclareUnicodeCharacter{016D}{\u u}
5522 \DeclareUnicodeCharacter{0172}{\k U}
5523 \DeclareUnicodeCharacter{0173}{\k u}
5524 \DeclareUnicodeCharacter{0174}{\^W}
5525 \DeclareUnicodeCharacter{0175}{\^w}
5526 \DeclareUnicodeCharacter{0176}{\^Y}
```

```
5527 \DeclareUnicodeCharacter{0177}{\^y}
5528 \DeclareUnicodeCharacter{01CD}{\v A}
5529 \DeclareUnicodeCharacter{01CE}{\v a}
5530 \DeclareUnicodeCharacter{01CF}{\v I}
5531 \DeclareUnicodeCharacter{01D0}{\v\i}
5532 \DeclareUnicodeCharacter{01D1}{\v O}
5533 \DeclareUnicodeCharacter{01D2}{\v o}
5534 \DeclareUnicodeCharacter{01D3}{\v U}
5535 \DeclareUnicodeCharacter{01D4}{\v u}
5536 \DeclareUnicodeCharacter{01E2}{\@tabacckludge=\AE}
5537 \DeclareUnicodeCharacter{01E3}{\@tabacckludge=\ae}
5538 \DeclareUnicodeCharacter{01E6}{\v G}
5539 \DeclareUnicodeCharacter{01E7}{\v g}
5540 \DeclareUnicodeCharacter{01E8}{\v K}
5541 \DeclareUnicodeCharacter{01E9}{\v k}
5542 \DeclareUnicodeCharacter{01F0}{\v\j}
5543 \DeclareUnicodeCharacter{01F4}{\@tabacckludge'G}
5544 \DeclareUnicodeCharacter{01F5}{\@tabacckludge'g}
5545 \DeclareUnicodeCharacter{01F8}{\@tabacckludge`N}
5546 \DeclareUnicodeCharacter{01F9}{\@tabacckludge`n}
5547 \DeclareUnicodeCharacter{01FC}{\@tabacckludge'\AE}
5548 \DeclareUnicodeCharacter{01FD}{\@tabacckludge'\ae}
5549 \DeclareUnicodeCharacter{0226}{\.A}
5550 \DeclareUnicodeCharacter{0227}{\.a}
5551 \DeclareUnicodeCharacter{0228}{\c E}
5552 \DeclareUnicodeCharacter{0229}{\c e}
5553 \DeclareUnicodeCharacter{022E}{\.O}
5554 \DeclareUnicodeCharacter{022F}{\.o}
5555 \DeclareUnicodeCharacter{0232}{\@tabacckludge=Y}
5556 \DeclareUnicodeCharacter{0232}{\@tabacckludge=y}
5557 \DeclareUnicodeCharacter{0232}{\@tabacckludge=y}
5558 \DeclareUnicodeCharacter{0237}{\j}
5559 \DeclareUnicodeCharacter{1E02}{\.B}
5560 \DeclareUnicodeCharacter{1E03}{\.b}
5561 \DeclareUnicodeCharacter{1E0A}{\.D}
5562 \DeclareUnicodeCharacter{1E0B}{\.d}
5563 \DeclareUnicodeCharacter{1E1E}{\.F}
5564 \DeclareUnicodeCharacter{1E1F}{\.f}
5565 \DeclareUnicodeCharacter{1E40}{\.M}
5566 \DeclareUnicodeCharacter{1E41}{\.m}
5567 \DeclareUnicodeCharacter{1E56}{\.P}
5568 \DeclareUnicodeCharacter{1E57}{\.p}
5569 \DeclareUnicodeCharacter{1E60}{\.S}
5570 \DeclareUnicodeCharacter{1E61}{\.s}
5571 \DeclareUnicodeCharacter{1E6A}{\.T}
5572 \DeclareUnicodeCharacter{1E6B}{\.t}
5573 \DeclareUnicodeCharacter{1E80}{\@tabacckludge`W}
5574 \DeclareUnicodeCharacter{1E81}{\@tabacckludge`w}
5575 \DeclareUnicodeCharacter{1E82}{\@tabacckludge'W}
5576 \DeclareUnicodeCharacter{1E83}{\@tabacckludge'w}
5577 \DeclareUnicodeCharacter{1E84}{\"W}
5578 \DeclareUnicodeCharacter{1E85}{\"w}
5579 \DeclareUnicodeCharacter{1EF2}{\@tabacckludge`Y}
5580 \DeclareUnicodeCharacter{1EF3}{\@tabacckludge`y}
5581 \DeclareUnicodeCharacter{0218}{\textcommabelow S}
5582 \DeclareUnicodeCharacter{0219}{\textcommabelow s}
5583 \DeclareUnicodeCharacter{021A}{\textcommabelow T}
5584 \DeclareUnicodeCharacter{021B}{\textcommabelow t}
```
 \DeclareUnicodeCharacter{02CB}{\textasciigrave} \DeclareUnicodeCharacter{02D9}{\.{}} \DeclareUnicodeCharacter{02DA}{\r{}} \DeclareUnicodeCharacter{02DB}{\k{}} \DeclareUnicodeCharacter{0393}{\textGamma} \DeclareUnicodeCharacter{0398}{\textTheta} \DeclareUnicodeCharacter{03A3}{\textSigma} \DeclareUnicodeCharacter{03A6}{\textPhi} \DeclareUnicodeCharacter{03A9}{\textOmega} \DeclareUnicodeCharacter{03B1}{\textalpha} \DeclareUnicodeCharacter{03B2}{\textbeta} \DeclareUnicodeCharacter{03B4}{\textdelta} \DeclareUnicodeCharacter{03B5}{\textepsilon} \DeclareUnicodeCharacter{03C0}{\textpi} \DeclareUnicodeCharacter{03C3}{\textsigma} \DeclareUnicodeCharacter{03C4}{\texttau} \DeclareUnicodeCharacter{03C6}{\textphi} \DeclareUnicodeCharacter{0403}{\@tabacckludge'\CYRG} \DeclareUnicodeCharacter{040C}{\@tabacckludge'\CYRK} \DeclareUnicodeCharacter{0453}{\@tabacckludge'\cyrg} \DeclareUnicodeCharacter{045C}{\@tabacckludge'\cyrk} \DeclareUnicodeCharacter{05D0}{\hebalef} \DeclareUnicodeCharacter{05D1}{\hebbet} \DeclareUnicodeCharacter{05D2}{\hebgimel} \DeclareUnicodeCharacter{05D3}{\hebdalet} \DeclareUnicodeCharacter{05D4}{\hebhe} \DeclareUnicodeCharacter{05D5}{\hebvav} \DeclareUnicodeCharacter{05D6}{\hebzayin} \DeclareUnicodeCharacter{05D7}{\hebhet} \DeclareUnicodeCharacter{05D8}{\hebtet} \DeclareUnicodeCharacter{05D9}{\hebyod} \DeclareUnicodeCharacter{05DA}{\hebfinalkaf} \DeclareUnicodeCharacter{05DB}{\hebkaf} \DeclareUnicodeCharacter{05DC}{\heblamed} \DeclareUnicodeCharacter{05DD}{\hebfinalmem} \DeclareUnicodeCharacter{05DE}{\hebmem} \DeclareUnicodeCharacter{05DF}{\hebfinalnun} \DeclareUnicodeCharacter{05E0}{\hebnun} \DeclareUnicodeCharacter{05E1}{\hebsamekh} \DeclareUnicodeCharacter{05E2}{\hebayin} \DeclareUnicodeCharacter{05E3}{\hebfinalpe} \DeclareUnicodeCharacter{05E4}{\hebpe} \DeclareUnicodeCharacter{05E5}{\hebfinaltsadi} \DeclareUnicodeCharacter{05E6}{\hebtsadi} \DeclareUnicodeCharacter{05E7}{\hebqof} \DeclareUnicodeCharacter{05E8}{\hebresh} \DeclareUnicodeCharacter{05E9}{\hebshin} \DeclareUnicodeCharacter{05EA}{\hebtav} \DeclareUnicodeCharacter{2015}{\texthorizontalbar} \DeclareUnicodeCharacter{2017}{\textdbllowline} \DeclareUnicodeCharacter{207F}{\textnsuperior} \DeclareUnicodeCharacter{20A7}{\textpeseta} \DeclareUnicodeCharacter{2202}{\textpartial} \DeclareUnicodeCharacter{2206}{\textincrement} \DeclareUnicodeCharacter{2208}{\textelement} \DeclareUnicodeCharacter{220F}{\textproduct} \DeclareUnicodeCharacter{2211}{\textsummation} \DeclareUnicodeCharacter{2219}{\textbullet}

 \DeclareUnicodeCharacter{221A}{\textsurd} \DeclareUnicodeCharacter{221E}{\textinfinity} \DeclareUnicodeCharacter{2227}{\textcap} \DeclareUnicodeCharacter{2229}{\textintersection} \DeclareUnicodeCharacter{222B}{\textintegral} \DeclareUnicodeCharacter{222E}{\textcontourintegral} \DeclareUnicodeCharacter{2248}{\textapproxequal} \DeclareUnicodeCharacter{2260}{\textnotequal} \DeclareUnicodeCharacter{2261}{\textequivalence} \DeclareUnicodeCharacter{2264}{\textlessequal} \DeclareUnicodeCharacter{2265}{\textgreaterequal} \DeclareUnicodeCharacter{2310}{\textrevlogicalnot} \DeclareUnicodeCharacter{25A0}{\textblacksquare} \DeclareUnicodeCharacter{25CA}{\textlozenge} \DeclareUnicodeCharacter{FB01}{fi} \DeclareUnicodeCharacter{FB02}{fl} \DeclareUnicodeCharacter{2500}{\textSFx} \DeclareUnicodeCharacter{2502}{\textSFxi} \DeclareUnicodeCharacter{250C}{\textSFi} \DeclareUnicodeCharacter{2510}{\textSFiii} \DeclareUnicodeCharacter{2514}{\textSFii} \DeclareUnicodeCharacter{2518}{\textSFiv} \DeclareUnicodeCharacter{251C}{\textSFviii} \DeclareUnicodeCharacter{2524}{\textSFix} \DeclareUnicodeCharacter{252C}{\textSFvi} \DeclareUnicodeCharacter{2534}{\textSFvii} \DeclareUnicodeCharacter{253C}{\textSFv} \DeclareUnicodeCharacter{2550}{\textSFxliii} \DeclareUnicodeCharacter{2551}{\textSFxxiv} \DeclareUnicodeCharacter{2552}{\textSFli} \DeclareUnicodeCharacter{2553}{\textSFlii} \DeclareUnicodeCharacter{2554}{\textSFxxxix} \DeclareUnicodeCharacter{2555}{\textSFxxii} \DeclareUnicodeCharacter{2556}{\textSFxxi} \DeclareUnicodeCharacter{2557}{\textSFxxv} \DeclareUnicodeCharacter{2558}{\textSFl} \DeclareUnicodeCharacter{2559}{\textSFxlix} \DeclareUnicodeCharacter{255A}{\textSFxxxviii} \DeclareUnicodeCharacter{255B}{\textSFxxviii} \DeclareUnicodeCharacter{255C}{\textSFxxvii} \DeclareUnicodeCharacter{255D}{\textSFxxvi} \DeclareUnicodeCharacter{255E}{\textSFxxxvi} \DeclareUnicodeCharacter{255F}{\textSFxxxvii} \DeclareUnicodeCharacter{2560}{\textSFxlii} \DeclareUnicodeCharacter{2561}{\textSFxix} \DeclareUnicodeCharacter{2562}{\textSFxx} \DeclareUnicodeCharacter{2563}{\textSFxxiii} \DeclareUnicodeCharacter{2564}{\textSFxlvii} \DeclareUnicodeCharacter{2565}{\textSFxlviii} \DeclareUnicodeCharacter{2566}{\textSFxli} \DeclareUnicodeCharacter{2567}{\textSFxlv} \DeclareUnicodeCharacter{2568}{\textSFxlvi} \DeclareUnicodeCharacter{2569}{\textSFxl} \DeclareUnicodeCharacter{256A}{\textSFliv} \DeclareUnicodeCharacter{256B}{\textSFliii} \DeclareUnicodeCharacter{256C}{\textSFxliv} \DeclareUnicodeCharacter{2580}{\textupblock} \DeclareUnicodeCharacter{2584}{\textdnblock}

```
5701 \DeclareUnicodeCharacter{2588}{\textblock}
5702 \DeclareUnicodeCharacter{258C}{\textlfblock}
5703 \DeclareUnicodeCharacter{2590}{\textrtblock}
5704 \DeclareUnicodeCharacter{2591}{\textltshade}
5705 \DeclareUnicodeCharacter{2592}{\textshade}
5706 \DeclareUnicodeCharacter{2593}{\textdkshade}
5707 ⟨/dfu⟩
```
# **2.7 Name list**

```
5708 ⟨*name⟩
5709 \ProvidesFile{ix-name.def}%
5710 [2016/05/16 v1.11 Name list (inputenx)]%
```
*List omitted here, see ix-name.def.* ⟨/name⟩

# **2.8 Mapping Slot, UC to Encodings**

```
5712 ⟨*slot⟩
5713 \ProvidesFile{ix-slot.def}%
5714 [2016/05/16 v1.11 SLOT and UC to Encodings (inputenx)]%
```
*List omitted here, see ix-slot.def.* ⟨/slot⟩

# **2.9 Mapping UC to LICR**

```
5716 ⟨*uc⟩
5717 \ProvidesFile{ix-uc.def}%
5718 [2016/05/16 v1.11 UC to LICR (inputenx)]%
5719 \edef\RestoreAtCatcode{\catcode64=\the\catcode64\relax}
5720 \makeatletter
```

```
List omitted here, see ix-uc.def.
5721 \RestoreAtCatcode
5722 ⟨/uc⟩
```
# **2.10 Math meaning declarations**

Package inpmath already declares math meanings for LICRs. Here are some more. One goal is to use the input characters in math that were defined in the standard LATEX encodings using \DeclareInputMath.

```
5723 ⟨*math⟩
5724 \ProvidesFile{ix-math.def}%
5725 [2016/05/16 v1.11 Math list (inputenx)]%
5726 \edef\RestoreAtCatcode{\catcode64=\the\catcode64\relax}
5727 \makeatletter
```
The next math meaning for \ss looks a little funny. But it is useful for input characters, where most encodings share in practice the same slot for \ss and \beta. Thus we do not need two encodings such as cp437de.def and cp437.def.

```
5728 \DeclareMathMeaning{\ss}{\beta}
```

```
5729 \DeclareMathMeaning{\textalpha}{\alpha}
5730 \DeclareMathMeaning{\textapproxequal}{\aprox}
5731 \DeclareMathMeaning{\textbardbl}{\Vert}% = \|
5732 \DeclareMathMeaning{\textbeta}{\beta}
5733 \DeclareMathMeaning{\textbullet}{\bullet}
5734 \DeclareMathMeaning{\textcap}{\cap}
5735 \DeclareMathMeaning{\textcontourintegral}{\oint}
5736 \DeclareMathMeaning{\textcopyright}{{\nfss@text{\textcopyright}}}
5737 \DeclareMathMeaning{\textcup}{\cup}
```

```
5738 \DeclareMathMeaning{\textdagger}{\dagger}
5739 \DeclareMathMeaning{\textdaggerdbl}{\ddagger}
5740 \DeclareMathMeaning{\textdegree}{{^\circ}}
5741 \DeclareMathMeaning{\textdelta}{\delta}
5742 \DeclareMathMeaning{\textdollar}{\mathdollar}
5743 \DeclareMathMeaning{\textepsilon}{\varepsilon}
5744 \DeclareMathMeaning{\textequivalence}{\equiv}
5745 \DeclareMathMeaning{\textbraceleft}{\lbrace}
5746 \DeclareMathMeaning{\textbraceright}{\rbrace}
5747 \DeclareMathMeaning{\textdiv}{\div}
5748 \DeclareMathMeaning{\textdownarrow}{\downarrow}
5749 \DeclareMathMeaning{\textelement}{\in}
5750 \DeclareMathMeaning{\textellipsis}{\mathellipsis}
5751 \DeclareMathMeaning{\textGamma}{\Gamma}
5752 \DeclareMathMeaning{\textgreaterequal}{\geq}
5753 \DeclareMathMeaning{\textincrement}{\Delta}
5754 \DeclareMathMeaning{\textinfinity}{\infty}
5755 \DeclareMathMeaning{\textintegral}{\int}
5756 \DeclareMathMeaning{\textintersection}{\cap}
5757 \DeclareMathMeaning{\textlangle}{\langle}
5758 \DeclareMathMeaning{\textleftarrow}{\leftarrow}
5759 \DeclareMathMeaning{\textlessequal}{\leq}
5760 \DeclareMathMeaning{\textlnot}{\lnot}
5761 \DeclareMathMeaning{\textlogicalnot}{\lnot}
5762 \DeclareMathMeaning{\textlozenge}{\diamond}
5763 \DeclareMathMeaning{\textmu}{\mu}
5764 \DeclareMathMeaning{\textnotequal}{\neq}
5765 \DeclareMathMeaning{\textnsuperior}{^n}
5766 \DeclareMathMeaning{\textohm}{\Omega}
5767 \DeclareMathMeaning{\textOmega}{\Omega}
5768 \DeclareMathMeaning{\textonehalf}{\frac12}
5769 \DeclareMathMeaning{\textonequarter}{\frac14}
5770 \DeclareMathMeaning{\textonesuperior}{^1}
5771 \DeclareMathMeaning{\textopenbullet}{\circ}
5772 \DeclareMathMeaning{\textparagraph}{\mathparagraph}
5773 \DeclareMathMeaning{\textpartial}{\partial}
5774 \DeclareMathMeaning{\textPhi}{\Phi}
5775 \DeclareMathMeaning{\textphi}{\phi}
5776 \DeclareMathMeaning{\textpi}{\pi}
5777 \DeclareMathMeaning{\textproduct}{\prod}
5778 \DeclareMathMeaning{\textrangle}{\rangle}
5779 \DeclareMathMeaning{\textrevlogicalnot}{{\nfss@text{\textrevlogicalnot}}}
5780 \DeclareMathMeaning{\textrightarrow}{\rightarrow}
5781 \DeclareMathMeaning{\textsection}{\mathsection}
5782 \DeclareMathMeaning{\textSigma}{\Sigma}
5783\DeclareMathMeaning{\textsigma}{\sigma}
5784 \DeclareMathMeaning{\textsterling}{\mathsterling}
5785 \DeclareMathMeaning{\textsummation}{\sum}
5786 \DeclareMathMeaning{\textsurd}{\surd}
5787 \DeclareMathMeaning{\texttau}{\tau}
5788 \DeclareMathMeaning{\textTheta}{\Theta}
5789 \DeclareMathMeaning{\textthreequarters}{\frac34}
5790 \DeclareMathMeaning{\textthreesuperior}{^3}
5791 \DeclareMathMeaning{\texttwosuperior}{^2}
5792 \DeclareMathMeaning{\textuparrow}{\uparrow}
5793 \RestoreAtCatcode
5794 ⟨/math⟩
```
#### **2.11 Documentation files**

#### **2.11.1 List of known LICR commands**

This is the list of commands for use in LICR that are already defined by standard LATEX without extra packages.

```
5795 ⟨*licrcmds⟩
5796 % List of known LICR commdands of inputenx 2016/05/16 v1.11
5797 %
5798 % Format: \LICRcmd{<command>}{<type>}
5799 % Types:
5800 % Accent: <command> was defined by \DeclareTextAccentDefault
5801 % Command: <command> was defined by \DeclareTextCommandDefault
5802 % Symbol: <command> was defined by \DeclareTextSymbolDefault
5803 % Internal: for \@tabacckludge
5804 % Extra: additional commands
5805 %
5806 % Entries derived from the 2ekernel part
5807 % of ltoutenc.dtx 2005/11/08 v1.99h.
5808 %
5809 \LICRcmd{\ }{Extra}
5810 \LICRcmd{\"}{Composite}
5811 \LICRcmd{\'}{Composite}
5812 \LICRcmd{\-}{Extra}
5813 \LICRcmd{\.}{Composite}
5814 \LICRcmd{\=}{Accent}
5815 \LICRcmd{\@tabacckludge}{Internal}
5816 \LICRcmd{\AE}{Symbol}
5817 \LICRcmd{\DH}{Symbol}
5818 \LICRcmd{\DJ}{Symbol}
5819 \LICRcmd{\H}{Composite}
5820 \LICRcmd{\IJ}{Symbol}
5821 \LICRcmd{\L}{Symbol}
5822 \LICRcmd{\NG}{Symbol}
5823 \LICRcmd{\O}{Symbol}
5824 \LICRcmd{\OE}{Symbol}
5825 \LICRcmd{\SS}{Symbol}
5826 \LICRcmd{\TH}{Symbol}
5827 \LICRcmd{\^}{Composite}
5828 \LICRcmd{\`}{Composite}
5829 \LICRcmd{\ae}{Symbol}
5830 \LICRcmd{\b}{Command}
5831 \LICRcmd{\c}{Composite}
5832 \LICRcmd{\d}{Command}
5833 \LICRcmd{\dh}{Symbol}
5834 \LICRcmd{\dj}{Symbol}
5835 \LICRcmd{\guillemotleft}{Symbol}
5836 \LICRcmd{\guillemotright}{Symbol}
5837 \LICRcmd{\guilsinglleft}{Symbol}
5838 \LICRcmd{\guilsinglright}{Symbol}
5839 \LICRcmd{\i}{Symbol}
5840 \LICRcmd{\ij}{Symbol}
5841 \LICRcmd{\j}{Symbol}
5842 \LICRcmd{\k}{CompositeCommand}
5843 \LICRcmd{\l}{Symbol}
5844 \LICRcmd{\ng}{Symbol}
5845 \LICRcmd{\nobreakspace}{Extra}
5846 \LICRcmd{\o}{Symbol}
```

```
5847 \LICRcmd{\oe}{Symbol}
5848 \LICRcmd{\quotedblbase}{Symbol}
5849 \LICRcmd{\quotesinglbase}{Symbol}
5850 \LICRcmd{\r}{Composite}
5851 \LICRcmd{\ss}{Symbol}
5852 \LICRcmd{\t}{Accent}
5853 \LICRcmd{\textasciicircum}{Symbol}
5854 \LICRcmd{\textasciitilde}{Symbol}
5855 \LICRcmd{\textasteriskcentered}{Symbol}
5856 \LICRcmd{\textbackslash}{Symbol}
5857 \LICRcmd{\textbar}{Symbol}
5858 \LICRcmd{\textbardbl}{Symbol}
5859 \LICRcmd{\textbigcircle}{Symbol}
5860 \LICRcmd{\textbraceleft}{Symbol}
5861 \LICRcmd{\textbraceright}{Symbol}
5862 \LICRcmd{\textbullet}{Symbol}
5863 \LICRcmd{\textcircled}{Command}
5864 \LICRcmd{\textcompwordmark}{Symbol}
5865 \LICRcmd{\textcopyright}{CommandDefault}
5866 \LICRcmd{\textdagger}{Symbol}
5867 \LICRcmd{\textdaggerdbl}{Symbol}
5868 \LICRcmd{\textdollar}{Symbol}
5869 \LICRcmd{\textellipsis}{CommandDefault}
5870 \LICRcmd{\textemdash}{Symbol}
5871 \LICRcmd{\textendash}{Symbol}
5872 \LICRcmd{\textexclamdown}{Symbol}
5873 \LICRcmd{\textgreater}{Symbol}
5874 \LICRcmd{\textless}{Symbol}
5875 \LICRcmd{\textogonekcentered}{Command}
5876 \LICRcmd{\textordfeminine}{CommandDefault}
5877 \LICRcmd{\textordmasculine}{CommandDefault}
5878 \LICRcmd{\textparagraph}{Symbol}
5879 \LICRcmd{\textperiodcentered}{Symbol}
5880 \LICRcmd{\textpertenthousand}{Command}
5881 \LICRcmd{\textperthousand}{Command}
5882 \LICRcmd{\textquestiondown}{Symbol}
5883 \LICRcmd{\textquotedbl}{Symbol}
5884 \LICRcmd{\textquotedblleft}{Symbol}
5885 \LICRcmd{\textquotedblright}{Symbol}
5886 \LICRcmd{\textquoteleft}{Symbol}
5887 \LICRcmd{\textquoteright}{Symbol}
5888 \LICRcmd{\textregistered}{CommandDefault}
5889 \LICRcmd{\textsection}{Symbol}
5890 \LICRcmd{\textsterling}{Symbol}
5891 \LICRcmd{\texttrademark}{CommandDefault}
5892 \LICRcmd{\textunderscore}{Symbol}
5893 \LICRcmd{\textvisiblespace}{Symbol}
5894 \LICRcmd{\th}{Symbol}
5895 \LICRcmd{\u}{Composite}
5896 \LICRcmd{\v}{Composite}
5897 \LICRcmd{\~}{Composite}
5898 ⟨/licrcmds⟩
```
#### **2.11.2 Commented additions for utf8enc.dfu**

 ⟨\*dfudoc⟩ % inputenx-utf8enc.txt 2016/05/16 v1.11 % Commented additions for utf8enc.dfu

5902

```
List omitted here, see inputenx-utf8enc.txt.
5903 ⟨/dfudoc⟩
```
# **3 Installation**

#### **3.1 Download**

Package. This package is available on CTAN<sup>[1](#page-110-0)</sup>:

**[CTAN:macros/latex/contrib/oberdiek/inputenx.dtx](https://ctan.org/tex-archive/macros/latex/contrib/oberdiek/inputenx.dtx)** The source file.

**[CTAN:macros/latex/contrib/oberdiek/inputenx.pdf](https://ctan.org/tex-archive/macros/latex/contrib/oberdiek/inputenx.pdf)** Documentation.

**Bundle.** All the packages of the bundle 'oberdiek' are also available in a TDS compliant ZIP archive. There the packages are already unpacked and the documentation files are generated. The files and directories obey the TDS standard.

**[CTAN:install/macros/latex/contrib/oberdiek.tds.zip](http://mirrors.ctan.org/install/macros/latex/contrib/oberdiek.tds.zip)**

*TDS* refers to the standard "A Directory Structure for T<sub>F</sub>X Files" ([CTAN:tds/](https://ctan.org/tex-archive/tds/tds.pdf) [tds.pdf](https://ctan.org/tex-archive/tds/tds.pdf)). Directories with texmf in their name are usually organized this way.

#### **3.2 Bundle installation**

**Unpacking.** Unpack the oberdiek.tds.zip in the TDS tree (also known as texmf tree) of your choice. Example (linux):

unzip oberdiek.tds.zip -d ~/texmf

**Script installation.** Check the directory TDS:scripts/oberdiek/ for scripts that need further installation steps.

#### **3.3 Package installation**

**Unpacking.** The .dtx file is a self-extracting docstrip archive. The files are extracted by running the .dtx through plain T<sub>E</sub>X:

tex inputenx.dtx

**TDS.** Now the different files must be moved into the different directories in your installation TDS tree (also known as texmf tree):

<span id="page-110-0"></span><sup>1</sup>[CTAN:pkg/inputenx](http://ctan.org/pkg/inputenx)

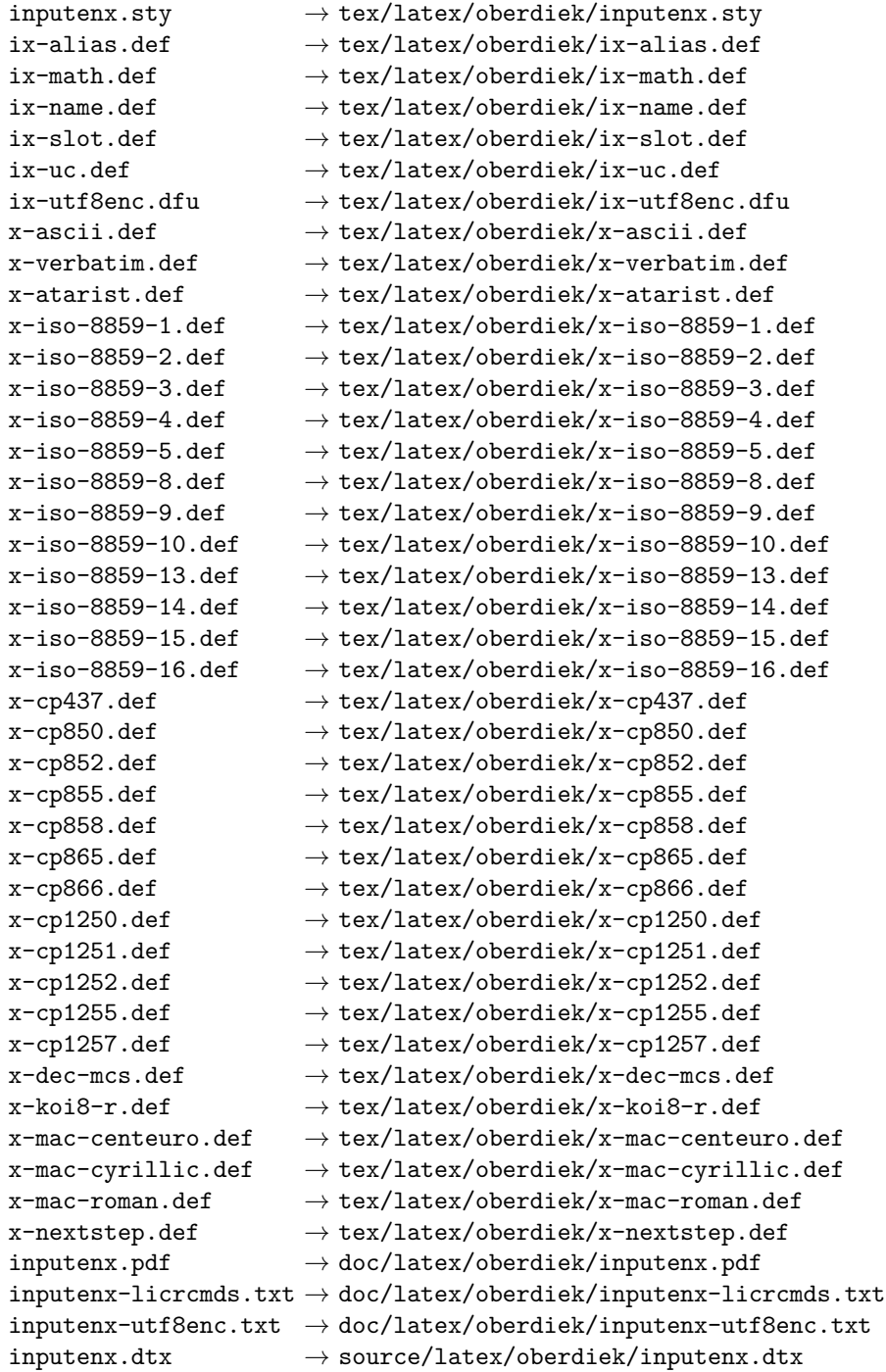

If you have a docstrip.cfg that configures and enables docstrip's TDS installing feature, then some files can already be in the right place, see the documentation of docstrip.

## **3.4 Refresh file name databases**

If your TEX distribution (teTEX, mikTEX, …) relies on file name databases, you must refresh these. For example, teTEX users run texhash or mktexlsr.

#### **3.5 Some details for the interested**

**Unpacking with LA<sup>T</sup>FX.** The .dtx chooses its action depending on the format:

plain T<sub>E</sub>X: Run docstrip and extract the files.

**LAT<sub>E</sub>X:** Generate the documentation.

If you insist on using IATEX for docstrip (really, docstrip does not need IATEX), then inform the autodetect routine about your intention:

latex \let\install=y\input{inputenx.dtx}

Do not forget to quote the argument according to the demands of your shell.

Generating the documentation. You can use both the .dtx or the .drv to generate the documentation. The process can be configured by the configuration file ltxdoc.cfg. For instance, put this line into this file, if you want to have A4 as paper format:

\PassOptionsToClass{a4paper}{article}

An example follows how to generate the documentation with pdfI $\Delta T$ FX:

```
pdflatex inputenx.dtx
makeindex -s gind.ist inputenx.idx
pdflatex inputenx.dtx
makeindex -s gind.ist inputenx.idx
pdflatex inputenx.dtx
```
## **4 References**

- [1] Frank Mittelbach, Michel Goossens, *The LATEX Companion*, second edition, April 2004.
- [2] Alan Jeffrey, Frank Mittelbach, *inputenc.sty*, 2006/05/05 v1.1b. [CTAN:macros/](https://ctan.org/tex-archive/macros/latex/base/inputenc.dtx) [latex/base/inputenc.dtx](https://ctan.org/tex-archive/macros/latex/base/inputenc.dtx)
- [3] Heiko Oberdiek, *The* selinput *package*, 2007/06/16 v1.1. [CTAN:macros/latex/](https://ctan.org/tex-archive/macros/latex/contrib/oberdiek/selinput.pdf) [contrib/oberdiek/selinput.pdf](https://ctan.org/tex-archive/macros/latex/contrib/oberdiek/selinput.pdf)
- [4] Heiko Oberdiek, *The* pmboxdraw *package*, 2006/05/03 v1.0. [CTAN:macros/](https://ctan.org/tex-archive/macros/latex/contrib/oberdiek/pmboxdraw.pdf) [latex/contrib/oberdiek/pmboxdraw.pdf](https://ctan.org/tex-archive/macros/latex/contrib/oberdiek/pmboxdraw.pdf)
- [5] Wikipedia, *Dash*. <https://en.wikipedia.org/wiki/Dash>

#### **4.1 Mappings to Unicode**

- [6] Philippe Verdy, Bruno Haible, *AtariST to Unicode*, 22th April 2005. [ftp:](ftp://ftp.unicode.org/Public/MAPPINGS/VENDORS/MISC/ATARIST.TXT) [//ftp.unicode.org/Public/MAPPINGS/VENDORS/MISC/ATARIST.TXT](ftp://ftp.unicode.org/Public/MAPPINGS/VENDORS/MISC/ATARIST.TXT)
- [7] Ken Whistler, *ISO/IEC 8859-1:1998 to Unicode*, 27th July 1999. [ftp://ftp.](ftp://ftp.unicode.org/Public/MAPPINGS/ISO8859/8859-1.TXT) [unicode.org/Public/MAPPINGS/ISO8859/8859-1.TXT](ftp://ftp.unicode.org/Public/MAPPINGS/ISO8859/8859-1.TXT)
- [8] Ken Whistler, *ISO/IEC 8859-2:1999 to Unicode*, 27th July 1999. [ftp://ftp.](ftp://ftp.unicode.org/Public/MAPPINGS/ISO8859/8859-2.TXT) [unicode.org/Public/MAPPINGS/ISO8859/8859-2.TXT](ftp://ftp.unicode.org/Public/MAPPINGS/ISO8859/8859-2.TXT)
- [9] Ken Whistler, *ISO/IEC 8859-3:1999 to Unicode*, 27th July 1999. [ftp://ftp.](ftp://ftp.unicode.org/Public/MAPPINGS/ISO8859/8859-3.TXT) [unicode.org/Public/MAPPINGS/ISO8859/8859-3.TXT](ftp://ftp.unicode.org/Public/MAPPINGS/ISO8859/8859-3.TXT)
- [10] Ken Whistler, *ISO/IEC 8859-4:1998 to Unicode*, 27th July 1999. [ftp://ftp.](ftp://ftp.unicode.org/Public/MAPPINGS/ISO8859/8859-4.TXT) [unicode.org/Public/MAPPINGS/ISO8859/8859-4.TXT](ftp://ftp.unicode.org/Public/MAPPINGS/ISO8859/8859-4.TXT)
- [11] Ken Whistler, *ISO/IEC 8859-5:1998 to Unicode*, 27th July 1999. [ftp://ftp.](ftp://ftp.unicode.org/Public/MAPPINGS/ISO8859/8859-5.TXT) [unicode.org/Public/MAPPINGS/ISO8859/8859-5.TXT](ftp://ftp.unicode.org/Public/MAPPINGS/ISO8859/8859-5.TXT)
- [12] Ken Whistler, *ISO/IEC 8859-8:1999 to Unicode*, 3rd January 2000. [ftp:](ftp://ftp.unicode.org/Public/MAPPINGS/ISO8859/8859-8.TXT) [//ftp.unicode.org/Public/MAPPINGS/ISO8859/8859-8.TXT](ftp://ftp.unicode.org/Public/MAPPINGS/ISO8859/8859-8.TXT)
- [13] Ken Whistler, *ISO/IEC 8859-9:1999 to Unicode*, 27th July 1999. [ftp://ftp.](ftp://ftp.unicode.org/Public/MAPPINGS/ISO8859/8859-9.TXT) [unicode.org/Public/MAPPINGS/ISO8859/8859-9.TXT](ftp://ftp.unicode.org/Public/MAPPINGS/ISO8859/8859-9.TXT)
- [14] Ken Whistler, *ISO/IEC 8859-15:1999 to Unicode*, 27th July 1999. [ftp://](ftp://ftp.unicode.org/Public/MAPPINGS/ISO8859/8859-15.TXT) [ftp.unicode.org/Public/MAPPINGS/ISO8859/8859-15.TXT](ftp://ftp.unicode.org/Public/MAPPINGS/ISO8859/8859-15.TXT)
- [15] Ken Whistler, *ISO/IEC 8859-16:2001 to Unicode*, 26th July 2001. [ftp://](ftp://ftp.unicode.org/Public/MAPPINGS/ISO8859/8859-16.TXT) [ftp.unicode.org/Public/MAPPINGS/ISO8859/8859-16.TXT](ftp://ftp.unicode.org/Public/MAPPINGS/ISO8859/8859-16.TXT)
- [16] Helmut Richter, *KOI8-R (RFC1486) to Unicode*, 18th August 1999. [ftp:](ftp://ftp.unicode.org/Public/MAPPINGS/VENDORS/MISC/KOI8-R.TXT) [//ftp.unicode.org/Public/MAPPINGS/VENDORS/MISC/KOI8-R.TXT](ftp://ftp.unicode.org/Public/MAPPINGS/VENDORS/MISC/KOI8-R.TXT)
- [17] Apple Computer, *Map (external version) from MAC OS Central European character set to Unicode 2.1 and later*, 4th April 2005. [ftp://ftp.unicode.](ftp://ftp.unicode.org/Public/MAPPINGS/VENDORS/APPLE/CENTEURO.TXT) [org/Public/MAPPINGS/VENDORS/APPLE/CENTEURO.TXT](ftp://ftp.unicode.org/Public/MAPPINGS/VENDORS/APPLE/CENTEURO.TXT)
- [18] Apple Computer, *Map (external version) from MAC OS Cyrillic character set to Unicode 2.1 and later*, 5th April 2005. [ftp://ftp.unicode.org/Public/](ftp://ftp.unicode.org/Public/MAPPINGS/VENDORS/APPLE/CYRILLIC.TXT) [MAPPINGS/VENDORS/APPLE/CYRILLIC.TXT](ftp://ftp.unicode.org/Public/MAPPINGS/VENDORS/APPLE/CYRILLIC.TXT)
- [19] Apple Computer, *Map (external version) from MAC OS Roman character set to Unicode 2.1 and later*, 5th April 2005. [ftp://ftp.unicode.org/Public/](ftp://ftp.unicode.org/Public/MAPPINGS/VENDORS/APPLE/ROMAN.TXT) [MAPPINGS/VENDORS/APPLE/ROMAN.TXT](ftp://ftp.unicode.org/Public/MAPPINGS/VENDORS/APPLE/ROMAN.TXT)
- [20] Apple Computer, *Map (external version) from MAC OS Urainian character set to Unicode 2.1 and later*, 5th April 2005. [ftp://ftp.unicode.org/](ftp://ftp.unicode.org/Public/MAPPINGS/VENDORS/APPLE/UKRAINE.TXT) [Public/MAPPINGS/VENDORS/APPLE/UKRAINE.TXT](ftp://ftp.unicode.org/Public/MAPPINGS/VENDORS/APPLE/UKRAINE.TXT)
- [21] Rick McGowan, *NextStep Encoding to Unicode*, 23rd September 1999. [ftp:](ftp://ftp.unicode.org/Public/MAPPINGS/VENDORS/NEXT/NEXTSTEP.TXT) [//ftp.unicode.org/Public/MAPPINGS/VENDORS/NEXT/NEXTSTEP.TXT](ftp://ftp.unicode.org/Public/MAPPINGS/VENDORS/NEXT/NEXTSTEP.TXT)

## **5 History**

#### **[2006/03/05 v1.0]**

• First version.

## **[2007/04/11 v1.1]**

- Some Cyrillic encodings added: cp855, cp866, cp1251, koi8-r, mac-cyrillic
- x-mac-ce renamed to x-mac-centeuro.

#### **[2007/06/16 v1.2]**

• Documentation update.

## **[2007/08/16 v1.3]**

• Fix for U+0135:  $\iota$ j  $\rightarrow \iota$  (Behnam Tabatabai).

# **[2009/08/13 v1.4]**

- Encodings for Atari (atarist) and ISO 8859-8 added.
- Support for horizontal bar  $(U+2015)$  and double low line  $(U+2017)$  added.

## **[2009/12/15 v1.5]**

• Aliases clean7bit, ascii-print, ascii-printable added for x-ascii.

## **[2010/01/11 v1.6]**

- \BeforeInputEncoding and \AfterInputEncoding added.
- Documentation added.

## **[2011/02/08 v1.7]**

- Encoding x-verbatim added.
- \InputEncoding saves and restores some catcodes for reading the .def files.

## **[2011/04/10 v1.8]**

- Fix for Unicode character  $U+0123$  (g with cedilla) (Thanks Zvi Gilboa).
- Some accented characters from set "Latin Extended-B" added to if-utf8enc.dfu.

## **[2011/04/26 v1.9]**

• Added encoding: cp1255 (Hebrew, letters only).

## **[2011/05/27 v1.10]**

• Documentation fixed (missing \end{verbatim} added).

## **[2016/05/16 v1.11]**

• Documentation updates.

# **6 Index**

Numbers written in italic refer to the page where the corresponding entry is described; numbers underlined refer to the code line of the definition; plain numbers refer to the code lines where the entry is used.

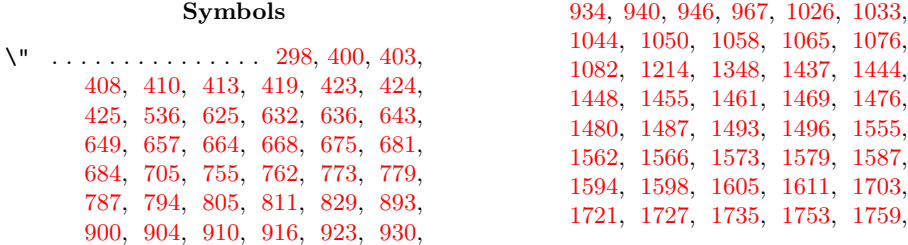

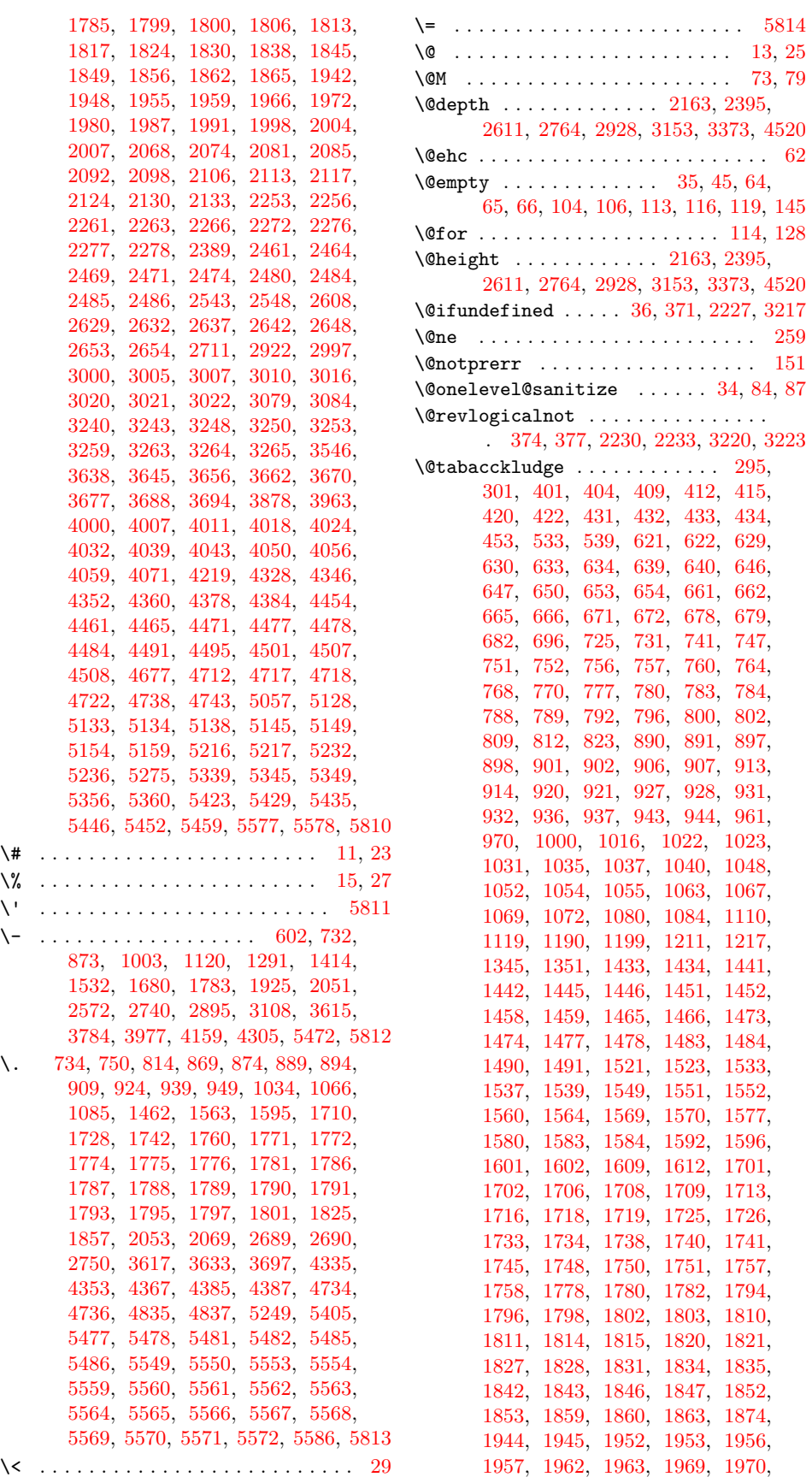

\= . . . . . . . . . . . . . . . . . . . . . . . . [5814](#page-134-0)

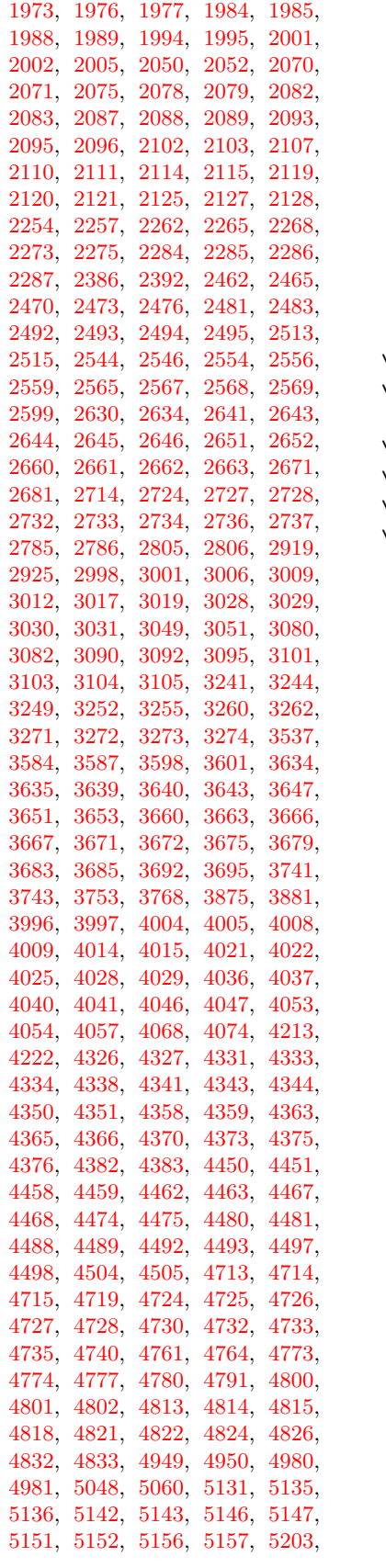

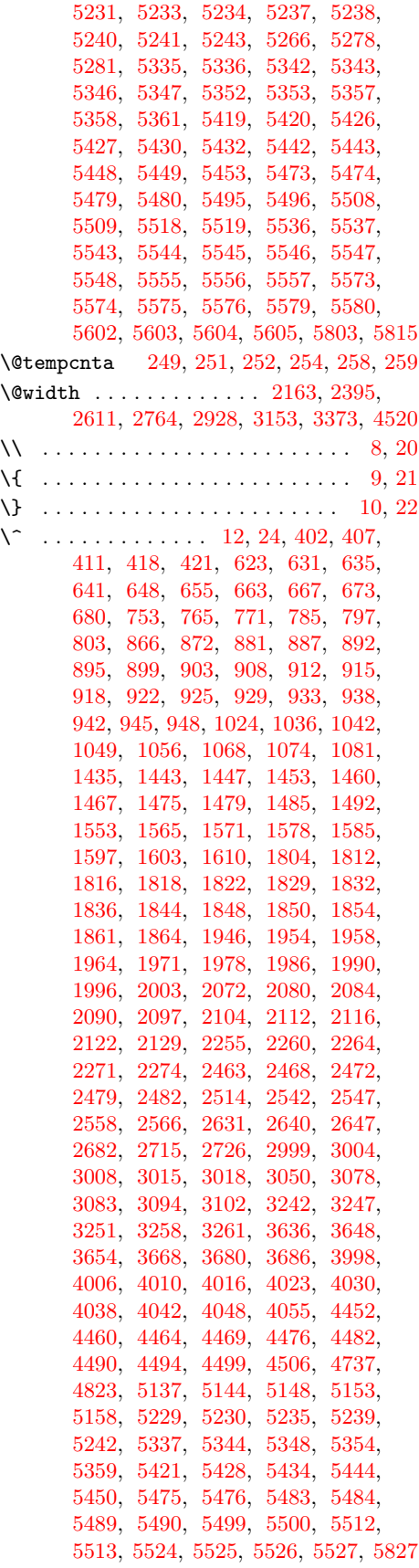

\` . . . . . . . . . . . . . . . . . . . [16,](#page-134-0) [28,](#page-134-0) [5828](#page-134-0) \| . . . . . . . . . . . . . . . . . . . . . . . . [5731](#page-134-0)  $\sqrt{254}$ , . . . . . . . . . . . . . . . . . . [14,](#page-134-0) [26,](#page-134-0) [254,](#page-134-0) [435,](#page-134-0) [436,](#page-134-0) [447,](#page-134-0) [448,](#page-134-0) [454,](#page-134-0) [455,](#page-134-0) [624,](#page-134-0) [638,](#page-134-0) [642,](#page-134-0) [656,](#page-134-0) [670,](#page-134-0) [674,](#page-134-0) [905,](#page-134-0) [935,](#page-134-0) [995,](#page-134-0) [1011,](#page-134-0) [1025,](#page-134-0) [1043,](#page-134-0) [1051,](#page-134-0) [1057,](#page-134-0) [1075,](#page-134-0) [1083,](#page-134-0) [1436,](#page-134-0) [1450,](#page-134-0) [1454,](#page-134-0) [1468,](#page-134-0) [1482,](#page-134-0) [1486,](#page-134-0) [1524,](#page-134-0) [1540,](#page-134-0) [1554,](#page-134-0) [1572,](#page-134-0) [1574,](#page-134-0) [1586,](#page-134-0) [1604,](#page-134-0) [1606,](#page-134-0) [1720,](#page-134-0) [1752,](#page-134-0) [1805,](#page-134-0) [1819,](#page-134-0) [1823,](#page-134-0) [1837,](#page-134-0) [1851,](#page-134-0) [1855,](#page-134-0) [1947,](#page-134-0) [1961,](#page-134-0) [1965,](#page-134-0) [1979,](#page-134-0) [1993,](#page-134-0) [1997,](#page-134-0) [2288,](#page-134-0) [2289,](#page-134-0) [2496,](#page-134-0) [2497,](#page-134-0) [2530,](#page-134-0) [2531,](#page-134-0) [2560,](#page-134-0) [2561,](#page-134-0) [3032,](#page-134-0) [3033,](#page-134-0) [3066,](#page-134-0) [3067,](#page-134-0) [3096,](#page-134-0) [3097,](#page-134-0) [3275,](#page-134-0) [3276,](#page-134-0) [3999,](#page-134-0) [4013,](#page-134-0) [4017,](#page-134-0) [4031,](#page-134-0) [4045,](#page-134-0) [4049,](#page-134-0) [4345,](#page-134-0) [4377,](#page-134-0) [4453,](#page-134-0) [4466,](#page-134-0) [4470,](#page-134-0) [4483,](#page-134-0) [4496,](#page-134-0) [4500,](#page-134-0) [4739,](#page-134-0) [4789,](#page-134-0) [5132,](#page-134-0) [5139,](#page-134-0) [5150,](#page-134-0) [5155,](#page-134-0) [5204,](#page-134-0) [5205,](#page-134-0) [5338,](#page-134-0) [5351,](#page-134-0) [5355,](#page-134-0) [5422,](#page-134-0) [5437,](#page-134-0) [5445,](#page-134-0) [5493,](#page-134-0) [5494,](#page-134-0) [5516,](#page-134-0) [5517,](#page-134-0) [5897](#page-134-0)  $\setminus$  . . . . . . . [613,](#page-134-0) [743,](#page-134-0) [883,](#page-134-0) [1014,](#page-134-0) [1302,](#page-134-0) [1425,](#page-134-0) [2579,](#page-134-0) [2747,](#page-134-0) [3115,](#page-134-0) [3626,](#page-134-0) [3988,](#page-134-0) [4170,](#page-134-0) [4282,](#page-134-0) [5251,](#page-134-0) [5409,](#page-134-0) [5809](#page-134-0)

#### **A**

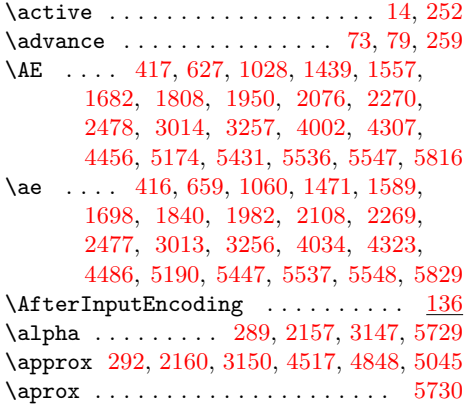

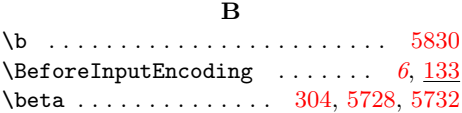

\bullet . . . . . . . . . . . . . . . . . . . . [5733](#page-134-0)

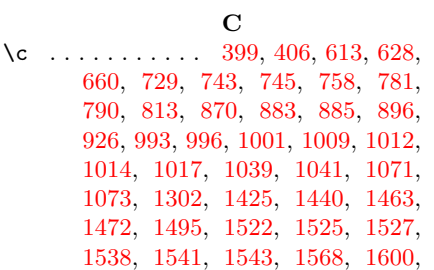

[1677,](#page-134-0) [1693,](#page-134-0) [1711,](#page-134-0) [1712,](#page-134-0) [1714,](#page-134-0) [1717,](#page-134-0) [1743,](#page-134-0) [1744,](#page-134-0) [1746,](#page-134-0) [1749,](#page-134-0) [1809,](#page-134-0) [1841,](#page-134-0) [1951,](#page-134-0) [1983,](#page-134-0) [2077,](#page-134-0) [2109,](#page-134-0) [2252,](#page-134-0) [2259,](#page-134-0) [2460,](#page-134-0) [2467,](#page-134-0) [2579,](#page-134-0) [2628,](#page-134-0) [2635,](#page-134-0) [2673,](#page-134-0) [2684,](#page-134-0) [2721,](#page-134-0) [2738,](#page-134-0) [2747,](#page-134-0) [2996,](#page-134-0) [3003,](#page-134-0) [3115,](#page-134-0) [3239,](#page-134-0) [3246,](#page-134-0) [3612,](#page-134-0) [3626,](#page-134-0) [3628,](#page-134-0) [3641,](#page-134-0) [3664,](#page-134-0) [3673,](#page-134-0) [3696,](#page-134-0) [3988,](#page-134-0) [4003,](#page-134-0) [4035,](#page-134-0) [4170,](#page-134-0) [4282,](#page-134-0) [4302,](#page-134-0) [4318,](#page-134-0) [4336,](#page-134-0) [4337,](#page-134-0) [4339,](#page-134-0) [4342,](#page-134-0) [4368,](#page-134-0) [4369,](#page-134-0) [4371,](#page-134-0) [4374,](#page-134-0) [4457,](#page-134-0) [4487,](#page-134-0) [4758,](#page-134-0) [4765,](#page-134-0) [4769,](#page-134-0) [4770,](#page-134-0) [4775,](#page-134-0) [4776,](#page-134-0) [4807,](#page-134-0) [4808,](#page-134-0) [4834,](#page-134-0) [4838,](#page-134-0) [5130,](#page-134-0) [5141,](#page-134-0) [5251,](#page-134-0) [5341,](#page-134-0) [5409,](#page-134-0) [5425,](#page-134-0) [5487,](#page-134-0) [5488,](#page-134-0) [5501,](#page-134-0) [5502,](#page-134-0) [5504,](#page-134-0) [5505,](#page-134-0) [5506,](#page-134-0) [5507,](#page-134-0) [5510,](#page-134-0) [5511,](#page-134-0) [5551,](#page-134-0) [5552,](#page-134-0) [5831](#page-134-0) \cap . . [307,](#page-134-0) [340,](#page-134-0) [2193,](#page-134-0) [3183,](#page-134-0) [5734,](#page-134-0) [5756](#page-134-0) \catcode [8,](#page-134-0) [9,](#page-134-0) [10,](#page-134-0) [11,](#page-134-0) [12,](#page-134-0) [13,](#page-134-0) [14,](#page-134-0) [15,](#page-134-0) [16,](#page-134-0) [20,](#page-134-0) [21,](#page-134-0) [22,](#page-134-0) [23,](#page-134-0) [24,](#page-134-0) [25,](#page-134-0) [26,](#page-134-0) [27,](#page-134-0) [28,](#page-134-0) [29,](#page-134-0) [246,](#page-134-0) [251,](#page-134-0) [252,](#page-134-0) [271,](#page-134-0) [530,](#page-134-0) [690,](#page-134-0) [820,](#page-134-0) [955,](#page-134-0) [1091,](#page-134-0) [1208,](#page-134-0) [1342,](#page-134-0) [1502,](#page-134-0) [1620,](#page-134-0) [1768,](#page-134-0) [1871,](#page-134-0) [2013,](#page-134-0) [2139,](#page-134-0) [2383,](#page-134-0) [2593,](#page-134-0) [2761,](#page-134-0) [2916,](#page-134-0) [3129,](#page-134-0) [3370,](#page-134-0) [3531,](#page-134-0) [3703,](#page-134-0) [3872,](#page-134-0) [4065,](#page-134-0) [4210,](#page-134-0) [4393,](#page-134-0) [4514,](#page-134-0) [4671,](#page-134-0) [4845,](#page-134-0) [5036,](#page-134-0) [5260,](#page-134-0) [5719,](#page-134-0) [5726](#page-134-0) \check@mathfonts .............. [1096,](#page-134-0) [2021,](#page-134-0) [2772,](#page-134-0) [3384,](#page-134-0) [3726,](#page-134-0) [4886](#page-134-0) \circ . . . . . . . . . . . . . . . . [316,](#page-134-0) [551,](#page-134-0) [711,](#page-134-0) [835,](#page-134-0) [976,](#page-134-0) [1241,](#page-134-0) [1363,](#page-134-0) [1508,](#page-134-0) [1632,](#page-134-0) [1880,](#page-134-0) [2030,](#page-134-0) [2169,](#page-134-0) [2419,](#page-134-0) [2617,](#page-134-0) [2952,](#page-134-0) [3159,](#page-134-0) [3379,](#page-134-0) [3555,](#page-134-0) [3712,](#page-134-0) [3893,](#page-134-0) [4083,](#page-134-0) [4234,](#page-134-0) [4402,](#page-134-0) [4523,](#page-134-0) [4680,](#page-134-0) [4851,](#page-134-0) [5066,](#page-134-0) [5740,](#page-134-0) [5771](#page-134-0) \crcr [1102,](#page-134-0) [2018,](#page-134-0) [2778,](#page-134-0) [3390,](#page-134-0) [3732,](#page-134-0) [4892](#page-134-0) \csname ...... [38,](#page-134-0) [43,](#page-134-0) [64,](#page-134-0) [90,](#page-134-0) [240,](#page-134-0) [245](#page-134-0) \cup . . . . . . . . . . . . . . . . . . . . . . [5737](#page-134-0) \CurrentInputEncodingName . . . . [5,](#page-134-0) *[6](#page-134-0)*, [33,](#page-134-0) [34,](#page-134-0) [36,](#page-134-0) [38,](#page-134-0) [39,](#page-134-0) [43,](#page-134-0) [47,](#page-134-0) [54,](#page-134-0) [59,](#page-134-0) [64,](#page-134-0) [65,](#page-134-0) [85,](#page-134-0) [90,](#page-134-0) [95,](#page-134-0) [140,](#page-134-0) [156,](#page-134-0) [159](#page-134-0) \CurrentInputEncodingOption . . . .  $\ldots$  [6,](#page-134-0) [35,](#page-134-0) [42,](#page-134-0) [45,](#page-134-0) [52,](#page-134-0) [55,](#page-134-0) [61,](#page-134-0) [66,](#page-134-0) [116,](#page-134-0) [123,](#page-134-0) [141,](#page-134-0) [145,](#page-134-0) [149,](#page-134-0) [154,](#page-134-0) [156](#page-134-0) \CurrentOption . . . . [107,](#page-134-0) [109,](#page-134-0) [114,](#page-134-0) [115](#page-134-0) \CYRA [1123,](#page-134-0) [2816,](#page-134-0) [3398,](#page-134-0) [3803,](#page-134-0) [4635,](#page-134-0) [4903](#page-134-0) \cyra [1155,](#page-134-0) [2815,](#page-134-0) [3430,](#page-134-0) [3835,](#page-134-0) [4603,](#page-134-0) [4999](#page-134-0) \CYRB [1124,](#page-134-0) [2818,](#page-134-0) [3399,](#page-134-0) [3804,](#page-134-0) [4636,](#page-134-0) [4904](#page-134-0) \cyrb [1156,](#page-134-0) [2817,](#page-134-0) [3431,](#page-134-0) [3836,](#page-134-0) [4604,](#page-134-0) [5000](#page-134-0) \CYRC [1145,](#page-134-0) [2820,](#page-134-0) [3420,](#page-134-0) [3825,](#page-134-0) [4637,](#page-134-0) [4925](#page-134-0) \cyrc [1177,](#page-134-0) [2819,](#page-134-0) [3500,](#page-134-0) [3857,](#page-134-0) [4605,](#page-134-0) [5021](#page-134-0) \CYRCH [1146,](#page-134-0) [2907,](#page-134-0) [3421,](#page-134-0) [3826,](#page-134-0) [4664,](#page-134-0) [4926](#page-134-0) \cyrch [1178,](#page-134-0) [2906,](#page-134-0) [3501,](#page-134-0) [3858,](#page-134-0) [4632,](#page-134-0) [5022](#page-134-0) \CYRD [1127,](#page-134-0) [2822,](#page-134-0) [3402,](#page-134-0) [3807,](#page-134-0) [4638,](#page-134-0) [4907](#page-134-0) \cyrd [1159,](#page-134-0) [2821,](#page-134-0) [3434,](#page-134-0) [3839,](#page-134-0) [4606,](#page-134-0) [5003](#page-134-0) \CYRDJE . . . . . . . [1109,](#page-134-0) [2784,](#page-134-0) [3740,](#page-134-0) [4946](#page-134-0) \cyrdje . . . . . . . [1189,](#page-134-0) [2783,](#page-134-0) [3756,](#page-134-0) [4947](#page-134-0) \CYRDZE . . . . . . . [1112,](#page-134-0) [2792,](#page-134-0) [3800,](#page-134-0) [4968](#page-134-0)  $\label{eq:2791} \texttt{{\char'13em}xyrdze ...... 1192, 2791, 3801, 4982}$  $\label{eq:2791} \texttt{{\char'13em}xyrdze ...... 1192, 2791, 3801, 4982}$  $\label{eq:2791} \texttt{{\char'13em}xyrdze ...... 1192, 2791, 3801, 4982}$  $\label{eq:2791} \texttt{{\char'13em}xyrdze ...... 1192, 2791, 3801, 4982}$  $\label{eq:2791} \texttt{{\char'13em}xyrdze ...... 1192, 2791, 3801, 4982}$  $\label{eq:2791} \texttt{{\char'13em}xyrdze ...... 1192, 2791, 3801, 4982}$  $\label{eq:2791} \texttt{{\char'13em}xyrdze ...... 1192, 2791, 3801, 4982}$  $\label{eq:2791} \texttt{{\char'13em}xyrdze ...... 1192, 2791, 3801, 4982}$  $\label{eq:2791} \texttt{{\char'13em}xyrdze ...... 1192, 2791, 3801, 4982}$ \CYRDZHE . . . . . . [1122,](#page-134-0) [2810,](#page-134-0) [3755,](#page-134-0) [4993](#page-134-0) \cyrdzhe . . . . . . [1202,](#page-134-0) [2809,](#page-134-0) [3770,](#page-134-0) [4994](#page-134-0) \CYRE [1128,](#page-134-0) [2824,](#page-134-0) [3403,](#page-134-0) [3808,](#page-134-0) [4639,](#page-134-0) [4908](#page-134-0) \cyre [1160,](#page-134-0) [2823,](#page-134-0) [3435,](#page-134-0) [3840,](#page-134-0) [4607,](#page-134-0) [5004](#page-134-0) \CYREREV . . . . . . . . . . . . . . . . . . . . . [1152,](#page-134-0) [2903,](#page-134-0) [3427,](#page-134-0) [3832,](#page-134-0) [4662,](#page-134-0) [4932](#page-134-0) \cyrerev . . . . . . . . . . . . . . . . . . . . . [1184,](#page-134-0) [2902,](#page-134-0) [3507,](#page-134-0) [3864,](#page-134-0) [4630,](#page-134-0) [5028](#page-134-0) \CYRERY [1150,](#page-134-0) [2897,](#page-134-0) [3425,](#page-134-0) [3830,](#page-134-0) [4659,](#page-134-0) [4930](#page-134-0) \cyrery [1182,](#page-134-0) [2896,](#page-134-0) [3505,](#page-134-0) [3862,](#page-134-0) [4627,](#page-134-0) [5026](#page-134-0) \CYRF [1143,](#page-134-0) [2826,](#page-134-0) [3418,](#page-134-0) [3823,](#page-134-0) [4640,](#page-134-0) [4923](#page-134-0) \cyrf [1175,](#page-134-0) [2825,](#page-134-0) [3498,](#page-134-0) [3855,](#page-134-0) [4608,](#page-134-0) [5019](#page-134-0) \CYRG . [1110,](#page-134-0) [1126,](#page-134-0) [2786,](#page-134-0) [2828,](#page-134-0) [3401,](#page-134-0) [3741,](#page-134-0) [3806,](#page-134-0) [4641,](#page-134-0) [4906,](#page-134-0) [4949,](#page-134-0) [5602](#page-134-0) \cyrg . [1158,](#page-134-0) [1190,](#page-134-0) [2785,](#page-134-0) [2827,](#page-134-0) [3433,](#page-134-0) [3743,](#page-134-0) [3838,](#page-134-0) [4609,](#page-134-0) [4950,](#page-134-0) [5002,](#page-134-0) [5604](#page-134-0) \CYRGUP . . . . . . . . . . . . . . . . [3776,](#page-134-0) [4937](#page-134-0) \cyrgup . . . . . . . . . . . . . . . . [3791,](#page-134-0) [4957](#page-134-0) \CYRH [1144,](#page-134-0) [2837,](#page-134-0) [3419,](#page-134-0) [3824,](#page-134-0) [4642,](#page-134-0) [4924](#page-134-0) \cyrh [1176,](#page-134-0) [2836,](#page-134-0) [3499,](#page-134-0) [3856,](#page-134-0) [4610,](#page-134-0) [5020](#page-134-0) \CYRHRDSN . . . . . . . . . . . . . . . . . . . . [1149,](#page-134-0) [2814,](#page-134-0) [3424,](#page-134-0) [3829,](#page-134-0) [4665,](#page-134-0) [4929](#page-134-0) \cyrhrdsn . . . . . . . . . . . . . . . . . . . . [1181,](#page-134-0) [2813,](#page-134-0) [3504,](#page-134-0) [3861,](#page-134-0) [4633,](#page-134-0) [5025](#page-134-0) \CYRI [1131,](#page-134-0) [2839,](#page-134-0) [3406,](#page-134-0) [3811,](#page-134-0) [4643,](#page-134-0) [4911](#page-134-0) \cyri [1163,](#page-134-0) [2838,](#page-134-0) [3438,](#page-134-0) [3843,](#page-134-0) [4611,](#page-134-0) [5007](#page-134-0) \CYRIE . . . . [1111,](#page-134-0) [2790,](#page-134-0) [3512,](#page-134-0) [3781,](#page-134-0) [4959](#page-134-0) \cyrie . . . . [1191,](#page-134-0) [2789,](#page-134-0) [3513,](#page-134-0) [3797,](#page-134-0) [4960](#page-134-0) \CYRII . . . . . . . . [1113,](#page-134-0) [2794,](#page-134-0) [3789,](#page-134-0) [4942](#page-134-0) \cyrii . . . . . . . . [1193,](#page-134-0) [2793,](#page-134-0) [3790,](#page-134-0) [4955](#page-134-0) \CYRISHRT . . . . . . . . . . . . . . . . . . . . [1132,](#page-134-0) [2845,](#page-134-0) [3407,](#page-134-0) [3812,](#page-134-0) [4644,](#page-134-0) [4912](#page-134-0) \cyrishrt . . . . . . . . . . . . . . . . . . . . [1164,](#page-134-0) [2844,](#page-134-0) [3439,](#page-134-0) [3844,](#page-134-0) [4612,](#page-134-0) [5008](#page-134-0) \CYRJE . . . . . . . . [1115,](#page-134-0) [2798,](#page-134-0) [3774,](#page-134-0) [4958](#page-134-0) \cyrje . . . . . . . . [1195,](#page-134-0) [2797,](#page-134-0) [3799,](#page-134-0) [4967](#page-134-0) \CYRK . [1119,](#page-134-0) [1133,](#page-134-0) [2806,](#page-134-0) [2854,](#page-134-0) [3408,](#page-134-0) [3753,](#page-134-0) [3813,](#page-134-0) [4645,](#page-134-0) [4913,](#page-134-0) [4980,](#page-134-0) [5603](#page-134-0) \cyrk . [1165,](#page-134-0) [1199,](#page-134-0) [2805,](#page-134-0) [2853,](#page-134-0) [3440,](#page-134-0) [3768,](#page-134-0) [3845,](#page-134-0) [4613,](#page-134-0) [4981,](#page-134-0) [5009,](#page-134-0) [5605](#page-134-0) \CYRL [1134,](#page-134-0) [2864,](#page-134-0) [3409,](#page-134-0) [3814,](#page-134-0) [4646,](#page-134-0) [4914](#page-134-0) \cyrl [1166,](#page-134-0) [2863,](#page-134-0) [3441,](#page-134-0) [3846,](#page-134-0) [4614,](#page-134-0) [5010](#page-134-0) \CYRLJE . . . . . . . [1116,](#page-134-0) [2800,](#page-134-0) [3750,](#page-134-0) [4963](#page-134-0) \cyrlje . . . . . . . [1196,](#page-134-0) [2799,](#page-134-0) [3765,](#page-134-0) [4964](#page-134-0) \CYRM [1135,](#page-134-0) [2866,](#page-134-0) [3410,](#page-134-0) [3815,](#page-134-0) [4647,](#page-134-0) [4915](#page-134-0) \cyrm [1167,](#page-134-0) [2865,](#page-134-0) [3442,](#page-134-0) [3847,](#page-134-0) [4615,](#page-134-0) [5011](#page-134-0) \CYRN [1136,](#page-134-0) [2868,](#page-134-0) [3411,](#page-134-0) [3816,](#page-134-0) [4648,](#page-134-0) [4916](#page-134-0) \cyrn [1168,](#page-134-0) [2867,](#page-134-0) [3443,](#page-134-0) [3848,](#page-134-0) [4616,](#page-134-0) [5012](#page-134-0) \CYRNJE . . . . . . . [1117,](#page-134-0) [2802,](#page-134-0) [3752,](#page-134-0) [4965](#page-134-0) \cyrnje . . . . . . . [1197,](#page-134-0) [2801,](#page-134-0) [3767,](#page-134-0) [4966](#page-134-0) \CYRO [1137,](#page-134-0) [2870,](#page-134-0) [3412,](#page-134-0) [3817,](#page-134-0) [4649,](#page-134-0) [4917](#page-134-0) \cyro [1169,](#page-134-0) [2869,](#page-134-0) [3444,](#page-134-0) [3849,](#page-134-0) [4617,](#page-134-0) [5013](#page-134-0) \CYRP [1138,](#page-134-0) [2876,](#page-134-0) [3413,](#page-134-0) [3818,](#page-134-0) [4650,](#page-134-0) [4918](#page-134-0) \cyrp [1170,](#page-134-0) [2871,](#page-134-0) [3445,](#page-134-0) [3850,](#page-134-0) [4618,](#page-134-0) [5014](#page-134-0) \CYRR [1139,](#page-134-0) [2881,](#page-134-0) [3414,](#page-134-0) [3819,](#page-134-0) [4652,](#page-134-0) [4919](#page-134-0) \cyrr [1171,](#page-134-0) [2880,](#page-134-0) [3494,](#page-134-0) [3851,](#page-134-0) [4620,](#page-134-0) [5015](#page-134-0) \CYRS [1140,](#page-134-0) [2883,](#page-134-0) [3415,](#page-134-0) [3820,](#page-134-0) [4653,](#page-134-0) [4920](#page-134-0)

\cyrs [1172,](#page-134-0) [2882,](#page-134-0) [3495,](#page-134-0) [3852,](#page-134-0) [4621,](#page-134-0) [5016](#page-134-0) \CYRSFTSN . . . . . . . . . . . . . . . . . . . . [1151,](#page-134-0) [2893,](#page-134-0) [3426,](#page-134-0) [3831,](#page-134-0) [4658,](#page-134-0) [4931](#page-134-0) \cyrsftsn . . . . . . . . . . . . . . . . . . . . [1183,](#page-134-0) [2892,](#page-134-0) [3506,](#page-134-0) [3863,](#page-134-0) [4626,](#page-134-0) [5027](#page-134-0) \CYRSH [1147,](#page-134-0) [2901,](#page-134-0) [3422,](#page-134-0) [3827,](#page-134-0) [4661,](#page-134-0) [4927](#page-134-0) \cyrsh [1179,](#page-134-0) [2900,](#page-134-0) [3502,](#page-134-0) [3859,](#page-134-0) [4629,](#page-134-0) [5023](#page-134-0) \CYRSHCH . . . . . . . . . . . . . . . . . . . . . [1148,](#page-134-0) [2905,](#page-134-0) [3423,](#page-134-0) [3828,](#page-134-0) [4663,](#page-134-0) [4928](#page-134-0) \cyrshch . . . . . . . . . . . . . . . . . . . . . [1180,](#page-134-0) [2904,](#page-134-0) [3503,](#page-134-0) [3860,](#page-134-0) [4631,](#page-134-0) [5024](#page-134-0) \CYRT [1141,](#page-134-0) [2885,](#page-134-0) [3416,](#page-134-0) [3821,](#page-134-0) [4654,](#page-134-0) [4921](#page-134-0) \cyrt [1173,](#page-134-0) [2884,](#page-134-0) [3496,](#page-134-0) [3853,](#page-134-0) [4622,](#page-134-0) [5017](#page-134-0) \CYRTSHE . . . . . . [1118,](#page-134-0) [2804,](#page-134-0) [3754,](#page-134-0) [4978](#page-134-0) \cyrtshe . . . . . . [1198,](#page-134-0) [2803,](#page-134-0) [3769,](#page-134-0) [4979](#page-134-0) \CYRU [1142,](#page-134-0) [2887,](#page-134-0) [3417,](#page-134-0) [3822,](#page-134-0) [4655,](#page-134-0) [4922](#page-134-0) \cyru [1174,](#page-134-0) [2886,](#page-134-0) [3497,](#page-134-0) [3854,](#page-134-0) [4623,](#page-134-0) [5018](#page-134-0) \CYRUSHRT . [1121,](#page-134-0) [2808,](#page-134-0) [3516,](#page-134-0) [3772,](#page-134-0) [4991](#page-134-0) \cyrushrt . [1201,](#page-134-0) [2807,](#page-134-0) [3517,](#page-134-0) [3773,](#page-134-0) [4992](#page-134-0) \CYRV [1125,](#page-134-0) [2891,](#page-134-0) [3400,](#page-134-0) [3805,](#page-134-0) [4657,](#page-134-0) [4905](#page-134-0) \cyrv [1157,](#page-134-0) [2890,](#page-134-0) [3432,](#page-134-0) [3837,](#page-134-0) [4625,](#page-134-0) [5001](#page-134-0) \CYRYA [1154,](#page-134-0) [2879,](#page-134-0) [3429,](#page-134-0) [3834,](#page-134-0) [4651,](#page-134-0) [4934](#page-134-0) \cyrya [1186,](#page-134-0) [2877,](#page-134-0) [3509,](#page-134-0) [3866,](#page-134-0) [4619,](#page-134-0) [4998](#page-134-0) \CYRYI . . . . [1114,](#page-134-0) [2796,](#page-134-0) [3514,](#page-134-0) [3786,](#page-134-0) [4961](#page-134-0) \cyryi . . . . [1194,](#page-134-0) [2795,](#page-134-0) [3515,](#page-134-0) [3802,](#page-134-0) [4962](#page-134-0) \CYRYO [1108,](#page-134-0) [2788,](#page-134-0) [3510,](#page-134-0) [3779,](#page-134-0) [4589,](#page-134-0) [4996](#page-134-0) \cyryo [1188,](#page-134-0) [2787,](#page-134-0) [3511,](#page-134-0) [3795,](#page-134-0) [4573,](#page-134-0) [4997](#page-134-0) \CYRYU [1153,](#page-134-0) [2812,](#page-134-0) [3428,](#page-134-0) [3833,](#page-134-0) [4634,](#page-134-0) [4933](#page-134-0) \cyryu [1185,](#page-134-0) [2811,](#page-134-0) [3508,](#page-134-0) [3865,](#page-134-0) [4602,](#page-134-0) [5029](#page-134-0) \CYRZ [1130,](#page-134-0) [2899,](#page-134-0) [3405,](#page-134-0) [3810,](#page-134-0) [4660,](#page-134-0) [4910](#page-134-0) \cyrz [1162,](#page-134-0) [2898,](#page-134-0) [3437,](#page-134-0) [3842,](#page-134-0) [4628,](#page-134-0) [5006](#page-134-0) \CYRZH [1129,](#page-134-0) [2889,](#page-134-0) [3404,](#page-134-0) [3809,](#page-134-0) [4656,](#page-134-0) [4909](#page-134-0) \cyrzh [1161,](#page-134-0) [2888,](#page-134-0) [3436,](#page-134-0) [3841,](#page-134-0) [4624,](#page-134-0) [5005](#page-134-0)

#### **D**

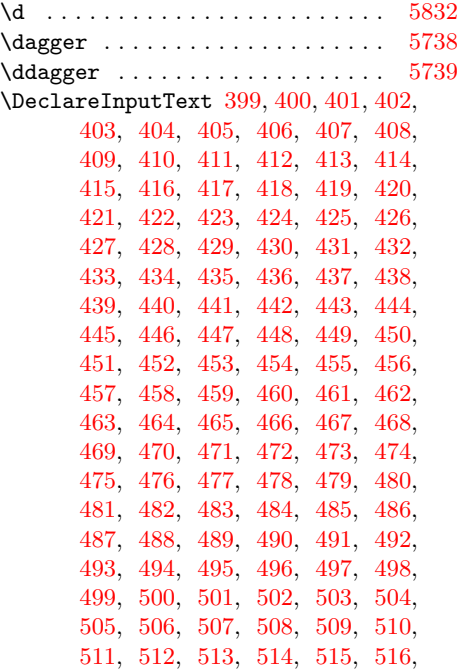

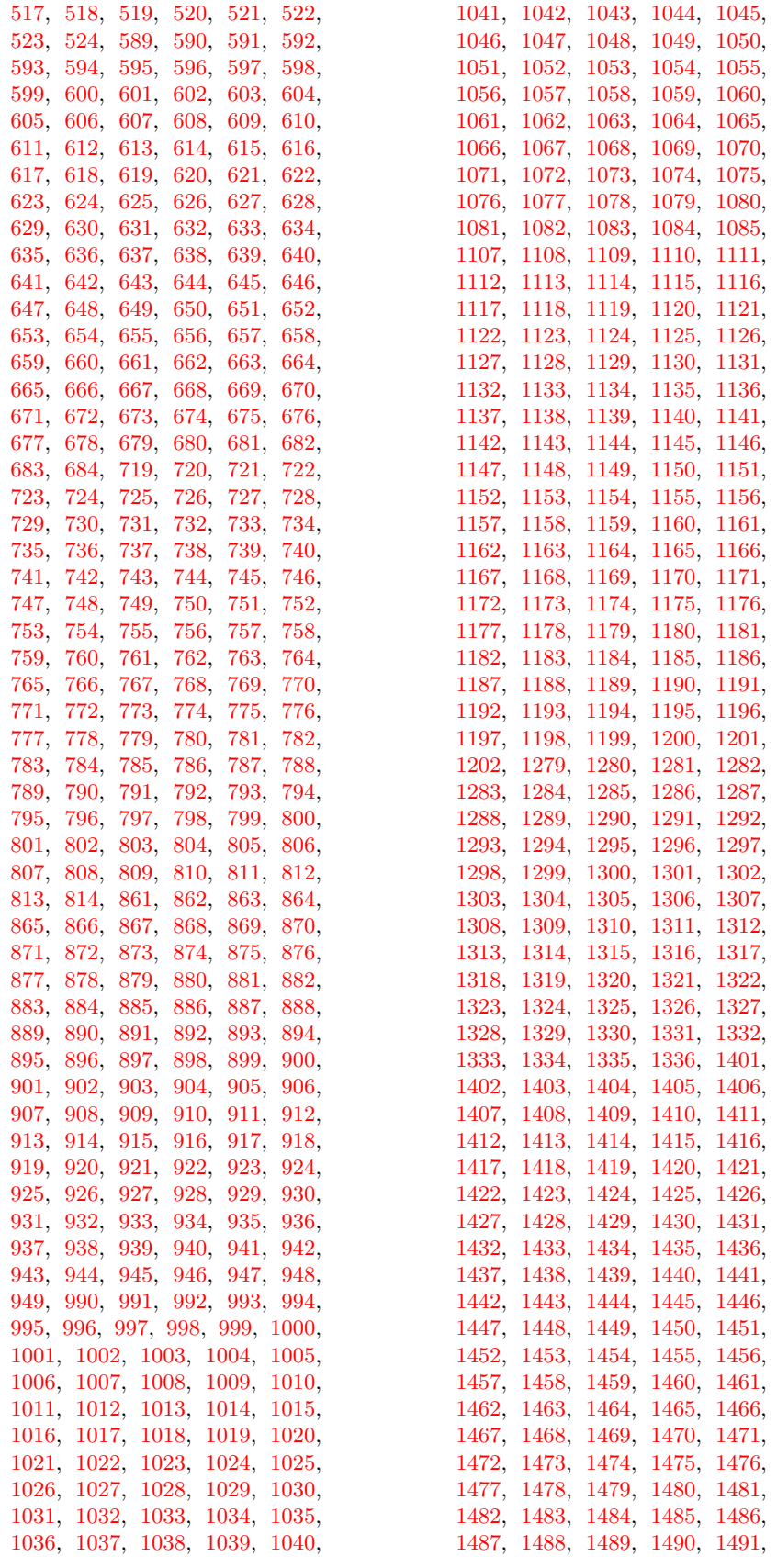

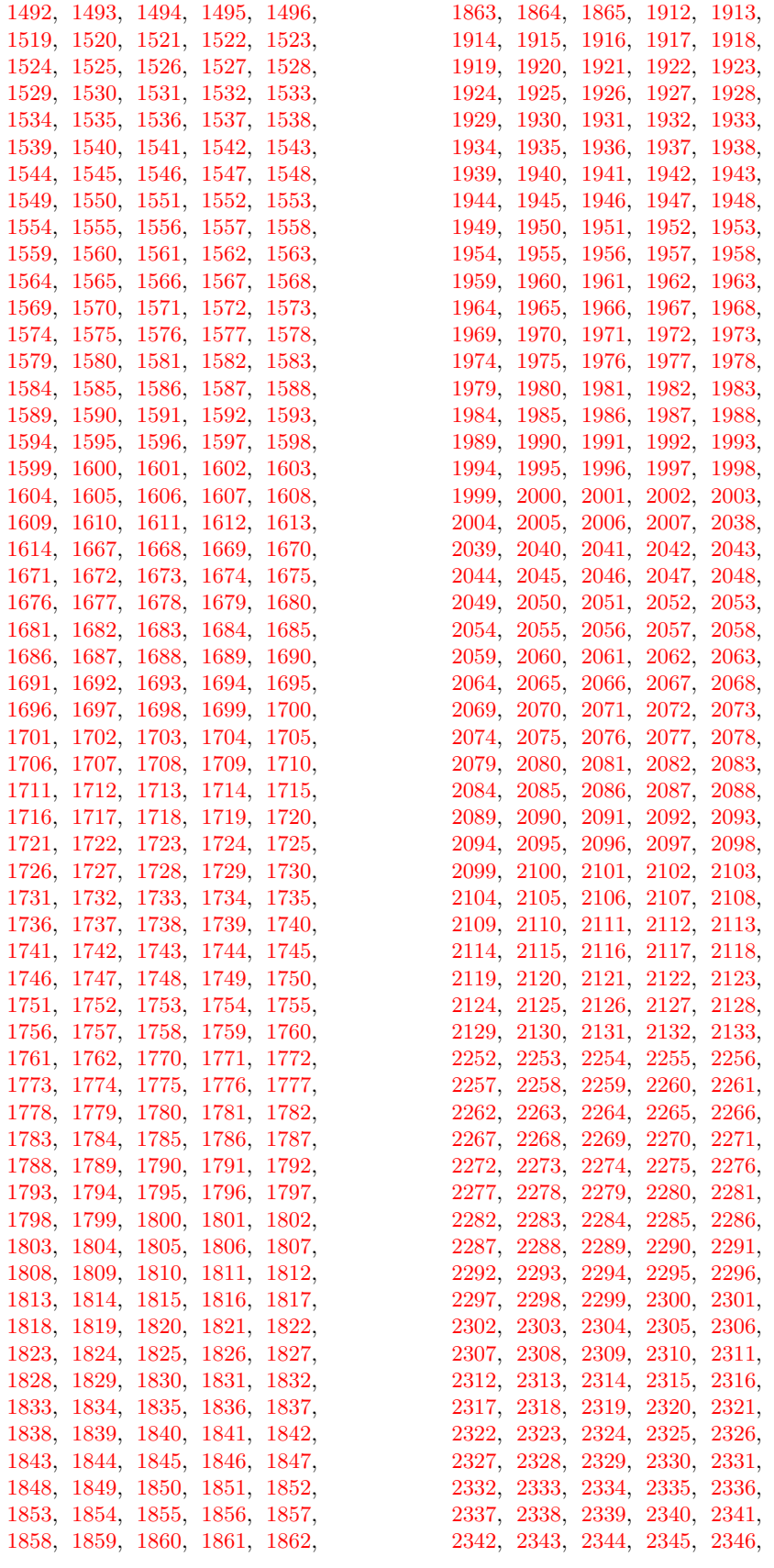

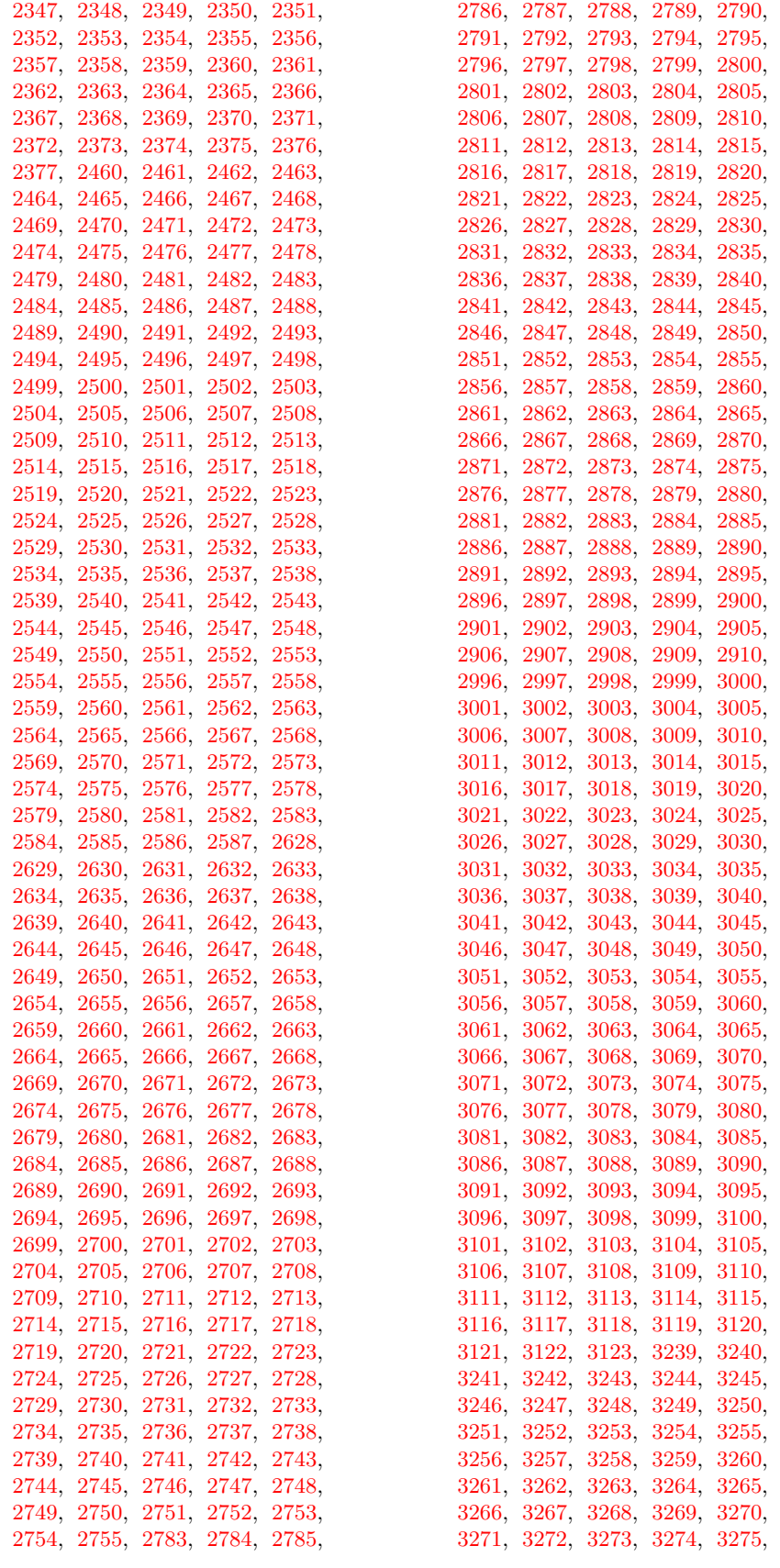

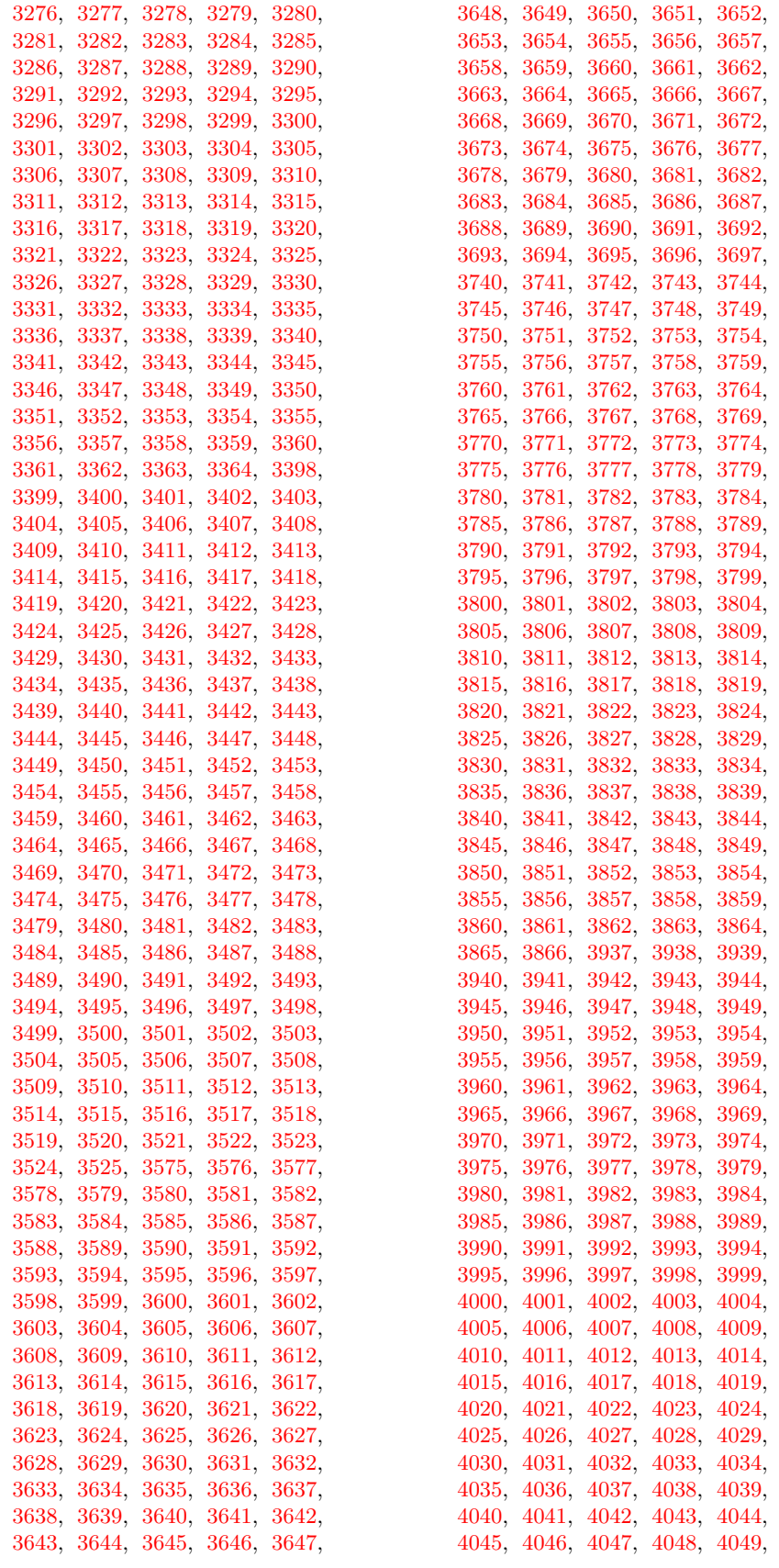

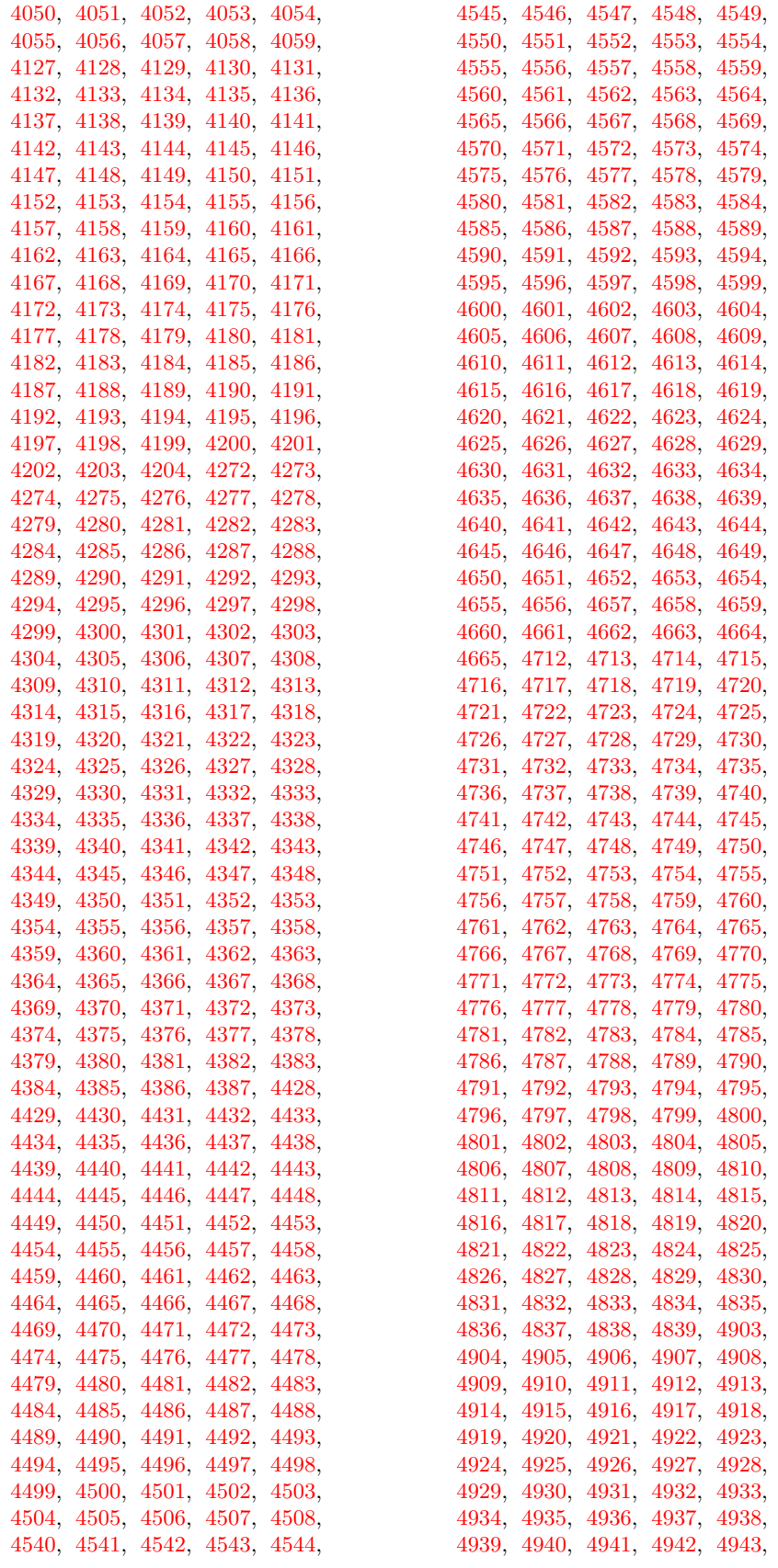

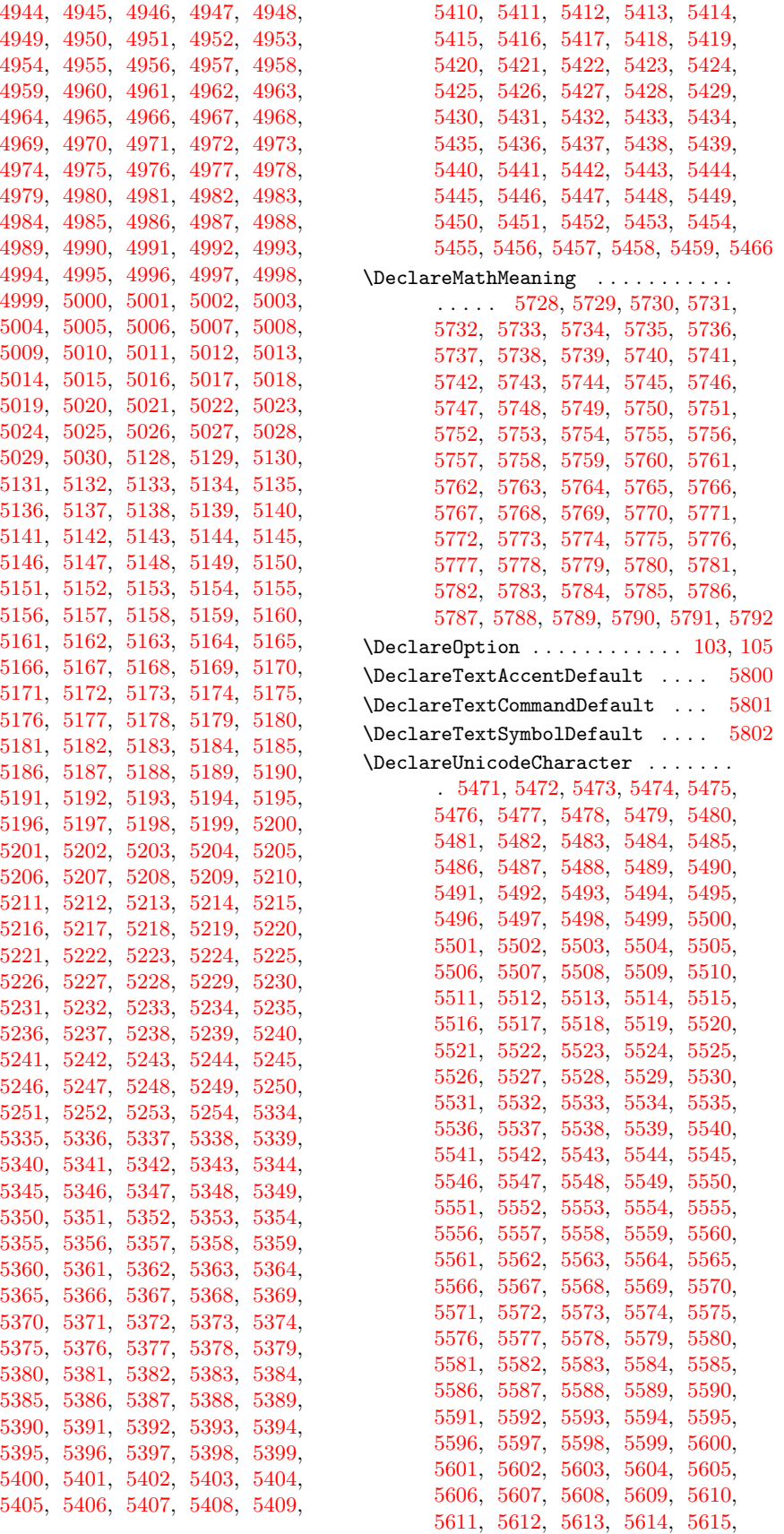

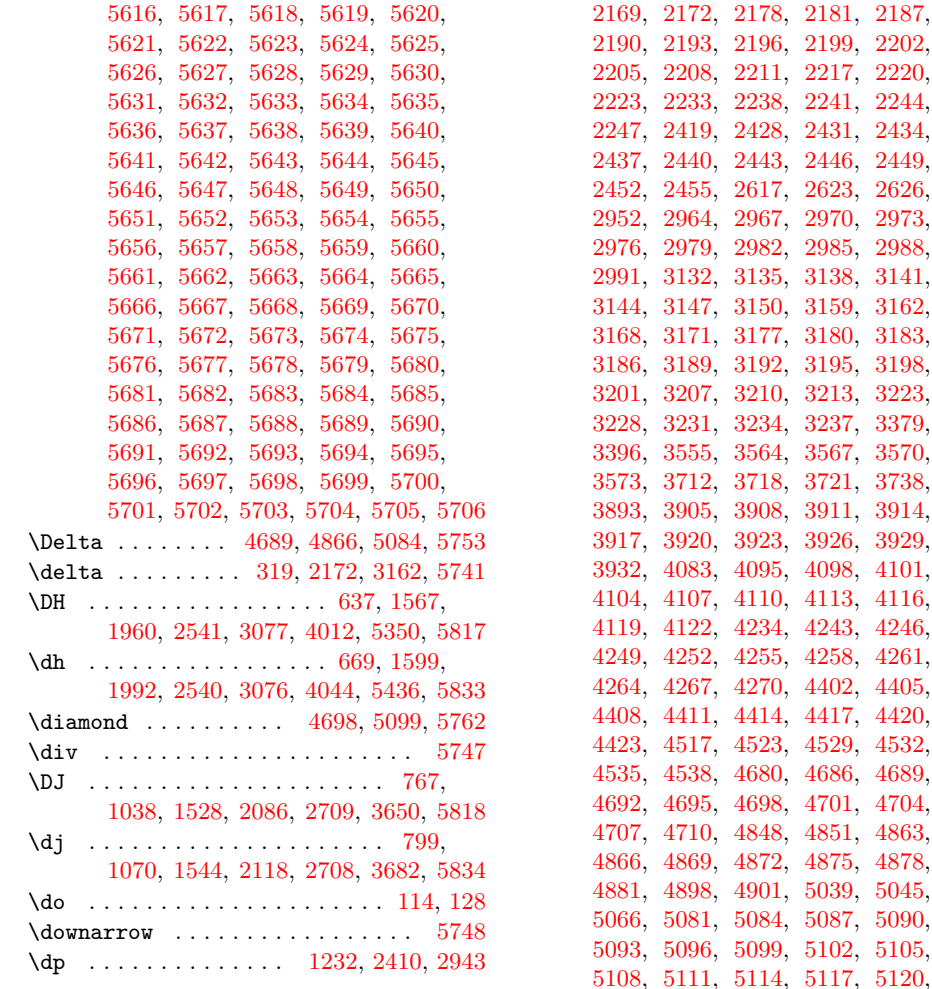

#### **E**

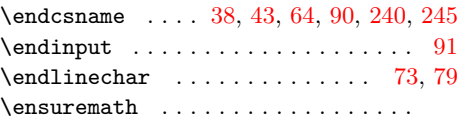

. [274,](#page-134-0) [277,](#page-134-0) [280,](#page-134-0) [283,](#page-134-0) [286,](#page-134-0) [289,](#page-134-0) [292,](#page-134-0) [304,](#page-134-0) [307,](#page-134-0) [313,](#page-134-0) [316,](#page-134-0) [319,](#page-134-0) [325,](#page-134-0) [328,](#page-134-0) [334,](#page-134-0) [337,](#page-134-0) [340,](#page-134-0) [343,](#page-134-0) [346,](#page-134-0) [349,](#page-134-0) [352,](#page-134-0) [355,](#page-134-0) [358,](#page-134-0) [361,](#page-134-0) [364,](#page-134-0) [367,](#page-134-0) [377,](#page-134-0) [382,](#page-134-0) [385,](#page-134-0) [388,](#page-134-0) [391,](#page-134-0) [394,](#page-134-0) [551,](#page-134-0) [557,](#page-134-0) [560,](#page-134-0) [563,](#page-134-0) [566,](#page-134-0) [569,](#page-134-0) [572,](#page-134-0) [575,](#page-134-0) [578,](#page-134-0) [581,](#page-134-0) [584,](#page-134-0) [711,](#page-134-0) [717,](#page-134-0) [835,](#page-134-0) [847,](#page-134-0) [850,](#page-134-0) [853,](#page-134-0) [856,](#page-134-0) [859,](#page-134-0) [976,](#page-134-0) [985,](#page-134-0) [1241,](#page-134-0) [1247,](#page-134-0) [1250,](#page-134-0) [1253,](#page-134-0) [1256,](#page-134-0) [1259,](#page-134-0) [1262,](#page-134-0) [1265,](#page-134-0) [1268,](#page-134-0) [1271,](#page-134-0) [1274,](#page-134-0) [1363,](#page-134-0) [1369,](#page-134-0) [1372,](#page-134-0) [1375,](#page-134-0) [1378,](#page-134-0) [1381,](#page-134-0) [1384,](#page-134-0) [1387,](#page-134-0) [1390,](#page-134-0) [1393,](#page-134-0) [1396,](#page-134-0) [1508,](#page-134-0) [1632,](#page-134-0) [1638,](#page-134-0) [1641,](#page-134-0) [1644,](#page-134-0) [1647,](#page-134-0) [1650,](#page-134-0) [1653,](#page-134-0) [1656,](#page-134-0) [1659,](#page-134-0) [1662,](#page-134-0) [1665,](#page-134-0) [1880,](#page-134-0) [1889,](#page-134-0) [1892,](#page-134-0) [1895,](#page-134-0) [1898,](#page-134-0) [1901,](#page-134-0) [1904,](#page-134-0) [1907,](#page-134-0) [2030,](#page-134-0) [2036,](#page-134-0) [2142,](#page-134-0) [2145,](#page-134-0) [2148,](#page-134-0) [2151,](#page-134-0) [2154,](#page-134-0) [2157,](#page-134-0) [2160,](#page-134-0)

#### 59, [3162,](#page-134-0) 80, [3183,](#page-134-0) [3186,](#page-134-0) [3189,](#page-134-0) [3192,](#page-134-0) [3195,](#page-134-0) [3198,](#page-134-0) 13, [3223,](#page-134-0) 37, [3379,](#page-134-0) [3396,](#page-134-0) [3555,](#page-134-0) [3564,](#page-134-0) [3567,](#page-134-0) [3570,](#page-134-0) [3573,](#page-134-0) [3712,](#page-134-0) [3718,](#page-134-0) [3721,](#page-134-0) [3738,](#page-134-0) [3893,](#page-134-0) [3905,](#page-134-0) [3908,](#page-134-0) [3911,](#page-134-0) [3914,](#page-134-0) [3917,](#page-134-0) [3920,](#page-134-0) [3923,](#page-134-0) [3926,](#page-134-0) [3929,](#page-134-0) 98, [4101,](#page-134-0) 13, [4116,](#page-134-0) 43, [4246,](#page-134-0) 58, [4261,](#page-134-0) 02, [4405,](#page-134-0)  $17, 4420,$  $17, 4420,$ 29, [4532,](#page-134-0) [4535,](#page-134-0) [4538,](#page-134-0) [4680,](#page-134-0) [4686,](#page-134-0) [4689,](#page-134-0) 01, [4704,](#page-134-0) 51, [4863,](#page-134-0) 75, [4878,](#page-134-0) 89, [5045,](#page-134-0) [5066,](#page-134-0) [5081,](#page-134-0) [5084,](#page-134-0) [5087,](#page-134-0) [5090,](#page-134-0)  $02, 5105,$  $02, 5105,$  $17, 5120,$  $17, 5120,$ [5123,](#page-134-0) [5302,](#page-134-0) [5305,](#page-134-0) [5308,](#page-134-0) [5311,](#page-134-0) [5314,](#page-134-0) [5317,](#page-134-0) [5320,](#page-134-0) [5323,](#page-134-0) [5326,](#page-134-0) [5329](#page-134-0)

\equiv . . . . . . . . . [328,](#page-134-0) [2181,](#page-134-0) [3171,](#page-134-0) [5744](#page-134-0)

#### **F**

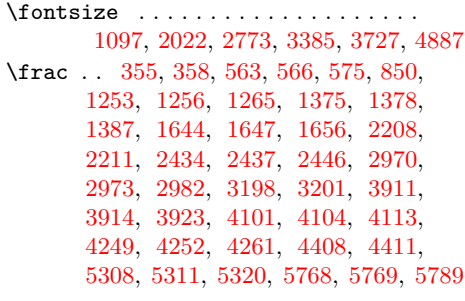

#### **G**

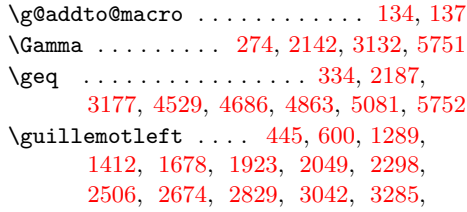

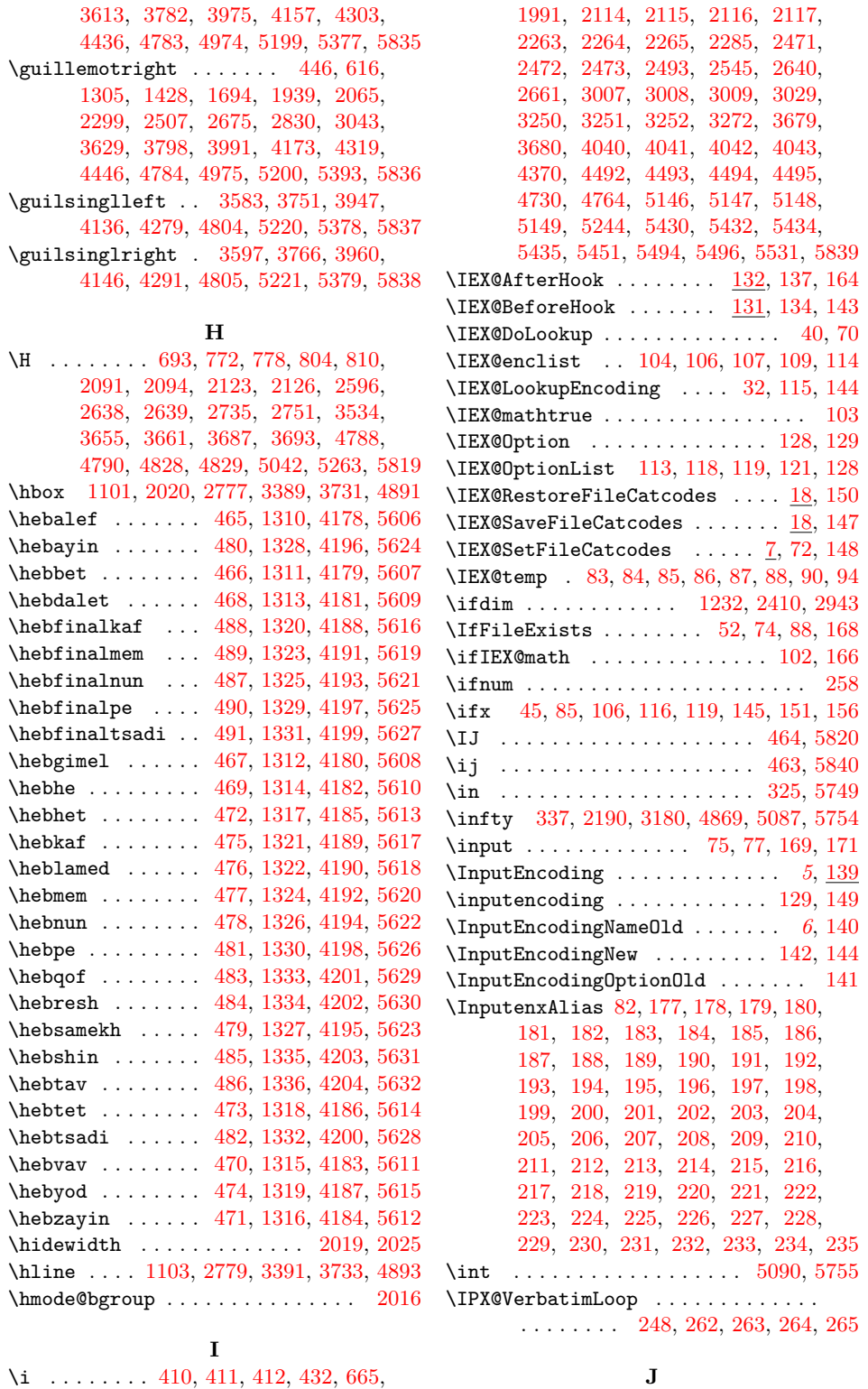

[666,](#page-134-0) [667,](#page-134-0) [668,](#page-134-0) [796,](#page-134-0) [797,](#page-134-0) [884,](#page-134-0) [931,](#page-134-0) [932,](#page-134-0) [933,](#page-134-0) [934,](#page-134-0) [1011,](#page-134-0) [1067,](#page-134-0) [1068,](#page-134-0) [1069,](#page-134-0) [1477,](#page-134-0) [1478,](#page-134-0) [1479,](#page-134-0) [1480,](#page-134-0) [1494,](#page-134-0) [1539,](#page-134-0) [1540,](#page-134-0) [1596,](#page-134-0) [1597,](#page-134-0) [1598,](#page-134-0) [1745,](#page-134-0) [1846,](#page-134-0) [1847,](#page-134-0) [1848,](#page-134-0) [1849,](#page-134-0) [1988,](#page-134-0) [1989,](#page-134-0) [1990,](#page-134-0)

# \j . . . . . . . [887,](#page-134-0) [5500,](#page-134-0) [5542,](#page-134-0) [5558,](#page-134-0) [5841](#page-134-0) **K**

 $\{k$  . . . . . . . . . . . . . . . . . . [720,](#page-134-0) [736,](#page-134-0) [737,](#page-134-0) [761,](#page-134-0) [793,](#page-134-0) [991,](#page-134-0) [1007,](#page-134-0) [1008,](#page-134-0) [1029,](#page-134-0) [1032,](#page-134-0) [1047,](#page-134-0) [1061,](#page-134-0) [1064,](#page-134-0)

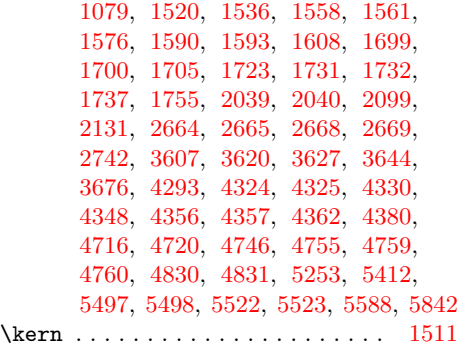

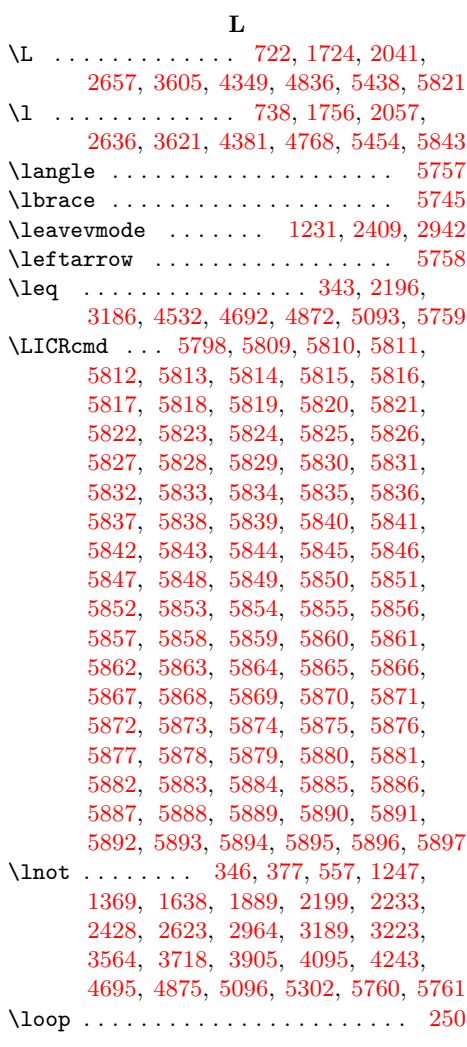

# **M**

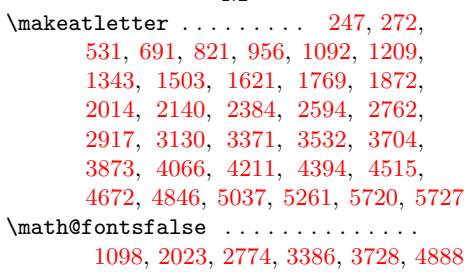

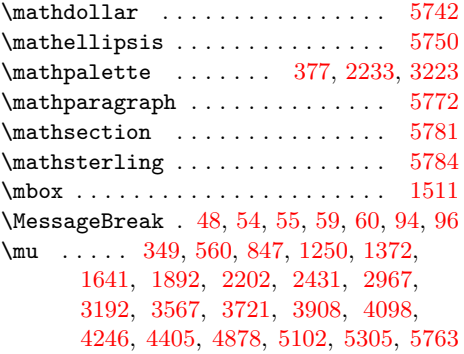

# **N**

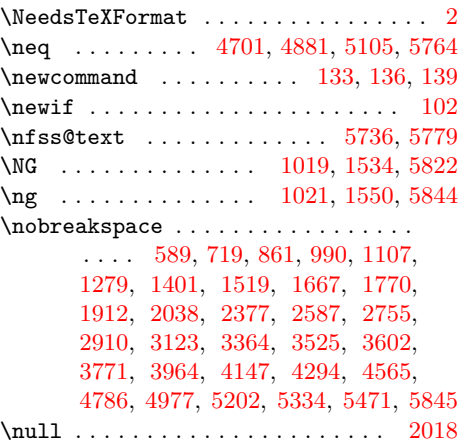

# **O**

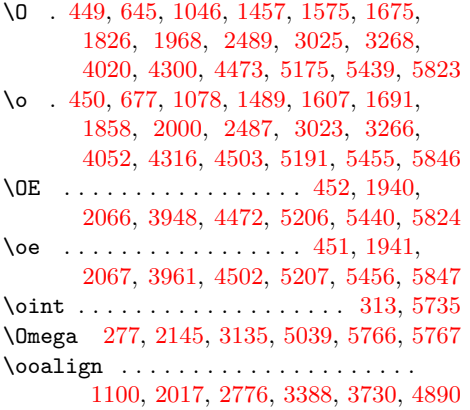

# **P**

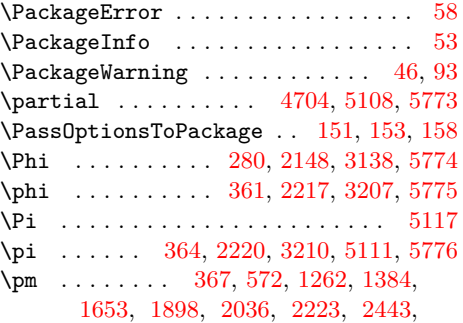

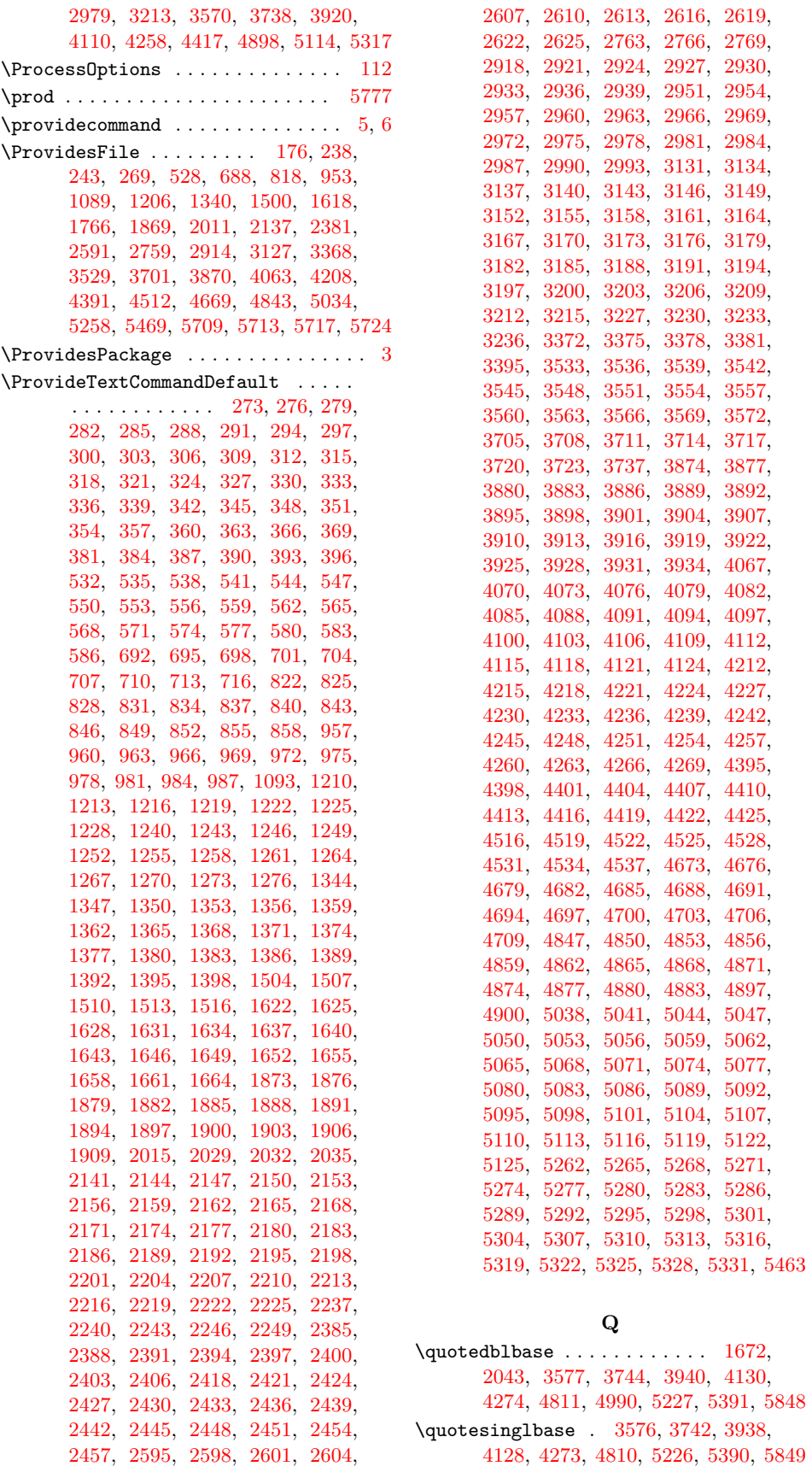

**R**  $\langle \mathbf{r} \dots \dots \dots \ 405, 414, 626, 658, 776,$  $\langle \mathbf{r} \dots \dots \dots \ 405, 414, 626, 658, 776,$  $\langle \mathbf{r} \dots \dots \dots \ 405, 414, 626, 658, 776,$  $\langle \mathbf{r} \dots \dots \dots \ 405, 414, 626, 658, 776,$  $\langle \mathbf{r} \dots \dots \dots \ 405, 414, 626, 658, 776,$  $\langle \mathbf{r} \dots \dots \dots \ 405, 414, 626, 658, 776,$  $\langle \mathbf{r} \dots \dots \dots \ 405, 414, 626, 658, 776,$  $\langle \mathbf{r} \dots \dots \dots \ 405, 414, 626, 658, 776,$  $\langle \mathbf{r} \dots \dots \dots \ 405, 414, 626, 658, 776,$  $\langle \mathbf{r} \dots \dots \dots \ 405, 414, 626, 658, 776,$ [808,](#page-134-0) [1027,](#page-134-0) [1059,](#page-134-0) [1438,](#page-134-0) [1470,](#page-134-0) [1556,](#page-134-0) [1588,](#page-134-0) [1704,](#page-134-0) [1736,](#page-134-0) [1807,](#page-134-0) [1839,](#page-134-0) [1949,](#page-134-0) [1981,](#page-134-0) [2258,](#page-134-0) [2267,](#page-134-0) [2466,](#page-134-0) [2475,](#page-134-0) [2633,](#page-134-0) [2722,](#page-134-0) [3002,](#page-134-0) [3011,](#page-134-0) [3245,](#page-134-0) [3254,](#page-134-0) [3659,](#page-134-0) [3691,](#page-134-0) [4001,](#page-134-0) [4033,](#page-134-0) [4329,](#page-134-0) [4361,](#page-134-0) [4455,](#page-134-0) [4485,](#page-134-0) [4825,](#page-134-0) [4827,](#page-134-0) [5129,](#page-134-0) [5140,](#page-134-0) [5250,](#page-134-0) [5340,](#page-134-0) [5408,](#page-134-0) [5424,](#page-134-0) [5587,](#page-134-0) [5850](#page-134-0) \raise [1101,](#page-134-0) [2020,](#page-134-0) [2777,](#page-134-0) [3389,](#page-134-0) [3731,](#page-134-0) [4891](#page-134-0) \raisebox . . . . . . . . . . . . . . . . . . . . [1233,](#page-134-0) [1235,](#page-134-0) [2411,](#page-134-0) [2413,](#page-134-0) [2944,](#page-134-0) [2946](#page-134-0) \rangle ..................... [5778](#page-134-0) \rbrace .................... [5746](#page-134-0) \reflectbox ....... [375,](#page-134-0) [2231,](#page-134-0) [3221](#page-134-0)  $\text{repeat} \dots \dots \dots \dots \dots \ 260$  $\text{repeat} \dots \dots \dots \dots \dots \ 260$ \RequirePackage .......... [127,](#page-134-0) [167](#page-134-0) \RestoreAtCatcode . . . . . . . . . . . . . [246,](#page-134-0) [266,](#page-134-0) [271,](#page-134-0) [525,](#page-134-0) [530,](#page-134-0) [685,](#page-134-0) [690,](#page-134-0) [815,](#page-134-0) [820,](#page-134-0) [950,](#page-134-0) [955,](#page-134-0) [1086,](#page-134-0) [1091,](#page-134-0) [1203,](#page-134-0) [1208,](#page-134-0) [1337,](#page-134-0) [1342,](#page-134-0) [1497,](#page-134-0) [1502,](#page-134-0) [1615,](#page-134-0) [1620,](#page-134-0) [1763,](#page-134-0) [1768,](#page-134-0) [1866,](#page-134-0) [1871,](#page-134-0) [2008,](#page-134-0) [2013,](#page-134-0) [2134,](#page-134-0) [2139,](#page-134-0) [2378,](#page-134-0) [2383,](#page-134-0) [2588,](#page-134-0) [2593,](#page-134-0) [2756,](#page-134-0) [2761,](#page-134-0) [2911,](#page-134-0) [2916,](#page-134-0) [3124,](#page-134-0) [3129,](#page-134-0) [3365,](#page-134-0) [3370,](#page-134-0) [3526,](#page-134-0) [3531,](#page-134-0) [3698,](#page-134-0) [3703,](#page-134-0) [3867,](#page-134-0) [3872,](#page-134-0) [4060,](#page-134-0) [4065,](#page-134-0) [4205,](#page-134-0) [4210,](#page-134-0) [4388,](#page-134-0) [4393,](#page-134-0) [4509,](#page-134-0) [4514,](#page-134-0) [4666,](#page-134-0) [4671,](#page-134-0) [4840,](#page-134-0) [4845,](#page-134-0) [5031,](#page-134-0) [5036,](#page-134-0) [5255,](#page-134-0) [5260,](#page-134-0) [5460,](#page-134-0) [5719,](#page-134-0) [5721,](#page-134-0) [5726,](#page-134-0) [5793](#page-134-0)  $\rightarrow$  [5780](#page-134-0) \rlap [1233,](#page-134-0) [1235,](#page-134-0) [2411,](#page-134-0) [2413,](#page-134-0) [2944,](#page-134-0) [2946](#page-134-0) **S** \sbox . . . . . . . . . . . . . [1230,](#page-134-0) [2408,](#page-134-0) [2941](#page-134-0)  $\setminus$ selectfont ................. [1099,](#page-134-0) [2023,](#page-134-0) [2775,](#page-134-0) [3387,](#page-134-0) [3729,](#page-134-0) [4889](#page-134-0) \sf@size . . [1097,](#page-134-0) [2773,](#page-134-0) [3385,](#page-134-0) [3727,](#page-134-0) [4887](#page-134-0) \Sigma [283,](#page-134-0) [2151,](#page-134-0) [3141,](#page-134-0) [4707,](#page-134-0) [5120,](#page-134-0) [5782](#page-134-0) \sigma . . . . . . . . . [382,](#page-134-0) [2238,](#page-134-0) [3228,](#page-134-0) [5783](#page-134-0) \SS . . . . . . . . . . . . . . . . . . . . . . . [5825](#page-134-0) \ss . . . . . . . . . . [429,](#page-134-0) [652,](#page-134-0) [782,](#page-134-0) [919,](#page-134-0) [1053,](#page-134-0) [1464,](#page-134-0) [1582,](#page-134-0) [1730,](#page-134-0) [1833,](#page-134-0) [1975,](#page-134-0) [2101,](#page-134-0) [2349,](#page-134-0) [2557,](#page-134-0) [2725,](#page-134-0) [3093,](#page-134-0) [3336,](#page-134-0) [3665,](#page-134-0) [4027,](#page-134-0) [4355,](#page-134-0) [4479,](#page-134-0) [4751,](#page-134-0) [5167,](#page-134-0) [5457,](#page-134-0) [5728,](#page-134-0) [5851](#page-134-0)

\ssf@size .................. [2022](#page-134-0) \sum . . . . . . . . . . . . . . . . . . . . . . [5785](#page-134-0) \surd . . . . . . . . . . . [385,](#page-134-0) [2241,](#page-134-0) [3231,](#page-134-0) [3396,](#page-134-0) [4535,](#page-134-0) [4710,](#page-134-0) [4901,](#page-134-0) [5123,](#page-134-0) [5786](#page-134-0)

#### **T**

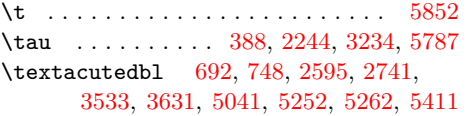

\textalpha .......... [288,](#page-134-0) [495,](#page-134-0) [2156,](#page-134-0) [2348,](#page-134-0) [3146,](#page-134-0) [3335,](#page-134-0) [5594,](#page-134-0) [5729](#page-134-0) \textapplelogo . . . . . [5463,](#page-134-0) [5464,](#page-134-0) [5466](#page-134-0) \textapproxequal . . [291,](#page-134-0) [516,](#page-134-0) [2159,](#page-134-0) [2369,](#page-134-0) [3149,](#page-134-0) [3356,](#page-134-0) [4516,](#page-134-0) [4562,](#page-134-0) [4847,](#page-134-0) [4972,](#page-134-0) [5044,](#page-134-0) [5197,](#page-134-0) [5649,](#page-134-0) [5730](#page-134-0) \textasciiacute ............... . . . . . [294,](#page-134-0) [457,](#page-134-0) [532,](#page-134-0) [609,](#page-134-0) [695,](#page-134-0) [739,](#page-134-0) [822,](#page-134-0) [879,](#page-134-0) [960,](#page-134-0) [1010,](#page-134-0) [1210,](#page-134-0) [1298,](#page-134-0) [1344,](#page-134-0) [1421,](#page-134-0) [2385,](#page-134-0) [2571,](#page-134-0) [2598,](#page-134-0) [2739,](#page-134-0) [2918,](#page-134-0) [3107,](#page-134-0) [3536,](#page-134-0) [3622,](#page-134-0) [3874,](#page-134-0) [3984,](#page-134-0) [4067,](#page-134-0) [4166,](#page-134-0) [4212,](#page-134-0) [4312,](#page-134-0) [5047,](#page-134-0) [5171,](#page-134-0) [5265,](#page-134-0) [5400](#page-134-0) \textasciibreve ........... [698,](#page-134-0) [721,](#page-134-0) [825,](#page-134-0) [863,](#page-134-0) [2601,](#page-134-0) [2744,](#page-134-0) [3539,](#page-134-0) [3604,](#page-134-0) [5050,](#page-134-0) [5248,](#page-134-0) [5268,](#page-134-0) [5404](#page-134-0) \textasciicaron ............... . . . [701,](#page-134-0) [742,](#page-134-0) [963,](#page-134-0) [1013,](#page-134-0) [2604,](#page-134-0) [2743,](#page-134-0) [3542,](#page-134-0) [3603,](#page-134-0) [4215,](#page-134-0) [4281,](#page-134-0) [4673,](#page-134-0) [4839,](#page-134-0) [5053,](#page-134-0) [5254,](#page-134-0) [5271,](#page-134-0) [5413](#page-134-0) \textasciicircum . . . . . . . . . . . . . . . . . [3944,](#page-134-0) [4134,](#page-134-0) [5245,](#page-134-0) [5401,](#page-134-0) [5853](#page-134-0)  $\text{textascidieresis}$  ....... [297,](#page-134-0) [456,](#page-134-0) [535,](#page-134-0) [597,](#page-134-0) [704,](#page-134-0) [727,](#page-134-0) [828,](#page-134-0) [868,](#page-134-0) [966,](#page-134-0) [998,](#page-134-0) [1213,](#page-134-0) [1286,](#page-134-0) [1347,](#page-134-0) [1409,](#page-134-0) [2388,](#page-134-0) [2581,](#page-134-0) [2607,](#page-134-0) [2749,](#page-134-0) [2921,](#page-134-0) [3117,](#page-134-0) [3545,](#page-134-0) [3610,](#page-134-0) [3877,](#page-134-0) [3972,](#page-134-0) [4070,](#page-134-0) [4154,](#page-134-0) [4218,](#page-134-0) [4280,](#page-134-0) [4676,](#page-134-0) [4756,](#page-134-0) [5056,](#page-134-0) [5172,](#page-134-0) [5274,](#page-134-0) [5406](#page-134-0) \textasciigrave . . . . [5277,](#page-134-0) [5399,](#page-134-0) [5585](#page-134-0) \textasciimacron .............. . . . . . [300,](#page-134-0) [524,](#page-134-0) [538,](#page-134-0) [604,](#page-134-0) [969,](#page-134-0) [1005,](#page-134-0) [1216,](#page-134-0) [1293,](#page-134-0) [1350,](#page-134-0) [1416,](#page-134-0) [1873,](#page-134-0) [1927,](#page-134-0) [2391,](#page-134-0) [2570,](#page-134-0) [2924,](#page-134-0) [3106,](#page-134-0) [3880,](#page-134-0) [3979,](#page-134-0) [4073,](#page-134-0) [4161,](#page-134-0) [4221,](#page-134-0) [4292,](#page-134-0) [5059,](#page-134-0) [5247,](#page-134-0) [5280,](#page-134-0) [5403](#page-134-0) \textasciitilde ............... . . . . [3957,](#page-134-0) [4144,](#page-134-0) [5246,](#page-134-0) [5402,](#page-134-0) [5854](#page-134-0) \textasteriskcentered ........ [5855](#page-134-0)  $\texttt{\texttt{backslash}} \dots \dots \dots \dots \ 5856$  $\texttt{\texttt{backslash}} \dots \dots \dots \dots \ 5856$ \textbar . . . . . . . . . . . . . . . . . . [5857](#page-134-0) \textbardbl ............ [5731,](#page-134-0) [5858](#page-134-0) \textbeta . . . . . . . [303,](#page-134-0) [496,](#page-134-0) [5595,](#page-134-0) [5732](#page-134-0) \textbigcircle .............. [5859](#page-134-0)  $\text{textblacksquare}$  ........  $2162$ , [2376,](#page-134-0) [2394,](#page-134-0) [2586,](#page-134-0) [2610,](#page-134-0) [2754,](#page-134-0) [2763,](#page-134-0) [2909,](#page-134-0) [2927,](#page-134-0) [3122,](#page-134-0) [3152,](#page-134-0) [3363,](#page-134-0) [3372,](#page-134-0) [3524,](#page-134-0) [4519,](#page-134-0) [4559,](#page-134-0) [5655](#page-134-0) \textblock . . . . . [2343,](#page-134-0) [2551,](#page-134-0) [2719,](#page-134-0) [2874,](#page-134-0) [3087,](#page-134-0) [3330,](#page-134-0) [3489,](#page-134-0) [4553,](#page-134-0) [5701](#page-134-0)  $\verb+\textbrac\\left+ \ldots + 5745, 5860$  $\verb+\textbrac\\left+ \ldots + 5745, 5860$  $\verb+\textbrac\\left+ \ldots + 5745, 5860$  $\verb+\textbrac\\left+ \ldots + 5745, 5860$  $\text{textbraccript} \dots \dots \dots \ 5746, 5861$  $\text{textbraccript} \dots \dots \dots \ 5746, 5861$  $\text{textbraccript} \dots \dots \dots \ 5746, 5861$  $\text{textbraccript} \dots \dots \dots \ 5746, 5861$ \textbrokenbar . . . . . . . . . . . . . . [541,](#page-134-0) [542,](#page-134-0) [595,](#page-134-0) [1219,](#page-134-0) [1220,](#page-134-0) [1284,](#page-134-0) [1353,](#page-134-0) [1354,](#page-134-0) [1407,](#page-134-0) [1622,](#page-134-0) [1623,](#page-134-0) [1673,](#page-134-0) [2397,](#page-134-0) [2398,](#page-134-0) [2553,](#page-134-0) [2930,](#page-134-0) [2931,](#page-134-0) [3089,](#page-134-0) [3548,](#page-134-0) [3549,](#page-134-0)

[3608,](#page-134-0) [3705,](#page-134-0) [3706,](#page-134-0) [3777,](#page-134-0) [3883,](#page-134-0)

[3884,](#page-134-0) [3970,](#page-134-0) [4076,](#page-134-0) [4077,](#page-134-0) [4152,](#page-134-0) [4224,](#page-134-0) [4225,](#page-134-0) [4298,](#page-134-0) [5283,](#page-134-0) [5284,](#page-134-0) [5387](#page-134-0)  $\text{textbullet} \dots \dots \dots \ 518,$  $\text{textbullet} \dots \dots \dots \ 518,$ [2371,](#page-134-0) [3358,](#page-134-0) [3519,](#page-134-0) [3592,](#page-134-0) [3761,](#page-134-0) [3954,](#page-134-0) [4141,](#page-134-0) [4287,](#page-134-0) [4560,](#page-134-0) [4749,](#page-134-0) [4940,](#page-134-0) [5165,](#page-134-0) [5389,](#page-134-0) [5642,](#page-134-0) [5733,](#page-134-0) [5862](#page-134-0) \textcap . . . . . . . . [306,](#page-134-0) [493,](#page-134-0) [5645,](#page-134-0) [5734](#page-134-0) \textcent . . . . . . . . . [309,](#page-134-0) [310,](#page-134-0) [426,](#page-134-0) [544,](#page-134-0) [545,](#page-134-0) [591,](#page-134-0) [1222,](#page-134-0) [1223,](#page-134-0) [1280,](#page-134-0) [1356,](#page-134-0) [1357,](#page-134-0) [1403,](#page-134-0) [1625,](#page-134-0) [1626,](#page-134-0) [1669,](#page-134-0) [1876,](#page-134-0) [1877,](#page-134-0) [1914,](#page-134-0) [2165,](#page-134-0) [2166,](#page-134-0) [2279,](#page-134-0) [2400,](#page-134-0) [2401,](#page-134-0) [2521,](#page-134-0) [2933,](#page-134-0) [2934,](#page-134-0) [3057,](#page-134-0) [3886,](#page-134-0) [3887,](#page-134-0) [3966,](#page-134-0) [4079,](#page-134-0) [4080,](#page-134-0) [4149,](#page-134-0) [4227,](#page-134-0) [4228,](#page-134-0) [4295,](#page-134-0) [4395,](#page-134-0) [4396,](#page-134-0) [4429,](#page-134-0) [5062,](#page-134-0) [5063,](#page-134-0) [5162,](#page-134-0) [5286,](#page-134-0) [5287,](#page-134-0) [5368](#page-134-0)  $\text{tetricaled}$  ............... [5863](#page-134-0) \textcommabelow . [2015,](#page-134-0) [2048,](#page-134-0) [2064,](#page-134-0) [2100,](#page-134-0) [2132,](#page-134-0) [5581,](#page-134-0) [5582,](#page-134-0) [5583,](#page-134-0) [5584](#page-134-0) \textcompwordmark . . . . . . . . . . [5864](#page-134-0) \textcontourintegral ......... . . . . . . . . . . [312,](#page-134-0) [507,](#page-134-0) [5648,](#page-134-0) [5735](#page-134-0) \textcopyright . . . . . . . . [460,](#page-134-0) [598,](#page-134-0) [1287,](#page-134-0) [1410,](#page-134-0) [1676,](#page-134-0) [1779,](#page-134-0) [1921,](#page-134-0) [2047,](#page-134-0) [2516,](#page-134-0) [3052,](#page-134-0) [3611,](#page-134-0) [3780,](#page-134-0) [3973,](#page-134-0) [4155,](#page-134-0) [4301,](#page-134-0) [4434,](#page-134-0) [4601,](#page-134-0) [4753,](#page-134-0) [4944,](#page-134-0) [5169,](#page-134-0) [5366,](#page-134-0) [5736,](#page-134-0) [5865](#page-134-0) \textcup . . . . . . . . . . . . . . . . . . [5737](#page-134-0) \textcurrency [547,](#page-134-0) [548,](#page-134-0) [593,](#page-134-0) [707,](#page-134-0) [708,](#page-134-0) [723,](#page-134-0) [831,](#page-134-0) [832,](#page-134-0) [865,](#page-134-0) [972,](#page-134-0) [973,](#page-134-0) [994,](#page-134-0) [1225,](#page-134-0) [1226,](#page-134-0) [1282,](#page-134-0) [1359,](#page-134-0) [1360,](#page-134-0) [1405,](#page-134-0) [1628,](#page-134-0) [1629,](#page-134-0) [1671,](#page-134-0) [2403,](#page-134-0) [2404,](#page-134-0) [2539,](#page-134-0) [2613,](#page-134-0) [2614,](#page-134-0) [2707,](#page-134-0) [2766,](#page-134-0) [2767,](#page-134-0) [2862,](#page-134-0) [2936,](#page-134-0) [2937,](#page-134-0) [3075,](#page-134-0) [3155,](#page-134-0) [3156,](#page-134-0) [3286,](#page-134-0) [3375,](#page-134-0) [3376,](#page-134-0) [3523,](#page-134-0) [3551,](#page-134-0) [3552,](#page-134-0) [3606,](#page-134-0) [3708,](#page-134-0) [3709,](#page-134-0) [3775,](#page-134-0) [3889,](#page-134-0) [3890,](#page-134-0) [3968,](#page-134-0) [4230,](#page-134-0) [4231,](#page-134-0) [4297,](#page-134-0) [4398,](#page-134-0) [4399,](#page-134-0) [4433,](#page-134-0) [5289,](#page-134-0) [5290,](#page-134-0) [5374](#page-134-0) \textdagger . . . . . . . . . . . . . [458,](#page-134-0) [3579,](#page-134-0) [3746,](#page-134-0) [3942,](#page-134-0) [4132,](#page-134-0) [4276,](#page-134-0) [4744,](#page-134-0) [4935,](#page-134-0) [5160,](#page-134-0) [5384,](#page-134-0) [5738,](#page-134-0) [5866](#page-134-0) \textdaggerdbl . . [3580,](#page-134-0) [3747,](#page-134-0) [3943,](#page-134-0) [4133,](#page-134-0) [4277,](#page-134-0) [5224,](#page-134-0) [5385,](#page-134-0) [5739,](#page-134-0) [5867](#page-134-0)  $\text{dbllowline} \dots \dots \ 1228,$  $\text{dbllowline} \dots \dots \ 1228,$ [1309,](#page-134-0) [2406,](#page-134-0) [2574,](#page-134-0) [2939,](#page-134-0) [3110,](#page-134-0) [5634](#page-134-0) \textdegree ...... [315,](#page-134-0) [517,](#page-134-0) [550,](#page-134-0) [605,](#page-134-0) [710,](#page-134-0) [735,](#page-134-0) [834,](#page-134-0) [875,](#page-134-0) [975,](#page-134-0) [1006,](#page-134-0) [1240,](#page-134-0) [1294,](#page-134-0) [1362,](#page-134-0) [1417,](#page-134-0) [1507,](#page-134-0) [1535,](#page-134-0) [1631,](#page-134-0) [1683,](#page-134-0) [1879,](#page-134-0) [1928,](#page-134-0) [2029,](#page-134-0) [2054,](#page-134-0) [2168,](#page-134-0) [2370,](#page-134-0) [2418,](#page-134-0) [2580,](#page-134-0) [2616,](#page-134-0) [2748,](#page-134-0) [2951,](#page-134-0) [3116,](#page-134-0) [3158,](#page-134-0) [3357,](#page-134-0) [3378,](#page-134-0) [3518,](#page-134-0) [3554,](#page-134-0) [3618,](#page-134-0) [3711,](#page-134-0) [3787,](#page-134-0) [3892,](#page-134-0) [3980,](#page-134-0) [4082,](#page-134-0) [4162,](#page-134-0) [4233,](#page-134-0) [4308,](#page-134-0) [4401,](#page-134-0) [4437,](#page-134-0) [4522,](#page-134-0) [4566,](#page-134-0) [4679,](#page-134-0) [4745,](#page-134-0) [4850,](#page-134-0) [4936,](#page-134-0) [5065,](#page-134-0) [5161,](#page-134-0) [5740](#page-134-0)

 $\text{tetra}$  .......... [318,](#page-134-0) [506,](#page-134-0) [2171,](#page-134-0) [2359,](#page-134-0) [3161,](#page-134-0) [3346,](#page-134-0) [5596,](#page-134-0) [5741](#page-134-0) \textdiv . . . . . . . . . . . . . [321,](#page-134-0) [322,](#page-134-0) [515,](#page-134-0) [553,](#page-134-0) [554,](#page-134-0) [676,](#page-134-0) [713,](#page-134-0) [714,](#page-134-0) [806,](#page-134-0) [837,](#page-134-0) [838,](#page-134-0) [941,](#page-134-0) [978,](#page-134-0) [979,](#page-134-0) [1077,](#page-134-0) [1243,](#page-134-0) [1244,](#page-134-0) [1304,](#page-134-0) [1365,](#page-134-0) [1366,](#page-134-0) [1488,](#page-134-0) [1634,](#page-134-0) [1635,](#page-134-0) [1754,](#page-134-0) [1882,](#page-134-0) [1883,](#page-134-0) [1999,](#page-134-0) [2174,](#page-134-0) [2175,](#page-134-0) [2368,](#page-134-0) [2421,](#page-134-0) [2422,](#page-134-0) [2578,](#page-134-0) [2619,](#page-134-0) [2620,](#page-134-0) [2746,](#page-134-0) [2954,](#page-134-0) [2955,](#page-134-0) [3114,](#page-134-0) [3164,](#page-134-0) [3165,](#page-134-0) [3355,](#page-134-0) [3557,](#page-134-0) [3558,](#page-134-0) [3689,](#page-134-0) [3895,](#page-134-0) [3896,](#page-134-0) [4051,](#page-134-0) [4085,](#page-134-0) [4086,](#page-134-0) [4172,](#page-134-0) [4236,](#page-134-0) [4237,](#page-134-0) [4379,](#page-134-0) [4525,](#page-134-0) [4526,](#page-134-0) [4569,](#page-134-0) [4682,](#page-134-0) [4683,](#page-134-0) [4798,](#page-134-0) [4853,](#page-134-0) [4854,](#page-134-0) [4989,](#page-134-0) [5068,](#page-134-0) [5069,](#page-134-0) [5214,](#page-134-0) [5292,](#page-134-0) [5293,](#page-134-0) [5365,](#page-134-0) [5747](#page-134-0) \textdkshade ... [2302,](#page-134-0) [2510,](#page-134-0) [2678,](#page-134-0) [2833,](#page-134-0) [3046,](#page-134-0) [3289,](#page-134-0) [3448,](#page-134-0) [4558,](#page-134-0) [5706](#page-134-0) \textdnblock . . . [2344,](#page-134-0) [2552,](#page-134-0) [2720,](#page-134-0) [2875,](#page-134-0) [3088,](#page-134-0) [3331,](#page-134-0) [3490,](#page-134-0) [4552,](#page-134-0) [5700](#page-134-0)  $\text{totallar } \ldots \ldots \ldots \quad 5742, 5868$  $\text{totallar } \ldots \ldots \ldots \quad 5742, 5868$  $\text{totallar } \ldots \ldots \ldots \quad 5742, 5868$  $\text{totallar } \ldots \ldots \ldots \quad 5742, 5868$ \textdownarrow .............. [5748](#page-134-0) \textelement ... [324,](#page-134-0) [509,](#page-134-0) [5639,](#page-134-0) [5749](#page-134-0) \textellipsis ................. . [3578,](#page-134-0) [3745,](#page-134-0) [3941,](#page-134-0) [4131,](#page-134-0) [4275,](#page-134-0) [4785,](#page-134-0) [4976,](#page-134-0) [5201,](#page-134-0) [5394,](#page-134-0) [5750,](#page-134-0) [5869](#page-134-0) \textemdash [3594,](#page-134-0) [3763,](#page-134-0) [3956,](#page-134-0) [4143,](#page-134-0) [4289,](#page-134-0) [4793,](#page-134-0) [4984,](#page-134-0) [5209,](#page-134-0) [5414,](#page-134-0) [5870](#page-134-0) \textendash [3593,](#page-134-0) [3762,](#page-134-0) [3955,](#page-134-0) [4142,](#page-134-0) [4288,](#page-134-0) [4792,](#page-134-0) [4983,](#page-134-0) [5208,](#page-134-0) [5383,](#page-134-0) [5871](#page-134-0) \textepsilon ................. [2177,](#page-134-0) [2362,](#page-134-0) [3167,](#page-134-0) [3349,](#page-134-0) [5597,](#page-134-0) [5743](#page-134-0)  $\text{textequiv value} \dots \dots \quad 327, 511,$  $\text{textequiv value} \dots \dots \quad 327, 511,$  $\text{textequiv value} \dots \dots \quad 327, 511,$  $\text{textequiv value} \dots \dots \quad 327, 511,$ [2180,](#page-134-0) [2364,](#page-134-0) [3170,](#page-134-0) [3351,](#page-134-0) [5651,](#page-134-0) [5744](#page-134-0) \texteuro . . [1885,](#page-134-0) [1886,](#page-134-0) [1916,](#page-134-0) [2032,](#page-134-0) [2033,](#page-134-0) [2042,](#page-134-0) [2957,](#page-134-0) [2958,](#page-134-0) [3081,](#page-134-0) [3560,](#page-134-0) [3561,](#page-134-0) [3575,](#page-134-0) [3714,](#page-134-0) [3715,](#page-134-0) [3748,](#page-134-0) [3898,](#page-134-0) [3899,](#page-134-0) [3937,](#page-134-0) [4088,](#page-134-0) [4089,](#page-134-0) [4127,](#page-134-0) [4239,](#page-134-0) [4240,](#page-134-0) [4272,](#page-134-0) [4856,](#page-134-0) [4857,](#page-134-0) [5030,](#page-134-0) [5071,](#page-134-0) [5072,](#page-134-0) [5219](#page-134-0) \textexclamdown ... [444,](#page-134-0) [590,](#page-134-0) [1402,](#page-134-0) [1913,](#page-134-0) [2297,](#page-134-0) [2505,](#page-134-0) [3041,](#page-134-0) [3284,](#page-134-0) [3965,](#page-134-0) [4148,](#page-134-0) [4428,](#page-134-0) [5193,](#page-134-0) [5367,](#page-134-0) [5872](#page-134-0) \textflorin . [330,](#page-134-0) [430,](#page-134-0) [2183,](#page-134-0) [2283,](#page-134-0) [2424,](#page-134-0) [2491,](#page-134-0) [2960,](#page-134-0) [3027,](#page-134-0) [3173,](#page-134-0) [3270,](#page-134-0) [3901,](#page-134-0) [3939,](#page-134-0) [4091,](#page-134-0) [4129,](#page-134-0) [4859,](#page-134-0) [4971,](#page-134-0) [5074,](#page-134-0) [5196,](#page-134-0) [5295,](#page-134-0) [5372](#page-134-0) \textfractionsolidus ......... . . . . . . . . [5077,](#page-134-0) [5218,](#page-134-0) [5298,](#page-134-0) [5370](#page-134-0) \textGamma . . . . . . . . . . . [273,](#page-134-0) [497,](#page-134-0) [2141,](#page-134-0) [2350,](#page-134-0) [3131,](#page-134-0) [3337,](#page-134-0) [5589,](#page-134-0) [5751](#page-134-0) \textgreater ............... [5873](#page-134-0) \textgreaterequal . . . . . . . . . . . . . . [333,](#page-134-0) [513,](#page-134-0) [2186,](#page-134-0) [2366,](#page-134-0) [3176,](#page-134-0) [3353,](#page-134-0) [4528,](#page-134-0) [4564,](#page-134-0) [4685,](#page-134-0) [4763,](#page-134-0) [4862,](#page-134-0) [4954,](#page-134-0) [5080,](#page-134-0) [5179,](#page-134-0) [5653,](#page-134-0) [5752](#page-134-0) \texthorizontalbar . [1510,](#page-134-0) [1548,](#page-134-0) [5633](#page-134-0) \textincrement ...... [4688,](#page-134-0) [4782,](#page-134-0) [4865,](#page-134-0) [4973,](#page-134-0) [5083,](#page-134-0) [5198,](#page-134-0) [5638,](#page-134-0) [5753](#page-134-0)  $\text{testinfinity}$  . . . . . . . . . . . . . [336,](#page-134-0) [494,](#page-134-0) [2189,](#page-134-0) [2360,](#page-134-0) [3179,](#page-134-0) [3347,](#page-134-0) [4868,](#page-134-0) [4951,](#page-134-0) [5086,](#page-134-0) [5176,](#page-134-0) [5644,](#page-134-0) [5754](#page-134-0) \textintegral . . [5089,](#page-134-0) [5186,](#page-134-0) [5647,](#page-134-0) [5755](#page-134-0) \textintersection . . . . . [339,](#page-134-0) [510,](#page-134-0) [2192,](#page-134-0) [2363,](#page-134-0) [3182,](#page-134-0) [3350,](#page-134-0) [5646,](#page-134-0) [5756](#page-134-0) \textit . . . . . [331,](#page-134-0) [2184,](#page-134-0) [2425,](#page-134-0) [2961,](#page-134-0) [3174,](#page-134-0) [3902,](#page-134-0) [4092,](#page-134-0) [4860,](#page-134-0) [5075,](#page-134-0) [5296](#page-134-0) \textkra . . . . . . . . . . . . . . . . [981,](#page-134-0) [982,](#page-134-0) [992,](#page-134-0) [1513,](#page-134-0) [1514,](#page-134-0) [1614,](#page-134-0) [5503](#page-134-0)  $\text{target}$  . . . . . . . . . . . . . . . [5757](#page-134-0)  $\text{testleftarrow}$  .............. [5758](#page-134-0) \textless . . . . . . . . . . . . . . . . . [5874](#page-134-0) \textlessequal . . . . . . . . . . . . . . . . . . [342,](#page-134-0) [514,](#page-134-0) [2195,](#page-134-0) [2367,](#page-134-0) [3185,](#page-134-0) [3354,](#page-134-0) [4531,](#page-134-0) [4563,](#page-134-0) [4691,](#page-134-0) [4762,](#page-134-0) [4871,](#page-134-0) [4953,](#page-134-0) [5092,](#page-134-0) [5178,](#page-134-0) [5652,](#page-134-0) [5759](#page-134-0) \textlfblock . . . . . . . . . . . . . . . . . . . . . [2345,](#page-134-0) [3332,](#page-134-0) [3491,](#page-134-0) [4554,](#page-134-0) [5702](#page-134-0) \textlnot . [345,](#page-134-0) [441,](#page-134-0) [556,](#page-134-0) [601,](#page-134-0) [1246,](#page-134-0) [1290,](#page-134-0) [1368,](#page-134-0) [1413,](#page-134-0) [1637,](#page-134-0) [1679,](#page-134-0) [1888,](#page-134-0) [1924,](#page-134-0) [2198,](#page-134-0) [2294,](#page-134-0) [2427,](#page-134-0) [2502,](#page-134-0) [2622,](#page-134-0) [2670,](#page-134-0) [2963,](#page-134-0) [3038,](#page-134-0) [3188,](#page-134-0) [3281,](#page-134-0) [3563,](#page-134-0) [3614,](#page-134-0) [3717,](#page-134-0) [3783,](#page-134-0) [3904,](#page-134-0) [3976,](#page-134-0) [4094,](#page-134-0) [4158,](#page-134-0) [4242,](#page-134-0) [4304,](#page-134-0) [4694,](#page-134-0) [4778,](#page-134-0) [4874,](#page-134-0) [4969,](#page-134-0) [5095,](#page-134-0) [5194,](#page-134-0) [5301,](#page-134-0) [5396,](#page-134-0) [5760](#page-134-0)  $\texttt{textlogicalnot} \dots \dots \dots \dots \ 5761$  $\texttt{textlogicalnot} \dots \dots \dots \dots \ 5761$ \textlozenge . . . . . . . . . . . . . . . . [4697,](#page-134-0) [4799,](#page-134-0) [5098,](#page-134-0) [5215,](#page-134-0) [5656,](#page-134-0) [5762](#page-134-0) \textltshade ... [2300,](#page-134-0) [2508,](#page-134-0) [2676,](#page-134-0) [2831,](#page-134-0) [3044,](#page-134-0) [3287,](#page-134-0) [3446,](#page-134-0) [4556,](#page-134-0) [5704](#page-134-0) \textmalteseH .... [840,](#page-134-0) [841,](#page-134-0) [862,](#page-134-0) [5491](#page-134-0) \textmalteseh .... [843,](#page-134-0) [844,](#page-134-0) [876,](#page-134-0) [5492](#page-134-0) \textmu . . . . [348,](#page-134-0) [501,](#page-134-0) [559,](#page-134-0) [610,](#page-134-0) [846,](#page-134-0) [880,](#page-134-0) [1249,](#page-134-0) [1299,](#page-134-0) [1371,](#page-134-0) [1422,](#page-134-0) [1640,](#page-134-0) [1688,](#page-134-0) [1891,](#page-134-0) [1933,](#page-134-0) [2201,](#page-134-0) [2354,](#page-134-0) [2430,](#page-134-0) [2562,](#page-134-0) [2966,](#page-134-0) [3098,](#page-134-0) [3191,](#page-134-0) [3341,](#page-134-0) [3566,](#page-134-0) [3623,](#page-134-0) [3720,](#page-134-0) [3792,](#page-134-0) [3907,](#page-134-0) [3985,](#page-134-0) [4097,](#page-134-0) [4167,](#page-134-0) [4245,](#page-134-0) [4313,](#page-134-0) [4404,](#page-134-0) [4441,](#page-134-0) [4877,](#page-134-0) [4956,](#page-134-0) [5101,](#page-134-0) [5181,](#page-134-0) [5304,](#page-134-0) [5363,](#page-134-0) [5763](#page-134-0) \textnotequal ....... [4700,](#page-134-0) [4757,](#page-134-0) [4880,](#page-134-0) [4948,](#page-134-0) [5104,](#page-134-0) [5173,](#page-134-0) [5650,](#page-134-0) [5764](#page-134-0)  $\text{textnsuperior} \ldots$  [351,](#page-134-0) [521,](#page-134-0) [2204,](#page-134-0) [2374,](#page-134-0) [3194,](#page-134-0) [3361,](#page-134-0) [5635,](#page-134-0) [5765](#page-134-0) \textnumero [1093,](#page-134-0) [1187,](#page-134-0) [2769,](#page-134-0) [2894,](#page-134-0) [3381,](#page-134-0) [3522,](#page-134-0) [3723,](#page-134-0) [3796,](#page-134-0) [4883,](#page-134-0) [4995](#page-134-0) \textogonekcentered . . . . . . . . . [5875](#page-134-0) \textohm . . . . . . . . . . . . . . . . . . . [5766](#page-134-0) \textOmega . . [276,](#page-134-0) [505,](#page-134-0) [2144,](#page-134-0) [2358,](#page-134-0) [3134,](#page-134-0) [3345,](#page-134-0) [5038,](#page-134-0) [5189,](#page-134-0) [5593,](#page-134-0) [5767](#page-134-0) \textonehalf [354,](#page-134-0) [442,](#page-134-0) [562,](#page-134-0) [618,](#page-134-0) [849,](#page-134-0) [888,](#page-134-0) [1252,](#page-134-0) [1307,](#page-134-0) [1374,](#page-134-0) [1430,](#page-134-0) [1643,](#page-134-0) [1696,](#page-134-0) [2207,](#page-134-0) [2295,](#page-134-0) [2433,](#page-134-0) [2503,](#page-134-0) [2969,](#page-134-0) [3039,](#page-134-0) [3197,](#page-134-0) [3282,](#page-134-0)

[3910,](#page-134-0) [3993,](#page-134-0) [4100,](#page-134-0) [4175,](#page-134-0) [4248,](#page-134-0) [4321,](#page-134-0) [4407,](#page-134-0) [4448,](#page-134-0) [5307,](#page-134-0) [5417,](#page-134-0) [5768](#page-134-0) \textonequarter . . . . [357,](#page-134-0) [443,](#page-134-0) [565,](#page-134-0) [617,](#page-134-0) [1255,](#page-134-0) [1306,](#page-134-0) [1377,](#page-134-0) [1429,](#page-134-0) [1646,](#page-134-0) [1695,](#page-134-0) [2210,](#page-134-0) [2296,](#page-134-0) [2436,](#page-134-0) [2504,](#page-134-0) [2972,](#page-134-0) [3040,](#page-134-0) [3200,](#page-134-0) [3283,](#page-134-0) [3913,](#page-134-0) [3992,](#page-134-0) [4103,](#page-134-0) [4174,](#page-134-0) [4251,](#page-134-0) [4320,](#page-134-0) [4410,](#page-134-0) [4447,](#page-134-0) [5310,](#page-134-0) [5416,](#page-134-0) [5769](#page-134-0) \textonesuperior .............. . . . . . . . [568,](#page-134-0) [614,](#page-134-0) [1258,](#page-134-0) [1303,](#page-134-0) [1380,](#page-134-0) [1426,](#page-134-0) [1649,](#page-134-0) [1692,](#page-134-0) [1894,](#page-134-0) [1937,](#page-134-0) [2439,](#page-134-0) [2583,](#page-134-0) [2975,](#page-134-0) [3119,](#page-134-0) [3916,](#page-134-0) [3989,](#page-134-0) [4106,](#page-134-0) [4171,](#page-134-0) [4254,](#page-134-0) [4317,](#page-134-0) [4413,](#page-134-0) [4444,](#page-134-0) [5313,](#page-134-0) [5398,](#page-134-0) [5770](#page-134-0)  $\text{textopenhullet} \dots \dots \dots \dots \quad 5771$  $\text{textopenhullet} \dots \dots \dots \dots \quad 5771$  $\text{tetrahinine}$  ..... [437,](#page-134-0) [599,](#page-134-0) [1411,](#page-134-0) [1922,](#page-134-0) [2290,](#page-134-0) [2498,](#page-134-0) [3034,](#page-134-0) [3277,](#page-134-0) [3974,](#page-134-0) [4435,](#page-134-0) [5187,](#page-134-0) [5433,](#page-134-0) [5876](#page-134-0)  $\text{textordmasculine} \dots$  [438,](#page-134-0) [615,](#page-134-0) [1427,](#page-134-0) [1938,](#page-134-0) [2291,](#page-134-0) [2499,](#page-134-0) [3035,](#page-134-0) [3278,](#page-134-0) [3990,](#page-134-0) [4445,](#page-134-0) [5188,](#page-134-0) [5441,](#page-134-0) [5877](#page-134-0)  $\text{textparagnh}$  ............ [459,](#page-134-0) [611,](#page-134-0) [1300,](#page-134-0) [1423,](#page-134-0) [1689,](#page-134-0) [1792,](#page-134-0) [1934,](#page-134-0) [2060,](#page-134-0) [2576,](#page-134-0) [3112,](#page-134-0) [3624,](#page-134-0) [3793,](#page-134-0) [3986,](#page-134-0) [4168,](#page-134-0) [4314,](#page-134-0) [4442,](#page-134-0) [4750,](#page-134-0) [4941,](#page-134-0) [5166,](#page-134-0) [5388,](#page-134-0) [5772,](#page-134-0) [5878](#page-134-0) \textpartial . . . . . . . . . . . . . . . . . [4703,](#page-134-0) [4766,](#page-134-0) [5107,](#page-134-0) [5182,](#page-134-0) [5637,](#page-134-0) [5773](#page-134-0) \textperiodcentered [519,](#page-134-0) [612,](#page-134-0) [882,](#page-134-0) [1301,](#page-134-0) [1424,](#page-134-0) [1542,](#page-134-0) [1690,](#page-134-0) [1935,](#page-134-0) [2061,](#page-134-0) [2372,](#page-134-0) [2582,](#page-134-0) [3118,](#page-134-0) [3359,](#page-134-0) [3520,](#page-134-0) [3625,](#page-134-0) [3794,](#page-134-0) [3987,](#page-134-0) [4169,](#page-134-0) [4315,](#page-134-0) [4443,](#page-134-0) [4568,](#page-134-0) [5225,](#page-134-0) [5386,](#page-134-0) [5879](#page-134-0) \textpertenthousand ......... [5880](#page-134-0) \textperthousand . . . . . [3581,](#page-134-0) [3749,](#page-134-0) [3945,](#page-134-0) [4135,](#page-134-0) [4278,](#page-134-0) [5228,](#page-134-0) [5395,](#page-134-0) [5881](#page-134-0) \textpeseta [2213,](#page-134-0) [2282,](#page-134-0) [3203,](#page-134-0) [3269,](#page-134-0) [5636](#page-134-0) \textPhi . . . . . . . . . . . . [279,](#page-134-0) [503,](#page-134-0) [2147,](#page-134-0) [2356,](#page-134-0) [3137,](#page-134-0) [3343,](#page-134-0) [5592,](#page-134-0) [5774](#page-134-0) \textphi . . . . . . . . . . . . . [360,](#page-134-0) [508,](#page-134-0) [2216,](#page-134-0) [2361,](#page-134-0) [3206,](#page-134-0) [3348,](#page-134-0) [5601,](#page-134-0) [5775](#page-134-0) \textpi . . . . . [363,](#page-134-0) [498,](#page-134-0) [2219,](#page-134-0) [2351,](#page-134-0) [3209,](#page-134-0) [3338,](#page-134-0) [5110,](#page-134-0) [5185,](#page-134-0) [5598,](#page-134-0) [5776](#page-134-0) \textpm . . . . . . . [366,](#page-134-0) [512,](#page-134-0) [571,](#page-134-0) [606,](#page-134-0) [1261,](#page-134-0) [1295,](#page-134-0) [1383,](#page-134-0) [1418,](#page-134-0) [1652,](#page-134-0) [1684,](#page-134-0) [1897,](#page-134-0) [1929,](#page-134-0) [2035,](#page-134-0) [2055,](#page-134-0) [2222,](#page-134-0) [2365,](#page-134-0) [2442,](#page-134-0) [2573,](#page-134-0) [2978,](#page-134-0) [3109,](#page-134-0) [3212,](#page-134-0) [3352,](#page-134-0) [3569,](#page-134-0) [3619,](#page-134-0) [3737,](#page-134-0) [3788,](#page-134-0) [3919,](#page-134-0) [3981,](#page-134-0) [4109,](#page-134-0) [4163,](#page-134-0) [4257,](#page-134-0) [4309,](#page-134-0) [4416,](#page-134-0) [4438,](#page-134-0) [4897,](#page-134-0) [4952,](#page-134-0) [5113,](#page-134-0) [5177,](#page-134-0) [5316,](#page-134-0) [5415](#page-134-0) \textproduct .. [5116,](#page-134-0) [5184,](#page-134-0) [5640,](#page-134-0) [5777](#page-134-0) \textquestiondown . [439,](#page-134-0) [620,](#page-134-0) [1432,](#page-134-0) [1943,](#page-134-0) [2292,](#page-134-0) [2500,](#page-134-0) [3036,](#page-134-0) [3279,](#page-134-0) [3995,](#page-134-0) [4177,](#page-134-0) [4449,](#page-134-0) [5192,](#page-134-0) [5397,](#page-134-0) [5882](#page-134-0) \textquotedbl . . . . . . . . . . . . . . [5883](#page-134-0) \textquotedblleft ............. . [1687,](#page-134-0) [3590,](#page-134-0) [3759,](#page-134-0) [3952,](#page-134-0) [4139,](#page-134-0)

[4285,](#page-134-0) [4794,](#page-134-0) [4985,](#page-134-0) [5210,](#page-134-0) [5376,](#page-134-0) [5884](#page-134-0) \textquotedblright ...... [1668,](#page-134-0) [2059,](#page-134-0) [3591,](#page-134-0) [3760,](#page-134-0) [3953,](#page-134-0) [4140,](#page-134-0) [4286,](#page-134-0) [4795,](#page-134-0) [4986,](#page-134-0) [5211,](#page-134-0) [5392,](#page-134-0) [5885](#page-134-0) \textquoteleft . . [3588,](#page-134-0) [3757,](#page-134-0) [3950,](#page-134-0) [4137,](#page-134-0) [4283,](#page-134-0) [4796,](#page-134-0) [4987,](#page-134-0) [5212,](#page-134-0) [5886](#page-134-0) \textquoteright . . . . . . . . . . . . . . . . [1762,](#page-134-0) [3589,](#page-134-0) [3758,](#page-134-0) [3951,](#page-134-0) [4138,](#page-134-0) [4284,](#page-134-0) [4797,](#page-134-0) [4988,](#page-134-0) [5213,](#page-134-0) [5375,](#page-134-0) [5887](#page-134-0) \textrangle . . . . . . . . . . . . . . . . [5778](#page-134-0) \textregistered . . . [461,](#page-134-0) [603,](#page-134-0) [1292,](#page-134-0) [1415,](#page-134-0) [1681,](#page-134-0) [1784,](#page-134-0) [1926,](#page-134-0) [2501,](#page-134-0) [3037,](#page-134-0) [3616,](#page-134-0) [3785,](#page-134-0) [3978,](#page-134-0) [4160,](#page-134-0) [4306,](#page-134-0) [4752,](#page-134-0) [4943,](#page-134-0) [5168,](#page-134-0) [5382,](#page-134-0) [5888](#page-134-0) \textrevlogicalnot . . . . . . . . . . . . . . [369,](#page-134-0) [372,](#page-134-0) [440,](#page-134-0) [2225,](#page-134-0) [2228,](#page-134-0) [2293,](#page-134-0) [3215,](#page-134-0) [3218,](#page-134-0) [3280,](#page-134-0) [5654,](#page-134-0) [5779](#page-134-0) \textrightarrow . . . . . . . . . . . . . [5780](#page-134-0)  $\text{texttblock} \dots \dots \dots$ . . . . [2346,](#page-134-0) [3333,](#page-134-0) [3492,](#page-134-0) [4555,](#page-134-0) [5703](#page-134-0) \textsection . . . . . . . . [492,](#page-134-0) [596,](#page-134-0) [726,](#page-134-0) [867,](#page-134-0) [997,](#page-134-0) [1200,](#page-134-0) [1285,](#page-134-0) [1408,](#page-134-0) [1526,](#page-134-0) [1674,](#page-134-0) [1777,](#page-134-0) [1919,](#page-134-0) [2045,](#page-134-0) [2577,](#page-134-0) [2745,](#page-134-0) [2908,](#page-134-0) [3113,](#page-134-0) [3609,](#page-134-0) [3778,](#page-134-0) [3971,](#page-134-0) [4153,](#page-134-0) [4299,](#page-134-0) [4432,](#page-134-0) [4748,](#page-134-0) [4939,](#page-134-0) [5164,](#page-134-0) [5373,](#page-134-0) [5781,](#page-134-0) [5889](#page-134-0) \textSFi . . . . . . . [2342,](#page-134-0) [2550,](#page-134-0) [2718,](#page-134-0) [2873,](#page-134-0) [3086,](#page-134-0) [3329,](#page-134-0) [3488,](#page-134-0) [4542,](#page-134-0) [5661](#page-134-0) \textSFii . . . . . . [2316,](#page-134-0) [2524,](#page-134-0) [2692,](#page-134-0) [2847,](#page-134-0) [3060,](#page-134-0) [3303,](#page-134-0) [3462,](#page-134-0) [4544,](#page-134-0) [5663](#page-134-0) \textSFiii . . . . . [2315,](#page-134-0) [2523,](#page-134-0) [2691,](#page-134-0) [2846,](#page-134-0) [3059,](#page-134-0) [3302,](#page-134-0) [3461,](#page-134-0) [4543,](#page-134-0) [5662](#page-134-0) \textSFiv . . . . . . [2341,](#page-134-0) [2549,](#page-134-0) [2717,](#page-134-0) [2872,](#page-134-0) [3085,](#page-134-0) [3328,](#page-134-0) [3487,](#page-134-0) [4545,](#page-134-0) [5664](#page-134-0) \textSFix . . . . . . [2304,](#page-134-0) [2512,](#page-134-0) [2680,](#page-134-0) [2835,](#page-134-0) [3048,](#page-134-0) [3291,](#page-134-0) [3450,](#page-134-0) [4547,](#page-134-0) [5666](#page-134-0) \textSFl . . [2336,](#page-134-0) [3323,](#page-134-0) [3482,](#page-134-0) [4579,](#page-134-0) [5678](#page-134-0) \textSFli . [2337,](#page-134-0) [3324,](#page-134-0) [3483,](#page-134-0) [4572,](#page-134-0) [5672](#page-134-0) \textSFlii [2338,](#page-134-0) [3325,](#page-134-0) [3484,](#page-134-0) [4574,](#page-134-0) [5673](#page-134-0) \textSFliii [2339,](#page-134-0) [3326,](#page-134-0) [3485,](#page-134-0) [4599,](#page-134-0) [5697](#page-134-0) \textSFliv [2340,](#page-134-0) [3327,](#page-134-0) [3486,](#page-134-0) [4598,](#page-134-0) [5696](#page-134-0) \textSFv . . . . . . . [2321,](#page-134-0) [2529,](#page-134-0) [2697,](#page-134-0) [2852,](#page-134-0) [3065,](#page-134-0) [3308,](#page-134-0) [3467,](#page-134-0) [4550,](#page-134-0) [5669](#page-134-0) \textSFvi . . . . . . [2318,](#page-134-0) [2526,](#page-134-0) [2694,](#page-134-0) [2849,](#page-134-0) [3062,](#page-134-0) [3305,](#page-134-0) [3464,](#page-134-0) [4548,](#page-134-0) [5667](#page-134-0) \textSFvii . . . . . [2317,](#page-134-0) [2525,](#page-134-0) [2693,](#page-134-0) [2848,](#page-134-0) [3061,](#page-134-0) [3304,](#page-134-0) [3463,](#page-134-0) [4549,](#page-134-0) [5668](#page-134-0) \textSFviii . . . . [2319,](#page-134-0) [2527,](#page-134-0) [2695,](#page-134-0) [2850,](#page-134-0) [3063,](#page-134-0) [3306,](#page-134-0) [3465,](#page-134-0) [4546,](#page-134-0) [5665](#page-134-0) \textSFx . . . . . . . [2320,](#page-134-0) [2528,](#page-134-0) [2696,](#page-134-0) [2851,](#page-134-0) [3064,](#page-134-0) [3307,](#page-134-0) [3466,](#page-134-0) [4540,](#page-134-0) [5659](#page-134-0) \textSFxi . . . . . . [2303,](#page-134-0) [2511,](#page-134-0) [2679,](#page-134-0) [2834,](#page-134-0) [3047,](#page-134-0) [3290,](#page-134-0) [3449,](#page-134-0) [4541,](#page-134-0) [5660](#page-134-0) \textSFxix [2305,](#page-134-0) [3292,](#page-134-0) [3451,](#page-134-0) [4588,](#page-134-0) [5687](#page-134-0) \textSFxl . . . . . . [2326,](#page-134-0) [2534,](#page-134-0) [2702,](#page-134-0) [2857,](#page-134-0) [3070,](#page-134-0) [3313,](#page-134-0) [3472,](#page-134-0) [4597,](#page-134-0) [5695](#page-134-0) \textSFxli . . . . . [2327,](#page-134-0) [2535,](#page-134-0) [2703,](#page-134-0) [2858,](#page-134-0) [3071,](#page-134-0) [3314,](#page-134-0) [3473,](#page-134-0) [4594,](#page-134-0) [5692](#page-134-0)

\textSFxlii . . . . [2328,](#page-134-0) [2536,](#page-134-0) [2704,](#page-134-0) [2859,](#page-134-0) [3072,](#page-134-0) [3315,](#page-134-0) [3474,](#page-134-0) [4587,](#page-134-0) [5686](#page-134-0) \textSFxliii ... [2329,](#page-134-0) [2537,](#page-134-0) [2705,](#page-134-0) [2860,](#page-134-0) [3073,](#page-134-0) [3316,](#page-134-0) [3475,](#page-134-0) [4570,](#page-134-0) [5670](#page-134-0) \textSFxliv . . . . [2330,](#page-134-0) [2538,](#page-134-0) [2706,](#page-134-0) [2861,](#page-134-0) [3074,](#page-134-0) [3317,](#page-134-0) [3476,](#page-134-0) [4600,](#page-134-0) [5698](#page-134-0) \textSFxlix [2335,](#page-134-0) [3322,](#page-134-0) [3481,](#page-134-0) [4580,](#page-134-0) [5679](#page-134-0) \textSFxlv [2331,](#page-134-0) [3318,](#page-134-0) [3477,](#page-134-0) [4595,](#page-134-0) [5693](#page-134-0) \textSFxlvi [2332,](#page-134-0) [3319,](#page-134-0) [3478,](#page-134-0) [4596,](#page-134-0) [5694](#page-134-0) \textSFxlvii .................. . . . . [2333,](#page-134-0) [3320,](#page-134-0) [3479,](#page-134-0) [4592,](#page-134-0) [5690](#page-134-0) \textSFxlviii . . . . . . . . . . . . . . . . . . . . [2334,](#page-134-0) [3321,](#page-134-0) [3480,](#page-134-0) [4593,](#page-134-0) [5691](#page-134-0) \textSFxx . [2306,](#page-134-0) [3293,](#page-134-0) [3452,](#page-134-0) [4590,](#page-134-0) [5688](#page-134-0) \textSFxxi [2307,](#page-134-0) [3294,](#page-134-0) [3453,](#page-134-0) [4577,](#page-134-0) [5676](#page-134-0) \textSFxxii [2308,](#page-134-0) [3295,](#page-134-0) [3454,](#page-134-0) [4576,](#page-134-0) [5675](#page-134-0) \textSFxxiii . . . [2309,](#page-134-0) [2517,](#page-134-0) [2685,](#page-134-0) [2840,](#page-134-0) [3053,](#page-134-0) [3296,](#page-134-0) [3455,](#page-134-0) [4591,](#page-134-0) [5689](#page-134-0) \textSFxxiv ... [2310,](#page-134-0) [2518,](#page-134-0) [2686,](#page-134-0) [2841,](#page-134-0) [3054,](#page-134-0) [3297,](#page-134-0) [3456,](#page-134-0) [4571,](#page-134-0) [5671](#page-134-0) \textSFxxv . . . . . [2311,](#page-134-0) [2519,](#page-134-0) [2687,](#page-134-0) [2842,](#page-134-0) [3055,](#page-134-0) [3298,](#page-134-0) [3457,](#page-134-0) [4578,](#page-134-0) [5677](#page-134-0) \textSFxxvi .... [2312,](#page-134-0) [2520,](#page-134-0) [2688,](#page-134-0) [2843,](#page-134-0) [3056,](#page-134-0) [3299,](#page-134-0) [3458,](#page-134-0) [4584,](#page-134-0) [5683](#page-134-0) \textSFxxvii ................. . . . . [2313,](#page-134-0) [3300,](#page-134-0) [3459,](#page-134-0) [4583,](#page-134-0) [5682](#page-134-0) \textSFxxviii . . . . . . . . . . . . . . . . . . . . . [2314,](#page-134-0) [3301,](#page-134-0) [3460,](#page-134-0) [4582,](#page-134-0) [5681](#page-134-0) \textSFxxxix . . . [2325,](#page-134-0) [2533,](#page-134-0) [2701,](#page-134-0) [2856,](#page-134-0) [3069,](#page-134-0) [3312,](#page-134-0) [3471,](#page-134-0) [4575,](#page-134-0) [5674](#page-134-0) \textSFxxxvi ................. . . . . [2322,](#page-134-0) [3309,](#page-134-0) [3468,](#page-134-0) [4585,](#page-134-0) [5684](#page-134-0) \textSFxxxvii . . . . . . . . . . . . . . . . . . . . . [2323,](#page-134-0) [3310,](#page-134-0) [3469,](#page-134-0) [4586,](#page-134-0) [5685](#page-134-0) \textSFxxxviii . . [2324,](#page-134-0) [2532,](#page-134-0) [2700,](#page-134-0) [2855,](#page-134-0) [3068,](#page-134-0) [3311,](#page-134-0) [3470,](#page-134-0) [4581,](#page-134-0) [5680](#page-134-0) \textshade ..... [2301,](#page-134-0) [2509,](#page-134-0) [2677,](#page-134-0) [2832,](#page-134-0) [3045,](#page-134-0) [3288,](#page-134-0) [3447,](#page-134-0) [4557,](#page-134-0) [5705](#page-134-0) \textSigma . . . . . . . . . . [282,](#page-134-0) [499,](#page-134-0) [2150,](#page-134-0) [2352,](#page-134-0) [3140,](#page-134-0) [3339,](#page-134-0) [5591,](#page-134-0) [5782](#page-134-0) \textsigma . . . . . . . . . . . [381,](#page-134-0) [500,](#page-134-0) [2237,](#page-134-0) [2353,](#page-134-0) [3227,](#page-134-0) [3340,](#page-134-0) [5599,](#page-134-0) [5783](#page-134-0) \textsterling ................. [427,](#page-134-0) [592,](#page-134-0) [864,](#page-134-0) [1281,](#page-134-0) [1404,](#page-134-0) [1670,](#page-134-0) [1773,](#page-134-0) [1915,](#page-134-0) [2280,](#page-134-0) [2488,](#page-134-0) [3024,](#page-134-0) [3267,](#page-134-0) [3967,](#page-134-0) [4150,](#page-134-0) [4296,](#page-134-0) [4430,](#page-134-0) [4747,](#page-134-0) [4938,](#page-134-0) [5163,](#page-134-0) [5369,](#page-134-0) [5784,](#page-134-0) [5890](#page-134-0) \textsummation ................ [4706,](#page-134-0) [4767,](#page-134-0) [5119,](#page-134-0) [5183,](#page-134-0) [5641,](#page-134-0) [5785](#page-134-0) \textsurd . . . . . . . . . . . . [384,](#page-134-0) [520,](#page-134-0) [2240,](#page-134-0) [2373,](#page-134-0) [3230,](#page-134-0) [3360,](#page-134-0) [3395,](#page-134-0) [3521,](#page-134-0) [4534,](#page-134-0) [4561,](#page-134-0) [4709,](#page-134-0) [4779,](#page-134-0) [4900,](#page-134-0) [4970,](#page-134-0) [5122,](#page-134-0) [5195,](#page-134-0) [5643,](#page-134-0) [5786](#page-134-0) \TextSymbolUnavailable . . . . . . . . . . . . . . [310,](#page-134-0) [322,](#page-134-0) [372,](#page-134-0) [397,](#page-134-0) [542,](#page-134-0) [545,](#page-134-0) [548,](#page-134-0) [554,](#page-134-0) [587,](#page-134-0) [708,](#page-134-0) [714,](#page-134-0) [832,](#page-134-0) [838,](#page-134-0) [841,](#page-134-0) [844,](#page-134-0) [958,](#page-134-0) [973,](#page-134-0) [979,](#page-134-0) [982,](#page-134-0) [988,](#page-134-0) [1220,](#page-134-0) [1223,](#page-134-0) [1226,](#page-134-0)

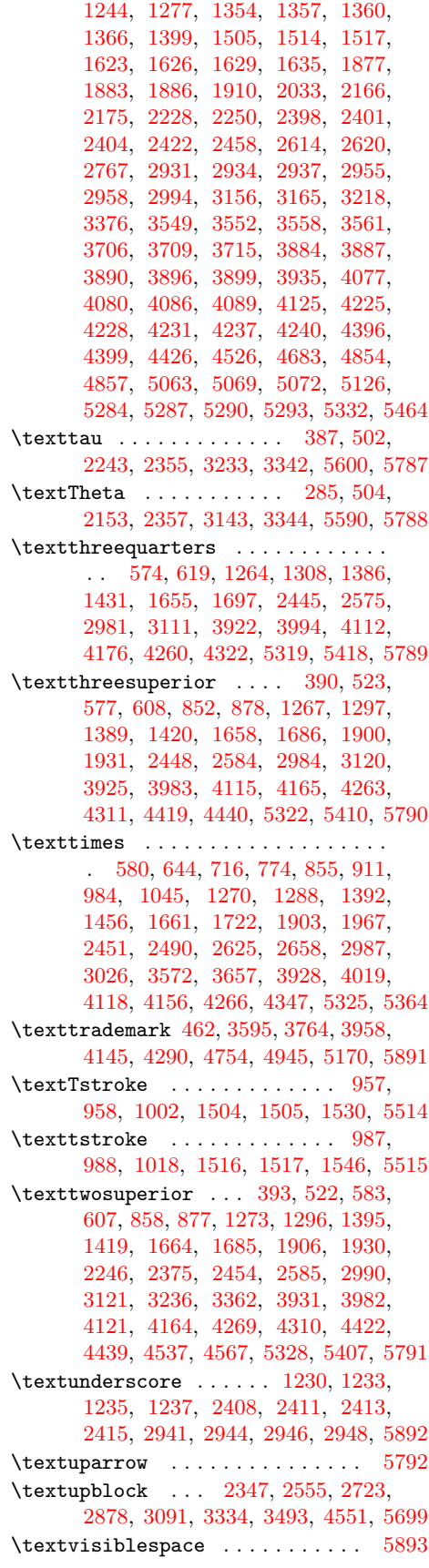

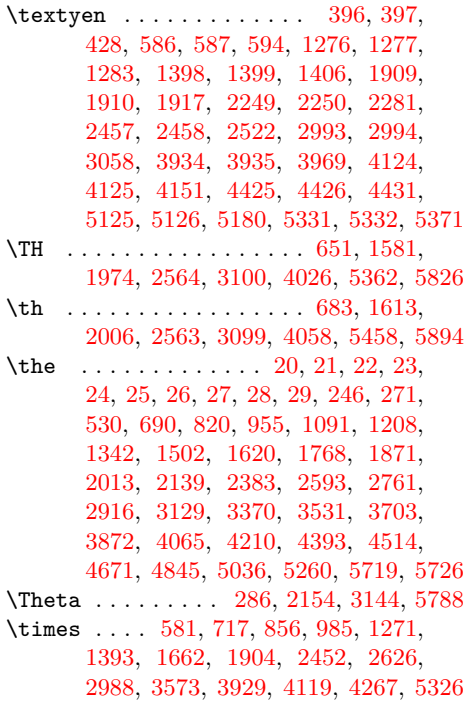

# **U**

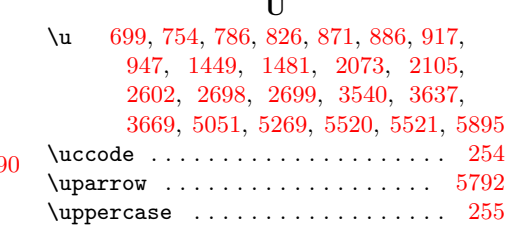

#### **V**

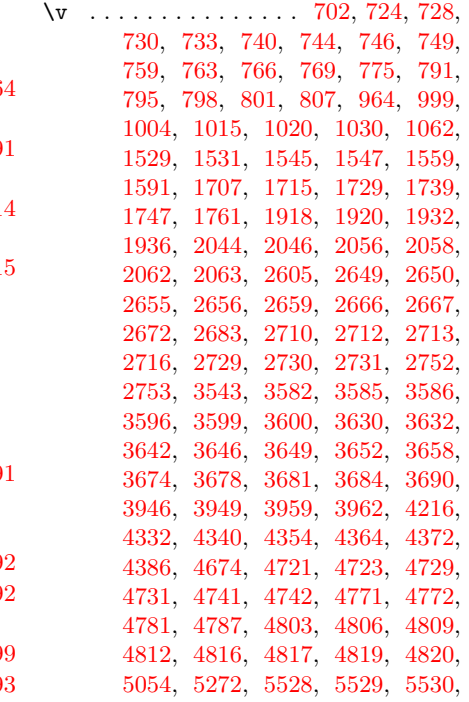

<span id="page-134-0"></span>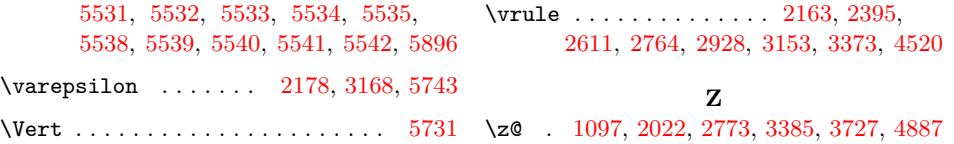